**Michael Buhlmann** 

# **Mathematik für Abiturient\*innen**

**Daten- und Aufgabenblätter zur Mathematik (Basisfach)** 

**Version 1** 

**Essen 2023** 

Diese Sammlung aus Daten- und Aufgabenblättern geht aus einer jahrelangen Tätigkeit als Nachhilfelehrer für Oberstufenschüler und Erwachsene hervor. Die einzelnen Daten- und Aufgabenblätter wurden in einer sinnvollen Reihenfolge zusammengestellt. Zudem finden sich Rechenprogramme zu den behandelten Themen auf meiner Homepage

#### http://www.michael-buhlmann.de/Mathematik/index.htm

Die Daten- und Aufgabenblätter betreffen: die Analysis mit den Themen: reelle Funktionen (ganz und gebrochen rationale Funktionen, Exponential- und trigonometrische Funktionen), Gleichungen und lineare Gleichungssysteme, Grundlagen der Differential- und Integralrechnung, Funktionsuntersuchung, Bestimmungsaufgaben, Flächenberechnung, grafisches Auf- und Ableiten; die analytische Geometrie oder Vektorrechnung mit den Themen: Vektoren, Vektoroperationen und Vektorraum, Punkte, Geraden und Ebenen, Konstruktion (Geraden, Ebenen) und Lagebeziehungen (Punktprobe, Schnittpunkte, Abstände, Winkel), Spiegelungen (Punkt/Gerade/Ebene an Punkt/Gerade/Ebene); die Stochastik oder Wahrscheinlichkeitsrechnung mit den Themen: Zufallsexperimente, Wahrscheinlichkeitsbäume, Rechnen mit Wahrscheinlichkeiten, Binomial- und Normalverteilung.

Essen im Juni 2023, Michael Buhlmann

Impressum:

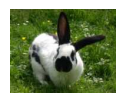

© 2023 Wissenschaftlicher Selbstverlag Michael Buhlmann Sedanstr. 35, D-45138 Essen, Deutschland www.michael-buhlmann.de, kontakt-hp@michael-buhlmann.de Übersicht: Analysis

Aufgabenblatt: Grundaufgaben Analysis

Aufgabenblatt: Musteraufgaben Analysis

Aufgabenblatt: Musteraufgaben Analysis Lösungen

Übersicht: Vektorrechnung

Aufgabenblatt: Grundaufgaben Vektorrechnung

Aufgabenblatt: Musteraufgaben Vektorrechnung

Aufgabenblatt: Musteraufgaben Vektorrechnung Lösungen

Übersicht: Wahrscheinlichkeitsrechnung

Aufgabenblatt: Grundaufgaben Wahrscheinlichkeitsrechnung

Aufgabenblatt: Musteraufgaben Wahrscheinlichkeitsrechnung

Aufgabenblatt: Musteraufgaben Wahrscheinlichkeitsrechnung Lösungen

# **Funktionen**

Funktionen sind Abbildungen f: D<sub>f</sub> -> R von reellen Zahlen in reelle Zahlen, d.h.: sie ordnen vermöge einer Zuordnung x -> f(x) = y (Funktionsterm) jedem reellen x des (maximalen) Definitionsbereichs D<sub>f</sub> genau ein reelles y des <u>Wertebereichs</u> W<sub>f</sub> zu. Funktionen können vervielfacht, addiert, subtrahiert, multipliziert, dividiert, potenziert, verknüpft werden, d.h. es gilt: r∙f(x), f(x)+g(x), f(x)-g(x), f(x)·g(x), f(x)/g(x), f(x)<sup>g(x)</sup> und g(f(x)) sind reguläre Funktionsterme. Funktionen erscheinen in der Analysis als ganz und gebrochen rationale Funktionen, Exponential- und trigonometrische Funktionen.

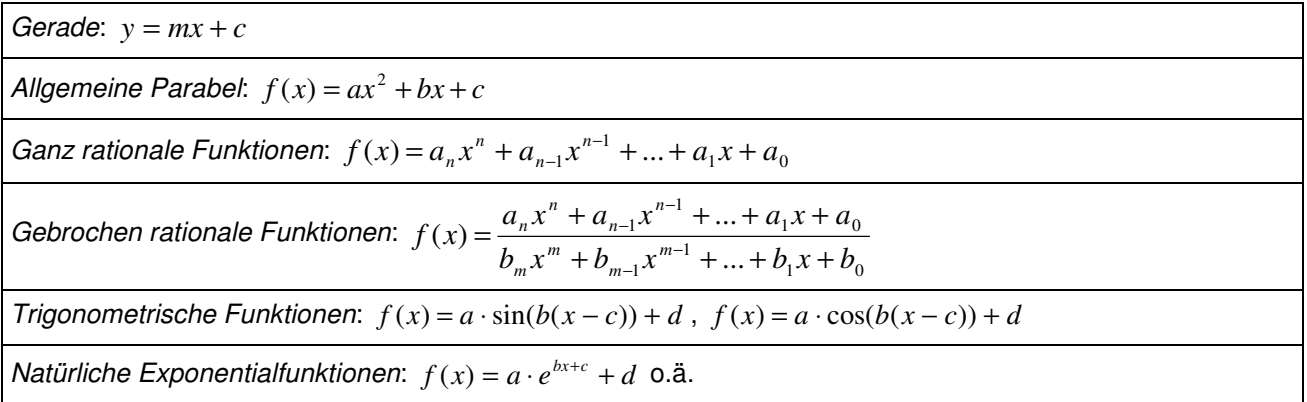

**Funktionen** 

### **Gleichungen**

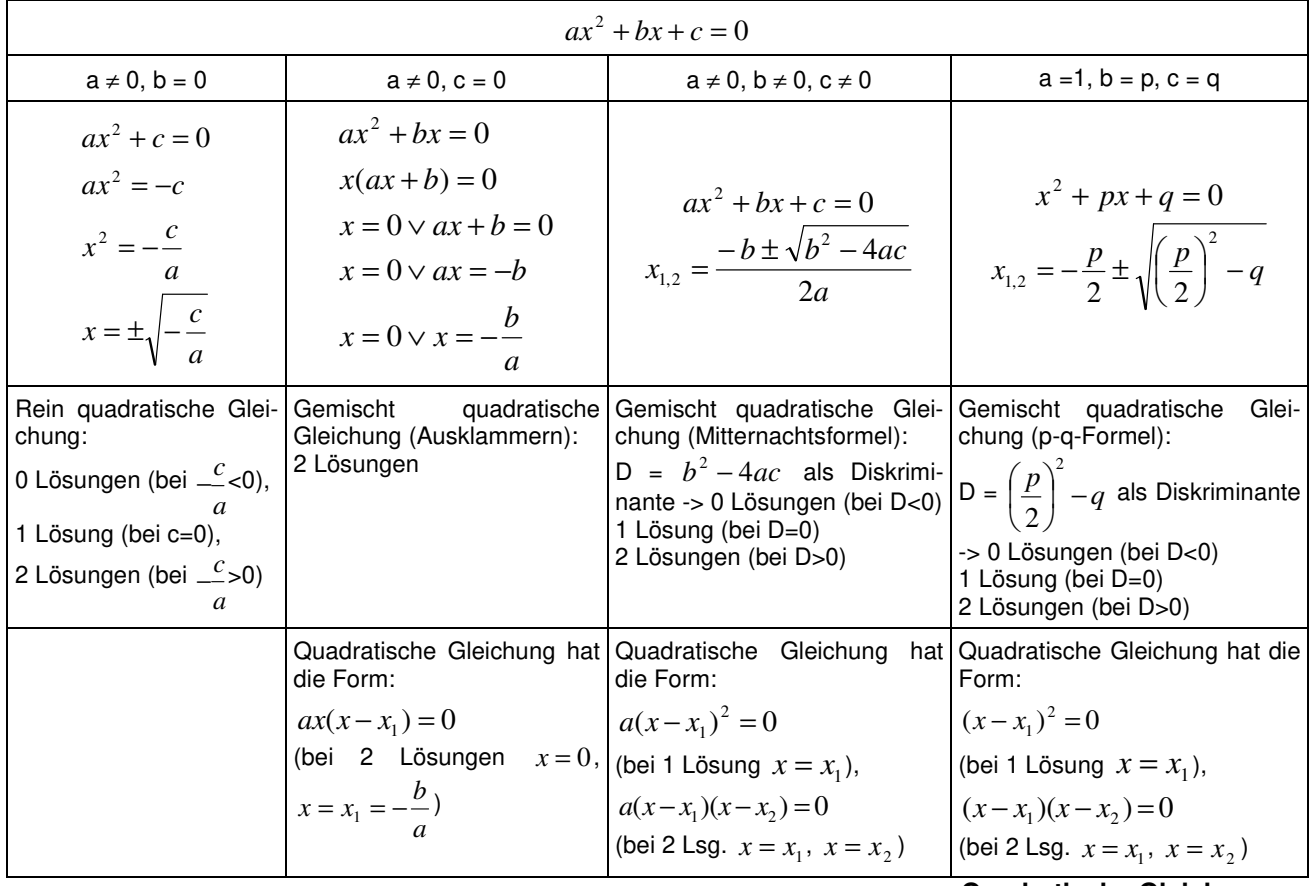

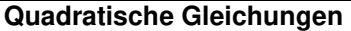

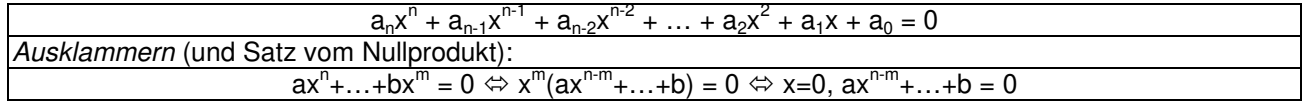

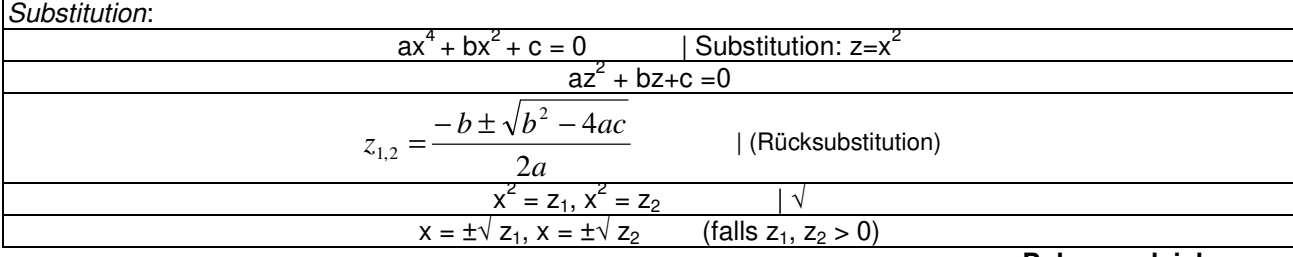

**Polynomgleichungen** 

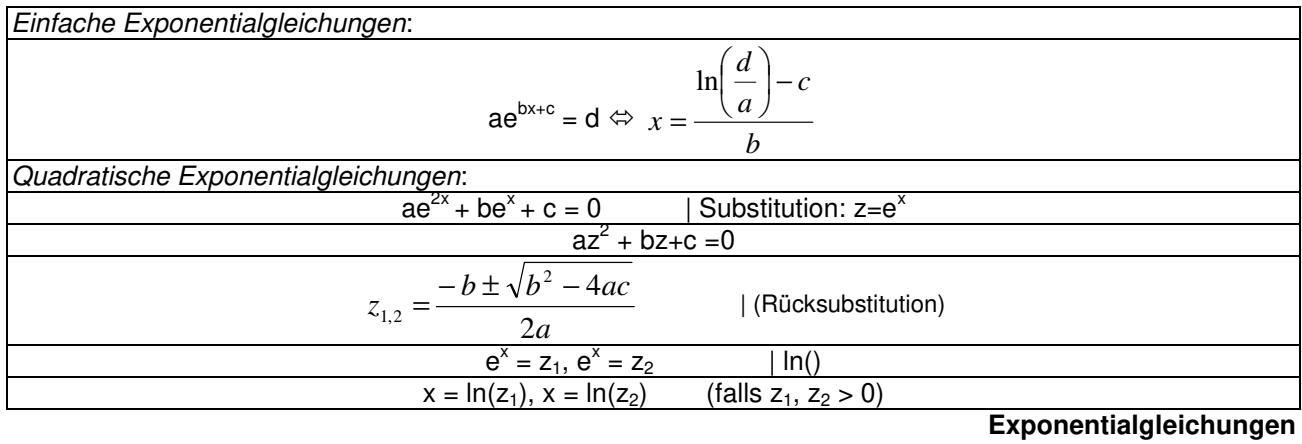

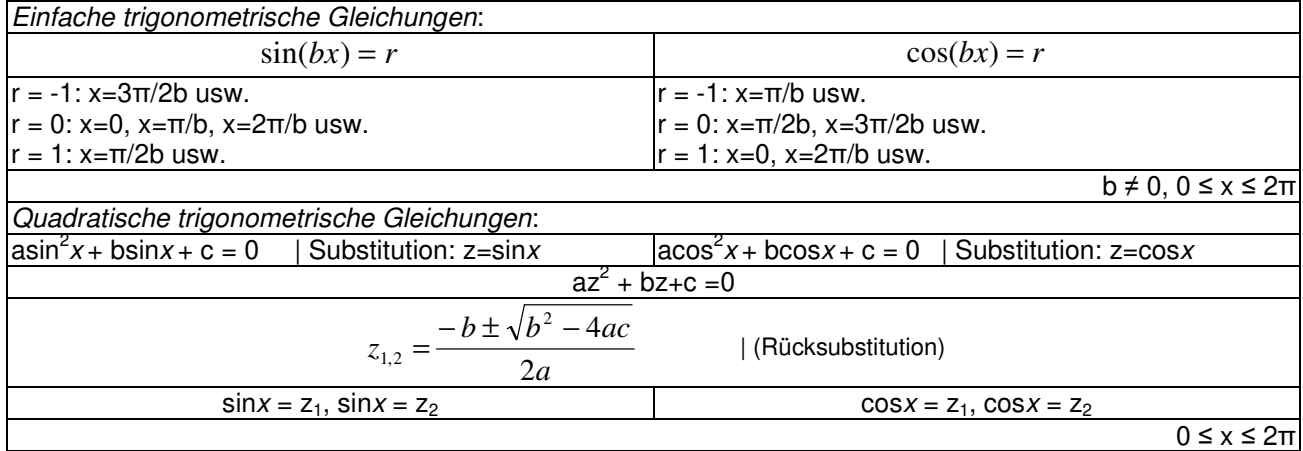

**Trigonometrische Gleichungen** 

Integralgleichungen:  $\int\limits_0^x$ 

$$
\int_{a}^{x} f(t)dt = r \Leftrightarrow [F(t)]_{a}^{x} = r \Leftrightarrow F(x) - F(a) = r \Leftrightarrow ... \Leftrightarrow x = \text{(Lösung[en])}
$$

**Integralgleichungen** 

# **Differentiation, Integration**

*a*

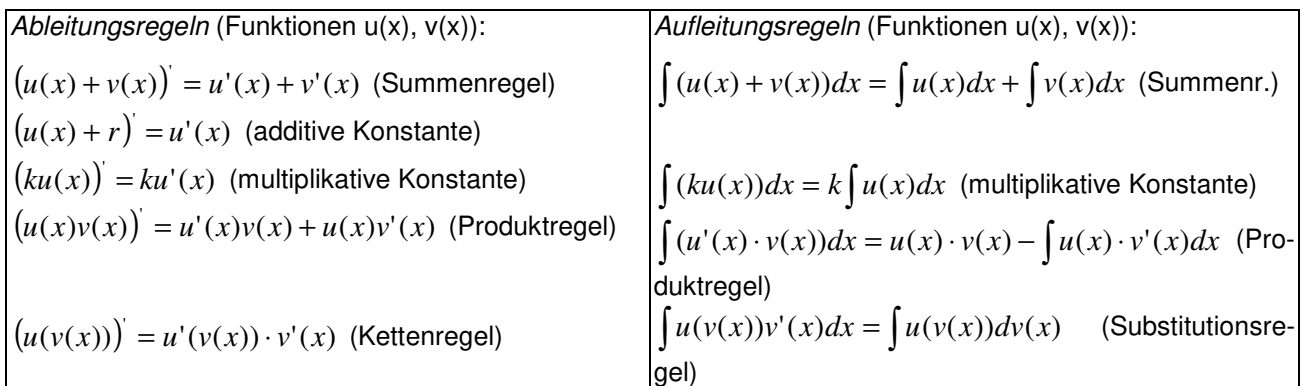

$$
\begin{pmatrix}\n(x^n) = nx^{n-1} \text{ (Potenzregel)} \\
((ax+b)^n) = n(ax+b)^{n-1} \text{ (Potenzregel)} \\
(\sin x) = \cos x \text{ (Sinusfunktion)} \\
(e^x) = e^x \text{ (Exponentialfunktion)} \\
(x) = \frac{1}{x} \text{ (Nax + b)} \\
(x) = \frac{1}{x} \text{ (Nax + b)} \\
(x) = \frac{1}{x} \text{ (Nax + b)} \\
(x) = \frac{1}{x} \text{ (Nax + b)} \\
(x) = \frac{1}{x} \text{ (Nax + b)} \\
(x) = \frac{1}{x} \text{ (Nax + b)} \\
(x) = \frac{1}{x} \text{ (Nax + b)} \\
(x) = \frac{1}{x} \text{ (Nax + b)} \\
(x) = \frac{1}{x} \text{ (Nax + b)} \\
(x) = \frac{1}{x} \text{ (Nax + b)} \\
(x) = \frac{1}{x} \text{ (Nax + b)} \\
(x) = \frac{1}{x} \text{ (Nax + b)} \\
(x) = \frac{1}{x} \text{ (Nax + b)} \\
(x) = \frac{1}{x} \text{ (Nax + b)} \\
(x) = \frac{1}{x} \text{ (Nax + b)} \\
(x) = \frac{1}{x} \text{ (Nax + b)} \\
(x) = \frac{1}{x} \text{ (Nax + b)} \\
(x) = \frac{1}{x} \text{ (Nax + b)} \\
(x) = \frac{1}{x} \text{ (Nax + b)} \\
(x) = \frac{1}{x} \text{ (Nax + b)} \\
(x) = \frac{1}{x} \text{ (Nax + b)} \\
(x) = \frac{1}{x} \text{ (Nax + b)} \\
(x) = \frac{1}{x} \text{ (Nax + b)} \\
(x) = \frac{1}{x} \text{ (Nax + b)} \\
(x) = \frac{1}{x} \text{ (Nax + b)} \\
(x) = \frac{1}{x} \text{ (Nax + b)} \\
(x) = \frac{1}{x} \text{ (Nax + b)} \\
(x) = \frac{1}{x} \text{ (Nax + b)} \\
(x) = \frac{1}{x} \text{ (Nax + b)} \\
(x) = \frac{1}{x} \text{ (Nax + b)} \\
(x) = \frac{1}{x} \text{ (Nax + b)} \\
(x) = \frac{1}{x} \text{ (Nax + b)} \\
(x) = \frac{1}{x} \text{ (Nax + b)} \\
(x) = \frac{1
$$

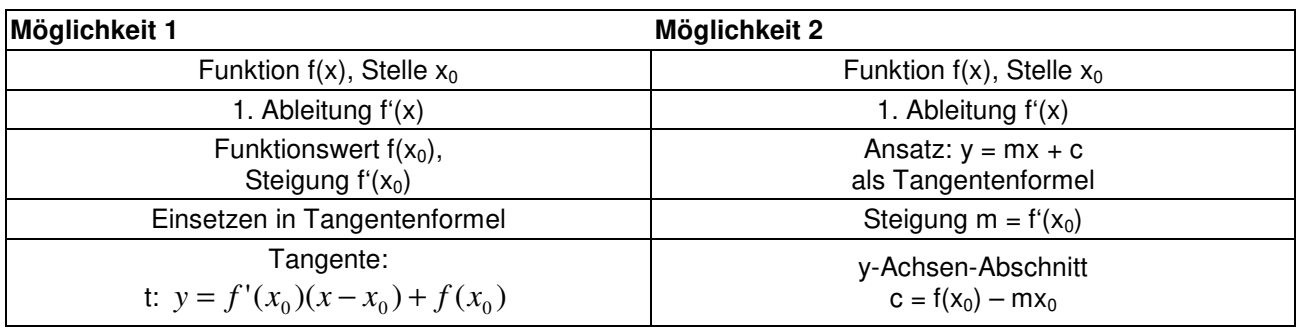

**Tangentengleichung** 

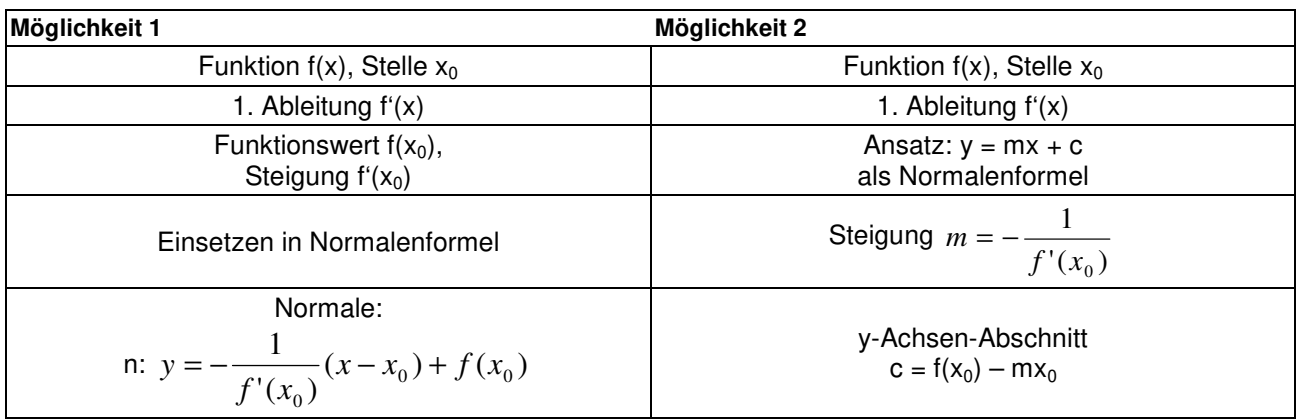

#### **Normalengleichung**

Vorgehensweise: Funktion  $f(x)$  -> Integrationsregeln ->  $F(x)$  als eine Stammfunktion von  $f(x)$  mit.  $F'(x) = f(x)$ Vorgehensweise: Zu einer Funktion f(x) ist die Menge der Stammfunktionen F(x) eine Schar paralleler Kurven, die sich durch

eine Integrationskonstante C voneinander unterscheiden. Einer speziellen Stammfunktion F(x) durch einen Punkt P(x<sub>0</sub>|y<sub>0</sub>) entspricht eine Integrationskonstante C, bestimmbar über F(x<sub>0</sub>) = y<sub>0</sub> und mit F<sub>0</sub>(x) als schon errechneter Stammfunktion zu f(x), so dass C =  $y_0-F_0(x_0)$  und F(x) =  $F_0(x)$  + C gilt.

**Stammfunktion** 

$$
\int_{a}^{b} f(x)dx = [F(x)]_{a}^{b} = F(b) - F(a)
$$

Vorgehensweise:

Bestimmung einer Stammfunktion F(x) zu f(x)

Einsetzen der oberen und der unteren Grenze b und a in die Stammfunktion

*a*

Stammfunktionswert der oberen Grenze minus Stammfunktionswert der unteren Grenze bilden

**Bestimmtes Integral** 

Vorgehensweise:

Bestimmung der Nullstellen einer Funktion  $f(x)$ :  $f(x) = 0$  (auf einem Intervall [a; b]). (Intervallgrenzen und) Nullstellen sind:  $x_1$ ,  $x_2$ ,  $x_3$ , ...

Bestimmung einer Stammfunktion F(x) zu f(x)

Errechnung der bestimmten Integrale als Teilflächen:

$$
\pm A_1 = \int_{x_1}^{x_2} f(x) dx = [F(x)]_{x_1}^{x_2}, \pm A_2 = \int_{x_2}^{x_3} f(x) dx = [F(x)]_{x_2}^{x_3}, \dots
$$

Aufaddieren der Teilflächen zur Gesamtfläche:  $A = A_1 + A_2 + ...$ 

#### **Fläche zwischen Funktion und x-Achse**

Vorgehensweise:

Bestimmung der Schnittstellen zweier Funktionen f(x) und  $g(x)$ : f(x) =  $g(x)$  (auf einem Intervall [a; b]). (Intervallgrenzen und) Schnittstellen sind: x<sub>1</sub>, x<sub>2</sub>, x<sub>3</sub>, ... (n Schnittstellen, n-1 Flächen) Bestimmung einer Stammfunktion H(x) zu h(x) = f(x) – g(x) (Differenzfunktion h(x) vereinfachen) Errechnung der bestimmten Integrale als Teilflächen:  $[H(x)]_{x_1}^{x_2}$  $\int_1^2 = \int_1^2 h(x) dx = [H(x)]$ 1 *x x x x*  $\pm A_1 = \int h(x)dx = [H(x)]_{x_1}^{x_2}, \pm A_2 = \int h(x)dx = [H(x)]_{x_2}^{x_3}$  $\int_2^3 h(x) dx = [H(x)]$ 2 *x x x x*  $\pm A_2 = \int h(x)dx = [H(x)]_{x_2}^{x_3}, \dots$ Aufaddieren der Teilflächen zur Gesamtfläche:  $A = A_1 + A_2 + ...$ 

**Fläche zwischen zwei Funktionen** 

#### **Funktionsuntersuchungen**

Differenzierbare Funktion: f: D<sub>f</sub> -> **R** mit Funktionsterm y = f(x), D<sub>f</sub> als maximale Definitionsmenge (als **R** [bei ganz rationalen Funktionen, trigonometrischen Funktionen, Exponentialfunktionen] bzw. ohne Nennernullstellen bei Bruchtermen [von gebrochen rationalen Funktionen] bzw. ohne Stellen mit negativen Radikanden [bei Quadratwurzeln] usw.) I. Ableitungen:  $f'(x)$ ,  $f''(x)$ ,  $f'''(x)$ II. Nullstellen (Gleichung f(x) = 0 lösen):  $f(x) = 0 \rightarrow x_1, x_2, \ldots \rightarrow N(x_1|0), N(x_2|0),$ . III. Hochpunkte, Tiefpunkte (Gleichung  $f'(x) = 0$  lösen, Lösungen in  $f''(x)$  einsetzen): a)  $f'(x) = 0 \rightarrow x_1, x_2, ...$ b)  $f''(x_1) < 0$  ->  $H(x_1|f(x_1))$  oder  $f''(x_1) > 0$  ->  $T(x_1|f(x_1))$ ;  $f''(x_2) < 0$  ->  $H(x_2|f(x_2))$  oder  $f''(x_2) > 0$  ->  $T(x_2|f(x_2))$ ; ... IIIa. Punkte mit waagerechter Tangente (Gleichung  $f'(x) = 0$  lösen):  $f'(x) = 0 \rightarrow x_1, x_2, \ldots \rightarrow P_1(x_1|f(x_1)), P_2(x_2|f(x_2)),$ IV. Wendepunkte (Gleichung f''(x) = 0 lösen, Lösungen in f'''(x) einsetzen): a)  $f''(x) = 0 \rightarrow x_1, x_2, ...$ b)  $f'''(x_1) \neq 0$  ->  $W(x_1|f(x_1))$ ;  $f'''(x_2) \neq 0$  ->  $W(x_2|f(x_2))$ ; ... IVa. Sattelpunkte  $x_0$  liegen vor, wenn (nach III. und IV.) gilt:  $f'(x_0) = 0$ ,  $f''(x_0) = 0$ ,  $f'''(x_0) \neq 0$  ->  $S(x_0|f(x_0))$ V. Polstellen/senkrechte Asymptoten, Lücken: a) Definitionsmenge D<sub>f</sub> -> Randstellen der Definitionsmenge D<sub>f</sub> => Definitionslücken x<sub>1</sub>, x<sub>2</sub>, x<sub>3</sub> ... b) x->x<sub>1</sub>, x>x<sub>1</sub>: f(x) -> +∞, x->x<sub>1</sub>, x<x<sub>1</sub>: f(x) -> -∞ oder: x->x<sub>1</sub>, x>x<sub>1</sub>: f(x) -> -∞, x->x<sub>1</sub>, x<x<sub>1</sub>: f(x) -> +∞ => x<sub>1</sub> Polstelle mit Vorzeichenwechsel c) x->x<sub>2</sub>, x>x<sub>2</sub>: f(x) -> +∞, x->x<sub>2</sub>, x<x<sub>2</sub>: f(x) -> +∞ oder: x->x<sub>2</sub>, x>x<sub>2</sub>: f(x) -> -∞, x->x<sub>2</sub>, x<x<sub>2</sub>: f(x) -> -∞ => x<sub>2</sub> Polstelle ohne Vorzeichenwechsel d) x->x<sub>3</sub>: f(x) -> r => x<sub>3</sub> (stetig fortsetzbare, hebbare) (Definitions-) Lücke mit Lückenwert r

VI. Monotonie (steigende [wachsende], fallende Monotonie [nach III.]; bei abwechselnden Hoch- und Tiefpunkten  $x_1, x_2, ..., x_n$  mit  $x_1 < x_2 < ... < x_n$ ,  $x_0$  als Stelle im jeweiligen Monotonieintervall):

– Monotonieintervall (-∞, x<sub>1</sub>): f(x) monoton steigend (x<sub>1</sub> als Hochpunkt, f'(x<sub>0</sub>)>0) oder monoton fallend (x<sub>1</sub> als Tiefpunkt,  $f'(x_0) < 0$ ;

– Monotonieintervall  $(x_1, x_2)$ : f(x) monoton fallend  $(x_1$  als Hochpunkt,  $x_2$  als Tiefpunkt, vorheriges Intervall mit steigender Monotonie,  $f'(x_0) < 0$  oder monoton steigend ( $x_1$  als Tiefpunkt,  $x_2$  als Hochpunkt, vorheriges Intervall mit fallender Monotonie  $f'(x_0) > 0$ ; ...

– Monotonieintervall (x<sub>n</sub>, ∞): f(x) monoton fallend (x<sub>n</sub> als Hochpunkt, vorheriges Intervall mit steigender Monotonie  $f'(x_0) < 0$  oder monoton steigend (x<sub>n</sub> als Tiefpunkt, vorheriges Intervall mit fallender Monotonie,  $f'(x_0) > 0$ )

Im Fall der Existenz von Polstellen sind diese als Grenzen der Monotonieintervalle mit einzubeziehen.

VII. Krümmung (Links-, Rechtskrümmung, Konvexität, Konkavität [nach [IV.]; bei Wendepunkten  $x_1, x_2, ..., x_n$ mit  $x_1 < x_2 < ... < x_n$ ,  $x_0$  als Stelle im jeweiligen Krümmungsintervall):

– Krümmungsintervall (-∞, x1): f(x) links gekrümmt (bei Tiefpunkt im Intervall, f''(x0)>0) oder rechts gekrümmt (bei Hochpunkt im Intervall,  $f''(x_0) < 0$ );

– Krümmungsintervall (x1, x2): f(x) rechts gekrümmt (bei Hochpunkt im Intervall, vorheriges Intervall mit Linkskrümmung, f"(x<sub>0</sub>)<0) oder links gekrümmt (bei Tiefpunkt im Intervall, vorheriges Intervall mit Rechtskrümmung,  $f''(x_0) > 0$ ); ...

– Krümmungsintervall (xn, ∞): f(x) rechts gekrümmt (bei Hochpunkt im Intervall, vorheriges Intervall mit Linkskrümmung, f"(x<sub>0</sub>)<0) oder links gekrümmt (bei Tiefpunkt im Intervall, vorheriges Intervall mit Rechtskrümmung,  $f''(x_0) > 0$ 

Im Fall der Existenz von Polstellen sind diese als Grenzen der Krümmungsintervalle mit einzubeziehen. VIII. Symmetrie:

a) Achsensymmetrie zur y-Achse:  $f(-x) = f(x)$  (gerade)

b) Punktsymmetrie zum Ursprung:  $f(-x) = -f(x)$  (ungerade)

c) Vielfache und Summe von zur y-Achse achsensymmetrischen Funktionen bzw. von zum Ursprung punktsymmetrischen Funktionen sind zur y-Achse achsensymmetrisch bzw. zum Ursprung punktsymmetrisch.

d) Ganz rationale Funktionen, die nur Potenzen mit geraden Exponenten enthalten, sind zur y-Achse achsensymmetrisch. Ganz rationale Funktionen, die nur Potenzen mit ungeraden Exponenten enthalten, sind zum Ursprung punktsymmetrisch.

d) Produkte und Quotienten von zur y-Achse achsensymmetrischen Funktionen bzw. von zum Ursprung punktsymmetrischen Funktionen sind zur y-Achse achsensymmetrisch. Ist in einem Produkt der eine Faktor zur y-Achse achsensymmetrisch, der andere zum Ursprung punktsymmetrisch, dann ist das Produkt zum Ursprung punktsymmetrisch; Entsprechendes ergibt sich für einen Quotienten aus einer Zähler- und Nennerfunktion.

e) Es gilt für die Ableitungen einer Funktion f(x): f(x) achsensymmetrisch -> f'(x) punktsymmetrisch -> f''(x) achsensymmetrisch usw.; f(x) punktsymmetrisch -> f'(x) achsensymmetrisch -> f''(x) punktsymmetrisch usw. f) Nicht konstante Funktionen, die zur y-Achse achsensymmetrisch sind, besitzen auf der y-Achse einen Extrempunkt, falls dort definiert.

IX. Verhalten für betragsmäßig große x (x->∞, x->-∞):

a) f(x) als ganz rationale Funktion (n als Grad der ganz rationalen Funktion):

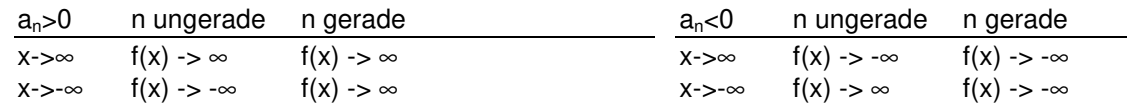

b) f(x) als gebrochen rationale Funktion (n als Grad der ganz rationalen Funktion im Zähler, m als Grad der ganz rationalen Funktion im Nenner):

 $x \rightarrow \pm \infty$ : f(x) -> 0 = y (n < m)

 x -> ±∞: f(x) -> a/b = y (n = m; a, b Koeffizienten der höchsten Potenz im Zähler bzw. Nenner)  $x - y \pm \infty$ : f(x)  $-y \pm \infty$  (n > m)

mit y als waagerechter Asymptote.

c) f(x) mit natürlicher Exponentialfunktion als Anteil:

 $x \rightarrow -\infty$ :  $e^{x} \rightarrow 0$ ,  $x \rightarrow +\infty$ :  $e^{x} \rightarrow +\infty$  $x \rightarrow -\infty$ :  $f(x) = ae^{bx+c} + d \rightarrow \pm \infty$  (b<0),  $\rightarrow$  d = y (b>0);  $x \rightarrow +\infty$ :  $f(x) = ae^{bx+c} + d \rightarrow d = y$  (b<0),  $\rightarrow \pm \infty$  (b>0)  $x \rightarrow -\infty$ :  $f(x) = (a_n x^n + ... )e^{bx} \rightarrow \pm \infty$  (b<0),  $\rightarrow$  0 = y (b>0);  $x \rightarrow +\infty$ :  $f(x) = (a_n x^n + ... )e^{bx} \rightarrow 0 = y$  (b<0),  $\rightarrow \pm \infty$  (b>0) mit y als waagerechter Asymptote.

#### **Funktionsuntersuchung von Funktionen (allgemein)**

Funktion:  $f(x) = a \cdot \sin(b(x-c)) + d$  (a = Amplitude, b = Streckung entlang x-Achse, c = Verschiebung entlang x-Achse, d = Verschiebung entlang y-Achse) I. Nullstellen (Gleichung f(x) = 0 lösen):  $f(x) = 0 \rightarrow x_1, x_2, \ldots \rightarrow N(x_1|0), N(x_2|0), \ldots$ 

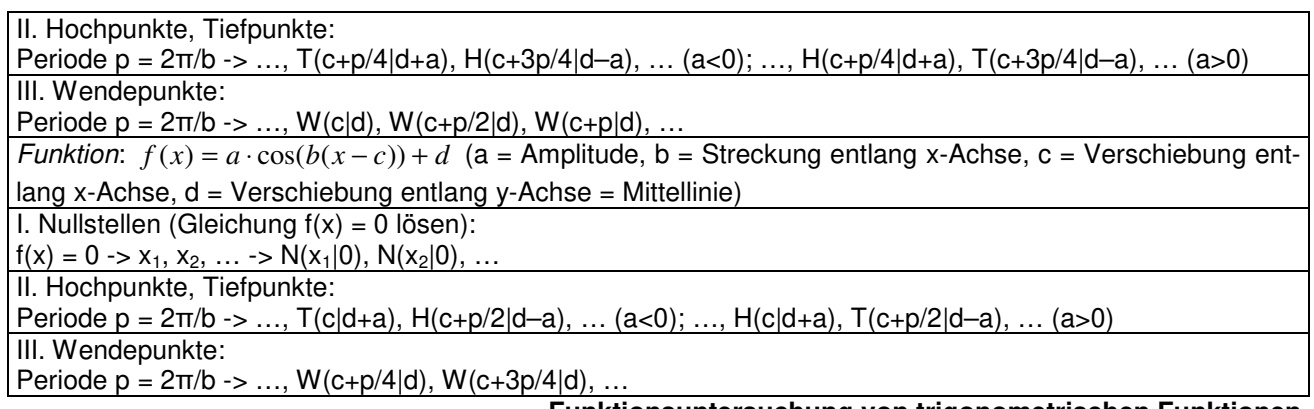

# **Funktionsuntersuchung von trigonometrischen Funktionen**

# **Bestimmungsaufgaben**

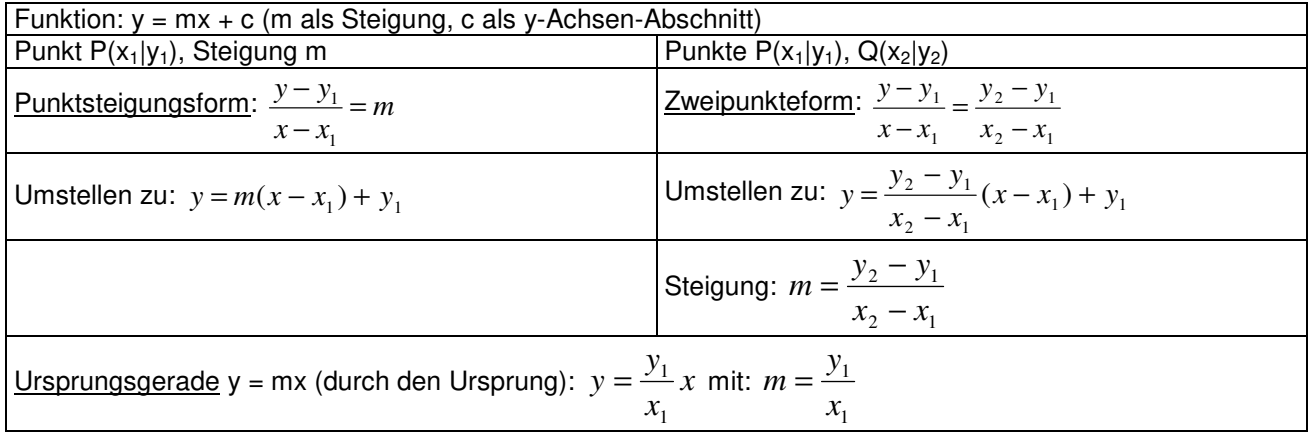

**Bestimmungsaufgabe für Geraden** 

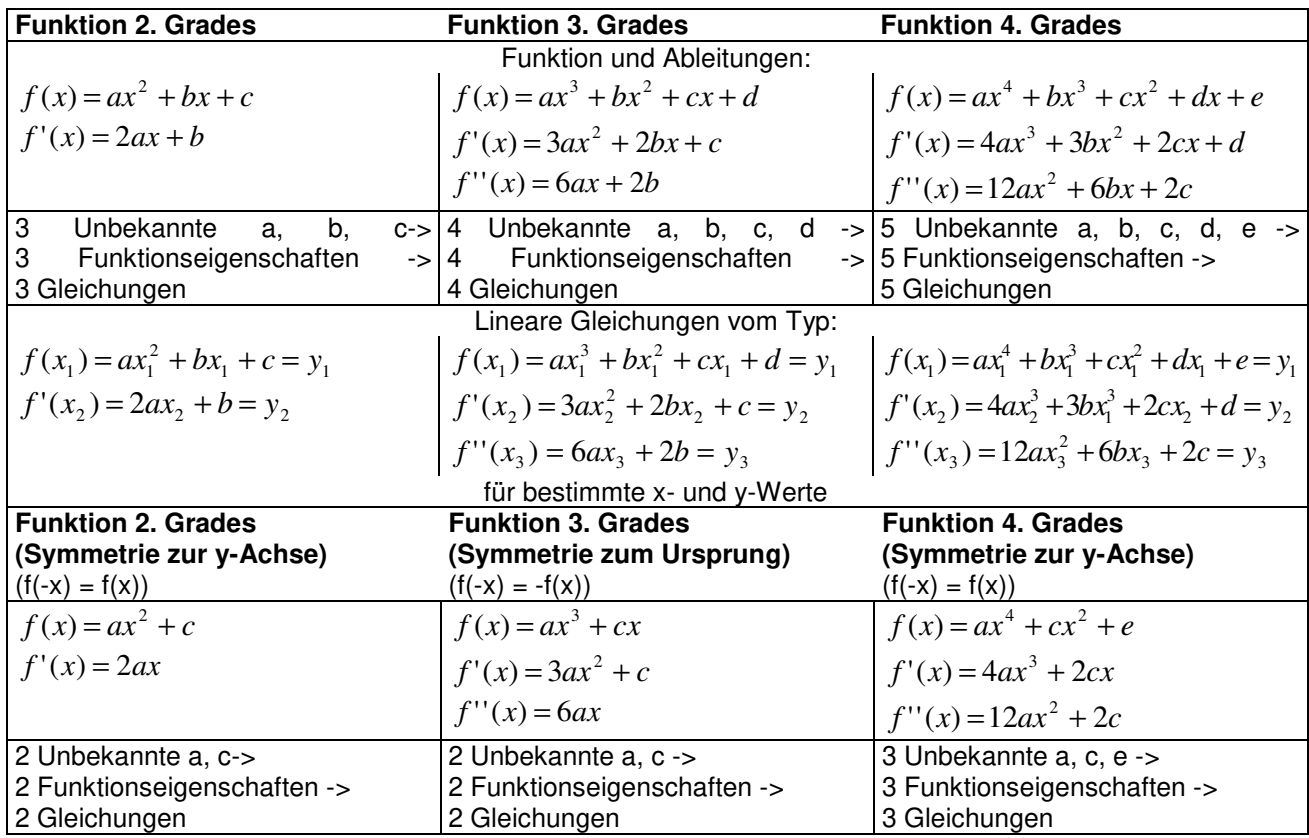

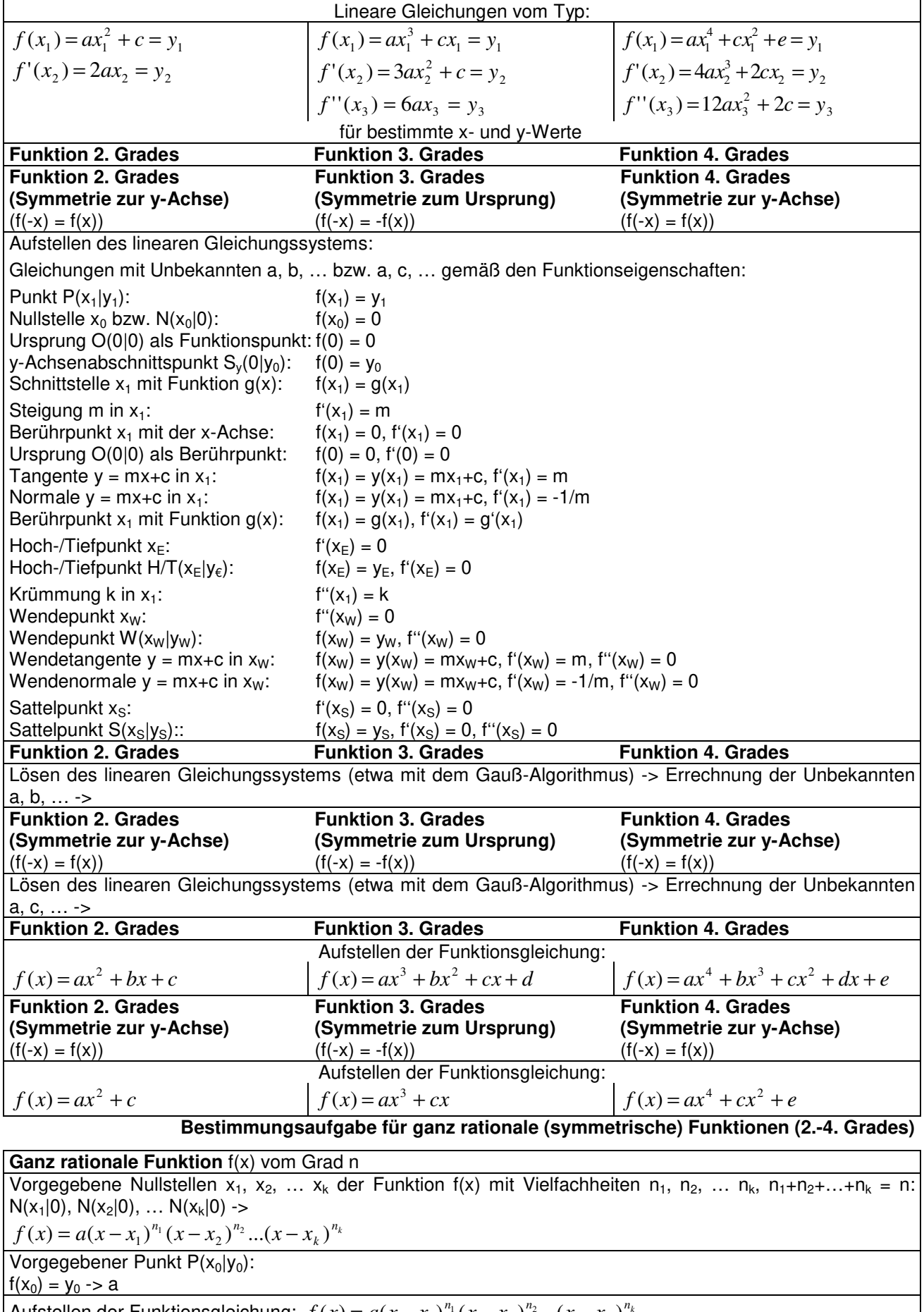

Aufstellen der Funktionsgleichung:  $f(x) = a(x - x_1)^{n_1}(x - x_2)^{n_2}...(x - x_k)^{n_k}$ *k*  $f(x) = a(x - x_1)^{n_1}(x - x_2)^{n_2}...(x - x_k)$ 

**Bestimmungsaufgabe für ganz rationale Funktionen (2.-4. Grades, Produktdarstellung)** 

# **Grafisches Ab- und Aufleiten**

Bzgl. der Null-, Extrem- und Wendestellen sowie der Monotonie und Krümmung ergibt sich der folgende Zusammenhang zwischen Funktionen f(x), Ableitungen f'(x), f''(x) und Stammfunktionen F(x) und bei asymptotischem Verhalten:

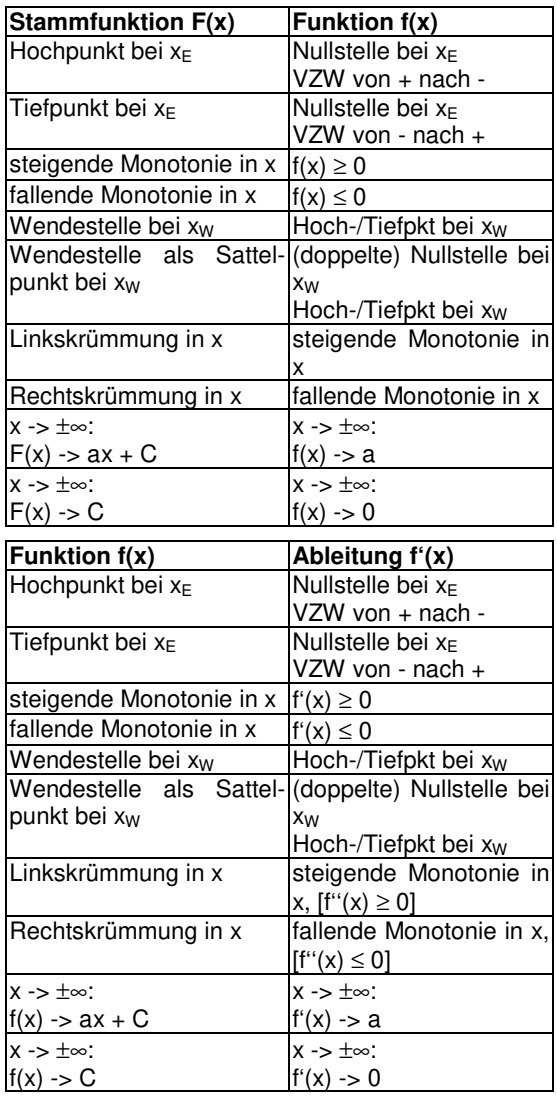

Es gilt also im Allgemeinen beim Ableiten:

 $Wendestelle \rightarrow Extremstelle \rightarrow Nullstelle ,$ beim Aufleiten:

'

$$
\begin{array}{c}\n\int \quad & \int \quad \text{Nullstelle} \rightarrow \text{Extremstelle} \rightarrow \text{Wendestelle}\n\end{array}
$$

oder die NEW-Regel:

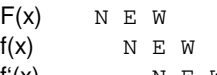

 $f'(x)$  N E W

Symmetrieeigenschaften (zur y-Achse, zum Ursprung) spielen auch eine Rolle:

a) Die Ableitung f'(x) einer achsensymmetrischen Funktion f(x) ist punktsymmetrisch. b) Die Ableitung f'(x) einer punktsymmetrischen Funktion f(x) ist achsensymmetrisch. c) Für eine punktsymmetrische

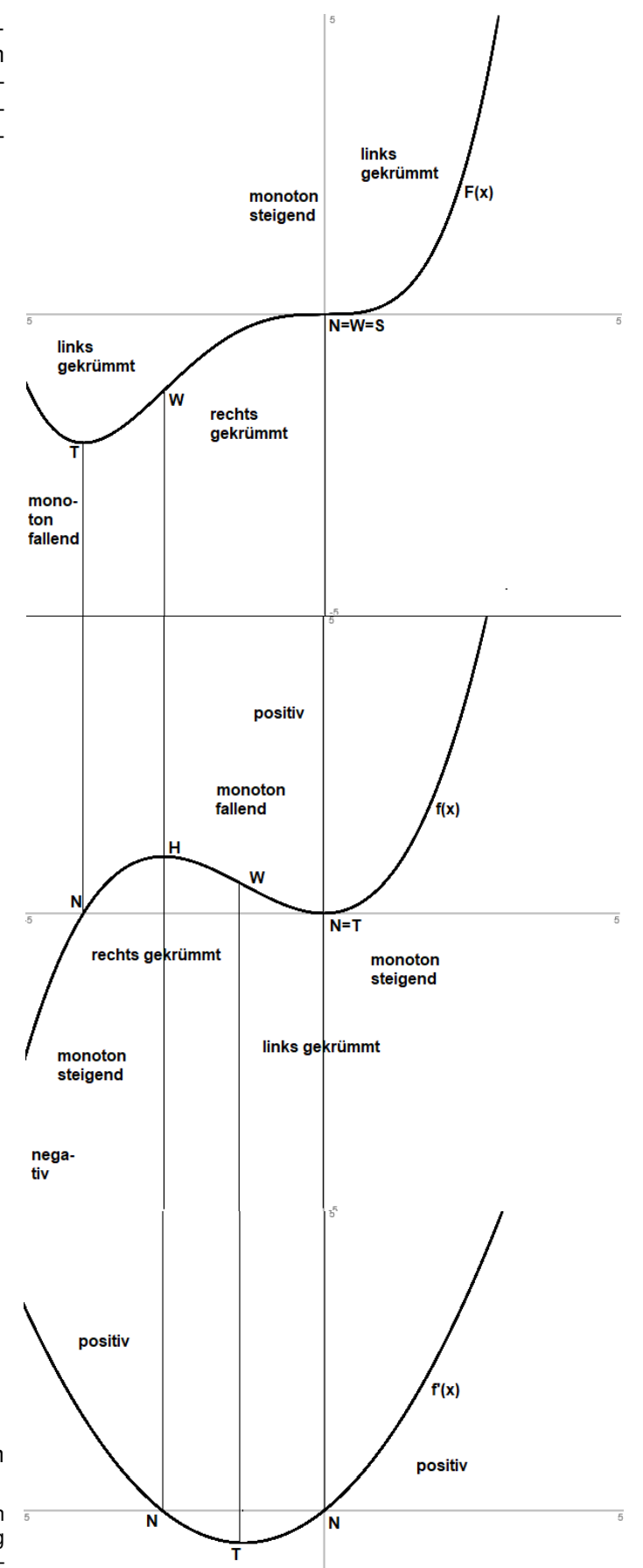

Funktion f(x) ist jede Stammfunktion F(x) achsen-H = Hochpunkt, N = Nullstelle, S = Sattelpunkt, T = Tiefpunkt, W = Wendesymmetrisch. d) Für eine y-achsen-symmetrische punkt Funktion f(x) existiert eine punktsymmetrische Stammfunktion mit  $F(0) = 0$ .

negativ

#### **Aufgabenblatt: Grundaufgaben Analysis**

- 1. Bestimme die Lösungen der folgenden Gleichung:  $x^3 + x^2 - 6x = 0$ .
- 2. Löse die Gleichung:

$$
x^4 = x^2 + 72.
$$

- 3. Bestimme die Lösungen der folgenden Gleichung:  $(x^3+4x^2)(4e^{2x}-9) = 0.$
- 4. Löse die folgende Gleichung:

$$
3e^{2x} + 4e^{x} - 7 = 0.
$$

5. Löse die Gleichung:

$$
\cos^2(x) - 2\cos(x) - 3 = 0, 0 \le x \le 2\pi.
$$

6. Bilde die 1. Ableitung der Funktion:

$$
f(x) = \frac{4}{3x^2} - 5x + 8.
$$

7. Bilde die 1. Ableitung der Funktion:

$$
f(x) = (x^2 + 4x - 6)\sin(x).
$$

8. Leite ab und fasse die Ableitung zusammen:

$$
f(x) = \frac{x^4 + 5}{e^{2x}}.
$$

9. Wie lautet die Gleichung der Tangente an die Funktion 2  $f(x) = \frac{4}{x^2}$ *x x*  $f(x) = \frac{1}{x} + \frac{x}{2}$  an der Stelle x<sub>0</sub> = -2?

10. Wo schneidet die Tangente an die Funktion  $f(x) = 4e^{-0.5x} + 6$  im Punkt P(0|f(0)) die Asymptote der Funktion?

**Lösungen**: 1.  $x_1 = -3$ ,  $x_2 = 0$ ,  $x_3 = 2$ ; 2.  $x_1 = -3$ ,  $x_2 = 3$ , 3.  $x_1 = -4$ ,  $x_2 = 0$ ,  $x_3 = \ln(3/2)$ ; 4.  $x = 0$ ; 5.  $x = \pi$ ; 6.  $f(x) = 4x^2/3 - 5x + 8 \rightarrow f'(x) = -8x^3/3 - 5 = -8/(3x^3) - 5$ ; 7.  $f'(x) = (2x+4)\sin(x) + (x^2+4x-6)\cos(x)$ ; 8.  $f(x) = (x^4 + 5)e^{-2x} \rightarrow f'(x) = (-2x^4 + 4x^3 - 10)e^{-2x};$ 9.  $f(x) = 4x^2 + 0.5x$ ,  $f'(x) = -8x^3 + 0.5 = -8/x^3 + 0.5$   $\Rightarrow$   $f(-2) = 0$ ,  $f'(-2) = 1.5$   $\Rightarrow$  Tangente t: y = 1.5x + 3; 10.  $f(x) = 4e^{-0.5x} + 6$ ,  $f'(x) = -2e^{-0.5x} - 5$  f(0) = 10,  $f'(0) = -2$  -> Tangente t:  $y = -2x + 10$ ; Asymptote:  $y = 6$  -> Gleichung: y = -2x+10 = 6 -> Schnittstelle: x=2 -> Schnittpunkt: S(2|6).

11. Berechne den Flächeninhalt des Dreiecks zwischen der x-Achse des Koordinatensystems und der Tangente und Normalen zur Funktion  $f(x) = \frac{x^2}{x} + 1$ 4  $(x)$ 2  $f(x) = \frac{x^2}{x} + 1$  im Punkt P(2|f(2)).

12. Bestimme eine Stammfunktion F(x) zu:

$$
f(x) = \frac{2}{5}x^3 - \frac{5}{2x^2} + 3.
$$

13. Ermittle zur Funktion 6 1 3  $f(x) = \frac{2}{2}e^{x+1} - x + \frac{1}{6}$  die Stammfunktion F(x) mit F(-1) = 4.

14. Zeige, dass  $F(x) = (x^2 + 5x - 5)e^x$  eine Stammfunktion zur Funktion  $f(x) = x(x+7)e^x$  ist.

15. Berechne:

$$
\int_{-2}^{2} (x^4+x^2) dx.
$$

16. Berechne:

$$
\int_{0}^{\ln(2)} \frac{4}{e^{2x}} dx
$$

.

17. Berechne:

$$
\int_{-\pi}^{2\pi} (\sin(x) - \cos(2x)) dx.
$$

18. Bestimme den Inhalt der von der Funktion  $f(x) = -(2x+4)(x-3)$  und der x-Achse eingeschlossenen Fläche.

**Lösungen:** 11. f(x) = 
$$
x^2/4 + 1
$$
, f'(x) = 0,5x  $-5$  f(2) = 2, f'(2) = 1, -1/f'(2) = -1  $-5$  Tangente t: y = x, Normale n: y = -x + 4  
\n $-5$  Nullstellen:  $x_t = 0$ ,  $x_n = 4 -5$  Dreiecksgrundseite: g = 4 LE, Dreieckshöhe: h = 2 LE  $-5$  Dreiecksfläche: A = 4 FE;  
\n12. f(x) =  $2x^3/5 - 5x^2/2 + 3 - 5$  F(x) = 0,  $1x^4 + 5x^1/2 + 3x = 0$ ,  $1x^4 + 3x + 5/(2x)$ ;  
\n13. F(x) =  $2e^{x+1}/3 - x^2/2 + x/6 + C$ , F(-1) = 4  $-5$  C = 4  $-5$  F(x) =  $2e^{x+1}/3 - x^2/2 + x/6 + 4$ ;  
\n14. F'(x) =  $(2x+5)e^x + (x^2+5x-5)e^x = (x^2+7x)e^x = f(x)$ ;  
\n15.  $\int_{-2}^{2} (x^4 + x^2) dx = 2 \int_{0}^{2} (x^4 + x^2) dx = 2 \left[ \frac{1}{5}x^5 + \frac{1}{3}x^3 \right]_{0}^{2} = \frac{272}{15}$ ; 16.  $\int_{0}^{\ln(2)} \frac{4}{e^{2x}} dx = \int_{0}^{\ln(2)} 4e^{-2x} dx = \left[ -2e^{-2x} \right]_{0}^{\ln(2)} = 1,5$ ;  
\n17.  $\int_{-\pi}^{2\pi} (\sin(x) - \cos(2x)) dx = \left[ -\cos(x) - \frac{1}{2} \sin(2x) \right]_{-\pi}^{2\pi} = -2$ ;  
\n18. f(x) = 0  $= x = -2$ ,  $x = 3$   $-5$  Flächeninhalt:  $\int_{-2}^{3} -(2x+4)(x-3) dx = 41\frac{2}{3}$  FE = A.

19. Bestimme den Inhalt der von den Funktion  $f(x) = x^2$  und  $g(x) = x+2$  eingeschlossenen Fläche.

20. Löse die Integralgleichung:

$$
\int_{1}^{u} \frac{4}{x^2} dx = 2.
$$

21. Bestimme die Nullstellen der Funktion:

$$
f(x) = x^4 + 5x^3 - 6x^2.
$$

22. Ermittle Koordinaten und Art des einzigen Extrempunktes der Funktion:

$$
f(x) = \frac{1}{8}x^4 - \frac{1}{2}x^3 + 2.
$$

23. Ermittle auf dem Intervall [-2; 4] alle Extrempunkte der Funktion:

$$
f(x) = 4\cos(\frac{\pi}{2}x) + 1.
$$

24. Wie lautet die Wendetangente der Funktion  $f(x) = e^{0.5x} - \frac{1}{4}e^{-x} + 1$ 4  $f(x) = e^{0.5x} - \frac{1}{4}e^{-x} + 1$ ?

25. Gesucht ist die Funktionsgleichung einer Geraden y = mx + c mit Steigung 0,5 und Geradenpunkt P(-3|-5).

26. Gesucht ist die Funktionsgleichung einer Geraden  $y = mx + c$  durch die Punkte P(-4|1) und  $Q(2|-11)$ .

27. Eine Parabel f(x) 2. Grades besitzt den Scheitelpunkt S(-2|-5); die Parabelkurve läuft durch den Punkt P(2|3). Bestimme die Funktionsgleichung.

**Lösungen**: 19. f(x) = g(x) -> x = -1, x = 2 -> Flächeninhalt:  $\int (x^2 - x - 2) dx = -4.5$ 2 1  $\int_{-1}^{1} (x^2 - x - 2) dx =$  $x^2 - x - 2dx = -4,5 \Rightarrow A = 4,5 \text{ FE};$ 

20. 
$$
\int_{1}^{u} \frac{4}{x^2} dx = 2 \Leftrightarrow \left[ -\frac{4}{x} \right]_{1}^{u} = 2 \Leftrightarrow -\frac{4}{u} + 4 = 2 \Leftrightarrow -\frac{4}{u} = -2 \Leftrightarrow -4 = -2u \Leftrightarrow u = 2;
$$

21. f(x) = 0 -> Nullstellen: N<sub>1</sub>(-6|0), N<sub>2</sub>(0|0) (doppelt), N<sub>3</sub>(1|0);

22. Extremstellen:  $f'(x) = 0 \rightarrow [x = 0; Sattelpunkt], x = 3 \rightarrow f''(3) > 0 \rightarrow Tiefpunkt: T(3|-1,375);$ 

23. Definitionsbereich: D<sub>f</sub> = [-2; 4], Wertebereich: W<sub>f</sub> = [-3; 5]. Periode:  $p = 4$  -> Tief-, Hochpunkte: T<sub>1</sub>(-2|-3), H<sub>1</sub>(0|5),  $T_2(2|-3)$ ,  $H_2(4|5)$ ;

24.  $f'(x) = 0.5e^{0.5x} + 0.25e^{x}$ ,  $f''(x) = 0.25e^{0.5x} - 0.25e^{x} \rightarrow f''(x) = 0 \Rightarrow x = 0 \Rightarrow$  Wendepunkt: W(0|1,75),  $f'(0) = 0.75 \Rightarrow$ Wendetangente:  $t: y = 0,75x + 1,75$ ;

25.  $y = mx + c$  ->  $m = 0.5$  ->  $y = 0.5x + c$  ->  $P(-3|-5)$  => c = -3.5 -> Gerade:  $y = 0.5x - 3.5$ ;

26. P(-4|1), Q(2|-1) -> m = -2, c = -7 -> Gerade:  $y = -2x - 7$ ;

27.  $S(-2|-5)$  -> f(x) =  $a(x+2)^2 - 5$ ,  $P(2|3)$  -> f(x) =  $0,5(x+2)^2 - 5 = 0.5x^2 + 2x - 3$ .

28. Auf der Kurve einer Parabel f(x) 2. Grades liegen die Punkte A(-4|63), B(-1|12) und C(6|33). Bestimme die Funktionsgleichung.

29. Eine ganz rationale Funktion f(x) 4. Grades ist symmetrisch zur y-Achse des Koordinatensystems; weiter gibt es die Nullstelle x = 4 und den Hochpunkt H(2|36). Bestimme die Funktionsgleichung.

30. Die Abbildung zeigt die Funktion f(x) auf dem Intervall [-5; 5]. Erläutere, wie viele Nullstellen, Tief-, Hoch- und Wendepunkte die Stammfunktion F(x) dort besitzt.

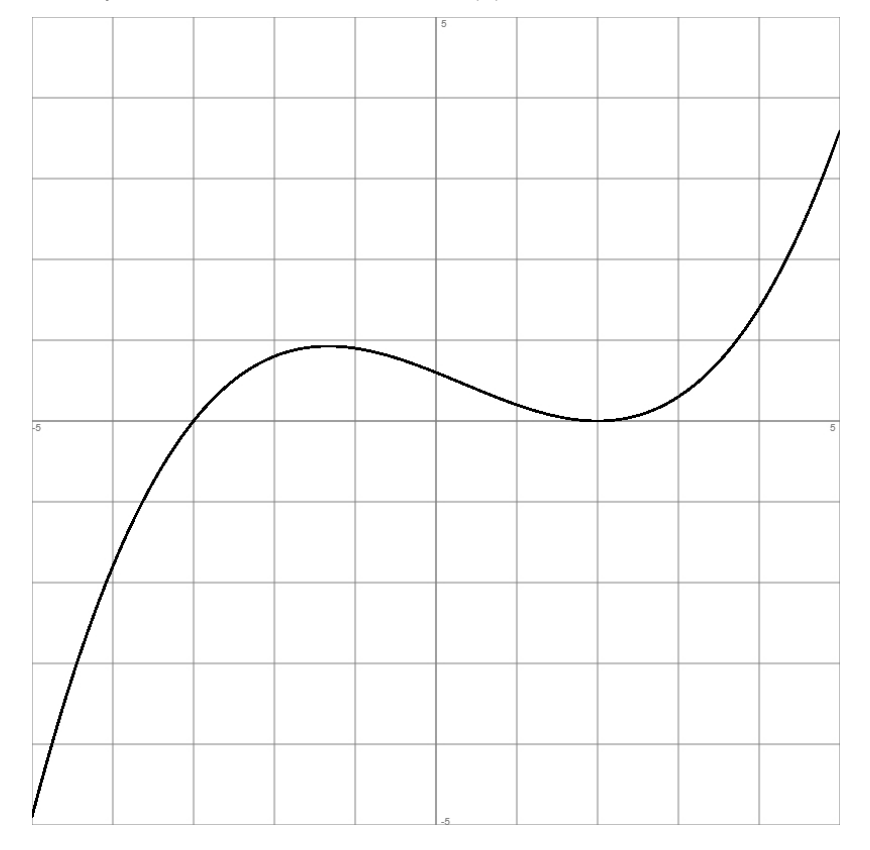

31. Welche mathematischen Aussagen sind für genügend oft differenzierbare Funktionen f(x) wahr, welche falsch? Begründe:

a) Ganz rationale Funktionen f(x) vom Grad 4 haben vier Nullstellen.

b) Ganz rationale Funktionen f(x) ungeraden Grades haben mindestens eine Nullstelle.

c) An den Nullstellen einer Funktion f(x) besitzt die Stammfunktion F(x) Extrempunkte.

d) Für jede Funktion f(x) sind Hoch-, Sattel- oder Tiefpunkte Punkte mit waagerechten Tangenten.

e) Eine steigende negative Ableitung f'(x) bedeutet, dass die Funktion f(x) streng monoton fallend ist.

f) Die Ableitungsfunktion f'(x) einer zum Ursprung punktsymmetrischen Funktion f(x) ist achsensymmetrisch zur y-Achse.

g) Die Stammfunktion F(x) einer zur y-Achse achsensymmetrischen Funktion f(x) ist zum Ursprung punktsymmetrisch.

**Lösungen**: 28. Funktion  $f(x) = ax^2 + bx + c$ , Kurvenpunkte A(-4|63), B(-1|12), C(6|33) -> lineares Gleichungssystem ->  $f(x) = 2x^2 - 7x + 3;$ 

29. Funktion f(x) = ax<sup>4</sup>+cx<sup>2</sup>+e, Hochpunkt H(2|36), Nullstelle N(4|0) -> f(2) = 36, f'(2) = 0, f(4) = 0 -> lineares Gleichungssystem  $\cdot$  > f(x) =  $\cdot$ 0,25x<sup>4</sup> + 2x<sup>2</sup> + 32;

30. Stammfunktion F(x): 0 bis 2 Nullstellen, 1 Tiefpunkt, 0 Hochpunkte, 2 Wendepunkte, davon 1 Sattelpunkt;

31. a) falsch, b) richtig, c) falsch, d) richtig, e) richtig, f) richtig, g) falsch.

# 32. Die Abbildung zeigt die Funktion f(x) auf dem Intervall [-5; 5]:

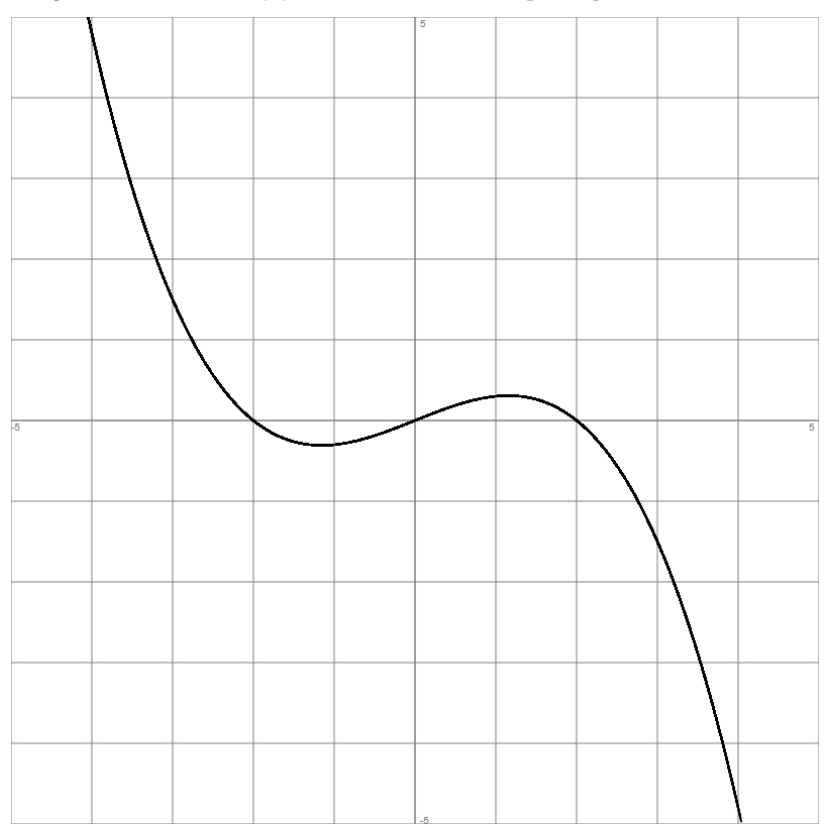

Begründe, welche der folgenden Aussagen wahr, falsch oder unentscheidbar sind.

a) Die Stammfunktion F(x) ist symmetrisch zur y-Achse des Koordinatensystems.

b) Der Graph der Stammfunktion F(x) besitzt vier Nullstellen.

c) Die Stammfunktion F(x) verfügt über zwei Tiefpunkte.

d) 
$$
\int_{-2}^{2} f(x) dx > 0.
$$
  
e) 
$$
\int_{-3}^{0} f'(x) dx = -1.5.
$$

f) Der Graph der 1. Ableitung  $f'(x)$  hat an der Stelle  $x = 0$  einen Hochpunkt.

g) Für alle  $x < 0$  ist die 2. Ableitung  $f''(x)$  positiv.

33. a) Gegeben ist die Funktion  $f(x) = -x^3 - \frac{1}{x}x^4$ 8 1 2  $f(x) = \frac{1}{2}x^3 - \frac{1}{2}x^4$ . Ermittle die Nullstellen, Extrem- und Wende-

punkte der Funktion. Skizziere den Graphen von f(x).

b) Welche Aussagen lassen sich bzgl. der Nullstellen, Extrem- und Wendepunkte der Ableitungsfunktion f'(x) treffen? Skizziere den Graphen von f'(x).

c) Welche Aussagen lassen sich bzgl. der Nullstellen, Extrem- und Wendepunkte der Stammfunktion treffen? Skizziere den Graphen von F(x).

**Lösungen**: 32. a) richtig, b) unentscheidbar, c) falsch; d) falsch; e) richtig; f) richtig; g) richtig:

<sup>33.</sup> a) Funktion  $f(x)$ :  $f'(x) = 1.5x^2 - 0.5x^3$ ,  $f''(x) = 3x - 1.5x^2$ ,  $f'''(x) = 3 - 3x$  -> Nullstellen N(0|0), N(4|0), Hochpunkt H(3|3,375), Wendepunkt W(2|2), Sattelpunkt S(0|0); b) Funktion f'(x): Nullstellen N(0|0), N(3|0), Tiefpunkt T(0|0), Hochpunkt H(2|2), Wendepunkt W(1|1); c) Funktion  $F(x) = x^4/8-x^5/40$ : [Nullstellen N(0|0), N(5|0)], Tiefpunkt T(0|0), Hochpunkt H(4|6,4), Wendepunkt W(3|4).

**Aufgabe 1** (mit Hilfsmitteln): Als ganz rationale Funktion 3. Grades  $f(x)$  ist gegeben:  $f(x) = x^3 - 3x^2$ .

a) Gib die Nullstellen der Funktion f(x) an.

b) Berechne die Extrempunkte der Funktion f(x).

c) Berechne den Wendepunkt der Funktion f(x).

d) Bestimme die Wendetangente und deren Steigungswinkel.

e) Zeichne die Graphen der Funktion f(x) und der Wendetangente in geeignetes x-y-Koordinatensystem ein.

f) Berechne den Inhalt der zwischen der Funktion f(x) und der x-Achse eingeschlossenen Fläche.

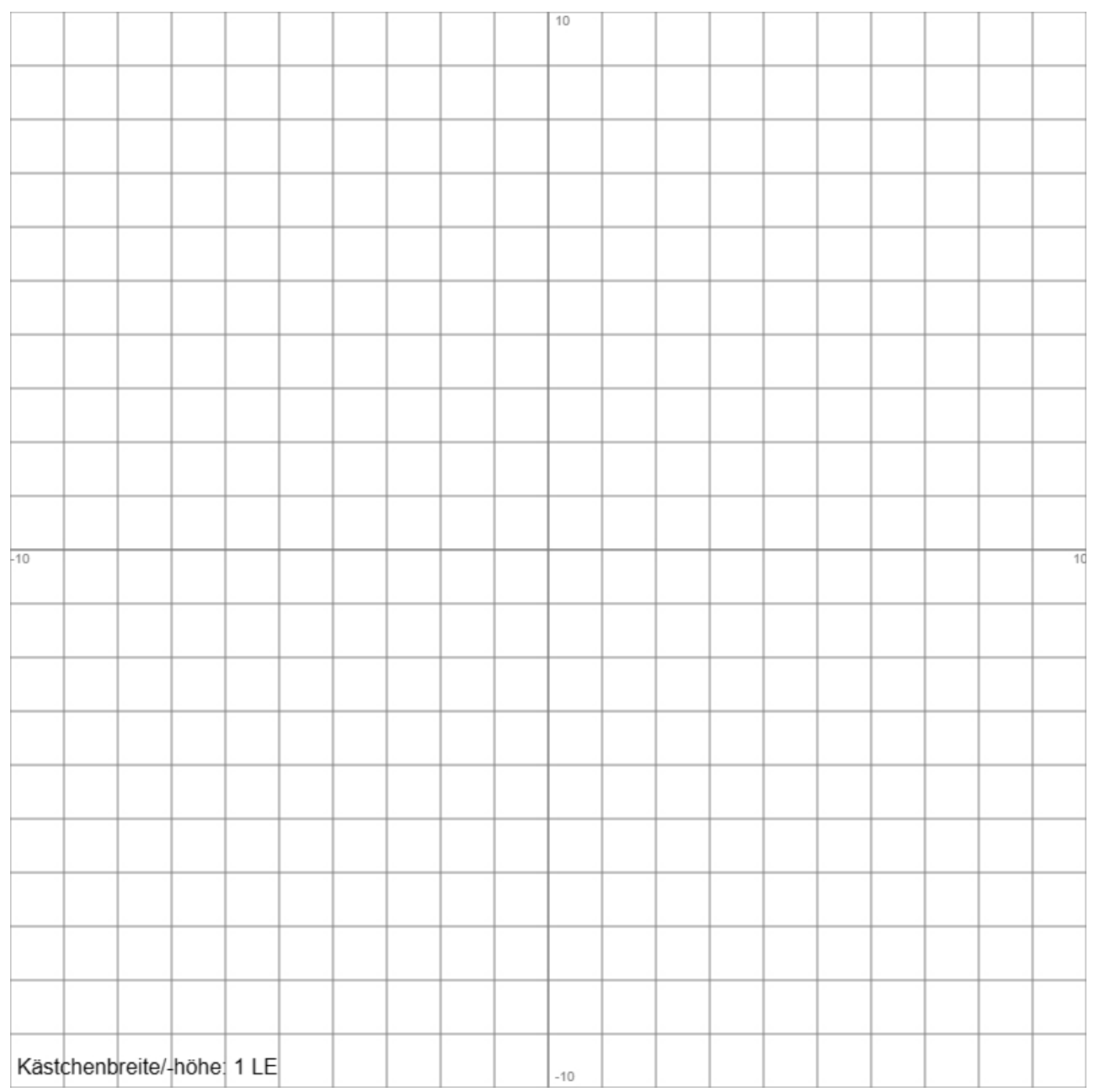

g) Der Graph einer Normalparabel 2. Grades g(x) verläuft durch den Wendepunkt der Funktion f(x) und durch deren Nullstelle mit positiver x-Koordinate. Bestimme den Funktionsterm der Parabel  $q(x)$ .

**Aufgabe 2** (mit Hilfsmitteln): a) Der Graph der quadratischen Parabel f(x) besitzt die Achsenschnittpunkte A(0|-6), B(2|0), C(6|0). Bestimme den Funktionsterm von f(x).

Es sei f(x) =  $-0.5x^2 + 4x - 6$ .

b) Berechne den Inhalt der Fläche zwischen Funktion f(x) und der x-Achse des x-y-Koordinatensystems.

c) Eine Gerade  $y = g(x)$  verläuft durch den Hochpunkt der Parabel  $f(x)$  und durch den Punkt A(0|-6). Bestimme die Geradengleichung.

d) Die Gerade y =  $g(x)$  teilt die Fläche zwischen Funktion  $f(x)$  und x-Achse in zwei Teile. Erläutere, wie das Verhältnis der Flächeninhalte der beiden Teilflächen zueinander ermittelt werden kann.

e) Begründe, warum eine quadratische Parabel keinen Wendepunkt besitzt.

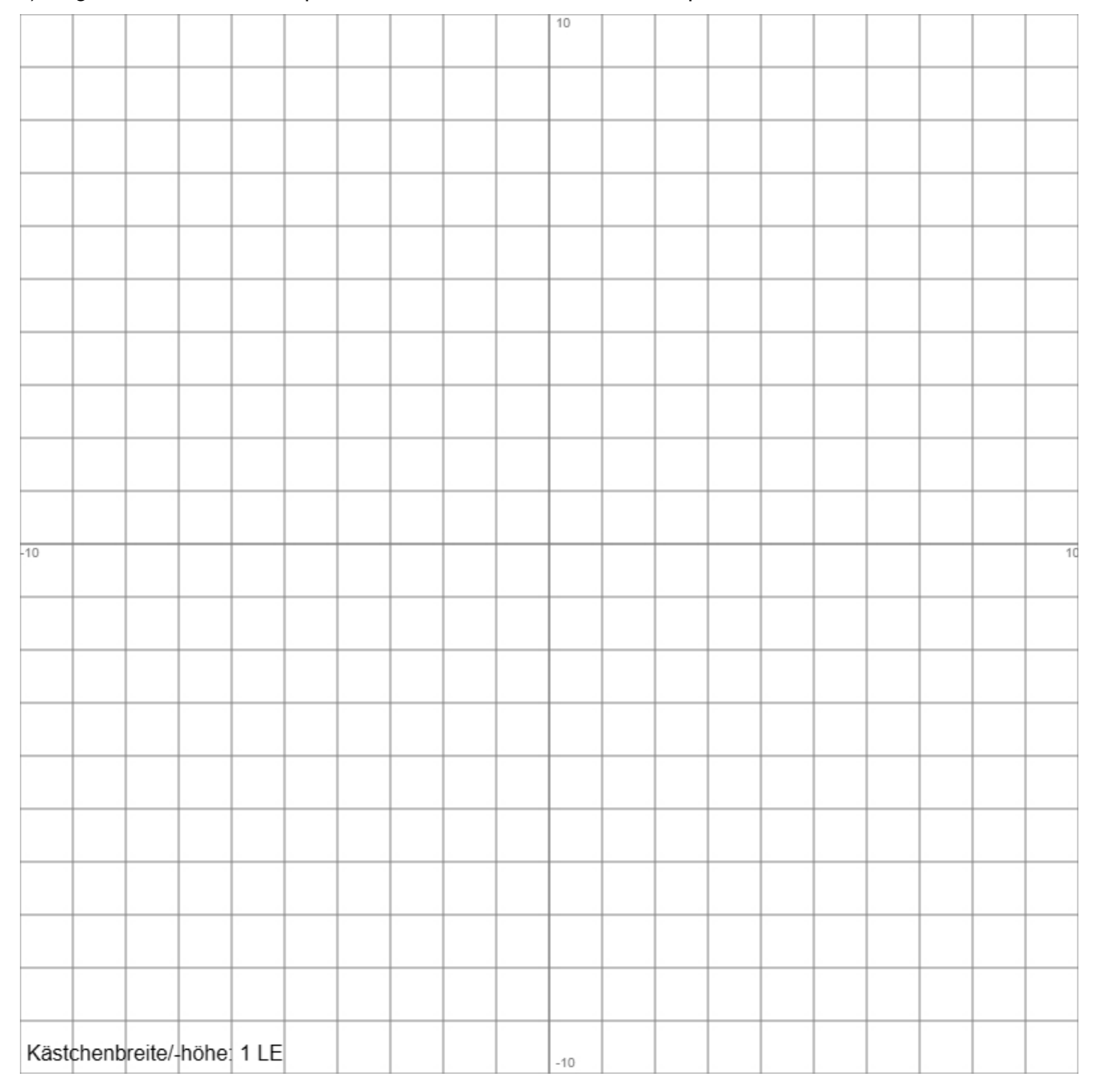

**Aufgabe 3** (ohne Hilfsmittel): a) Berechne die Schnittpunkte zwischen den Funktionen

$$
f(x) = x^4 + x^3 - 4, \ g(x) = x^3 - 3x^2
$$

b) Begründe, warum die nachstehenden Graphen von Funktionen (A, B) nicht zur Funktion

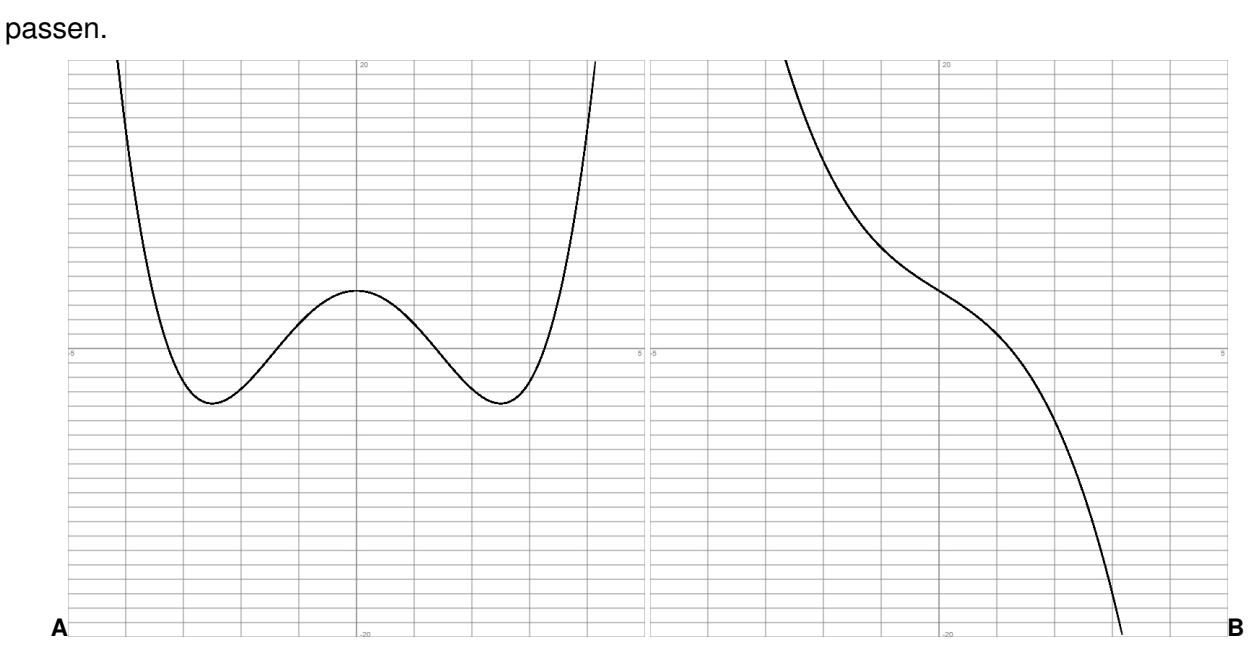

c) Bestimme die Stellen der Funktionskurve von

$$
f(x) = \frac{2}{3}x^3 + \frac{1}{2}x^2 - 10x + 5,
$$

an denen der Graph der Funktion die Steigung 2 hat.

d) Zeige, dass die Funktion

$$
f(x) = -\frac{1}{4}x^4 - 2x^2 + 2x + 6
$$

keine Wendepunkte besitzt.

e) Die Tangente an die Funktion

$$
f(x) = -\frac{1}{2}x^4 + 6x^2.
$$

an der Stelle  $x_0 = 1$  schneidet die Achsen des x-y-Koordinatensystems, so dass Achsen und Tangente ein Dreieck bilden. Berechne den Flächeninhalt dieses Dreiecks. f) Berechne das Integral

$$
\int_{0}^{2} \left(\frac{1}{2}x^3 - 2x + 5\right) dx.
$$

g) Berechne den Inhalt der Fläche, die von der Funktion f(x) =  $x^2 - 7x + 10$ , der x- und der y-Achse eingeschlossen wird.

$$
f(x) = \frac{1}{5}x^5 - \frac{5}{2}x^2 + 4
$$

Aufgabe 4 (mit Hilfsmitteln): Gegeben ist die nebenstehende Wer- Wertetabelle: tetabelle einer ganz rationalen Funktion 3. Grades f(x).

a) Bestimme aus der Tabelle die Nullstellen, Extrem- und Wendepunkte der Funktion.

b) Bestimme den Funktionsterm.

c) Bestimme diejenigen Intervalle des Definitionsbereichs der Funktion, auf denen die Funktion monoton steigend ist.

d) Die Gerade g schneidet die Funktion f(x) im Hoch- und Tiefpunkt der Funktion. Bestimme die Geradengleichung.

e) Berechne den Inhalt der von Funktion und Geraden eingeschlossenen (Gesamt-) Fläche.

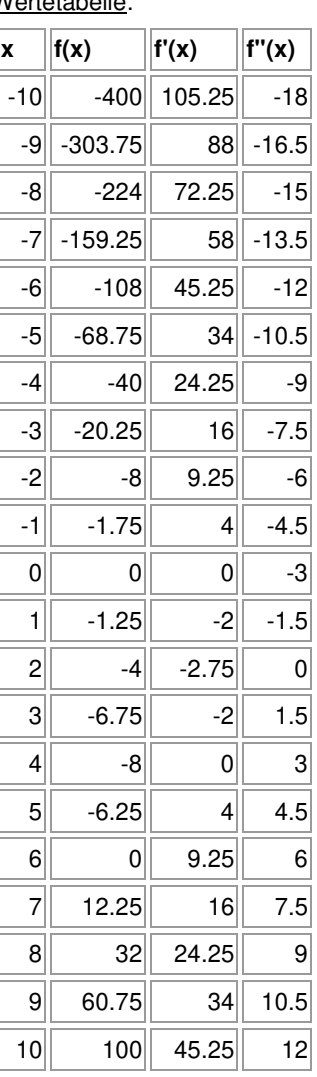

**Aufgabe 5** (ohne Hilfsmittel): a) Berechne die Lösungen der Gleichung:

$$
x^4 + 5x^2 = 36.
$$

b) Leite die ganz rationale Funktion f(x) ab und fasse die Ableitung zusammen:

$$
f(x) = \frac{4}{5}x(x-1)^2.
$$

c) Berechne die Tangente an die Parabel f(x) = -0,5 $x^2$  + 6x + 1 an der Stelle x<sub>0</sub> = 2.

d) Bestimme den Wertebereich der ganz rationalen Funktion

$$
f(x) = \frac{1}{2}x^3 - \frac{1}{8}x^4.
$$

e) Bestimme den Hoch- und Tiefpunkt der ganz rationalen Funktion

$$
f(x) = \frac{1}{4}x^3 - \frac{3}{2}x^2 + 5.
$$

f) Bestimme die Wendepunkte der ganz rationalen Funktion

$$
f(x) = \frac{1}{2}x^4 - 12x^2 + 7x + 11.
$$

g) Berechne das Integral:

$$
\int_{-2}^{2} \left(\frac{1}{2}x^2+3\right) dx.
$$

h) Berechne den Inhalt der von der Funktion  $f(x) = 2x^2 - x^3$  und der x-Achse eingeschlossenen Fläche.

**Aufgabe 6** (mit Hilfsmitteln): Gegeben ist eine ganz rationale Funktion f(x) vom Grad 4 mit: 1 4  $2^{1}$ 

$$
f(x) = \frac{1}{4}x^4 - 2x^2 - 5.
$$

a) Weise die Symmetrie der Funktion f(x) nach und bestimme das Verhalten der Funktion f(x) für x->±∞.

b) Berechne die Nullstellen der Funktion f(x) (Runden auf zwei Nachkommastellen).

c) Berechne alle Extrempunkte der Funktion f(x).

d) Zeige, dass an den Stellen x = 3  $\pm \frac{2}{\sqrt{2}}$  Wendepunkte der Funktion f(x) vorliegen.

e) Im Punkt P(-1|f(-1)) ist die Tangente und die Normale an die Funktion f(x) zu bestimmen. Berechne den Flächeninhalt des Dreiecks, das Tangente und Normale zusammen mit der x-Achse bilden. Zeichne dazu die Funktion f(x), die Tangente und die Normale in ein geeignetes x-y-Koordinatensystem.

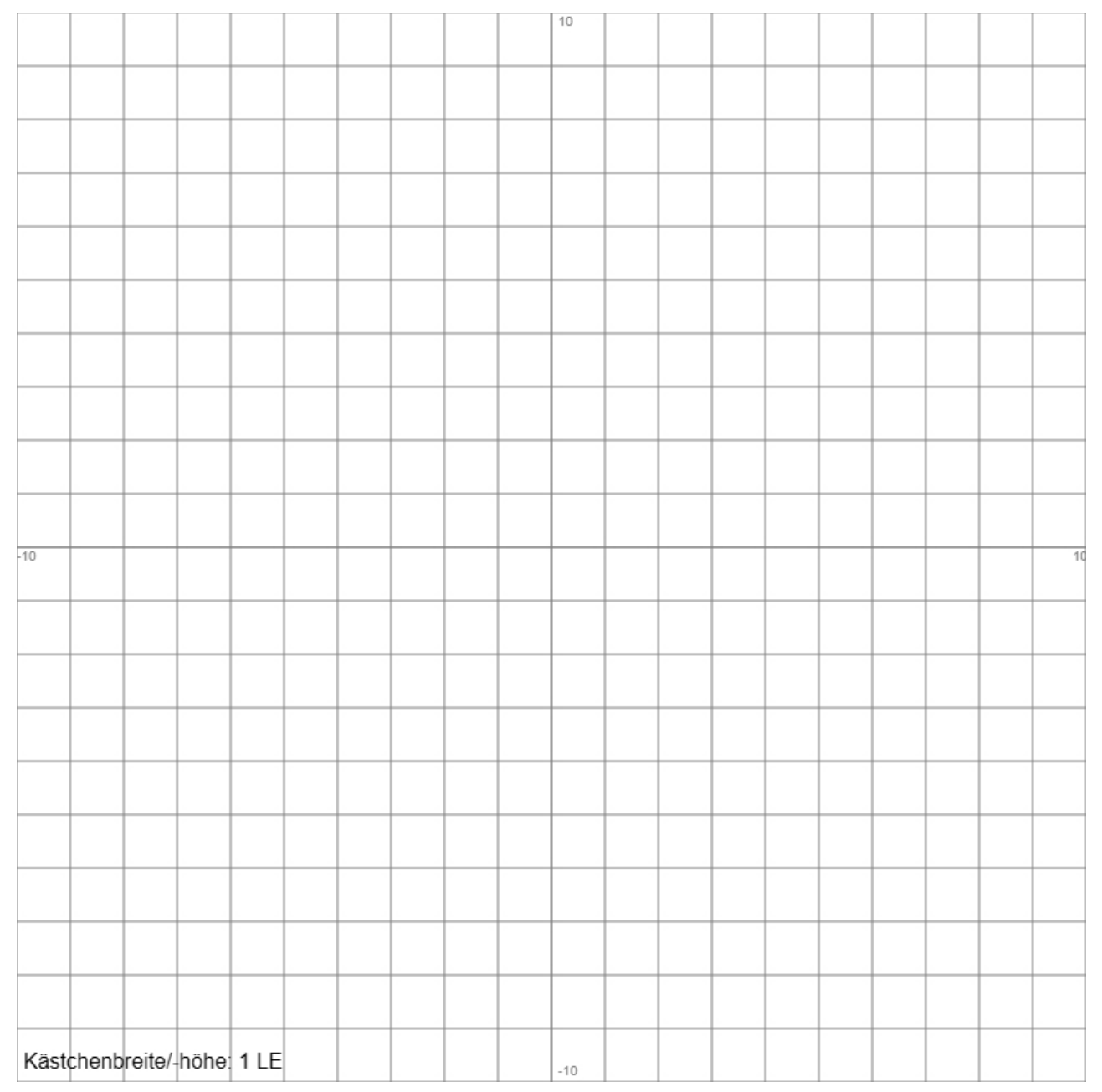

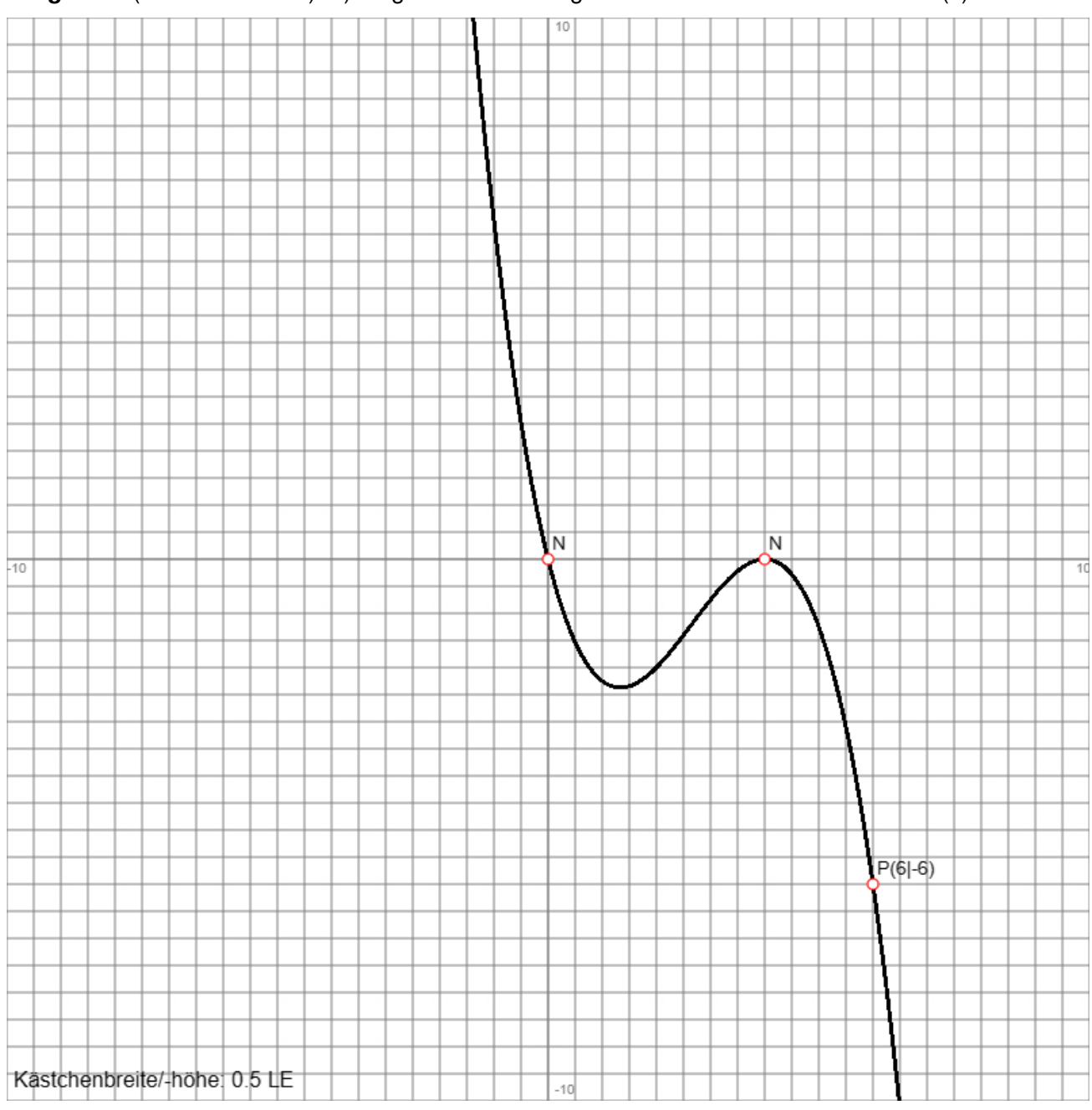

# **Aufgabe 7** (ohne Hilfsmittel): a) Gegeben ist das folgende Schaubild seiner Funktion f(x):

Begründe, dass nur einer der folgenden Funktionsterme zum abgebildeten Graphen gehört:

$$
f(x) = \frac{1}{4}x^3 - 6x^2 + 11x, \ g(x) = -\frac{1}{4}x(x-4)^2, \ h(x) = \frac{3}{2}x^2(x-4)^2, \ k(x) = \frac{3}{4}x^2(4-x).
$$

b) Es ist  $f(x) = \frac{1}{x^3} - 6x^2 + 11x$ 4  $f(x) = \frac{1}{x^3} - 6x^2 + 11x$ . Berechne alle Nullstellen der Funktion.

c) Bestimme die erste Ableitung der Funktion  $h(x) = \frac{3}{2}x^2(x-4)^2$ 2  $h(x) = \frac{3}{2}x^2(x-4)^2$ .

d) Berechne die Wendestelle der Funktion 
$$
k(x) = \frac{3}{4}x^2(4-x)
$$
.

e) Zeige, dass

$$
\int_{-3}^{3} g(x)dx = 36
$$

gilt.

**Aufgabe 8** (ohne Hilfsmittel): a) Berechne die Lö-**Abbildung 1**: sungen der Gleichung:

$$
e^x+\frac{10}{e^x}=7.
$$

b) Bilde die 1. Ableitung der Funktion:

$$
f(x) = \sin(2x) \cdot e^{-3x}.
$$

c) Berechne die Tangente der Funktion  $g(x) = \sqrt{x} \cdot e^{x-1}$  an der Stelle x = 1.

d) Die nebenstehenden Abbildungen stellen die Graphen einer Funktion h(x), ihrer Ableitungsfunktion h'(x) und einer ihrer Stammfunktionen H(x) dar. Ordne die Abbildungen den Funktionen zu und begründe.

e) Berechne das Integral:

$$
\int_{0}^{\ln(4)} \left(\frac{1}{2}e^{0.5x} + 1\right) dx
$$

.

f) Gegeben ist die Integralgleichung:

$$
\int\limits_{0}^{u}e^{-2x}dx=\frac{1}{4}.
$$

Berechne u.

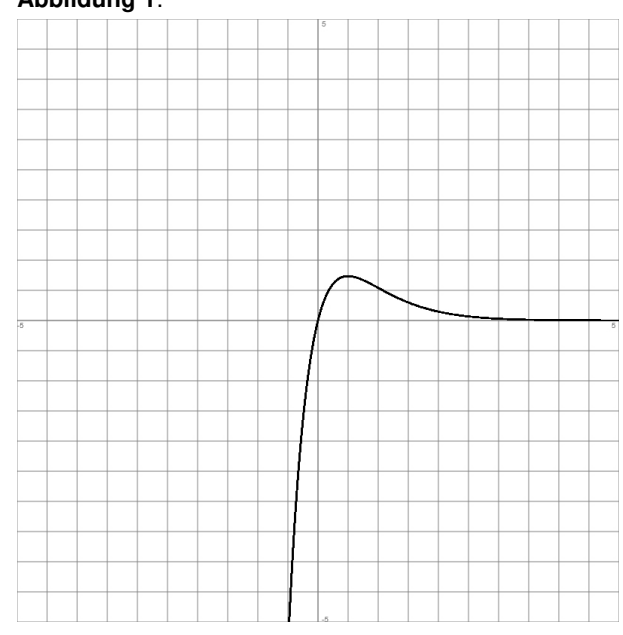

**Abbildung 2**:

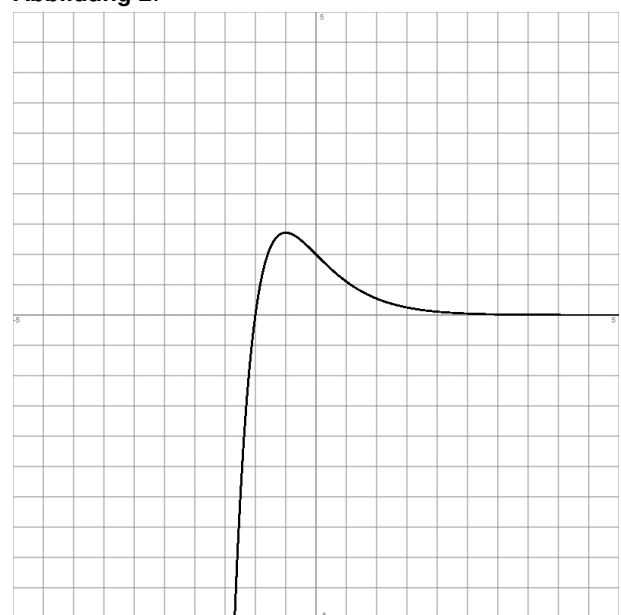

**Abbildung 3**:

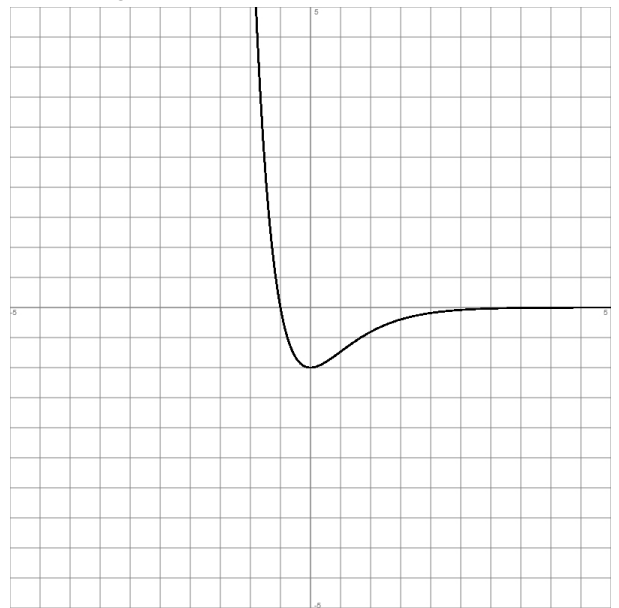

**Aufgabe 9** (mit Hilfsmitteln): Vorausgesetzt wird die Exponentialfunktion:  $f(x) = 2e^{-0.5x} - 6$ .

a) Zeichne den Graphen der Funktion in ein geeignetes x-y-Koordinatensystem. Zeige, dass die Funktion überall monoton fallend und links gekrümmt ist.

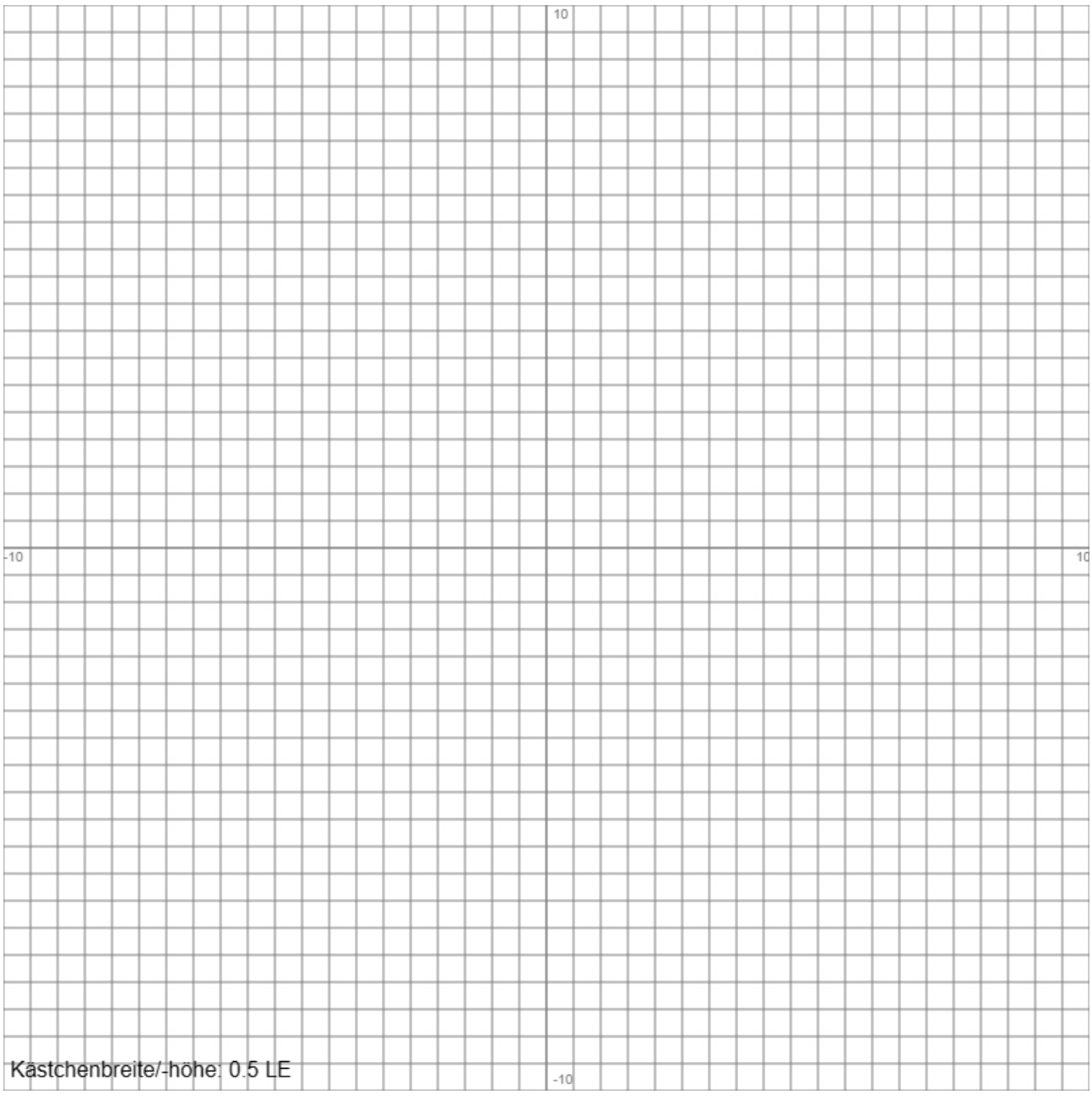

b) Bestimme die Tangente zur Funktion f(x) im Schnittpunkt P der Funktion mit der y-Achse. Unter welchem Winkel schneidet die Funktion die Achse?

c) Gib die zur Funktion f(x) gehörende waagerechte Asymptote an. In welchem Punkt Q schneiden sich Tangente und Asymptote?

d) Berechne den Inhalt der Fläche zwischen Funktion f(x), Tangente und x-Achse.

**Aufgabe 10** (mit Hilfsmitteln): a) Zeige, dass  $F(x) = (2x+5)e^{-x}$  eine Stammfunktion zu  $f(x) = -(2x+3)e^{-x}$  ist.

b) Bestimme zur Funktion  $f(x) = -(2x+3)e^{-x}$  die Stammfunktion, deren Graph durch den Punkt P(0|8) verläuft.

c) Bestimme die Nullstelle, den Extrem- und den Wendepunkt der Funktion  $f(x) = -(2x + 3)e^{-x}$ .

d) Berechne den Inhalt der Fläche, den die Funktion f(x) mit den Achsen im 3. Quadranten des x-y-Koordinatensystems einschließt.

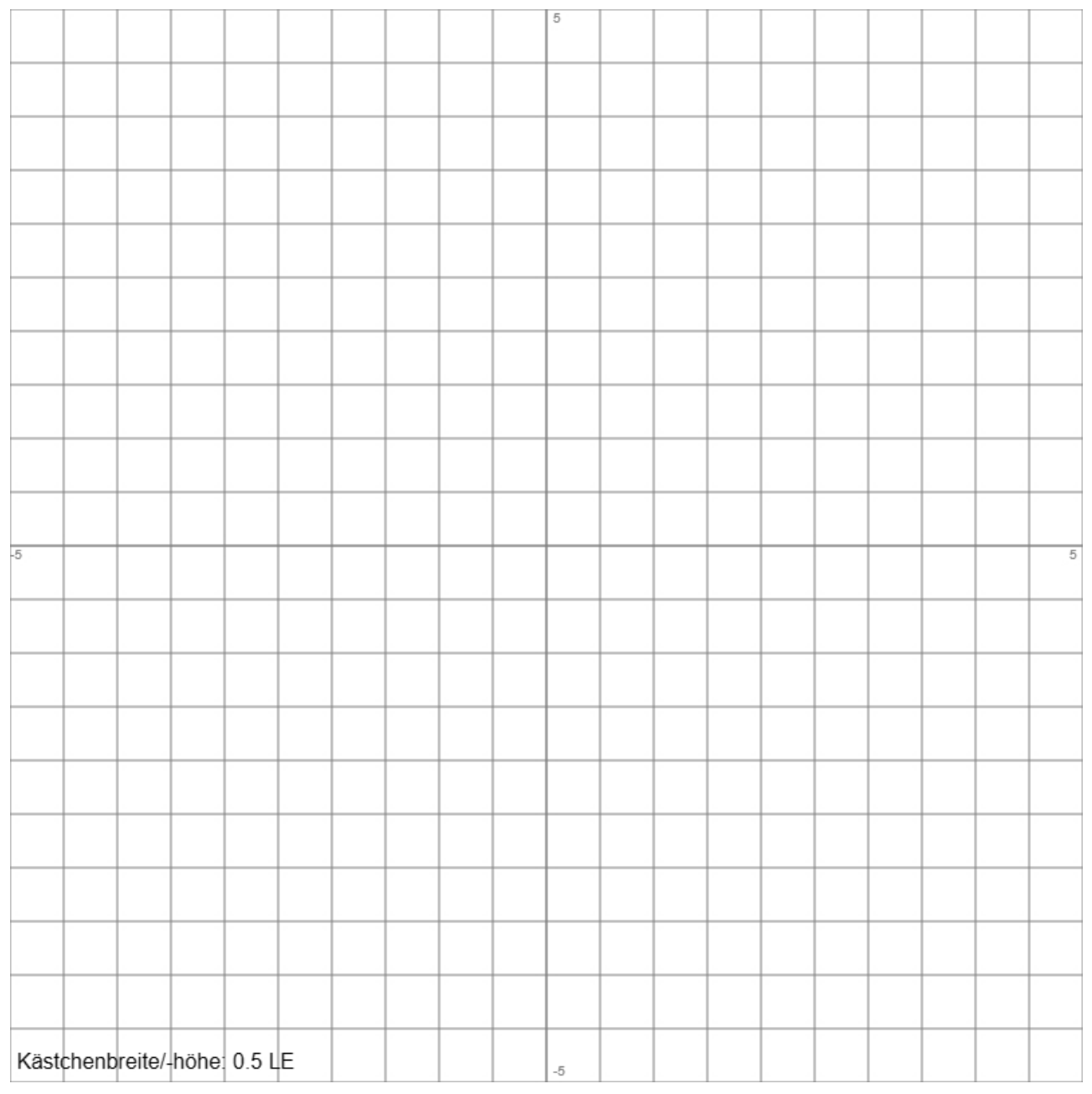

**Aufgabe 11** (mit Hilfsmitteln): Die Funktion  $f(t) = 5t \cdot e^{-0.2t}$  [Liter/Minute], t≥0, stellt den Zufluss von Wasser in einen quaderförmigen Behälter mit Rauminhalt 0,6 Kubikmeter dar.

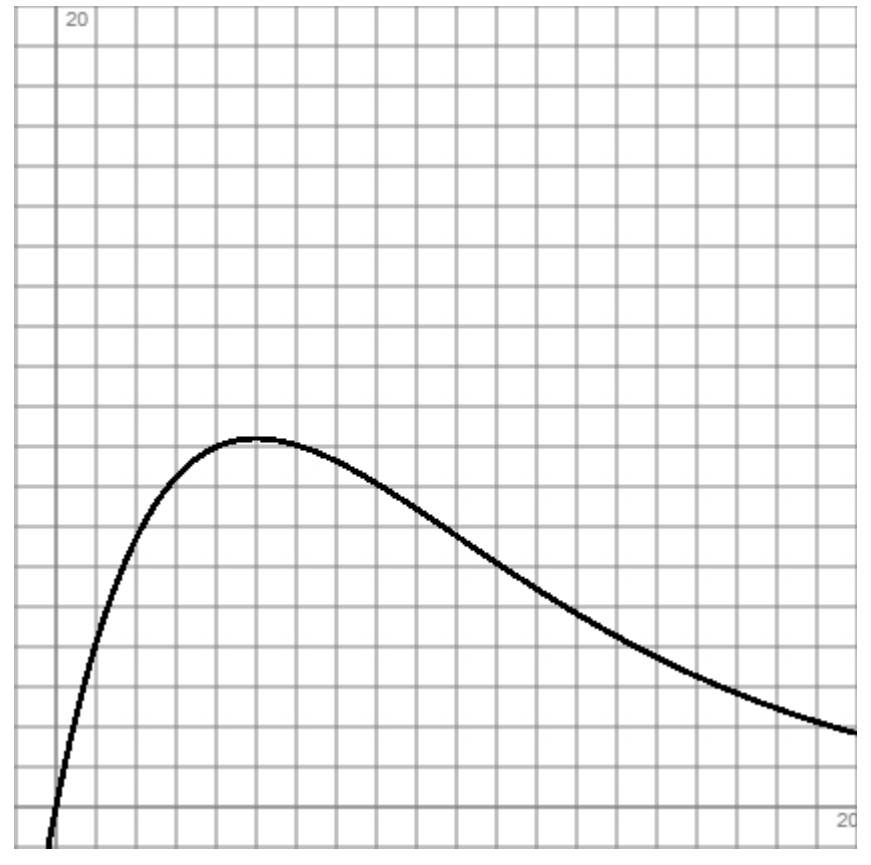

a) Zu welchem Zeitpunkt ist der Zufluss maximal? In welchem Zeitraum fließen mehr als acht Liter/Minute in den Behälter?

b) Begründe, warum immer Wasser in den Behälter hineinfließt. Bestimme die durchschnittliche Änderung des Zuflusses in den ersten vier Minuten sowie Zuflussänderung zum Zeitpunkt  $t = 1$ Minute.

c) Schätze ab, wie viele Liter in den ersten fünf Minuten in den Behälter gelangen.

d) Zeige, dass  $F(t) = -25(t+5) \cdot e^{-0.2t}$  eine Stammfunktion von f(t) ist.

e) Im Behälter befinden sich anfangs 400 Liter Wasser. Berechne, wie viel Liter Wasser nach 20 Minuten im Behälter sind.

f) Wie viel Wasser befindet sich auf lange Sicht im Behälter, wenn anfangs 400 Liter Wasser im Behälter vorhanden waren? Berechne den prozentualen Anteil, den das maximale Wasservolumen am Behältervolumen ausmacht.

Gegeben ist die Funktion  $g(x) = 10x \cdot e^{-0.5x}$ .

g) Im 1. Quadranten des x-y-Koordinatensystems befindet sich ein achsenparalleles Rechteck ABCD mit A als Koordinatenursprung, B als Ecke auf der x-Achse, C als Ecke auf dem Graphen der Funktion g(x) und D als Ecke auf der y-Achse. Berechne den Flächeninhalt des Rechtecks für den Fall, dass das Rechteck ein Quadrat ist.

**Aufgabe 12** (mit Hilfsmitteln): Eine Hängebrücke über ein Tal kann durch eine Kettenfunktion der Form  $f(x) = 0,3 \cdot (e^{0,1x} + e^{-0,1x})$ , -2≤x≤4 (x, f(x) in 100 Metern), charakterisiert werden.

a) Welche Breite hat das Tal unter der Hängebrücke?

b) Bis zu wie viel Metern hängt die Brücke in ihrem tiefsten Punkt durch?

c) Um wie viel Grad ist die Brücke an den Befestigungspunkten an den Talrändern geneigt?

d) Zeige, dass die Hängebrücke überall eine Linkskrümmung besitzt.

e) Die Befestigungspunkte der Brücke sollen durch ein gerades Stahlseil verbunden werden. Als zusätzlicher Schutz ist das Stahlseil mit der Brücke durch ein Netz verbunden. Welchen Flächeninhalt nimmt das Netz ein?

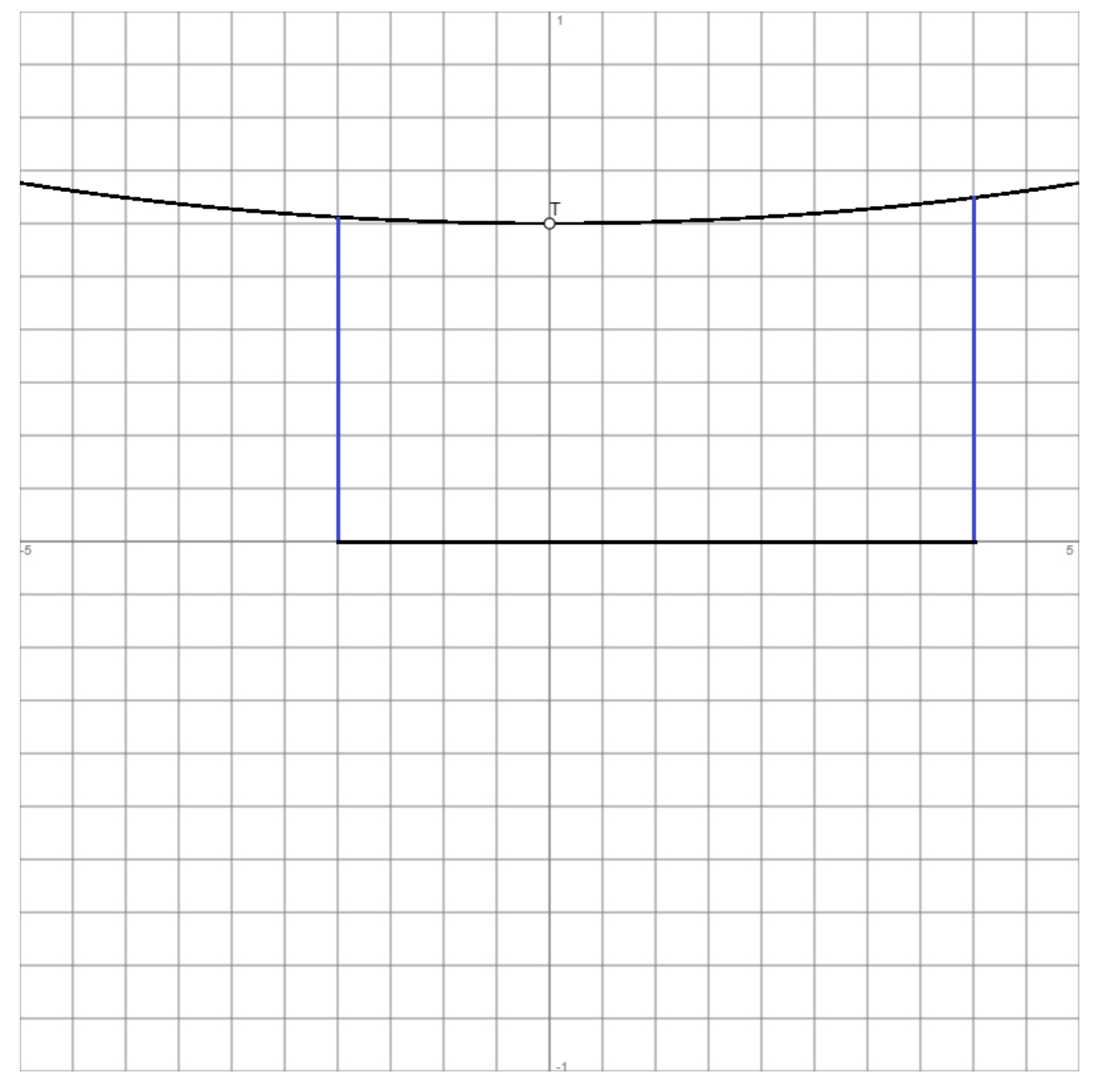

**Aufgabe 13** (ohne Hilfsmittel): Gegeben ist der nachstehend gezeichnete Graph einer Sinusfunktion  $f(x)$ :

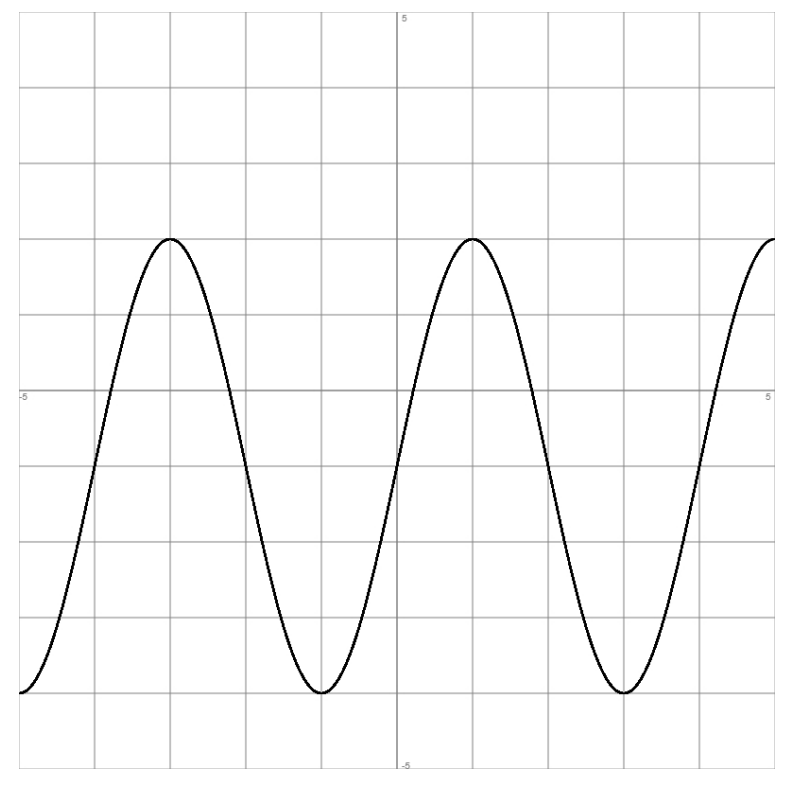

a) Bestimme den Funktionsterm der Sinusfunktion f(x).

(Zwischenergebnis:  $f(x) = 3\sin \left| \frac{x}{2} x \right| - 1$ 2  $f(x) = 3 \sin \left| \frac{\pi}{2} x \right|$  – J  $\backslash$  $\mathbf{r}$ J ſ  $f(x) = 3\sin\left(\frac{\pi}{2}x\right) - 1$ 

b) Wie entsteht die Funktion  $f(x)$  aus der Sinusfunktion  $y = sin(x)$ ?

c) Gib alle Extrem- und Wendepunkte der Funktion f(x) im Intervall [0; 4] an.

d) Berechne exakt die Tangente des auf der y-Achse liegenden Wendepunktes.

e) Es sei  $y = -1$ . Berechne den Inhalt der Fläche zwischen den Funktionen  $f(x)$  und y auf dem Intervall [0; 2].

**Aufgabe 14** (mit Hilfsmitteln): Gegeben sind für das Folgende zwei Punkte, die als Tiefpunkt T(2|-1) und Hochpunkt H(6|3) von Funktionen interpretiert werden.

Durch den Tief- und den Hochpunkt verlaufen Graphen von trigonometrischen Funktionen f(x). a) Bestimme eine von diesen Funktionen.

(Zwischenergebnis z.B.: 
$$
f(x) = -2\sin\left(\frac{\pi}{4}x\right) + 1
$$
)

b) Zeichne die gefundene Funktion f(x) in ein x-y-Koordinatensystem ein.

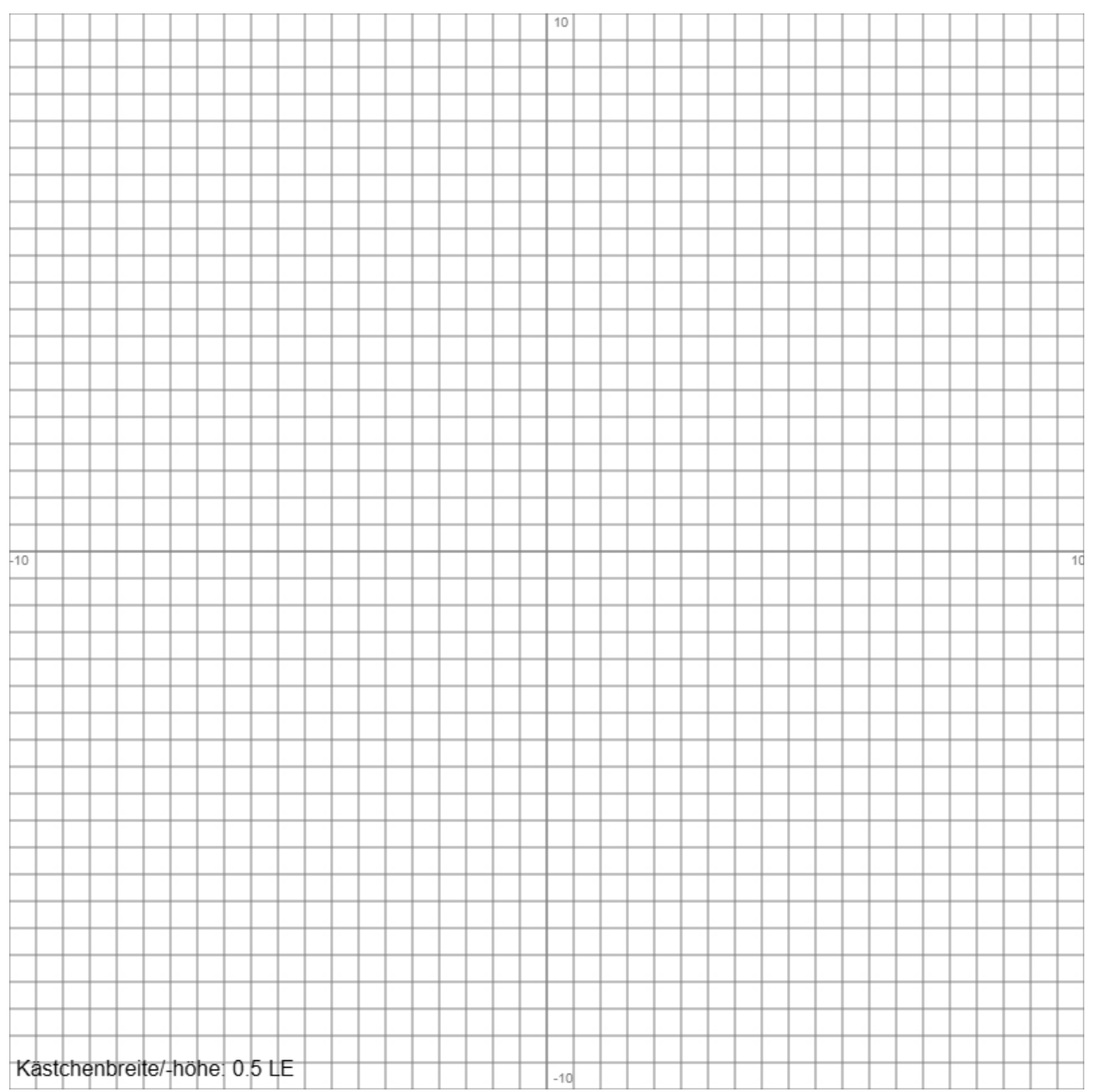

Durch den Tiefpunkt T(2|-1) und den Hochpunkt H(6|3) verläuft die Kurve einer ganz rationalen Funktion g(x) 3. Grades.

c) Bestimme die Intervalle, auf denen die Funktion g(x) streng monoton steigend oder fallend ist.

d) Bestimme den Wendepunkt der Funktion g(x). Erörtere das Krümmungsverhalten der Funktion.

e) Es gilt:

$$
g(x) = ax^3 + bx^2 + cx + 3.
$$

Berechne die Koeffizienten a, b, c. Wie lautet die Funktionsgleichung von g(x)?

**Aufgabe 15** (mit Hilfsmitteln): a) Der Querschnitt eines Kanals soll modelliert werden mit Hilfe einer Kosinusfunktion des Typs f(x) = a·cos(bx) +c. Die Kanalbreite beträgt 40 m, die maximale Kanaltiefe 8 m.

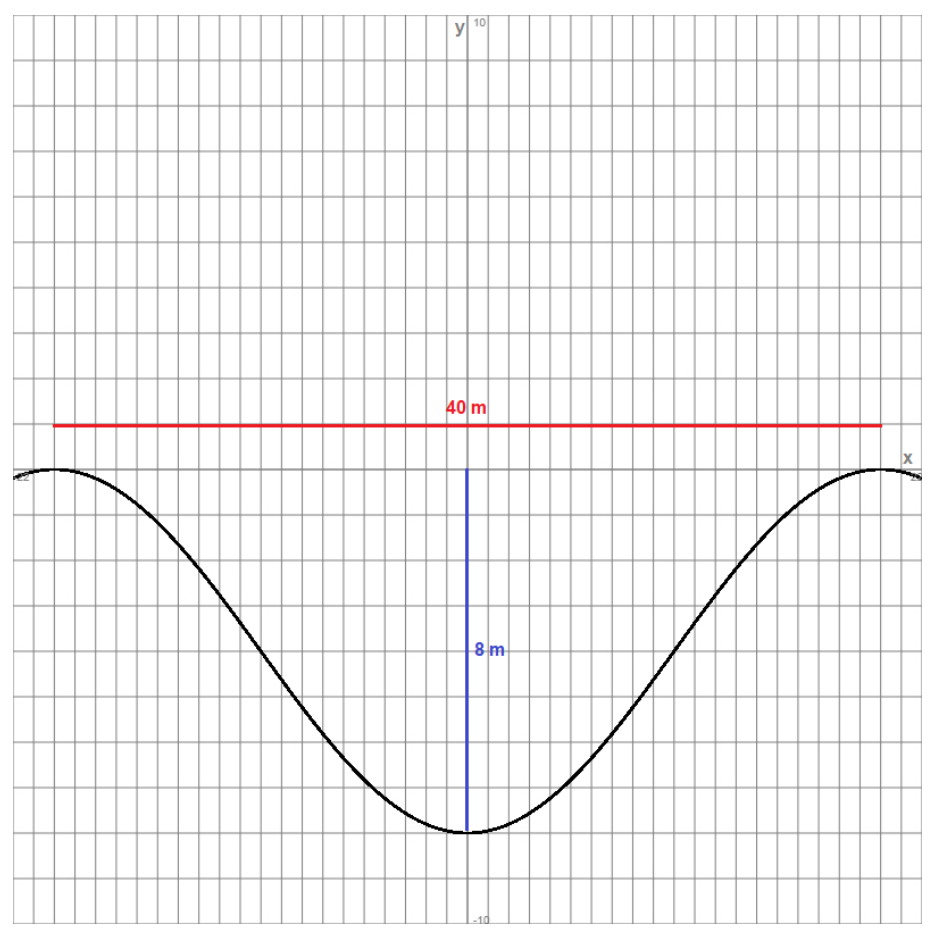

Bestimme die Kosinusfunktion.

b) Wo ist die Kanalböschung am steilsten? Wie groß ist der maximale Böschungswinkel?

c) Berechne die Querschnittfläche des Kanals.

d) Der Kanal ist 6 m hoch mit Wasser gefüllt. Berechne die Breite, die die Wasseroberfläche im Kanal einnimmt.

e) Eine weitere Modellierung des Kanals wird beschrieben durch eine Parabel 2. Grades mit der

Funktionsgleichung:  $g(x) =$ 50  $\frac{1}{2}$  x<sup>2</sup> – 8. Zeige, dass die Kanalbreite und die Kanaltiefe dieselben

Ausmaße haben wie bei der Modellierung mit der Kosinusfunktion f(x). Um wie viel Quadratmeter unterscheiden sich die Querschnittflächen der beiden Kanalmodellierungen?

**Aufgabe 16** (mit Hilfsmitteln): a) Eine quadratische Funktion f(x) ist zu bestimmen. Der Graph der Funktion besitzt die einzige Nullstelle N(2|0) und verläuft durch den Punkt P(4|1).

> (Zwischenergebnis:  $f(x) = \frac{1}{x}x^2 - x + 1$ 4  $\frac{1}{2}x^2 - x + 1$

b) Die Funktion f(x), die x- und die y-Achse begrenzen eine Fläche im 1. Quadranten des x-y-Koordinatensystems. Berechne den Inhalt dieser Fläche.

Betrachtet werden nun Funktionen der Parabelschar  $f_a(x) = a^2x^2 - 2ax + 1$ , a≠0.

c) Zeige, dass die quadratische Funktion f(x) =  $\frac{1}{2}(x-2)^2$ 4  $\frac{1}{4}(x-2)^2$  zu dieser Parabelschar f<sub>a</sub>(x) gehört.

d) Erläutere, dass alle Funktionen der Parabelschar  $f_a(x)$  Tiefpunkte als Nullstellen besitzen.

e) Durch welchen gemeinsamen Punkt verlaufen die Graphen der Parabelschar?

**Aufgabe 1**: a)  $f(x) = 0$  -> Nullstellen N(0|0), N(3|0); b)  $f'(x) = 3x^2 - 6x = 0$  -> Hochpunkt H(0|0), Tiefpunkt T(2|-4); c)  $f''(x) =$ 6x-6 = 0 -> Wendepunkt W(1|-2); d) Wendetangente: y = -3x+1, Steigungswinkel: φ = tan-1(-3) = -71,57°; f) Stammfunktion  $F(x) = x^4/4-x^3$  -> Flächeninhalt A = -0<sup>13</sup> f(x)dx = 13,5 FE; g) Ansatz: g(x) =  $x^2+bx+c$ , Wendepunkt W(1|4), Nullstelle  $N(3|0)$  -> lineares Gleichungssystem: b+c = -3, 3b+c = -9 -> b = -3, c = 0 -> g(x) = x<sup>2</sup>-3x.

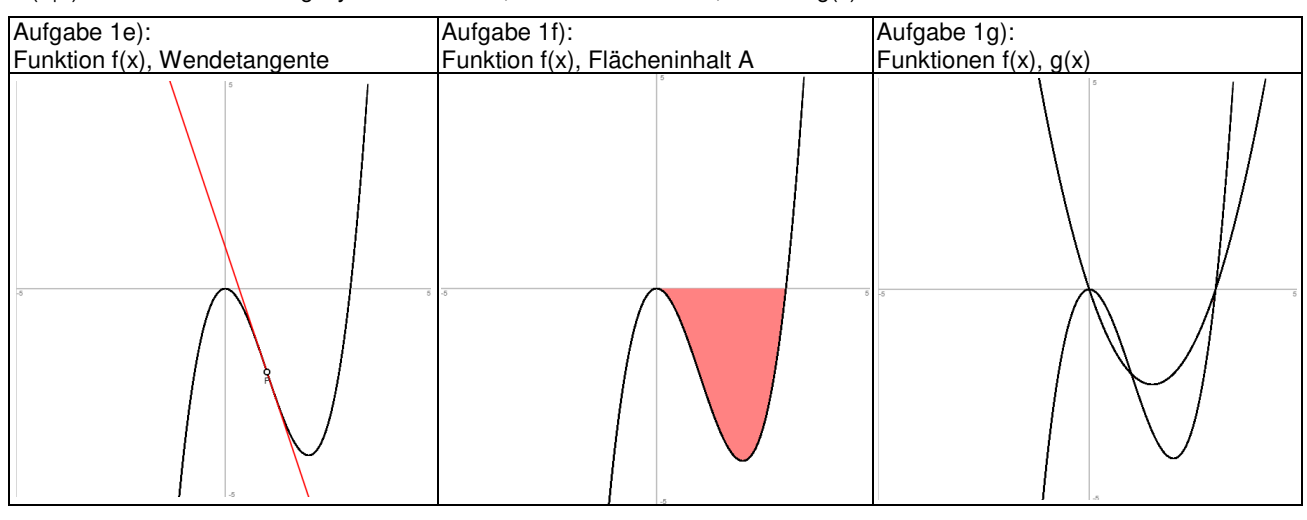

**Aufgabe 2**: a) Ansatz:  $f(x) = ax^2 + bx + c$ , Punkte A(0|-6), B(2|0), C(6|0) -> lineares Gleichungssystem: c = -6, 4a+2b-6 = 0,  $36a+6a-6 = 0$  -> a =  $-0.5$ , b = 4, c =  $-6$  ->  $f(x) = -0.5x^2+4x-6$ ; b) Nullstellen B(2|0), C(6|0) -> Stammfunktion F(x) =  $x^3/6+2x^2$ -6x -> Flächenintegral A = -2<sup>f6</sup> f(x)dx = 16/3 FE; c) f'(x) = -x+4 = 0 -> Hochpunkt H(4|2), Punkt A(0|-6) -> Gerade g:  $y = 2x-6$ ; d) Nullstelle der Gerade g:  $y = 2x-6 = 0 \rightarrow x = 3$ , Dreieckfläche Nullstelle/x-Achsenabschnitt/Lot/Hochpunkt  $A_{\Delta} = 1.2/2 = 1$  FE -> Teilflächen  $A_1 = A/2-1 = 8/3-1 = 5/3$ ,  $A_2 = A/2+1 = 8/3+1 = 11/3$  -> Verhältnis der Flächeninhalte:  $\overline{A_2}:A_1 = 11/3:5/3 = 11:5$ ; e) Ansatz:  $f(x) = ax^2 + bx + c \rightarrow f'(x) = 2ax + b$ ,  $f''(x) = 2a \ne 0 \rightarrow$  kein Wendepunkt.

| Aufgabe 2b):<br>Funktion f(x), Flächeninhalt A |  | Aufgabe 2d): Funktion f(x), Gerade g,<br>Flächeninhalte A <sub>1</sub> , A <sub>2</sub> |                         |
|------------------------------------------------|--|-----------------------------------------------------------------------------------------|-------------------------|
| S,                                             |  | $-8$                                                                                    | $\overline{\mathbb{R}}$ |
|                                                |  |                                                                                         |                         |

**Aufgabe 3**: a)  $f(x) = g(x)$  -> Schnittpunkte P(-1|-4), Q(1|-2); b) A:  $f(x)$  ist nicht symmetrisch zur y-Achse, x->-∞:  $f(x)$ ->-∞, B: x->-∞: f(x)->-∞, f(x) hat Stellen mit waagerechter Tangente; c) f'(x) = 2x<sup>2</sup>+x-10 = 2 -> Stellen x = -2,5, x = 2; d)  $f'(x) = -x^3-4x+2$ ,  $f''(x) = -3x^2-4 < 0$  -> keine Wendepunkte; e)  $f(x) = -0.5x^4+6x^2$ ,  $f'(x) = -2x^3+12x$  ->  $f(1) = 5.5$ ,  $f'(1) = 10$  -> Tangente y = 10x-4,5 -> Achsenschnittpunkte S<sub>v</sub>(0|-4,5), N(0,45|0) -> Flächeninhalt des Dreiecks A = 4,5·0,45/2 = 1,0125 FE; g) Stammfunktion  $F(x) = x^4/8 - x^2 + 5x - 5$  Integral  $0^2(x^3/2 - 2x + 5)dx = 8$ ; h)  $f(x) = 0 \rightarrow$  Nullstellen N(2|0), N(5|0), Stammfunktion F(x) =  $x^3/3$ -3,5 $x^2+10x$  -> Flächeninhalt A =  $0^{2}$ f(x)dx = 26/3 FE.

**Aufgabe 4:** a)-c) Nullstelle/Hochpunkt N/H(0|0), Wendepunkt W(2|-4), Tiefpunkt T(4|-8), N(6|0) -> f(x) =  $x^2(x-6)/4$ ; d) Hochpunkt H(0|0), Tiefpunkt T(4|-8) -> Intervalle der steigenden Monotonie: (-∞; 0), (4; +∞); e) Hochpunkt H(0|0), Tiefpunkt T(4|-8) -> Gerade g: y = -2x mit Schnittstellen H, W, T -> Flächeninhalt  $A = 2 \cdot 0^2$  (f(x)-y)dx = 2 FE (Symmetrie der Funktion f(x) zum Wendepunkt).

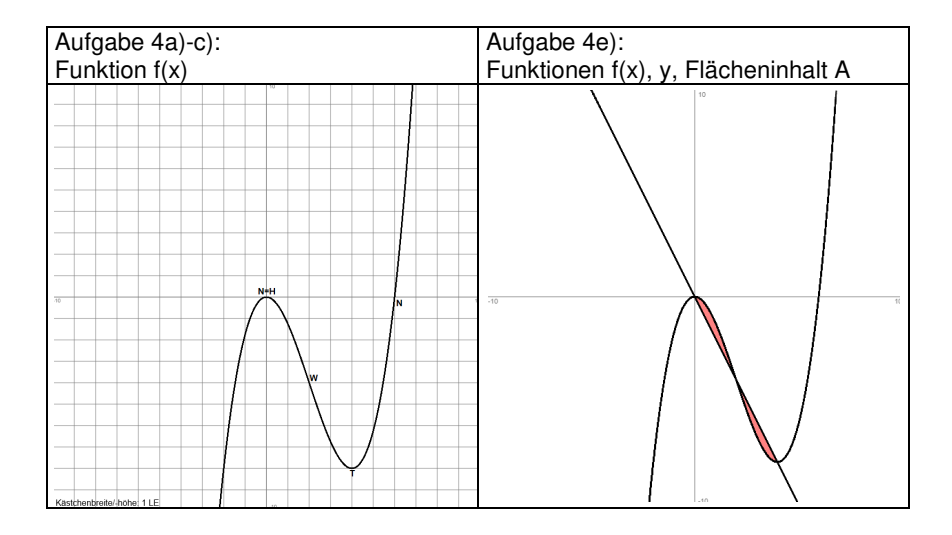

**Aufgabe 5:** a)  $x = -2$ ,  $x = 2$ ; b)  $f(x) = 0.8x^3 - 1.6x^2 + 0.8x \rightarrow f'(x) = 2.4x^2 - 3.2x + 0.8$ ; c)  $f(2) = 11$ ,  $f'(2) = 4$  -> Tangente:  $y = 4x+3$ ; d) Extremstellen:  $f'(x) = 0$  ->  $[x = 0]$ ; Sattelpunkt],  $x = 3$  ->  $f''(3) < 0$  -> Hochpunkt  $H(3|3,375)$  -> Wertebereich Wf = ]-∞; 3,375] wegen Hochpunkt als globales Maximum und: x->±∞: f(x) -> -∞; e) f'(x) = 0,75x<sup>2</sup> -3x = 0 -> Hochpunkt H(0|5), Tiefpunkt T(4|-3); f) f'(x) = 2x<sup>3</sup>-24x+7, f''(x) = 6x<sup>2</sup>-24 = 0 -> Wendepunkte W(-2|-43), W(2|-15); g) y-Achsensymmetrie der Funktion f(x), Stammfunktion F(x) = x<sup>3</sup>/6+3x -> Integral -2<sup> $2^2$ </sup>(x<sup>2</sup>/2+3)dx = 2·o<sup> $\int$ 2</sup>(x<sup>2</sup>/2+3)dx = 44/3; h) f(x) = 0 -> Nullstellen N(0|0), N(2|0), Stammfunktion F(x) =  $2x^3/3-x^4/4$  -> Flächeninhalt A =  $_0$ |<sup>2</sup> f(x)dx = 4/3 FE.

**Aufgabe 6:** a)  $f(x) = 0.25x^4 - 2x^2 - 5$  ist achsensymmetrisch zur y-Achse;  $x \rightarrow +\infty$ : f(x)->+ $\infty$ ; b) f(x) = 0 (Substitution) -> Nullstellen N(-3,16|0),  $N(3,16|0)$ ; c)  $f'(x) = x^3-4x = 0$  -> Tiefpunkte T(-2|-9), T(2|-9), Hochpunkt H(0|-5); d) f"(x) =  $3x^2-4 = 0$  -> x =  $\pm 2/\sqrt{3}$  als Wendepunkte mit f" ( $\pm 2/\sqrt{3}$ )  $\neq$  0; e)  $x_0$  = -1 -> Punkt P(-1|-6,75) -> Tangente t: y = 3x-3,75, Normale n: y = -x/3-85/12 -> Nullstellen von Tangente und Normale: N(-85/4|0), N(1,25|0) -> Dreieckfläche A = 0,5·22,5·6,75 = 75,9375 FE.

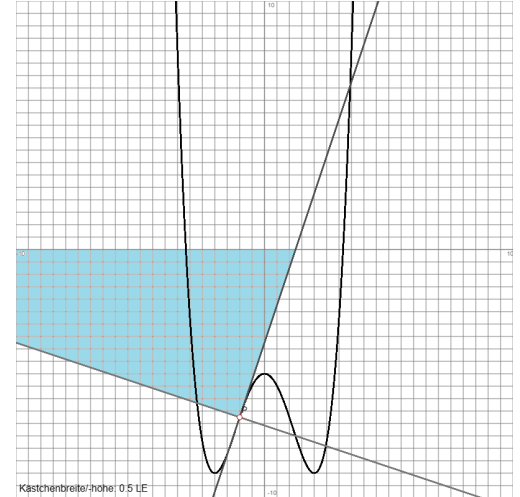

Aufgabe 6e): Funktion f(x), Tangente, Normale, Dreieckfläche

**Aufgabe 7**: a) Graph -> g(x) mit einfacher Nullstelle bei x = 0, doppelter Nullstelle bei x = 4, x->-∞: g(x)->+∞, x->+∞: g(x)->-∞, Punkt P auf g(x); die anderen Funktionen kommen nicht infrage; b) f(x) = x<sup>3</sup>/4-6x<sup>2</sup>+11x = x(x<sup>2</sup>/4-6x+11) = 0 ->  $x=0$ , x=2, x=22 als Nullstellen; c) h(x) = 1,5x<sup>4</sup>-12x<sup>3</sup>+24x<sup>2</sup> -> h'(x) = 6x<sup>3</sup>-36x<sup>2</sup>+48x; d) k(x) = 3x<sup>2</sup>-3x<sup>3</sup>/4 -> k''(x) = 6-4,5x = 0 -> x=4/3 als Wendestelle mit k'''(4/3)≠0; e) Zur y-Achse achsensymmetrischer Integrationsbereich, zum Ursprung punktsymmetrische Summanden von  $g(x)$  -> Integral  $\cdot s^{3}g(x)dx = \cdot s^{3}2x^{2}dx = 2\cdot 0^{3}2x^{2}dx = \vec{0}^{3}4x^{2}dx = [4x^{3}/3]_{0}^{3} = 36 - 0 = \vec{3}6$ .

**Aufgabe 8**: a)  $x_1 = \ln(2)$ ,  $x_2 = \ln(5)$ ; b)  $f'(x) = (2\cos(2x) - 3\sin(2x))e^{-3x}$ ; c)  $f(1) = 1$ ,  $f'(1) = 1.5$  -> Tangente t:  $y = 1.5x-0.5$ ; d) Abbildung 1: h'(x), Abbildung 2: H(x), Abbildung 3: h(x); e) Integral  $_0$ <sup>[h(4)</sup> (0,5e<sup>0,5x</sup>+1)dx = [e<sup>0,5x</sup>+x]<sub>0</sub><sup>ln(4)</sup> =  $(e^{\ln(2)} + \ln(4)) \cdot (1+0) = 1 + \ln(4);$  f)  $\int_{a}^{u} e^{-2x} dx =$  $\mathbf{0}$ 2 4  $\frac{1}{4}$   $\Leftrightarrow$  -0,5e<sup>-2u</sup>+0,5 = 0,25  $\Leftrightarrow$  -0,5e<sup>-2u</sup> = -0,25  $\Leftrightarrow$  e<sup>-2u</sup> = 0,5  $\Leftrightarrow$  u = ln(2)/2.

**Aufgabe 9**: a)  $f'(x) = -3e^{-0.5x} < 0$  -> fallende Monotonie,  $f''(x) = 1.5e^{-0.5x} > 0$  -> Linkskrümmung; b) P(0|-4), Tangente t: y = -x–4, Winkel  $\varphi$  = 45°; c) waagerechte Asymptote y mit: x->+∞: f(x) -> -6 = y; Schnittpunkt Q(2|-6); d) Funktion f(x): N(-ln(9)|0), Tangente t: N(-4|0) -> Fläche: A = 4·4/2 – |<sub>-ln(9)</sub><sup>0</sup> f(x) dx| = 8 – 5,183 = 2,817 FE.

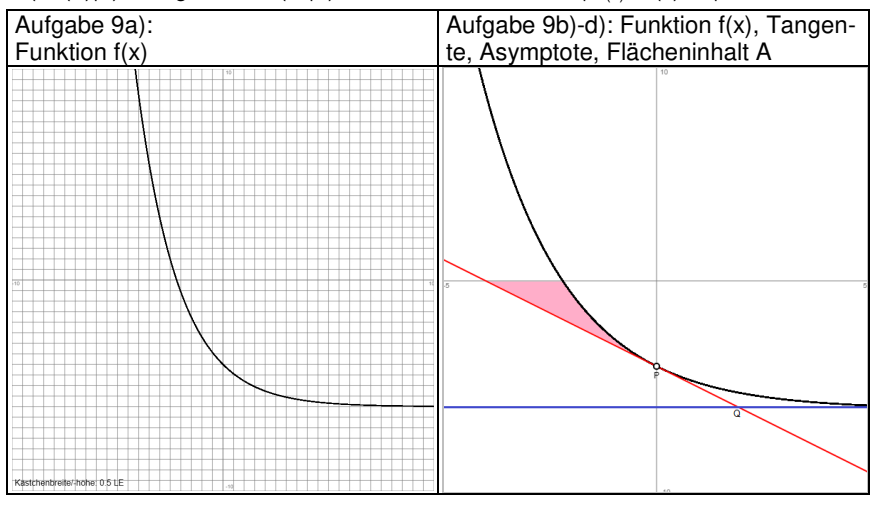

**Aufgabe 10:** a)  $F'(x) = f(x)$  nach der Produkt- und Kettenregel; b) Ansatz:  $F(x) = (2x+5)e^{-x} + C$  mit  $F(0) = 8 \rightarrow C = 3 \rightarrow$  $F(x) = (2x+5)e^{-x} + 3$ ; c) Funktion f(x): Nullstelle N(-1,5|0), Tiefpunkt T(-0,5|-2√e), Wendepunkt W(0,5|-4/√e); d) Integral  $A_{-1,5}$ ∫<sup>0</sup> f(x)dx = -3,9634 -> Flächeninhalt A = 3,9634 FE.

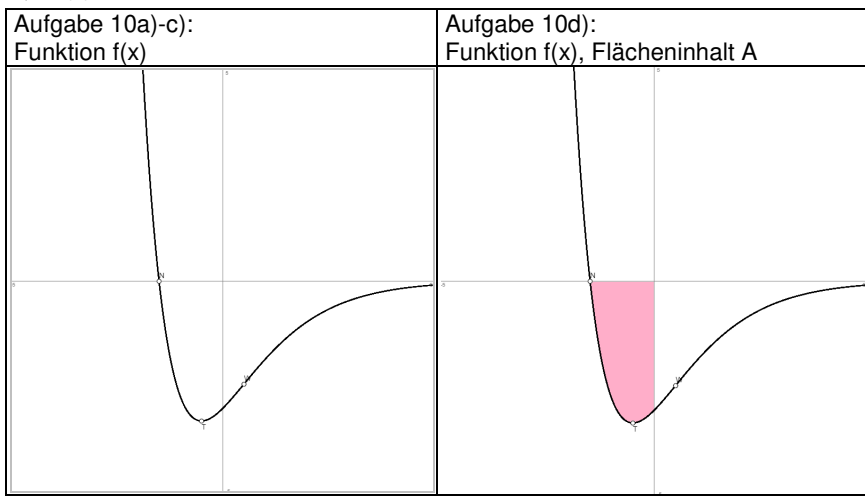

**Aufgabe 11**: a) f(t) maximal: t=5, f(t)≥8: 2,8≤t≤8; b) Änderungsrate f(t)≥0 -> Bestand F(t) monoton steigend, mittlere Änderungsrate m = (f(4)-f(0))/(4-0) = 2,25, momentane Änderungsrate f'(2) = 3e<sup>-0,4</sup> = 2; c) Integral <sub>0</sub><sup>[5</sup> f(x) dx ≈ 33 Liter; d)  $F'(t) = f(t)$  nach Produkt- und Kettenregel; e)  $F(t) = -25(t+5)e^{-0.2t} + C$  mit  $F(0) = 400 \rightarrow C = 525 \rightarrow F(t) = -25(t+5)e^{-0.2t} + C$ 525; f) t->+∞: F(t) -> 525 -> prozentualer Anteil: 525/600 = 7/8 = 0,875 = 87,5 %; g) Gleichung:  $g(x) = x \Leftrightarrow 10xe^{-0.5x} = x \Leftrightarrow 10xe^{-0.5x} - x = 0 \Leftrightarrow x(10e^{-0.5x}-1) = 0 \Leftrightarrow [x=0], 10e^{-0.5x}-1 = 0 \Leftrightarrow 10e^{-0.5x} = 1 \Leftrightarrow e^{-0.5x} = 0, 1 \Leftrightarrow$  $-0.5x = \ln(0.1) \Leftrightarrow x = -2\ln(0.1) = 4.61$ .

**Aufgabe 12**: a) Breite des Tals:  $b = 4 - (-2) = 6 \rightarrow 600$  Meter; b) Funktion f(x) auf [-2; 4] -> globales Minimum T(0|0,6), Randmaximum H(-2|0,612), globales Maximum H(4|0,649) -> Höhendifferenz 64,9 – 60 = 4,9 Meter; c) 1. Ableitung f'(x) = 0,03(e<sup>0,1x</sup>-e<sup>-0,1x</sup>) -> f'(-2) = -0,02, f'(4) = 0,02 -> Neigungswinkel gegenüber Horizontale: 0,6°, 1,15°; d) 2. Ableitung  $f''(x) = 0.003(e^{0.1x}+e^{-0.1x}) > 0$  -> Linkskrümmung; e) Befestigungspunkte P(-2|0,612), Q(4|0,649) -> Gerade durch die Punkte: y = 0.0062x+0,624 -> Integral A =  $2^{4}$  (y-f(x))dx = 0,1099 -> Flächeninhalt 1099 Quadratmeter.

**Aufgabe 13**: a) Periode  $p = 4$ . Mittellinie d = -1, Amplitude a = 3 ->  $f(x) = 3 \cdot \sin(\pi x/2) - 1$ ; b)  $y = \sin(x)$  -> Stauchung entlang der x-Achse -> y = sin(πx/2) -> Streckung entlang der y-Achse -> y = 3·sin(πx/2) -> Verschiebung um 1 LE nach unten -> f(x); c) Funktion f(x) auf Intervall [0; 4] -> Hochpunkt H(1|2), Tiefpunkt T(3|-4), Wendepunkte W(0|-1), W(2|-1), W(4|-1); d) W(0|-1), Tangente t: y = 1,5πx – 1; e) Flächeninhalt A = <sub>0</sub><sup>2</sup> (f(x)-y)dx = [-6cos(πx/2)/π]<sub>0</sub><sup>2</sup> = 12/π.

**Aufgabe 14:** a) Ansatz:  $f(x) = a \cdot \sin(bx) + d - d = (3-(-1))/2 = 1$ ,  $|a| = 3-1 = 2$  mit  $a = -2$ , halbe Periode  $p/2 = 6-2 = 4$  mit Periode p = 8, b =  $2\pi/8$  =  $\pi/4$  ->  $f(x)$  = - $2\sin(\pi x/4) + 1$ ; c) Monotonieintervalle: ]-∞; 2[: g(x) monoton fallend, ]2; 6[: g(x) monoton steigend, ]6; +∞[: g(x) monoton fallend; d) Wendepunkte W((6+2)/2|(3-1)/2) = (4|1) -> Krümmungsintervalle: ]-∞; 4[: g(x) links gekrümmt, ]4; +∞[: g(x) rechts gekrümmt; e) Ansatz g(x) = ax<sup>3</sup>+bx<sup>2</sup>+cx+3, Tiefpunkt T(2|-1), Hochpunkt  $H(6|3)$  -> lineares Gleichungssystem ->  $g(x) = -0.125x^3 + 1.5x^2 - 4.5x + 3.$ 

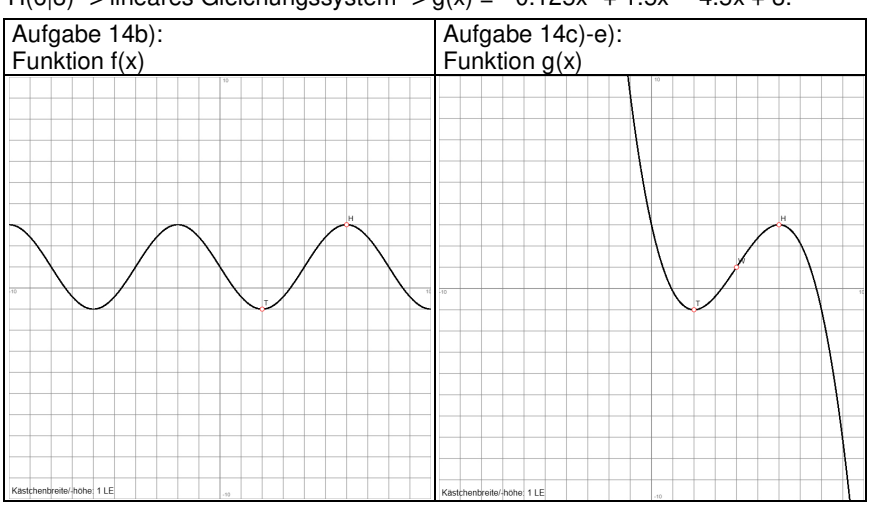

**Aufgabe 15:** a)  $p = 40 \rightarrow b = \pi/20$ ,  $c = (0-8)/2 = -4$ ,  $|a| = 0-(-4) = 4 \rightarrow a$  $= -4$  => f(x) =  $-4$ cos(πx/20)-4; b) Wendepunkte W( $\pm$ 10)-4) mit f'( $\pm$ 10) = ±0,63 = tan(φ) -> maximaler Böschungswinkel φ = 32,2°; c) Querschnittfläche A<sub>f</sub> =  $\frac{1}{20}$  f(x)dx = 160 m<sup>2</sup>; d) f(x) = 6-8 = -2 => x = ±13,33 -> Breite = 26,66 m; e)  $g(x) = 0 \Rightarrow x = \pm 20 \Rightarrow$  Kanalbreite = 40 m,  $g(0) = -8$ -> Kanaltiefe = 8 m, Querschnittfläche A<sub>g</sub> = - $_{20}$ <sup>20</sup> g(x)dx = 213 1/3 m<sup>2</sup> -> Differenz =  $213 \frac{1}{3} - 160 = 53 \frac{1}{3} \frac{m^2}{3}$ .

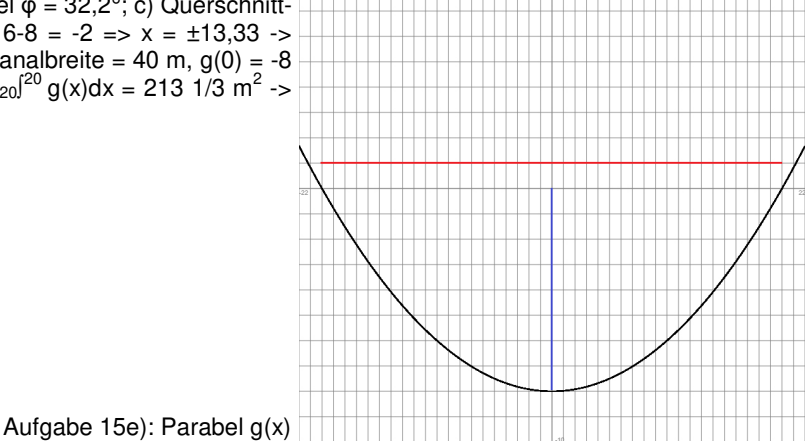

**Aufgabe 16**: a) Ansatz:  $f(x) = ax^2 + bx + c$ , Nullstelle N(2|0) als Tiefpunkt, Punkt P(4|1)  $\rightarrow f(x) = 0.25x^2 - x + 1$ ; b) Flächeninhalt A =  $_0$ <sup>2</sup> f(x) dx = 2/3 FE; c) a=0,5 -> f(x) = f<sub>0,5</sub>(x); d) Ableitungen: f<sub>a</sub>'(x) = 2a<sup>2</sup>x-2a = 0 ⇔ x = 1/a, f<sub>a</sub>''(x) = 2a<sup>2</sup> > 0 -> Tiefpunkte T(1/a|0) als Nullstellen N(1/a|0); e)  $f_{0,5}(x) = f_1(x)$  -> Schnittpunkt S(0|1) als gemeinsamer Schnittpunkt aller Parabeln der Funktionenschar.

**Abkürzungen**: FE = Flächeneinheiten, m = Meter, m<sup>2</sup> = Quadratmeter.
### **Lineare Gleichungssysteme und Gauß-Algorithmus**

Ein (allgemeines) lineares Gleichungssystem bestehe aus m Gleichungen (durchnummeriert von 1 bis m) und n Unbekannten und habe die Form:

$$
a_{11}x_1 + a_{12}x_2 + \dots + a_{1n}x_n = b_1
$$
  
\n
$$
a_{21}x_1 + a_{22}x_2 + \dots + a_{2n}x_n = b_2
$$
 (2)

$$
a_{m1}x + a_{m2}x_2 + \dots + a_{mn}x_n = b_m \qquad (m)
$$

mit den reellen Variablen  $x_1, \ldots x_n$ , den reellen Koeffizienten  $a_{11}, \ldots a_{mn}$  und reellen Ergebnissen (rechten Seiten)  $b_1, \ldots b_m$ . Sind alle Zahlen  $b_1, \ldots b_m = 0$ , so heißt das lineare Gleichungssystem homogen, ansonsten inhomogen. Ein Gleichungssystem mit mehr Variablen als Gleichungen (n > m) heißt unterbestimmt, eins mit mehr Gleichungen als Variablen (n < m) überbestimmt. In abgekürzter tabellarischer Darstellung (Matrixdarstellung) lautet das lineare Gleichungssystem in der Form der durch die rechte Seite erweiterten Koeffizientenmatrix:

> $\overline{\phantom{a}}$  $\overline{\phantom{a}}$  $\overline{\phantom{a}}$  $\overline{\phantom{a}}$  $\overline{\phantom{a}}$ J  $\backslash$  $\mathsf{I}$  $\mathsf{I}$  $\mathbf{r}$  $\mathbf{r}$  $\mathsf{L}$ L ſ  $m_n$   $\alpha_{m2}$   $\cdots$   $\alpha_{mn}$   $\alpha_m$ *n n b b b*  $a_{mn}$   $a_{m2}$  ... a  $a_{21}$   $a_{22}$  ... *a*  $a_{11}$   $a_{12}$  ... *a* ... ... ... ... ... 2 1 2 21  $u_{22}$  ...  $u_2$ 11  $u_{12}$  ...  $u_1$

Allgemein gilt nun für das Lösen von linearen Gleichungssystemen die folgende Vorgehensweise gemäß dem sog. Gauß-Algorithmus:

Zur Lösung komplexer linearer Gleichungssysteme verwendet man den Gaußschen Algorithmus, d.h. folgende Vorgehensweise: 1) Das lineare Gleichungssystem aus Gleichungen und Unbekannten wird in Matrixdarstellung umgeschrieben; eine Gleichung entspricht eine Zeile, einer Unbekannten einer Spalte in der Matrix, die rechte (Zahlen-) Seite des Gleichungssystems bildet die letzte Spalte der Matrix; die Anzahl der Gleichungen und Unbekannten kann auch verschieden sein. 2) Beim Gaußschen Algorithmus werden, beginnend vom Anfangstableau, Nullen unter der Hauptdiagonalen wie folgt erzeugt: 1. Schritt: Erzeugen von Nullen in der 1. Spalte, beginnend mit der Gleichung in Zeile 2; ist a das erste Element in Zeile 1 und b das erste Element in Zeile 2, so werden alle Matrixelemente in Zeile 2 mit a multipliziert, alle Matrixelemente in Zeile 1 mit b multipliziert und Produkt minus Produkt als neue Matrixelemente der Zeile 2 gebildet (Vorgehensweise (\*), auch unter Beachtung des kleinsten gemeinsamen Vielfachen der Zahlen a und b). Ist a das erste Element in Zeile 1 und b das erste Element in Zeile 3, so gilt die analoge Vorgehensweise (\*) usw., bis die letzte Matrixzeile erreicht ist. / 2. Schritt: Erzeugen von Nullen in der 2. Spalte, beginnend mit der Gleichung in Zeile 3; ist a das zweite Element in Zeile 2 und b das zweite Element in Zeile 3, so gilt die analoge Vorgehensweise (\*), und dies weiter für Zeile 4 usw., bis die letzte Matrixzeile erreicht ist. / 3. Schritt usw., bis die letzte Matrixspalte erreicht ist. Es entsteht dadurch das Endtableau des Algorithmus, das auf die Art der Lösungen und die Lösungen des linearen Gleichungssystems hinweist gemäß den folgenden Fällen: Fall I - eindeutige Lösung: 3/I) Ist im Endtableau des Gaußschen Algorithmus die Dreiecksgestalt (Stufenform) gegeben, so gilt für die Variable x<sub>n</sub> der letzten Spalte mit dem dazugehörenden Matrixelement a≠0 und dem Element b der rechten Seite:  $ax_n = b \Leftrightarrow x_n = b/a$ . / Für die Variable  $x_{n-1}$  der vorletzten Spalte mit dem dazugehörenden Matrixelement c≠0, dem Matrixelement d und dem Element e der rechten Seite gilt:  $cx_{n-1}+dx_n = e \Leftrightarrow cx_{n-1} = e - db/a \Leftrightarrow x_{n-1} = e/c - db/(ac)$  / usw., bis die Variable der ersten Matrixspalte errechnet ist. 4/I) Die Lösungsmenge besteht in diesem Fall – wegen der Eindeutigkeit der Lösung – aus einem Zahlentupel, also:  $L = \{ (||m|...||) \}$  mit reellen Zahlen I, m, ... t. Fall II – keine Lösung: 3/II) Das Endtableau enthält im Bereich der linken Seite (meist in der letzten Zeile) eine Nullzeile, während die damit korrespondierende rechte Seite ein Element f≠0 ist. 4/II) Wir erhalten also die Gleichung: 0 = f ≠0 und damit einen Widerspruch. Das lineare Gleichungssystem besitzt keine Lösung. Fall III – mehrdeutige Lösung: 3/III) Das Endtableau enthält in einer gewissen Zeile k (1≤k≤n) (meist in der letzten Zeile) im Bereich der linken Seite eine Nullzeile, während die damit korrespondierende rechte Seite ebenfalls ein Element = 0 enthält. 4/III) Wir erhalten eine mehrdeutige Lösung, indem wir die Variable  $x_k$ ,

deren Diagonalelement = 0 ist, gleich einem reellen Parameter r setzen. Die Lösungsmenge ist dann vom Typ  $L = \{(l(r)|m(r)|...|t(r))|$  re $\mathbb{R}\}$  mit linearen, von r abhängigen Funktionen  $l(r) = l_1r + l_2$ ,  $m(r) = m_1r + m_2, ..., t(r)$  $=$  t<sub>1</sub>r + t<sub>2</sub>. Bei mehreren Nullzeilen des Endtableaus sind auch entsprechend viele Variablen gleich Parametern r, s, … zu setzen, die Komponenten der Lösungsmenge sind Linearkombinationen der Parameter r, s, …

**Gauß-Algorithmus** 

## **Grundlagen**

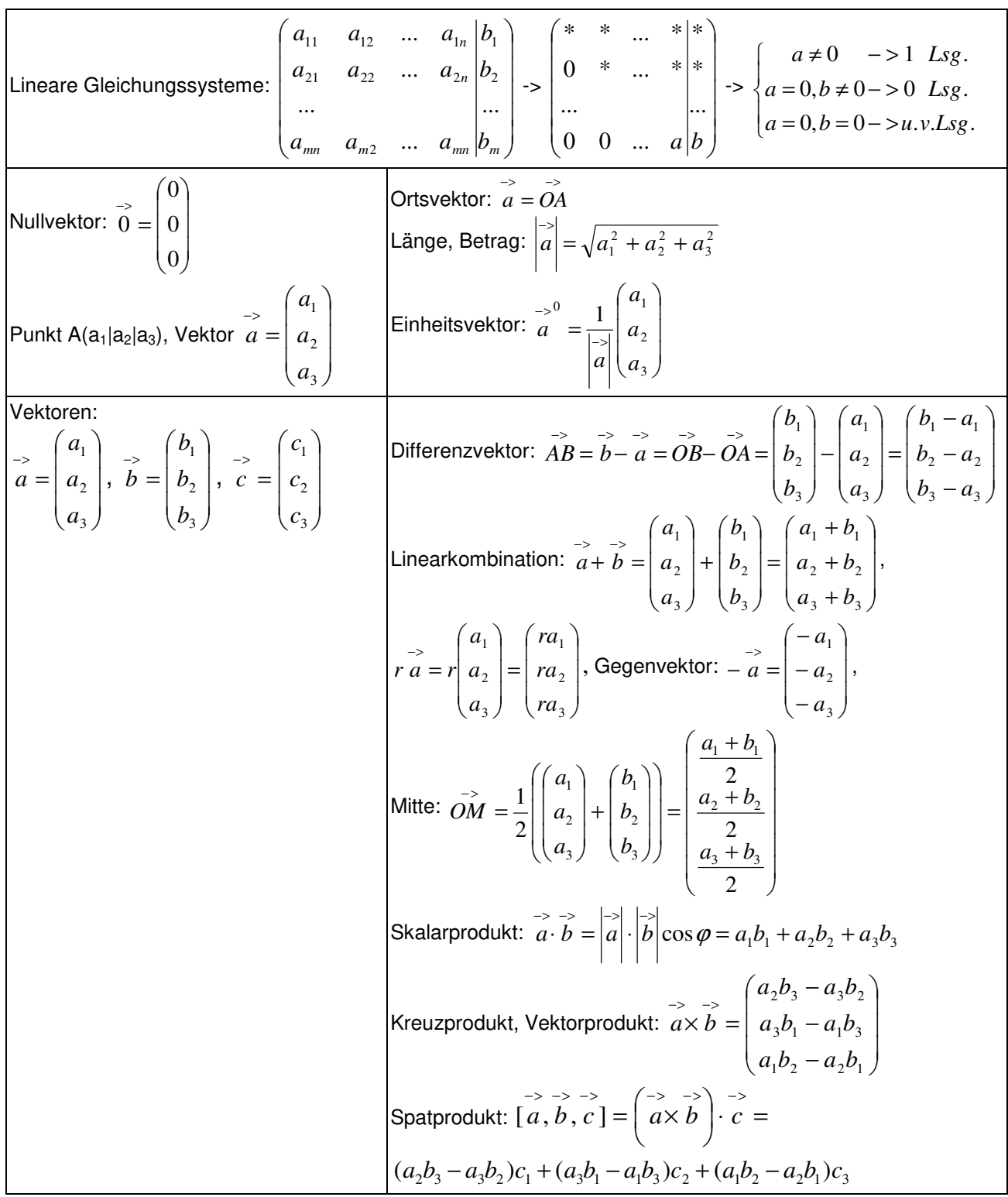

# **Konstruktionen**

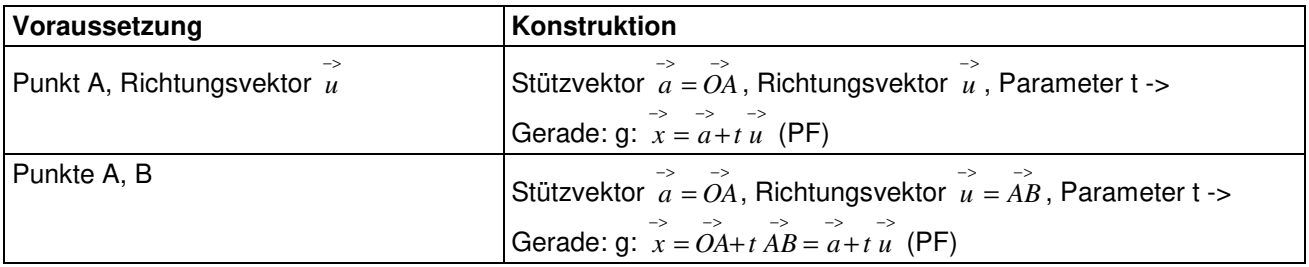

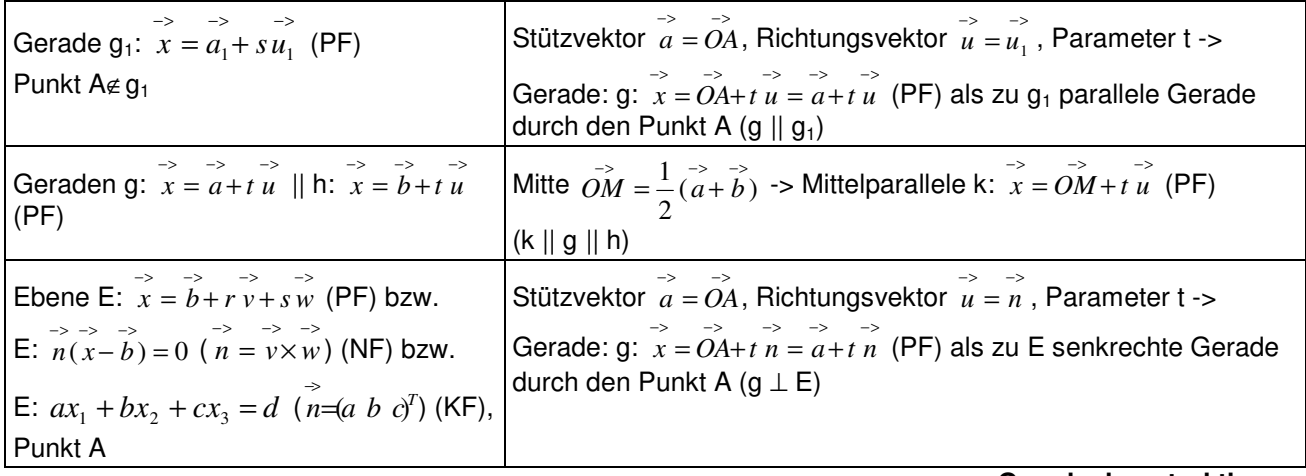

#### **Geradenkonstruktionen**

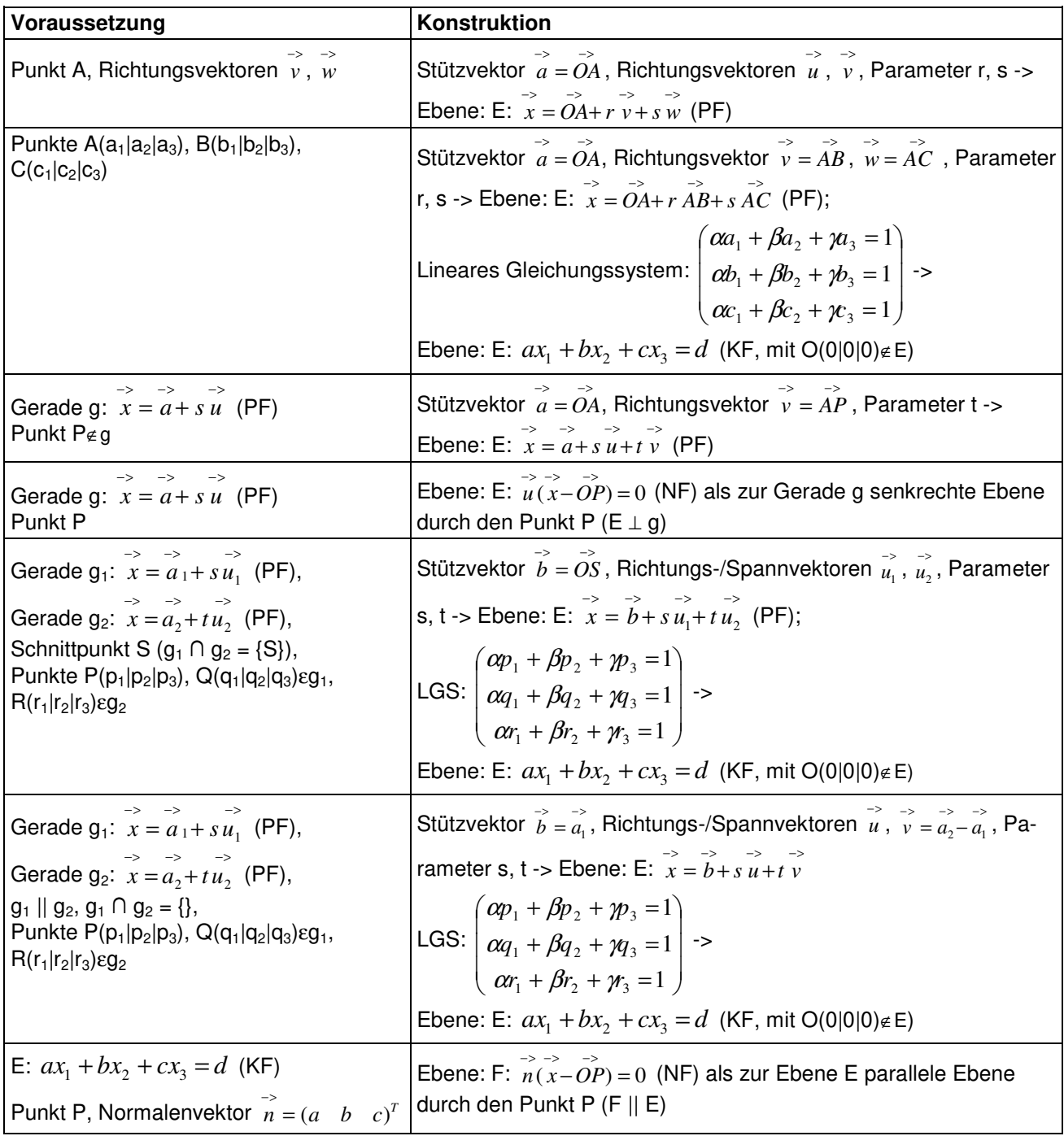

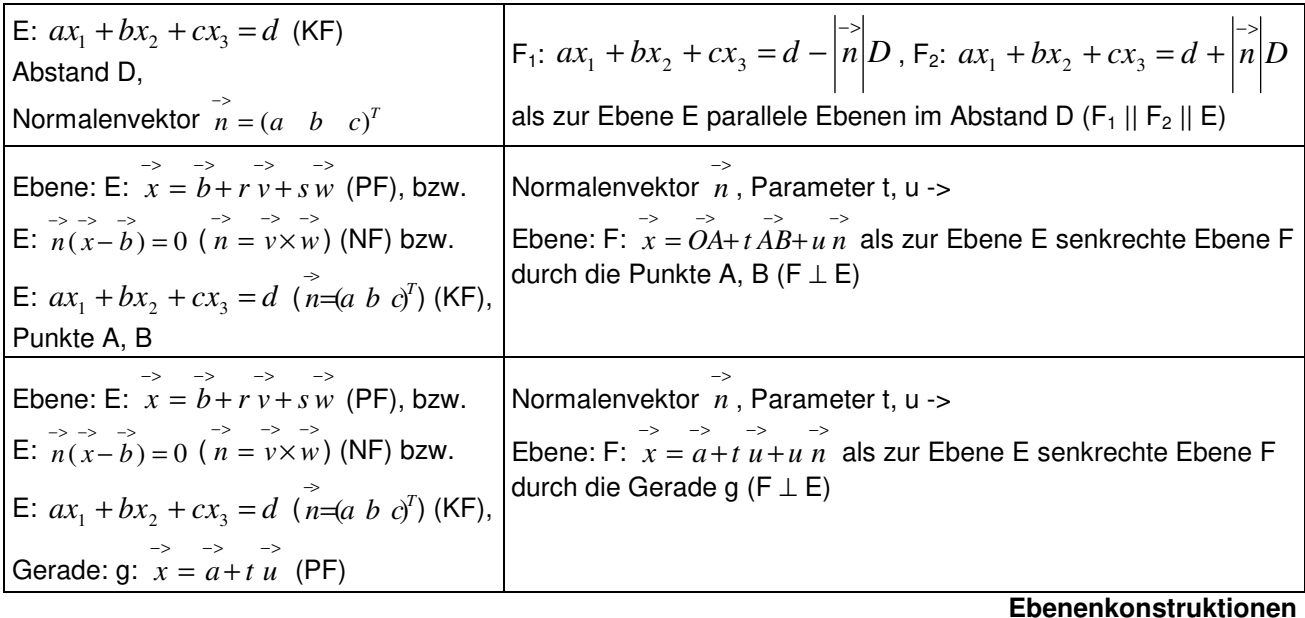

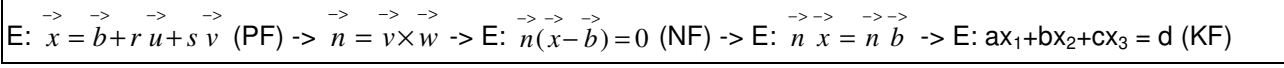

**Ebene in Parameter-, Normalen-, Koordinatenform** 

# **Lagebeziehungen**

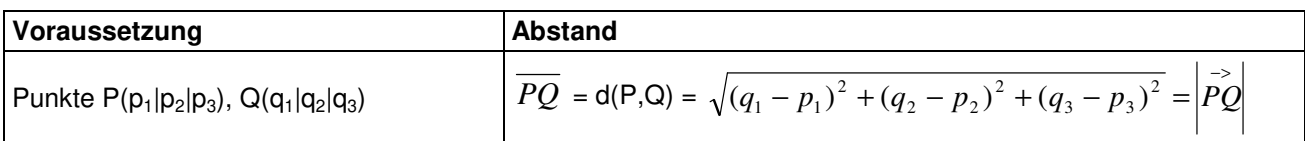

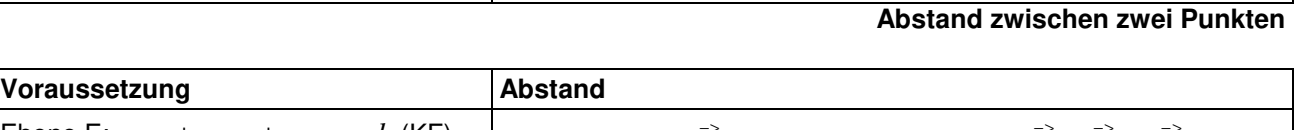

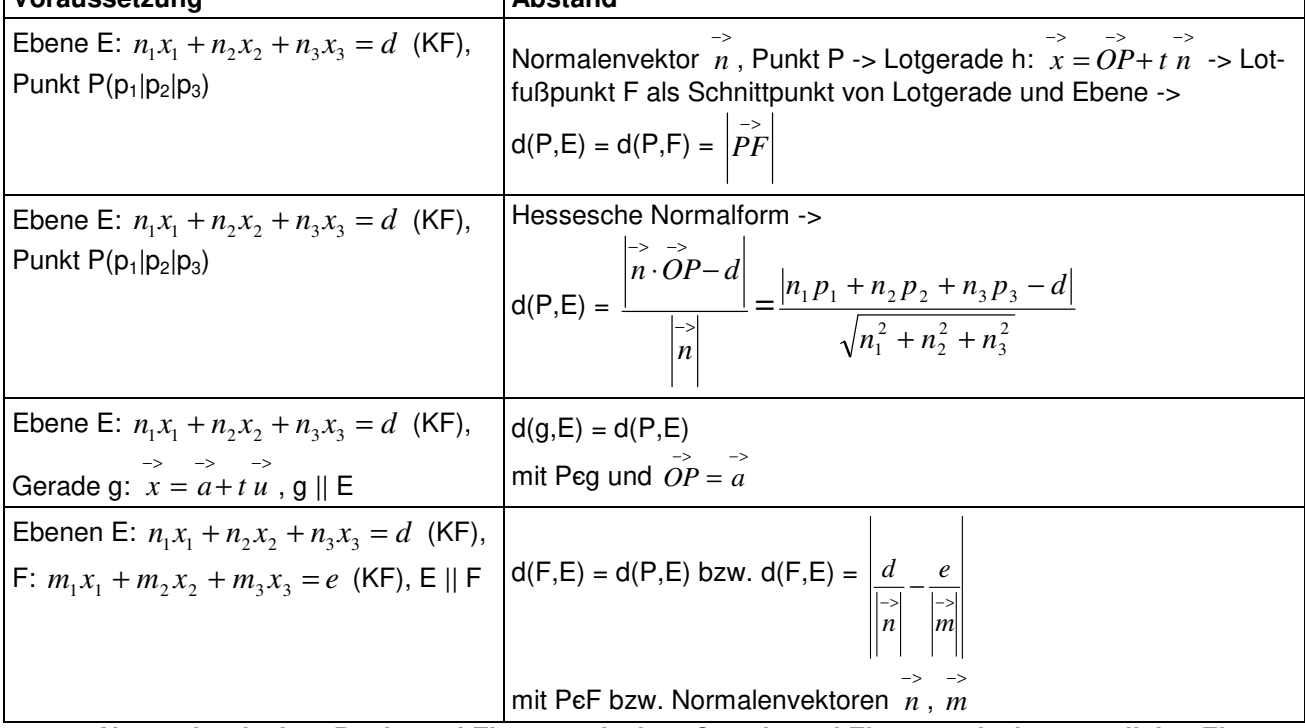

**Abstand zwischen Punkt und Ebene, zwischen Gerade und Ebene, zwischen parallelen Ebenen** 

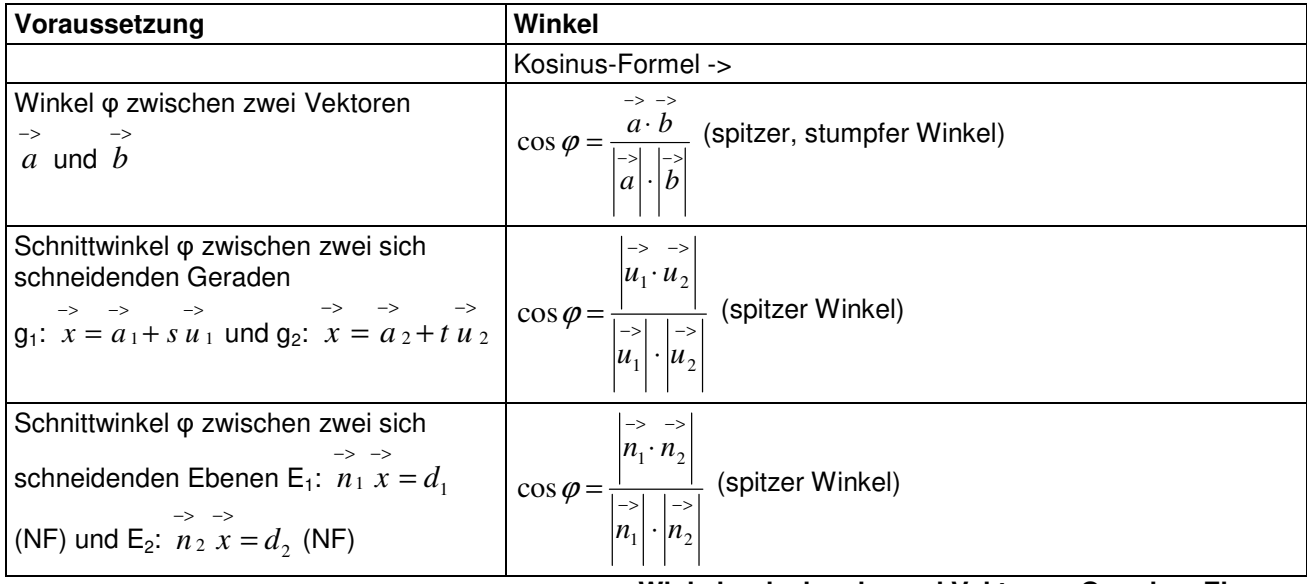

### **Winkel zwischen je zwei Vektoren, Geraden, Ebenen**

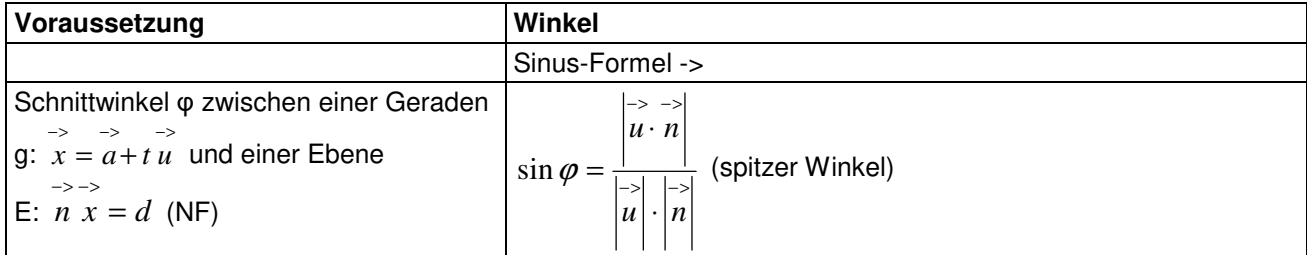

## **Winkel zwischen Gerade und Ebene**

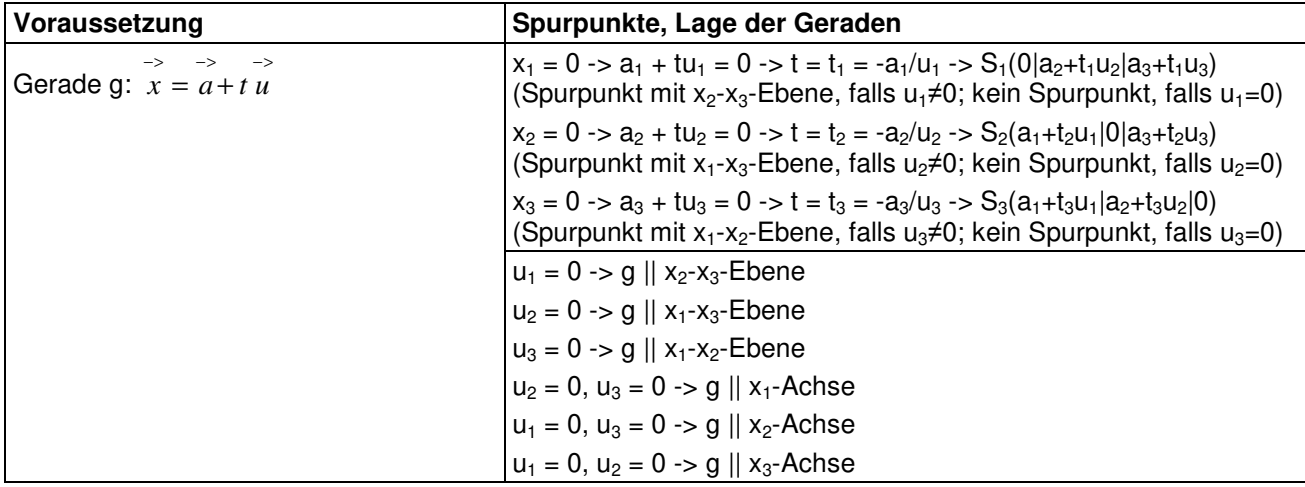

## **Spurpunkte, Lage von Geraden**

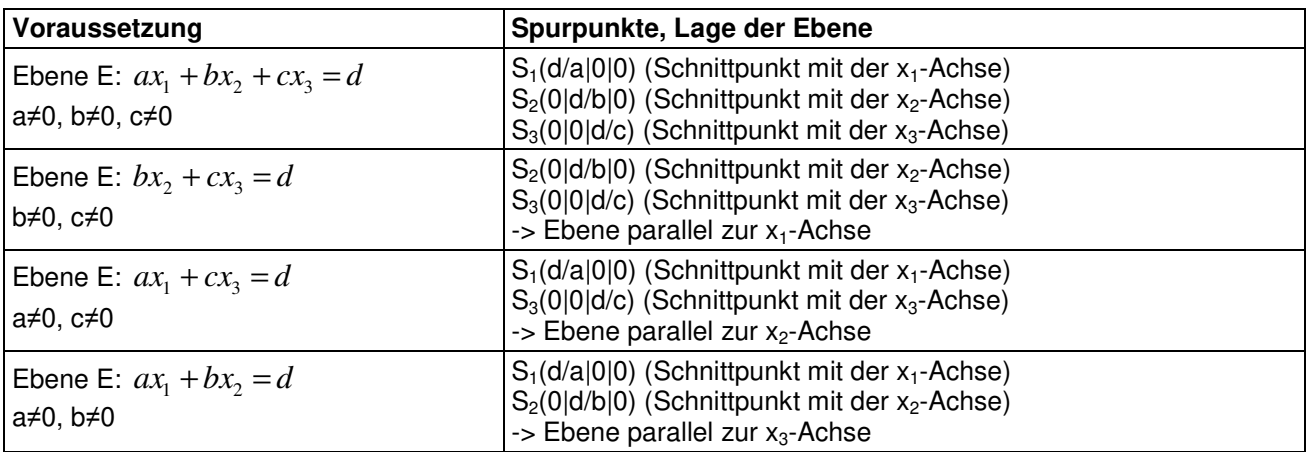

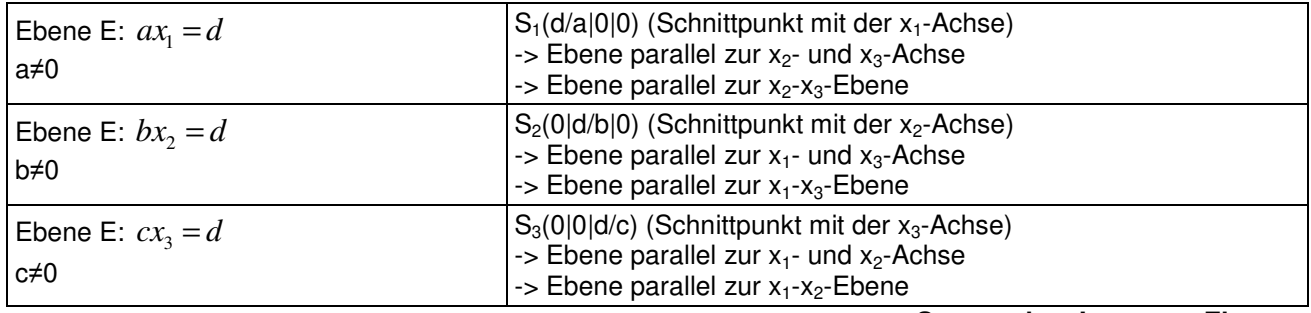

**Spurpunkte, Lage von Ebenen** 

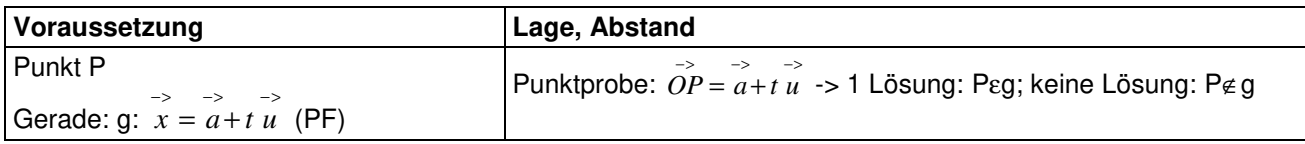

### **Lage Punkt – Gerade**

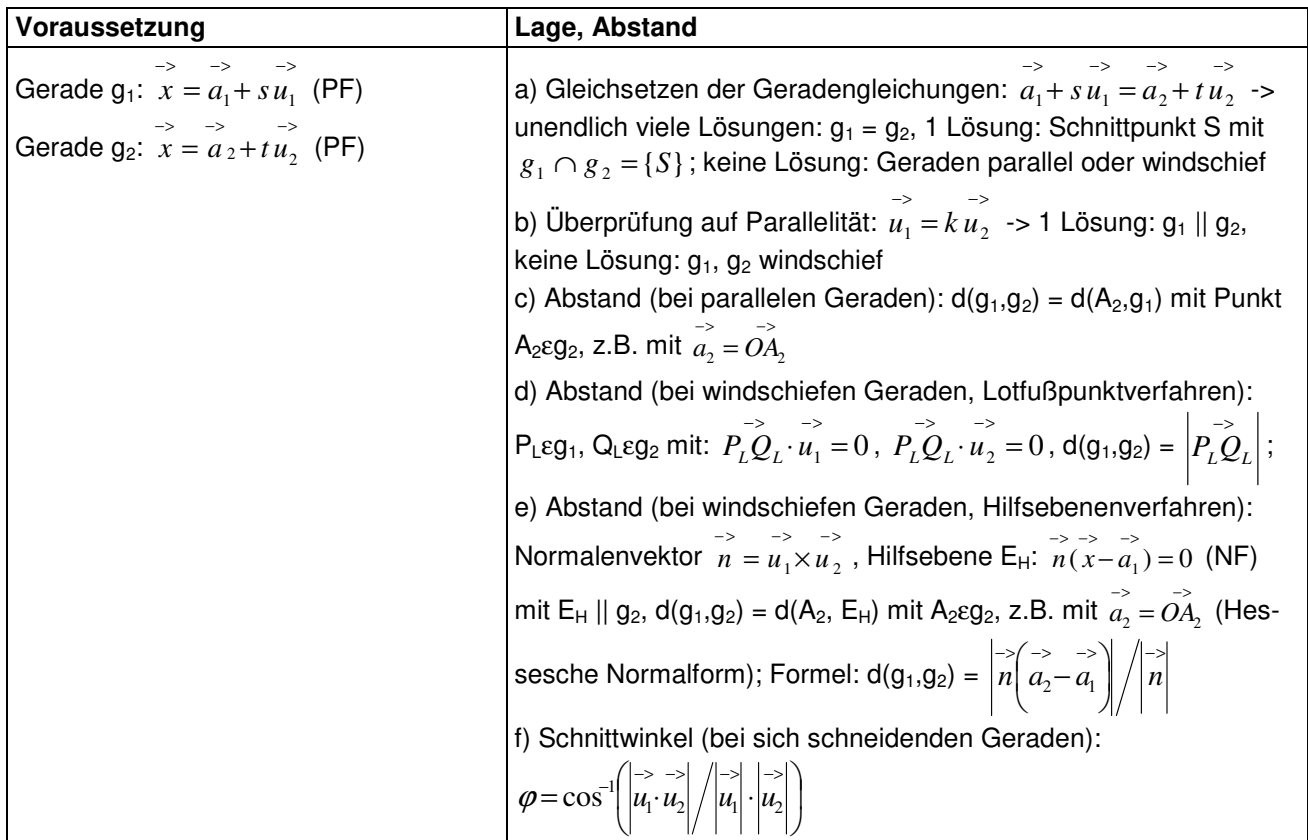

**Lage Gerade – Gerade** 

Für zwei Geraden g und h in Parameterform mit:  $\left[\begin{array}{ccc} a_1 \end{array}\right] \left[\begin{array}{ccc} u_1 \end{array}\right] \quad \rightarrow \quad \left[\begin{array}{ccc} b_1 \end{array}\right] \quad \left[\begin{array}{ccc} v_1 \end{array}\right]$ 

g: 
$$
x = \begin{pmatrix} 1 \\ a_2 \\ a_3 \end{pmatrix} + r \begin{pmatrix} 1 \\ u_2 \\ u_3 \end{pmatrix}
$$
, h:  $x = \begin{pmatrix} 1 \\ b_2 \\ b_3 \end{pmatrix} + s \begin{pmatrix} 1 \\ v_2 \\ v_3 \end{pmatrix}$ 

ergibt sich durch Gleichsetzen ein lineares Gleichungssystem (drei Gleichungen; zwei Parameter r, s als Unbekannte) mit dem Anfangstableau:

$$
\begin{pmatrix} r & s \\ u_1 & -v_1 \\ u_2 & -v_2 \\ u_3 & -v_3 \end{pmatrix} \begin{pmatrix} b_1 - a_1 \\ b_2 - a_2 \\ b_3 - a_3 \end{pmatrix},
$$

das mit Hilfe des Gauß-Algorithmus in Dreiecksgestalt umgeformt wird. Die auftretenden Arten von Endtableaus haben dann eine der folgenden Gestalten:

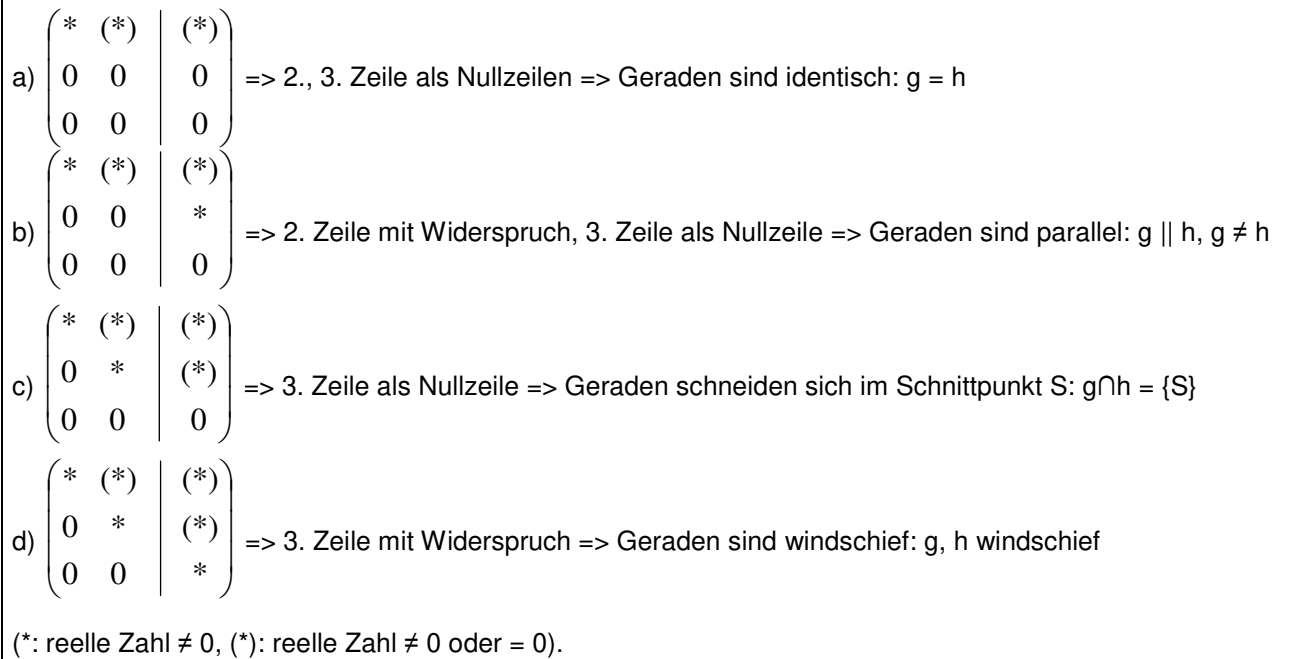

```
Lage Gerade – Gerade
```
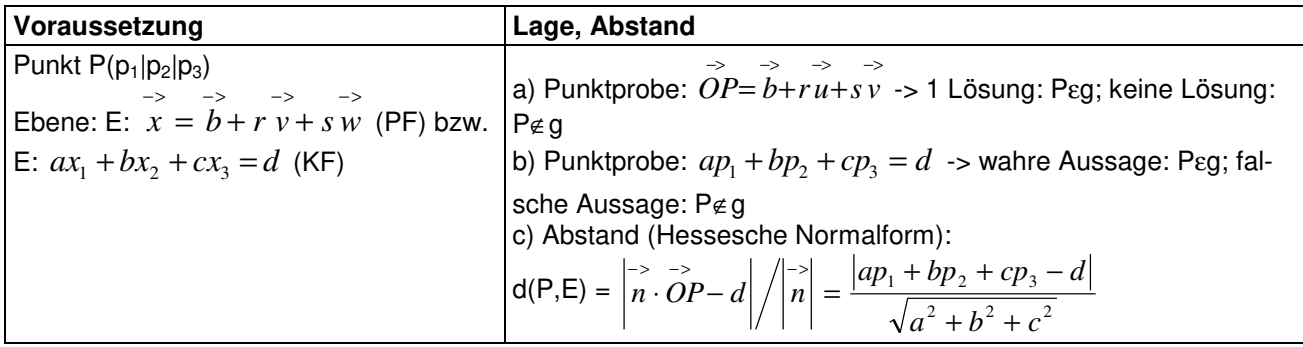

**Lage Punkt – Ebene** 

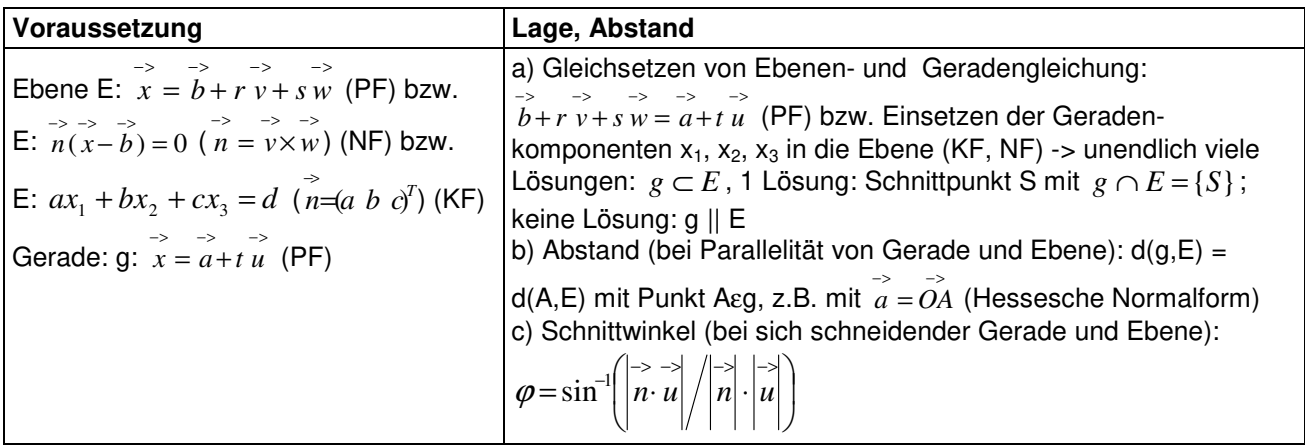

**Lage Gerade – Ebene** 

Für eine Ebene E in Koordinatenform mit: E:  $ax_1 + bx_2 + cx_3 = d$ und eine Gerade g in Parameterform mit:

$$
\mathbf{g}: \ x = \begin{pmatrix} p_1 \\ p_2 \\ p_3 \end{pmatrix} + t \begin{pmatrix} u_1 \\ u_2 \\ u_3 \end{pmatrix}
$$

ergibt das Einsetzen der Geradenkomponenten von g in die Ebenengleichung von E die lineare Gleichung:  $a(p_1 + tu_1) + b(p_2 + tu_2) + c(p_3 + tu_3) = d \Leftrightarrow (au_1 + bu_2 + cu_3)t = d - (ap_1 + bp_2 + cp_3)$ mit: a)  $au_1 + bu_2 + cu_3 \neq 0 \Rightarrow$  Gleichung:  $* = (*) \Rightarrow$ Ebene und Gerade schneiden sich im Schnittpunkt mit: {S} = g∩E b)  $au_1 + bu_2 + cu_3 = 0$ ,  $d - (ap_1 + bp_2 + cp_3) \neq 0$  => Gleichung:  $0 = \pm$  => Ebene und Gerade sind parallel: g || E c)  $au_1 + bu_2 + cu_3 = 0$ ,  $d - (ap_1 + bp_2 + cp_3) = 0 \Rightarrow$  Gleichung:  $0 = 0 \Rightarrow$ Gerade liegt auf (in) der Ebene E:  $g \subset E$ (\*: reelle Zahl  $\neq$  0, (\*): reelle Zahl  $\neq$  0 oder = 0).

**Lage Gerade – Ebene** 

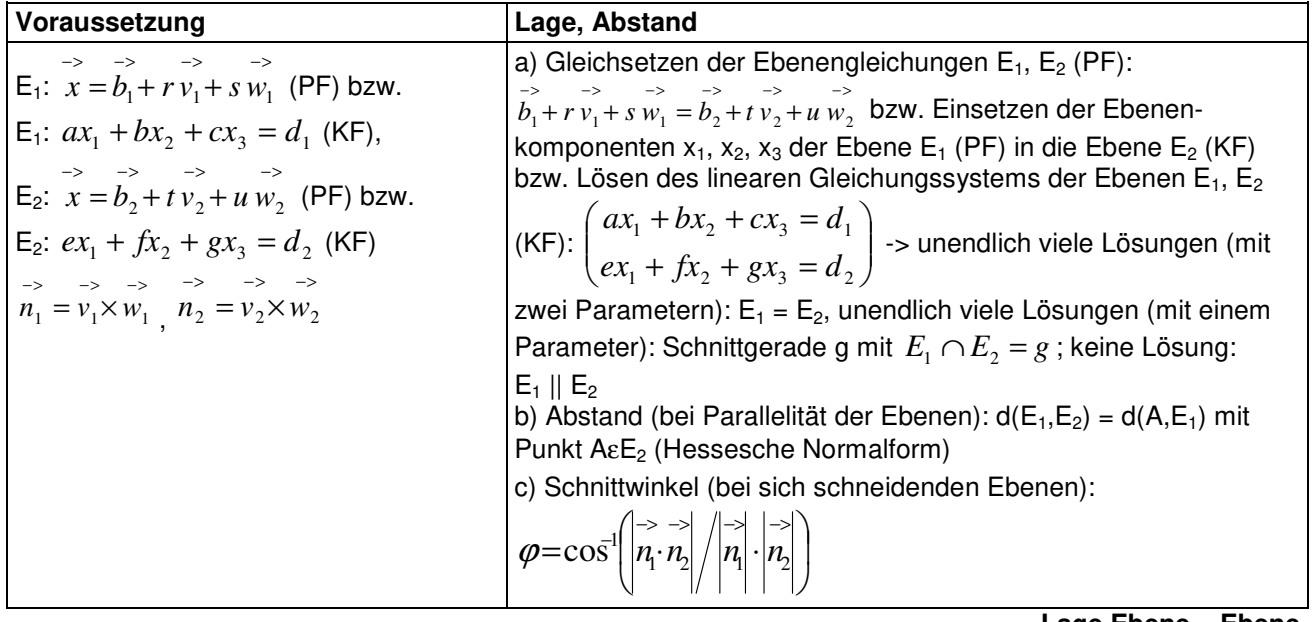

**Lage Ebene – Ebene** 

Für zwei Ebenen E und F in Koordinatenform mit:

E:  $ax_1 + bx_2 + cx_3 = d$ , F:  $ex_1 + fx_2 + gx_3 = h$ 

ergibt sich ein lineares Gleichungssystem (zwei Gleichungen; drei Unbekannte  $x_1$ ,  $x_2$ ,  $x_3$ ) mit dem Anfangstableau:

 $X_1$   $X_2$   $X_3$  $\bigg)$ J  $\begin{bmatrix} a & b & c \\ a & f & a \end{bmatrix}$  *b*  $\setminus$ *h g f e* ,

das mit Hilfe des Gauß-Algorithmus und unter Ergänzung einer dritten Zeile als Nullzeile (0 = 0) in Dreiecksgestalt umgeformt wird. Die auftretenden Arten der Endtableaus haben dann eine der folgenden Gestalten:

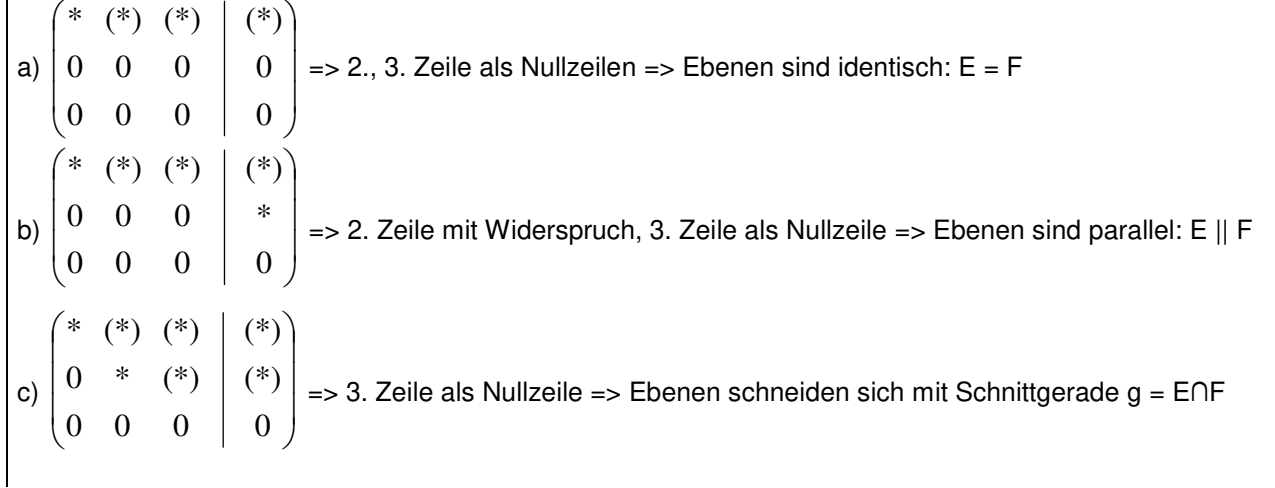

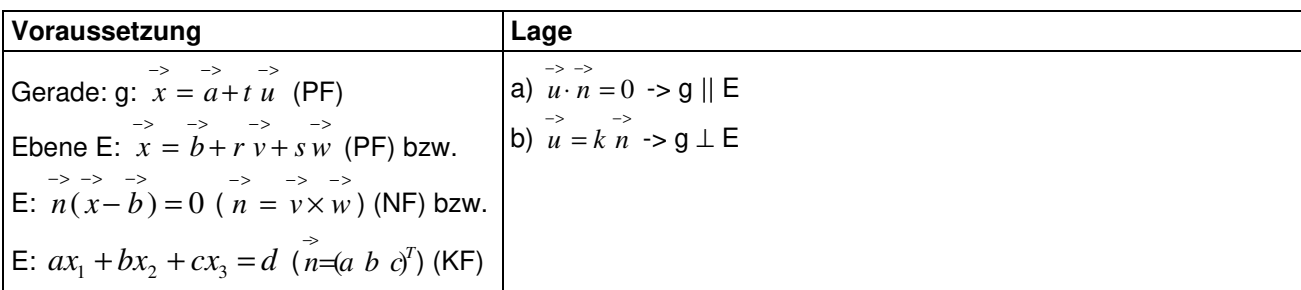

## **Orthogonalität, Parallelität Gerade – Ebene**

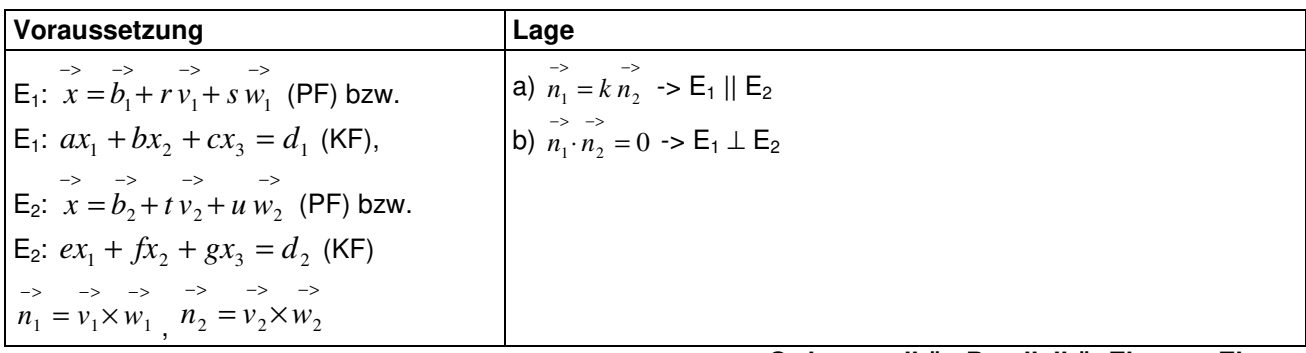

### **Orthogonalität, Parallelität Ebene – Ebene**

# **Spiegelungen**

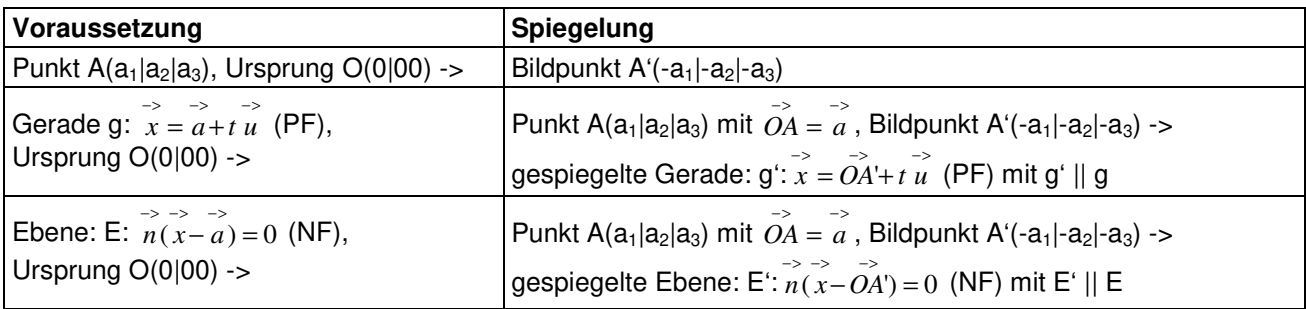

## **Spiegelungen am Ursprung**

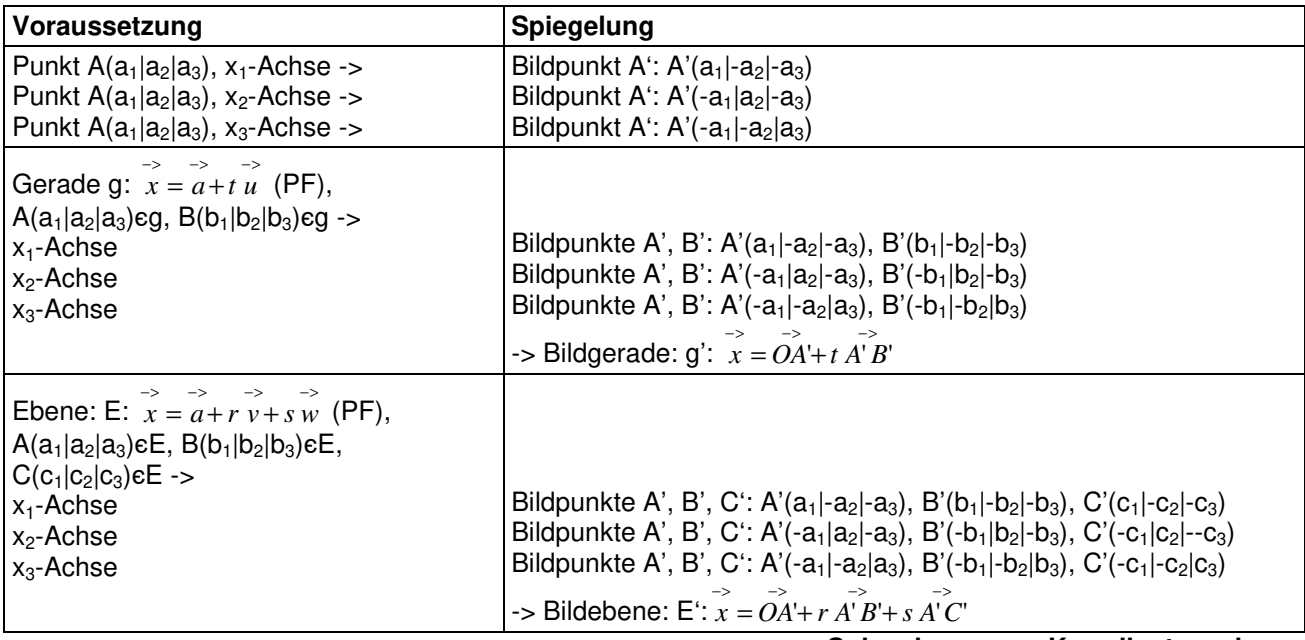

**Spiegelungen an Koordinatenachsen** 

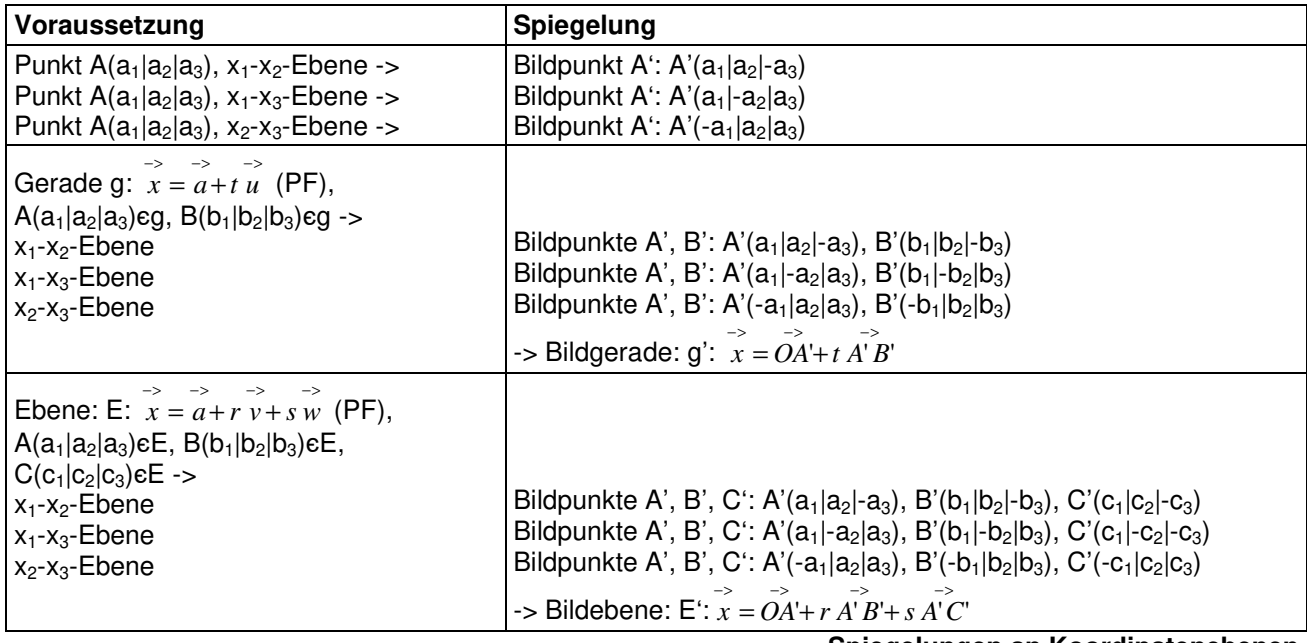

### **Spiegelungen an Koordinatenebenen**

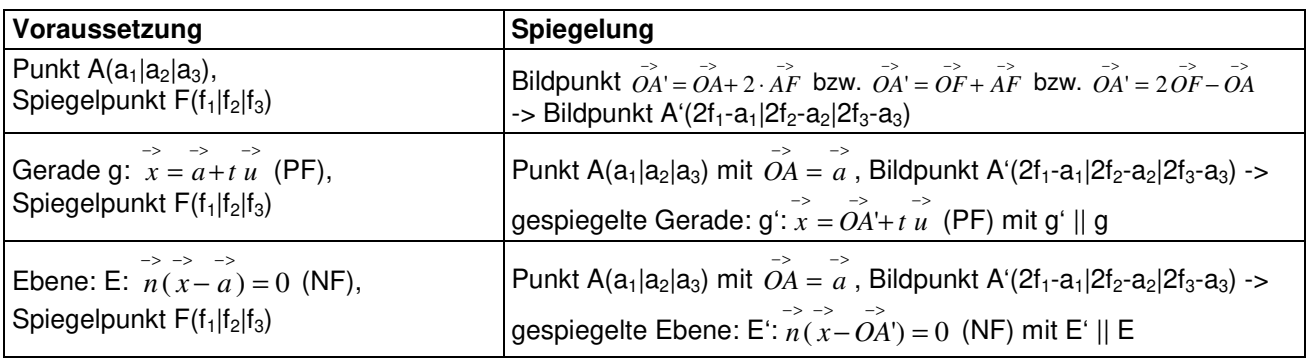

## **Punktspiegelungen**

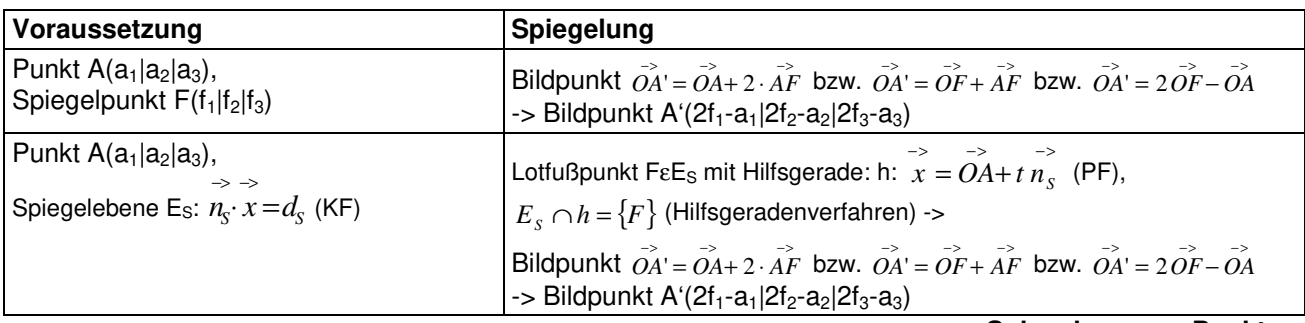

### **Spiegelung von Punkten**

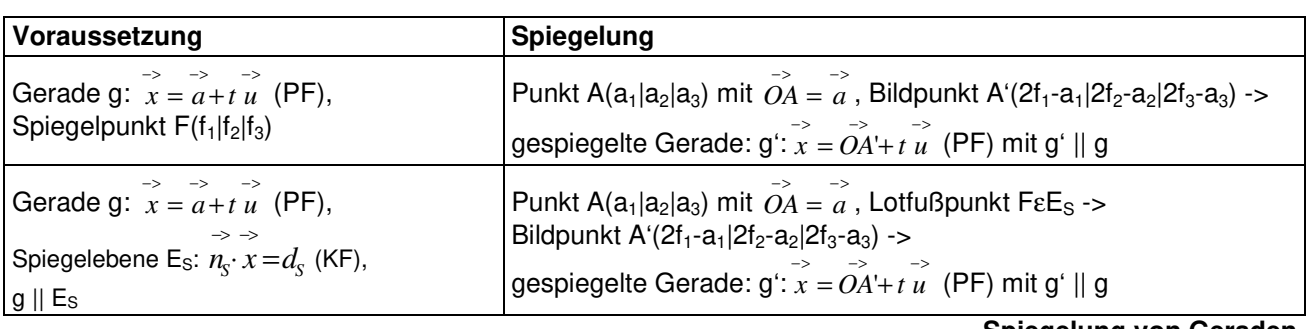

### **Spiegelung von Geraden**

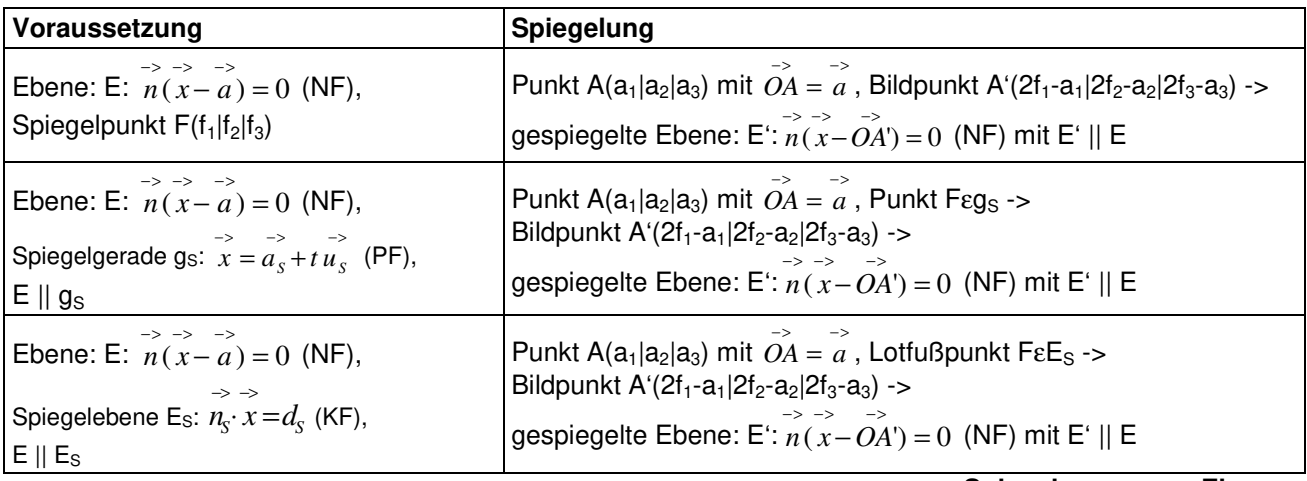

**Spiegelungen von Ebenen** 

### **Lotfußpunkt auf Ebene zu Punkt außerhalb der Ebene**

Es gilt die folgende Vorgehensweise:

1) Zu einer vorgegebenen Ebene E:  $ax_1 + bx_2 + cx_3 = d$  in Koordinatenform und einem vorgegebenen Punkt P( $p_1|p_2|p_3$ ) wird eine auf der Ebene E senkrecht stehende (Lot-) Gerade h durch den Punkt P gebildet. Die P(p<sub>1</sub>|p<sub>2</sub>|p<sub>3</sub>) wird eine auf der Ebene E senkrecht stehende (Lot-) Gerade h durch den Punkt P gebildet. Die (Hilfs-) Gerade ist damit von der Form: h:  $\overline{\phantom{a}}$  $\overline{\phantom{a}}$  $\overline{\phantom{a}}$ J  $\backslash$  $\mathsf{I}$  $\mathbf{r}$  $\mathsf{L}$ l ſ +  $\overline{\phantom{a}}$  $\overline{\phantom{a}}$  $\overline{\phantom{a}}$ J  $\backslash$  $\mathsf{I}$  $\mathbb{I}$  $\mathsf{I}$ l ſ  $\overrightarrow{x} = \overrightarrow{OP} + t \overrightarrow{n} =$ *c b a t p p p*  $x = OP + t \, n$ 3 2 1 mit dem Ortsvektor von P als Stütz-

vektor und dem Normalenvektor der Ebene E als Richtungsvektor (der Normalenvektor steht ja senkrecht zur Ebene).

2) Gerade h und Ebene E schneiden sich im Lotfußpunkt F, dem Ebenenpunkt, der wegen der Orthogonalität von Gerade und Ebene den kürzesten Abstand zum Punkt P besitzt. Einsetzen der Komponenten  $x_1 = p_1$ + ta,  $x_2 = p_2 + tb$ ,  $x_3 = p_3 + tc$  der Geraden h in die Koordinatenform der Ebene E führt auf die Gleichung:

 $a(p_1 + ta) + b(p_2 + tb) + c(p_3 + tc) = d \Leftrightarrow$  $t(a^2+b^2+c^2)+(ap_1+bp_2+cp_3)=d \Leftrightarrow$ t(a<sup>2</sup>+b<sup>2</sup>+c<sup>2</sup>) = d – (ap<sub>1</sub>+bp<sub>2</sub>+cp<sub>3</sub>) ⇔  $t_0 = t = [d - ap_1 - bp_2 - cp_3]/(a^2+b^2+c^2)$ 

mit existierendem Parameter  $t_0$ . Mit  $t = t_0$  ergibt sich der Lotfußpunkt  $F(p_1+t_0a|p_2+t_0b|p_3+t_0c)$  auf der Geraden

h gemäß: 
$$
\overrightarrow{OF} = \overrightarrow{OP} + t_0 \overrightarrow{n} = \begin{pmatrix} p_1 \\ p_2 \\ p_3 \end{pmatrix} + t_0 \begin{pmatrix} a \\ b \\ c \end{pmatrix}.
$$

3) Der Abstand zwischen der Ebene E und dem Punkt P kann nun ermittelt werden als Betrag des Differenzvektors zwischen den Punkten P und F. Für den Abstand gilt dann:  $d(P, F) = d(P, F) =$ 

$$
\begin{vmatrix} -\frac{1}{2} \\ \frac{1}{2} \end{vmatrix} = \begin{vmatrix} p_1 + t_0 a - p_1 \\ p_2 + t_0 b - p_2 \\ p_3 + t_0 c - p_3 \end{vmatrix} = \begin{vmatrix} t_0 a \\ t_0 b \\ t_0 c \end{vmatrix} = \sqrt{(t_0 a)^2 + (t_0 b)^2 + (t_0 c)^2} = \sqrt{t_0^2 (a^2 + b^2 + c^2)} = |t_0| \sqrt{a^2 + b^2 + c^2},
$$

also:

d(P,E) = 
$$
|t_0|\sqrt{a^2 + b^2 + c^2}
$$
 (\*)  
mit:  $|n| = \sqrt{a^2 + b^2 + c^2}$  als Betrag des Normalenvektors der Ebene E.

**Lotfußpunkt**

## **Geometrie**

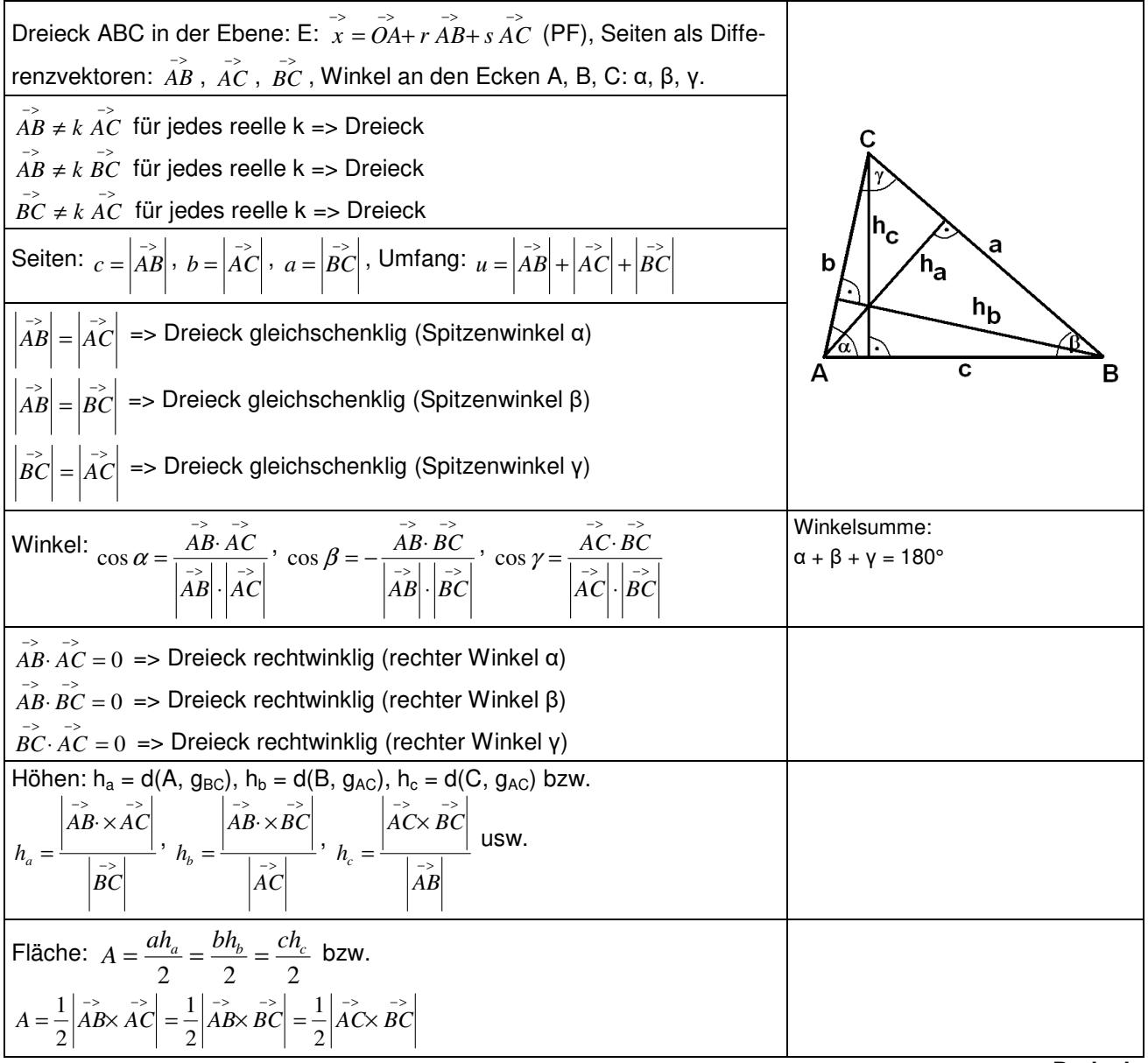

**Dreieck** 

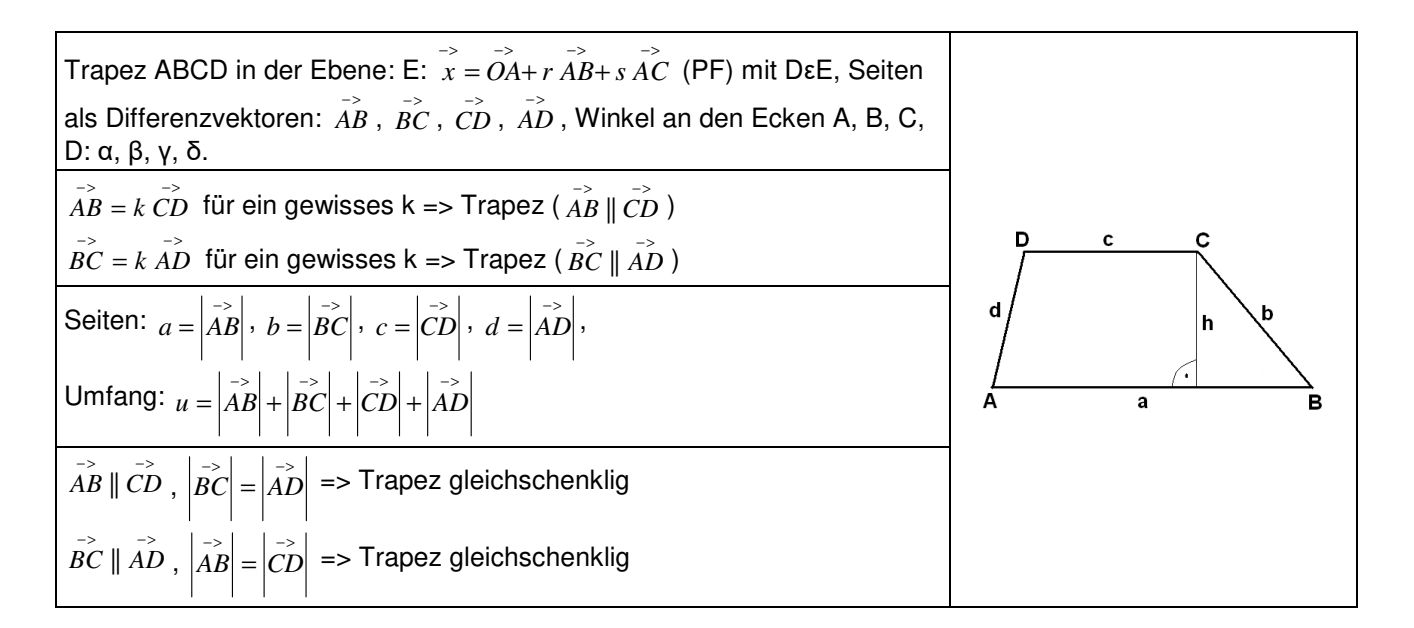

Winkel: 
$$
\cos\alpha = \frac{\vec{AB} \vec{AD}}{|\vec{AB}| |\vec{AD}|}, \cos\beta = -\frac{\vec{AB} \vec{BC}}{|\vec{AB}| |\vec{BC}|}, \cos\gamma = -\frac{\vec{BC} \vec{CD}}{|\vec{BC}| |\vec{CD}|}, \cos\delta = \frac{\vec{AD} \vec{CD}}{|\vec{AD}| |\vec{CD}|} \approx \frac{\vec{AB} \vec{BD} \vec{CD}}{|\vec{AC}| |\vec{CD}|} \approx \frac{\vec{AB} \vec{BC} \vec{CD}}{|\vec{AC}| |\vec{CD}|} \approx \frac{\vec{AB} \vec{BC} \vec{CD}}{|\vec{AC}| |\vec{CD}|} \approx \frac{\vec{AB} \vec{BC} \vec{CD}}{|\vec{AC}| |\vec{CD}|} \approx \frac{\vec{AB} \vec{BC} \vec{CD} \vec{CD}}{|\vec{AC}| |\vec{BC}|} \approx \frac{\vec{AB} \vec{BC} \vec{CD} \vec{CD}}{|\vec{BC}|}
$$

\nHöhe:  $\vec{AB} || \vec{CD} \Rightarrow h = \frac{|\vec{AB} \times \vec{AC}|}{|\vec{AB}|}, \vec{DA} \Rightarrow h = \frac{|\vec{BC} \times \vec{BD}|}{|\vec{BC}|}$ 

\nFläche:  $\vec{AB} || \vec{CD} \Rightarrow A = \frac{a+c}{2} h$  bzw.  $A = |\vec{AB} \times \vec{AC}| + |\vec{AC} \times \vec{AD}|$ 

\nbzw.:  $\vec{BC} || \vec{AD} \Rightarrow A = \frac{b+d}{2} h$  bzw.  $A = |\vec{AB} \times \vec{AC}| + |\vec{AC} \times \vec{AD}|$ 

**Trapez** 

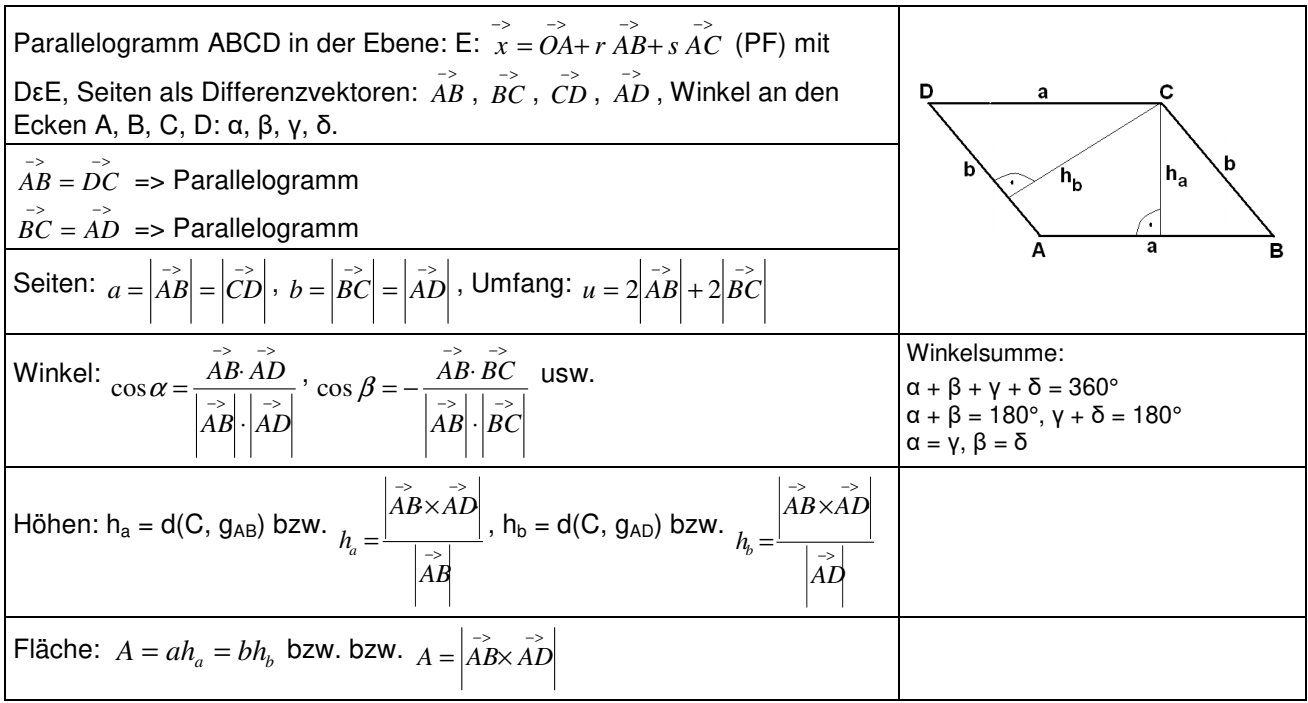

**Parallelogramm** 

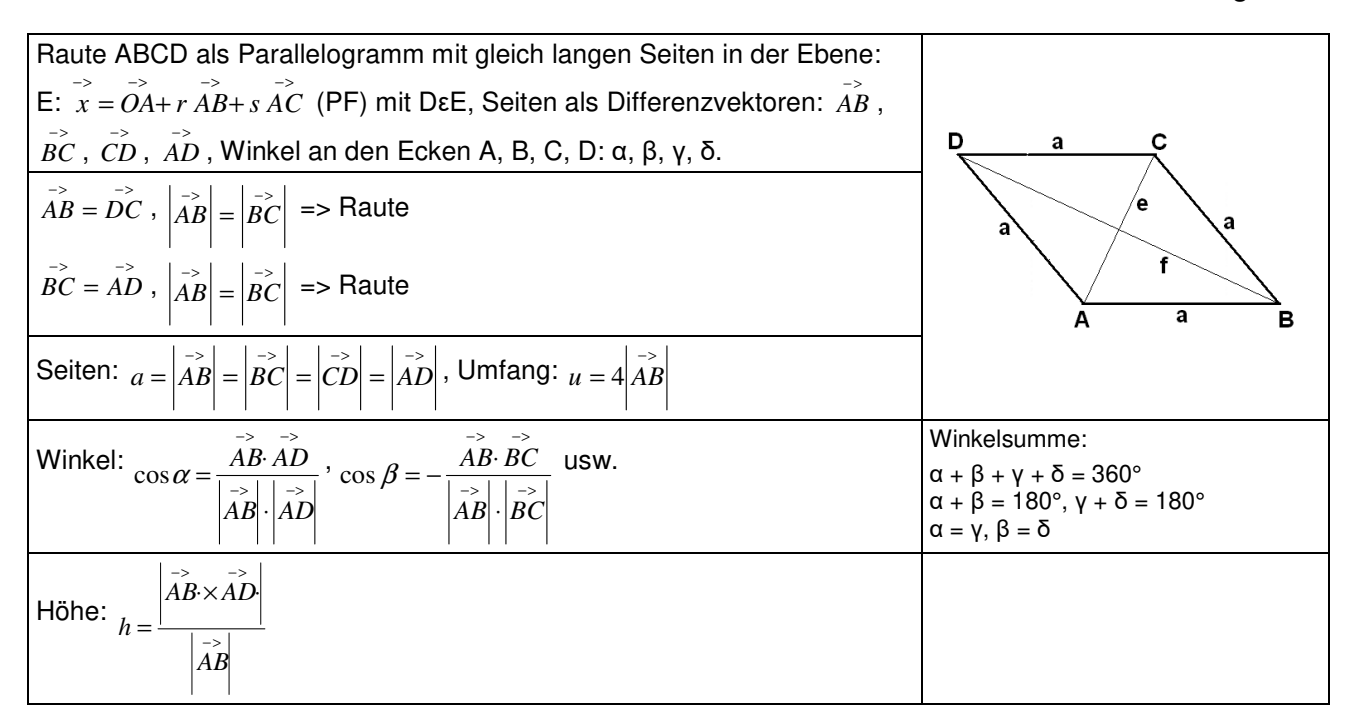

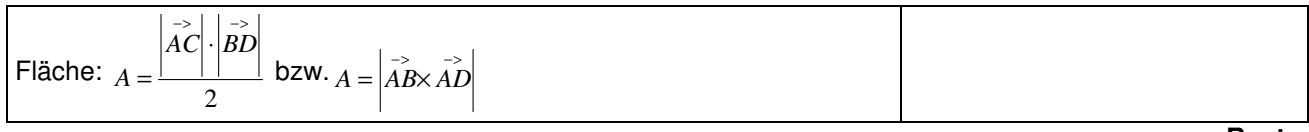

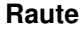

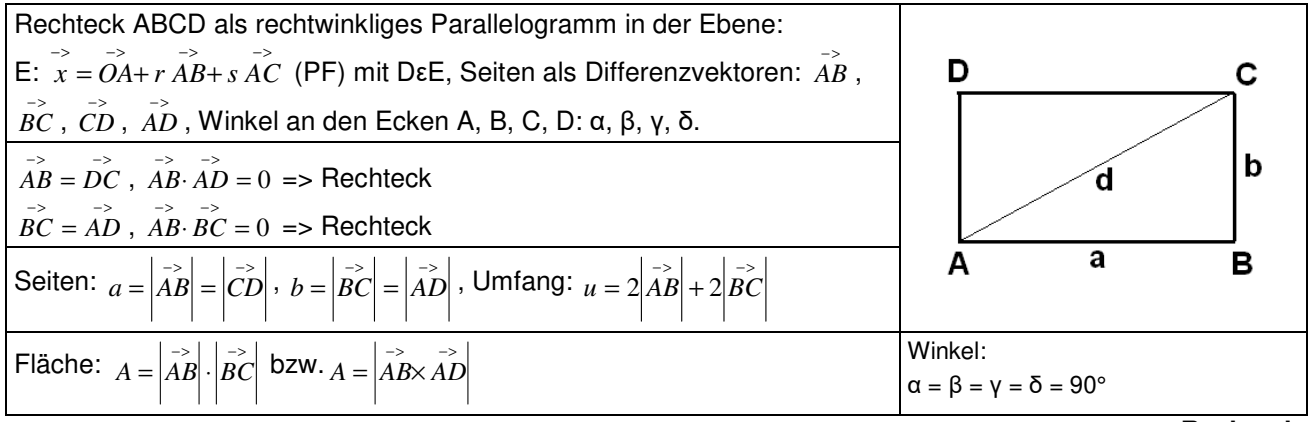

**Rechteck** 

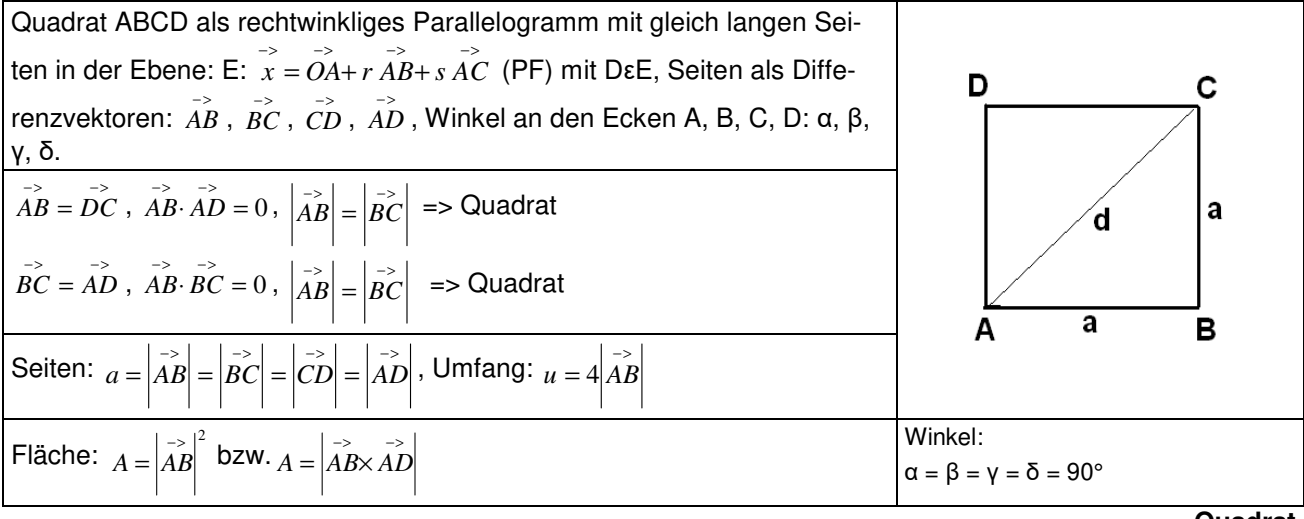

**Quadrat** 

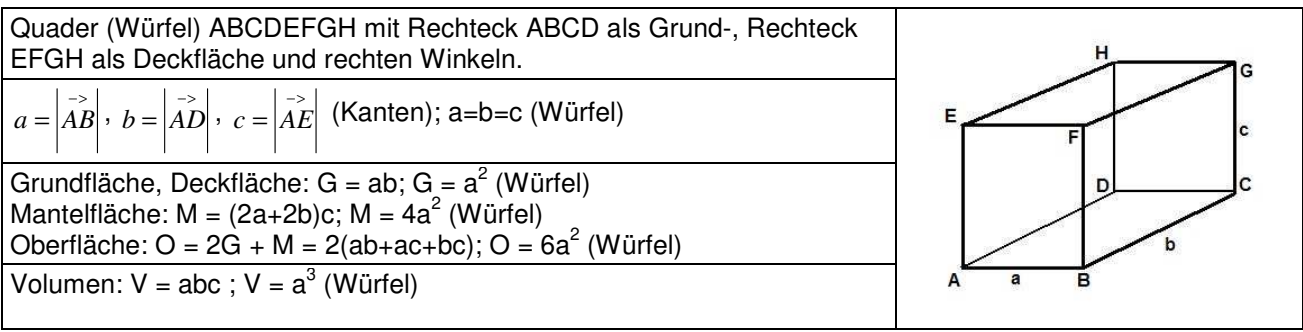

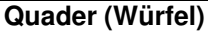

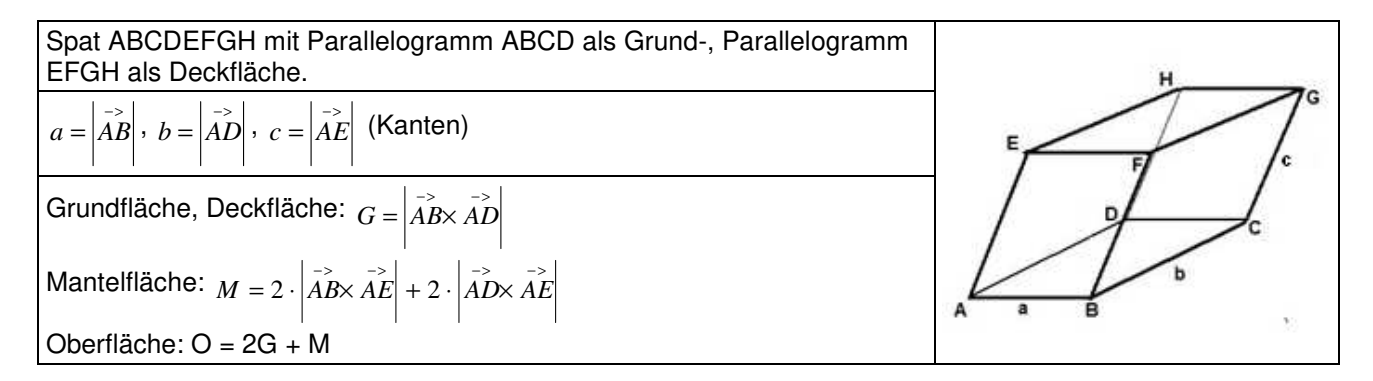

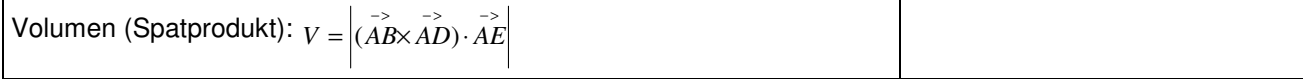

**Spat** 

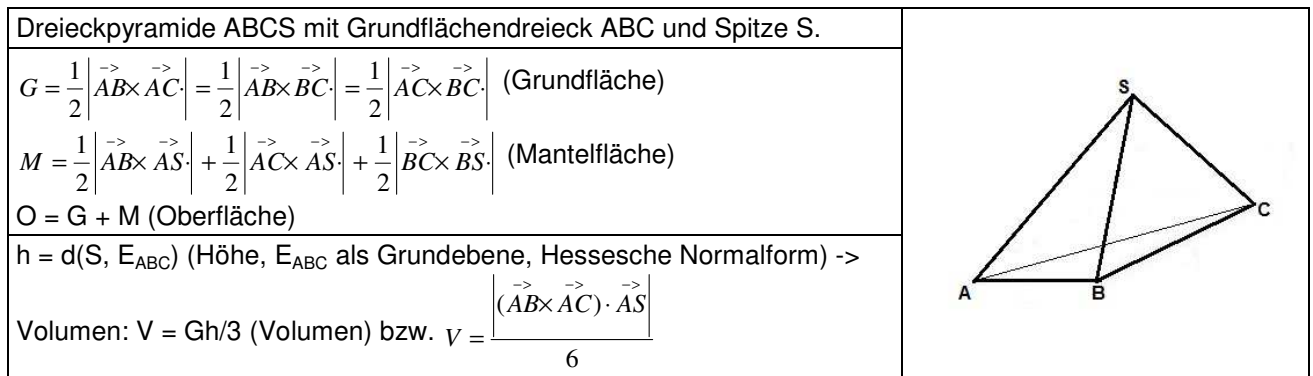

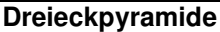

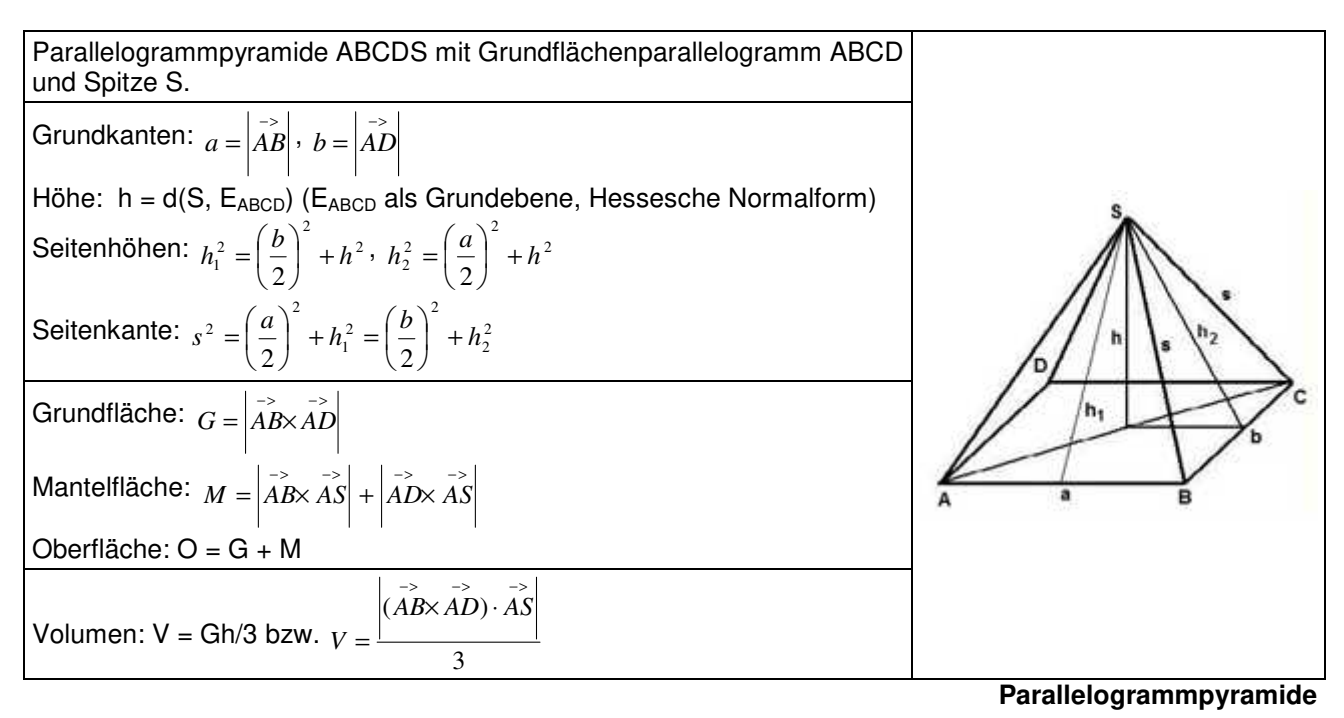

## **Aufgabenblatt: Grundaufgaben Vektorrechnung**

1. Bestimme die Lösungen des linearen Gleichungssystems:

```
+ 2x_1 - 1x_2 + 1x_3 = 4+ 1x_1 - 2x_2 + 1x_3 = 0+ 4x_1 - 1x_2 + 2x_3 = 9
```
2. Löse das lineare Gleichungssystem:

$$
+ 5x1 + 1x2 = 1 \n+ 3x1 - 2x2 = 11 \n- 2x1 + 3x2 = -14
$$

3. Es seien: Punkte A(-3|0|4), B(4|-4|-7), <sup>→</sup> → <sup>→</sup> die dazugehörigen Ortsvektoren. Berechne: a)  $a$ >−  $\begin{array}{ccc} a & & b \end{array}$  **b**  $\begin{array}{ccc} | & b| & & c \end{array}$  **c**  $\begin{array}{ccc} a_0 & & b_1 \end{array}$  $\overrightarrow{a_0}$  a)  $\overrightarrow{AB}$  e)  $\overrightarrow{a} \cdot \overrightarrow{b}$  f)  $\overrightarrow{a} \times \overrightarrow{b}$ 

**Lösungen**:

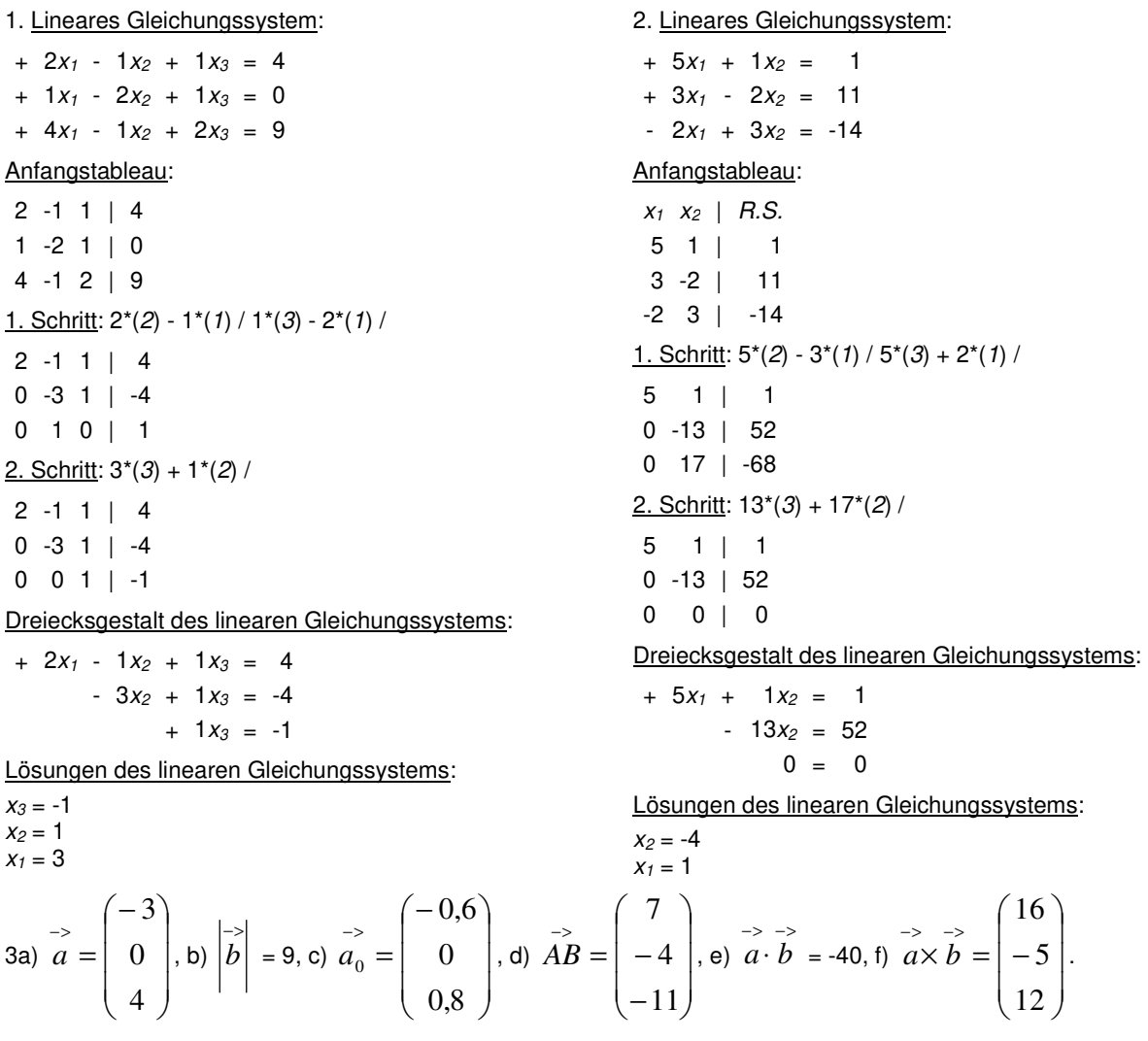

4. Die Punkte A(2|-1|0), B(2|2|0), C(2|-1|4) bilden ein Dreieck. Überprüfe auf Rechtwinkligkeit. Berechne Umfang und Flächeninhalt des Dreiecks.

5. Die Punkte A(2|2|-3), B(3|4|-5), C(4|6|-3) bilden ein Dreieck. Überprüfe auf Gleichschenkligkeit.

6. Die Punkte A(4|-3|8), B(6|-1|8), C(8|-1|-6), D(12|3|-6) sind die Ecken eines Vierecks. Weise nach, dass das Viereck ein Trapez ist.

7. Zeige, dass das Viereck ABCD mit A(2|2|-10), B(6|0|-2), C(7|4|5), D(3|6|-3) ein Parallelogramm darstellt.

8. Gegeben ist das Dreieck ABC mit: A(-10|-8|-4), B(6|8|5), C(-6|-1|7). Ergänze den fehlenden Punkt, so dass das Viereck ABCD zu einem Parallelogramm wird.

9. Die Punkte A(-1|2|-3), B(1|3|-2), D(1|1|-4) sind die Eckpunkte eines Dreiecks.

a) Zeige, dass das Dreieck ABD gleichschenklig ist.

b) Ergänze das Dreieck ABD zu einer Raute.

10. Die vier Punkte A(0|0|0), B(2|3|0), C(0|4|2), D(-2|0|6) sind Eckpunkte einer Pyramide. Berechne Oberfläche und Rauminhalt der Pyramide.

**Lösungen**: 4. Dreieck ABC -> Seitenlängen a=5, b=4, c=3, Winkel α=90°, Umfang u = 12 LE, Flächeninhalt A = 6 FE; 5. Dreieck ABC -> a=3, b=4,47, c=3 -> gleichschenkliges Dreieck; 6.  $2\vec{AB} = \vec{CD}$  -> Trapez;

7.  $AB = DC$  -> Parallelogramm;

8. Dreieck ABC -> Parallelogramm ABCD mit D(-22|-17|-2);

9a) |  $\overrightarrow{AB}$   $\models$   $\overrightarrow{AD}$  | -> gleichschenkliges Dreieck, Dreieck ABD -> Raute ABCD mit C(3|2|-3);

10. Seitenflächeninhalte: AABC=5,385, AABD=11,225, AACD=12,806, ABCD=8,062 -> Oberflächeninhalt O=32,093 FE, Volumen  $V = 6$  VE.

11. Bestimme die (Parameter-) Gleichung der Geraden durch die Punkte A(-1|2|5) und B(3|-4|-4).

12. Bestimme die (Parameter-) Gleichung der Geraden h, die durch den Punkt P(8|-4|5) und parallel zur Geraden g:  $\overline{\phantom{a}}$  $\overline{\phantom{a}}$  $\overline{\phantom{a}}$ J  $\backslash$  $\mathsf{I}$  $\mathbb{I}$  $\mathbf{I}$ l ſ  $+ t$ |  $\overline{\phantom{a}}$  $\overline{\phantom{a}}$  $\overline{\phantom{a}}$ J  $\backslash$  $\mathsf{I}$  $\mathbb{I}$  $\mathbf{I}$ l −  $\overline{x}$  = 7 3 0 15 0 2  $x = \begin{vmatrix} 0 & |+t| & -3 \end{vmatrix}$  verläuft.

13. Bestimme die (Parameter-, Koordinaten-) Gleichung der Ebene E, auf der die Punkte A(0|-2|-4), B(-2|5|0), C(1|0|4) liegen.

14. Bestimme die (Parameter-) Gleichung der Lotgeraden h durch den Punkt P(11|-4|12) senkrecht zur Ebene E:  $2x_1 - 13x_2 = 20$ .

15. Bestimme die (Parameter-) Gleichung der Ebene E, die senkrecht zu einer Geraden g durch einen Punkt P verläuft. Dabei sind:

g: 
$$
x = \begin{pmatrix} 2 \\ 6 \\ 6 \end{pmatrix} + t \begin{pmatrix} -6 \\ 1 \\ 4 \end{pmatrix}
$$
, P(7|1|-3).

16. Bestimme die (Parameter-) Gleichung der Mittelparallelen k zu den parallelen Geraden

g: 
$$
x = \begin{pmatrix} 4 \\ -2 \\ 5 \end{pmatrix} + r \begin{pmatrix} 0 \\ 1 \\ -2 \end{pmatrix}
$$
 and h:  $x = \begin{pmatrix} 3 \\ -8 \\ -5 \end{pmatrix} + s \begin{pmatrix} 0 \\ -2 \\ 4 \end{pmatrix}$ .

**Lösungen:** 11. Gerade g: 
$$
x = \begin{pmatrix} -1 \\ 2 \\ 5 \end{pmatrix} + t \begin{pmatrix} 4 \\ -6 \\ -9 \end{pmatrix}
$$
; 12. Gerade h:  $x = \begin{pmatrix} 8 \\ -4 \\ 5 \end{pmatrix} + t \begin{pmatrix} 0 \\ -3 \\ 7 \end{pmatrix}$ ;  
\n13. Ebene E:  $x = \begin{pmatrix} 0 \\ -2 \\ -4 \end{pmatrix} + t \begin{pmatrix} -2 \\ 7 \\ 4 \end{pmatrix} + s \begin{pmatrix} 1 \\ 2 \\ 8 \end{pmatrix}$  (PF), E: 48x<sub>1</sub>+20x<sub>2</sub>-11x<sub>3</sub> = 4 (KF);  
\n14. Normalenvektor der Ebene E:  $n = \begin{pmatrix} 2 \\ -13 \\ 0 \end{pmatrix}$ ; Gerade h:  $x = \begin{pmatrix} -11 \\ -4 \\ 12 \end{pmatrix} + t \begin{pmatrix} 2 \\ -13 \\ 0 \end{pmatrix}$ ;  
\n15. Ebene E: -6x<sub>1</sub>+x<sub>2</sub>+4x<sub>3</sub> = -53 (KF), E:  $x = \begin{pmatrix} 53/6 \\ 0 \\ 0 \end{pmatrix} + t \begin{pmatrix} 1/6 \\ 1 \\ 0 \end{pmatrix} + s \begin{pmatrix} 2/3 \\ 0 \\ 1 \end{pmatrix}$  (PF);  
\n16. Mitte M(3,5[-5]0); Mittelparallele als Gerade k:  $x = \begin{pmatrix} 3,5 \\ -5 \\ 0 \end{pmatrix} + t \begin{pmatrix} 0 \\ 1 \\ -2 \end{pmatrix}$ .

17. Bestimme aus der Geraden g:  $\overline{\phantom{a}}$  $\overline{\phantom{a}}$  $\overline{\phantom{a}}$ J  $\backslash$  $\mathsf{I}$  $\mathbf{r}$  $\mathsf{I}$ l ſ − − +  $\overline{\phantom{a}}$  $\overline{\phantom{a}}$  $\overline{\phantom{a}}$ J  $\backslash$  $\mathsf{I}$  $\mathbf{r}$  $\mathbf{I}$ l ſ  $\begin{vmatrix} -5 \\ x \end{vmatrix}$  – 2 3 4 2 5 5  $x = |-5|+t|$  3 | und Punkt P(4|0|7) die (Koordinaten-) Glei-

chung der Ebene E, die Gerade und Punkt enthält

18. Wie heißt die (Koordinaten-) Gleichung der senkrecht zur Ebene E stehenden Ebene F durch die Gerade g? Dabei sind:

E: 
$$
-2x_1 + 7x_3 = 21
$$
, g:  $x = \begin{pmatrix} 2 \\ -1 \\ -4 \end{pmatrix} + t \begin{pmatrix} 3 \\ 0 \\ 0 \end{pmatrix}$ .

19. Bestimme die Spurpunkte der Geraden g:  $\overline{\phantom{a}}$  $\overline{\phantom{a}}$  $\overline{\phantom{a}}$ J  $\backslash$  $\mathsf{I}$  $\mathbf{r}$  $\mathsf{I}$ L − +  $\overline{\phantom{a}}$  $\overline{\phantom{a}}$  $\overline{\phantom{a}}$ J  $\backslash$  $\mathsf{I}$  $\mathbf{r}$  $\mathsf{I}$ L ſ  $\begin{vmatrix} -5 \\ x \end{vmatrix}$  – 5 2 1 0 4 3  $x = |-4|+t|$  2.

20. Zeichne die Ebene E:  $\overline{\phantom{a}}$  $\overline{\phantom{a}}$  $\overline{\phantom{a}}$ J  $\backslash$  $\mathsf{I}$  $\mathbf{r}$  $\mathsf{I}$  $\setminus$ ſ − +  $\overline{\phantom{a}}$  $\overline{\phantom{a}}$  $\overline{\phantom{a}}$ J  $\backslash$  $\mathsf{I}$  $\mathbf{r}$  $\mathsf{I}$  $\setminus$ ſ +  $\overline{\phantom{a}}$  $\overline{\phantom{a}}$  $\overline{\phantom{a}}$ J  $\backslash$  $\mathsf{I}$  $\mathbf{I}$  $\mathsf{I}$ l ſ  $\overline{x}$  = 1 1 1 0 1 1 1 5 0  $x = | 5 | + r | 1 | + s | 1 |$  (Ebenenausschnitt) in ein kartesisches  $x_1 - x_2 - x_3 - s_1$ 

Koordinatensystem ein.

21. Die Ebene E besitzt die Spurpunkte  $S_1(4|0|0)$ ,  $S_2(0|-2|0)$ ,  $S_3(0|0|5)$ . Berechne daraus die Gleichung der Ebene in Parameter- und Koordinatenform.

22. Liegt der Punkt P(3|2|-8) auf der Geraden g:  $\overline{\phantom{a}}$  $\overline{\phantom{a}}$  $\overline{\phantom{a}}$ J  $\backslash$ L  $\mathbf{r}$  $\mathbf{I}$ l ſ − +  $\overline{\phantom{a}}$  $\overline{\phantom{a}}$  $\overline{\phantom{a}}$ J  $\backslash$ L  $\mathbf{r}$  $\mathbf{I}$ l ſ  $\begin{vmatrix} -5 \\ x \end{vmatrix}$  – 5 2 1 2 2 1  $x = |-2|+t|$  2 |?

18. Normalenvektor der Ebene E: 
$$
x = \begin{pmatrix} 5 \ -5 \ 2 \end{pmatrix} + t \begin{pmatrix} -4 \ 3 \ -2 \end{pmatrix} + u \begin{pmatrix} -1 \ 5 \ 5 \end{pmatrix}
$$
 (PF), E: -25x<sub>1</sub>-22x<sub>2</sub>+17x<sub>3</sub> = 19 (KF);

\n18. Normalenvektor der Ebene E:  $n = \begin{pmatrix} -2 \ 0 \ 7 \end{pmatrix}$ ; Ebene F:  $x = \begin{pmatrix} 2 \ -1 \ -4 \end{pmatrix} + t \begin{pmatrix} 3 \ 0 \ 0 \end{pmatrix} + s \begin{pmatrix} -2 \ 0 \ 7 \end{pmatrix}$  (PF), E: x<sub>2</sub> = -1 (KF);

\n19. Spurpunkte S<sub>23</sub>(0|2|15), S<sub>13</sub>(1|0|10), S<sub>12</sub>(3|-4|0); 20. Ebene E: -x<sub>1</sub>+x<sub>2</sub> = 5 (KF) -> Spurpunkte S<sub>1</sub>(-5|0|0), S<sub>2</sub>(0|5|0);

\n21. E: x<sub>1</sub>/4 - x<sub>2</sub>/2 + x<sub>3</sub>/5 = 1 -> E: 5x<sub>1</sub> - 10x<sub>2</sub> + 4x<sub>3</sub> = 20 (KF), E:  $x = \begin{pmatrix} 4 \ 0 \ 0 \end{pmatrix} + r \begin{pmatrix} -4 \ -2 \ 0 \end{pmatrix} + s \begin{pmatrix} -4 \ 0 \ 5 \end{pmatrix}$  (PF);

\n22. Punktprobe > t=2 -> Peg.

23. Berechne den Schnittpunkt der Geraden g und h mit:

g: 
$$
x = \begin{pmatrix} -2 \\ 4 \\ 1 \end{pmatrix} + r \begin{pmatrix} -1 \\ -1 \\ 3 \end{pmatrix}
$$
 and h:  $x = \begin{pmatrix} -2 \\ 1 \\ 4 \end{pmatrix} + s \begin{pmatrix} 2 \\ -1 \\ -3 \end{pmatrix}$ .

Wie groß ist der Schnittwinkel?

24. Liegt der Punkt P(-6|5|-25) auf der Ebene E: 
$$
x = \begin{pmatrix} -7 \\ 5 \\ -1 \end{pmatrix} + r \begin{pmatrix} 2 \\ 3 \\ -3 \end{pmatrix} + s \begin{pmatrix} 1 \\ 2 \\ 6 \end{pmatrix}
$$
?

25. Liegt der Punkt P(5|-6|-1) auf der Ebene E:  $4x_1 - 4x_2 - 2x_3 = 10$ ? Wenn nicht, bestimme den Abstand zwischen Punkt und Ebene.

26. Zeige, dass Gerade g:  $\overline{\phantom{a}}$  $\overline{\phantom{a}}$  $\overline{\phantom{a}}$ J  $\backslash$  $\mathsf{I}$  $\mathbb{I}$  $\mathsf{L}$ L ſ − − − +  $\overline{\phantom{a}}$  $\overline{\phantom{a}}$  $\overline{\phantom{a}}$ J  $\backslash$  $\mathsf{I}$  $\mathbf{r}$  $\mathbf{r}$  $\setminus$ ſ −  $\begin{vmatrix} -5 \\ x \end{vmatrix}$  – 4 1 3 5 10 12  $x=\vert -10\,\vert +r\vert -1\,\vert$  und Ebene E: 4x<sub>1</sub> – 3x<sub>3</sub> = 3 zueinander parallel lie-

gen. Bestimme den Abstand zwischen Gerade und Ebene.

27. Wie liegen Gerade g:  $\overline{\phantom{a}}$  $\overline{\phantom{a}}$  $\overline{\phantom{a}}$ J  $\backslash$  $\mathsf{I}$  $\mathbf{r}$  $\mathsf{I}$  $\setminus$ − +  $\overline{\phantom{a}}$  $\overline{\phantom{a}}$  $\overline{\phantom{a}}$ J  $\backslash$  $\mathsf{I}$  $\mathbf{r}$  $\mathsf{I}$ L ſ −  $\begin{vmatrix} -5 \\ x \end{vmatrix}$  – 1 2 1 1 1 4  $x = |-1| + t|/2$  | und Ebene E: 2x<sub>1</sub> + 3x<sub>2</sub> – 5x<sub>3</sub> = 8 zueinander? Berech-

ne gegebenenfalls den Schnittpunkt.

28. Gegeben sind die Ebenen E und F mit:

E: 
$$
5x_1 + 2x_2 + 3x_3 = 15
$$
 und F:  $2x_1 + x_2 + 4x_3 = 8$ .

Zeige, dass die Gerade g:  $\overline{\phantom{a}}$  $\overline{\phantom{a}}$  $\overline{\phantom{a}}$ J  $\backslash$  $\mathsf{I}$  $\mathbf{r}$  $\mathsf{I}$  $\setminus$ ſ  $+r$ |  $\overline{\phantom{a}}$  $\overline{\phantom{a}}$  $\overline{\phantom{a}}$ J  $\backslash$  $\mathsf{I}$  $\mathbf{r}$  $\mathsf{I}$ L −  $\bar{x}$  = 1 14 5 0 10 1  $x = |10| + r - 14$  Schnittgerade der beiden Ebenen ist.

29. Zeige, dass sich die drei Ebenen

$$
E_1: 2x_1 + 3x_2 - 4x_3 = -11, E_2: -x_1 - 2x_2 + 3x_3 = 9, E_3: 3x_1 + 4x_2 - 5x_3 = -13.
$$

in einer Schnittgeraden schneiden.

**Lösungen**: 23. Lineares Gleichungssystem -> r=2, s=-1 -> S(-4|2|7); Schnittwinkel φ = 36,61°; 24. Lineares Gleichungssystem -> -> r=2, s=-3 -> PεE; 25. Punktprobe:  $46 = 10$  falsch  $\rightarrow$  P $\notin$  E  $\rightarrow$  Abstand d(P,E) = 6 LE; 26.  $u \cdot n = |-1| \cdot |-0| = 0$ 3 0 4 4 1 3 =  $\overline{\phantom{a}}$  $\overline{\phantom{a}}$  $\overline{\phantom{a}}$ J  $\backslash$ L  $\mathbf{r}$  $\mathbf{I}$ l ſ − ⋅  $\overline{\phantom{a}}$  $\overline{\phantom{a}}$  $\overline{\phantom{a}}$ J  $\backslash$  $\mathsf{I}$  $\mathbf{r}$  $\mathsf{I}$ l ſ − − −  $\begin{vmatrix} -2 & -2 \\ u \cdot n & -1 \end{vmatrix}$  -1  $\begin{vmatrix} 1 & 0 \\ 0 & -9 \end{vmatrix}$  = 0 -> g || E -> d(g,E) = 12 LE;

27. Gerade  $q \rightarrow x_1 = 4-t$ ,  $x_2 = -1+2t$ ,  $x_3 = -1+t$  -> Ebene E -> 2(4-t) + 3(-1+2t) – 5(-1+t) = 8 -> t = 2;

28. Gerade g -> x<sub>1</sub> = -1+5r, x<sub>2</sub> = 10-14r, x<sub>x</sub>) r -> Ebenen E, F -> 15 = 15 bzw. 8 = 8 -> g ⊂ E, F, -> g als Schnittgerade; 29. Lineares Gleichungssystem -> Gauß-Algorithmus -> unendlich viele Lösungen -> Schnittgerade.

E: 
$$
2x_1 + 3x_2 - 6x_3 = 5
$$
, F:  $x = \begin{pmatrix} 4 \\ -2 \\ 3 \end{pmatrix} + r \begin{pmatrix} -3 \\ 2 \\ 0 \end{pmatrix} + s \begin{pmatrix} 0 \\ 2 \\ 1 \end{pmatrix}$ 

zueinander parallel liegen und berechne den Abstand zwischen den Ebenen.

31. Führe eine Punktspiegelung des Punktes, der Geraden, der Ebene am Spiegelpunkt F durch:

a) P(-3|5|10), F(0|0|-3) b) g: 
$$
x = \begin{pmatrix} 1 \\ 2 \\ -1 \end{pmatrix} + t \begin{pmatrix} -3 \\ 2 \\ 1 \end{pmatrix}
$$
, F(1|2|4) c) E:  $2x_1 + 3x_2 - 4x_3 = 12$ , F(2|-2|10)

32. Spiegle den Punkt P(-1|-4|-1) an der Spiegelebene E:  $x_1 + 4x_2 - 5x_3 = 20$ .

33. Die Gerade g:  $\overline{\phantom{a}}$  $\overline{\phantom{a}}$  $\overline{\phantom{a}}$ J  $\backslash$  $\mathsf{I}$  $\mathbf{I}$  $\mathbf{I}$ l − +  $\overline{\phantom{a}}$  $\overline{\phantom{a}}$  $\overline{\phantom{a}}$ J  $\backslash$  $\mathsf{I}$  $\mathbf{I}$  $\mathsf{L}$ L ſ −  $\begin{vmatrix} -5 \\ x \end{vmatrix}$  – 11 3 3 3 2 5  $x = |-2| + t|$  3 | und die Ebene E:  $3x_1 - 4x_2 + x_3 = 10$  schneiden sich im

Schnittpunkt S(2|1|8). Bestimme die Koordinaten eines weiteren Punktes auf der Geraden g, der denselben Abstand von der Ebene E wie der Geradenpunkt P(5|-2|-3) hat.

**Lösungen**: 30. Normalenvektor der Ebene E, Spannvektoren der Ebene F ->  $\begin{vmatrix} 3 & | \cdot | & 2 & | = 0 \end{vmatrix}$ 0 2 3 6 3 2 =  $\overline{\phantom{a}}$  $\overline{\phantom{a}}$  $\overline{\phantom{a}}$ J  $\backslash$  $\mathsf{I}$  $\mathbf{r}$ L l − ⋅  $\overline{\phantom{a}}$  $\overline{\phantom{a}}$  $\overline{\phantom{a}}$ J )  $\mathsf{I}$  $\mathbf{r}$  $\mathsf{I}$ l ſ − , | 3 | | 2 | = 0 1 2 0 6 3 2 =  $\overline{\phantom{a}}$  $\overline{\phantom{a}}$  $\overline{\phantom{a}}$ J )  $\mathsf{I}$  $\mathbf{r}$  $\mathsf{I}$ l ſ ⋅  $\overline{\phantom{a}}$  $\overline{\phantom{a}}$  $\overline{\phantom{a}}$ J  $\backslash$  $\mathsf{I}$  $\mathbf{r}$ L l ſ − ->

E  $|| F - >$  Abstand  $d(E, F) = 3 LE$ ;

31. Vorgehensweise: Spiegelung eines Punktes P mit Hilfe der Spiegelformel an Spiegelpunkt F; Bildgeraden, -ebenen

sind parallel zu Urbildgeraden, -ebenen -> a) P'(3|-5|-16), b) g':  $\overline{\phantom{a}}$  $\overline{\phantom{a}}$  $\overline{\phantom{a}}$ J  $\backslash$  $\mathsf{I}$  $\mathbf{I}$  $\mathbf{I}$ l − +  $\overline{\phantom{a}}$  $\overline{\phantom{a}}$  $\overline{\phantom{a}}$ J  $\backslash$  $\mathsf{I}$  $\mathbf{I}$  $\mathsf{L}$ L ſ  $\bar{x}$  = 1 2 3 9 2 1  $x = |2| + t | 2 |$ , c) E:  $2x_1 + 3x_2 - 4x_3 = -96;$ 

32. Vorgehensweise: Lotgerade zur Ebene -> Lotfußpunkt -> Punktspiegelung am Lotfußpunkt: F(0|0|-4), P'(1|4|-9); 33. Punkte P, Q (als weiterer Geradenpunkt) liegen symmetrisch zu S -> Punkspiegelung von P an S: P'(-1|4|19).

**Aufgabe 1** (mit Hilfsmitteln): a) Ergänze das Dreieck ABC mit A(2|0|2), B(5|0|6), C(5|5|6) durch einen geeigneten Punkt D zu einem Parallelogramm und zeige, dass dieses Parallelogramm ein Quadrat ist.

b) Das Quadrat ABCD ist die Grundfläche einer quadratischen Pyramide, die den Punkt  $S(9,5|2,5|-0,5)$  als Spitze hat. Zeichne die Pyramide in ein rechtwinkliges  $x_1-x_2-x_3$ -Koordinatensystem ein.

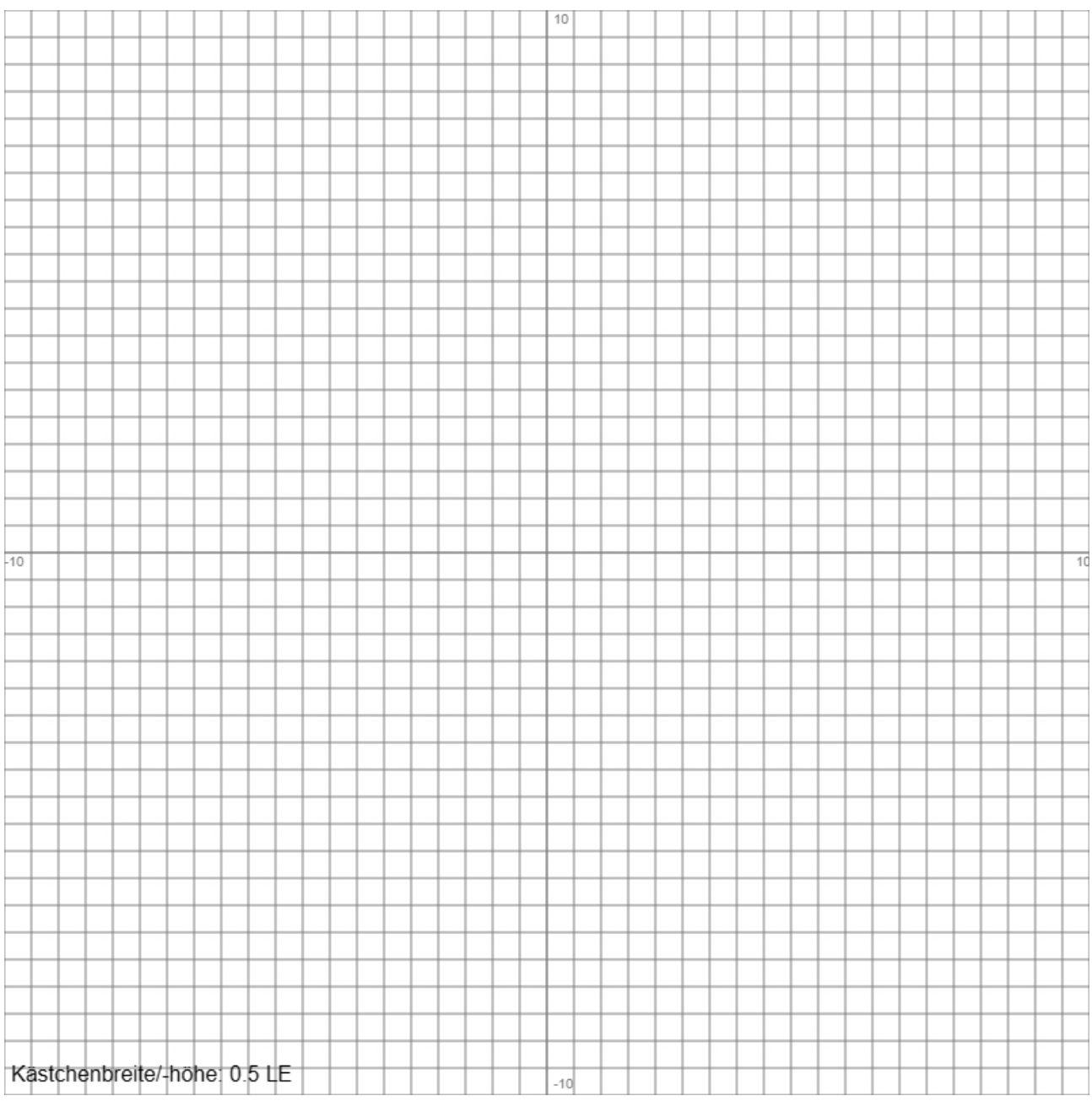

c) Zeige, dass der Körper ABCDS eine regelmäßige Pyramide ist. Berechne die Länge der Höhe und der Seitenkanten der Pyramide. Berechne Oberflächen- und Rauminhalt der Pyramide.

d) Berechne den Winkel zwischen zwei benachbarten Seitenflächen der Pyramide. Wie groß ist der Neigungswinkel der Seitenfläche zur Grundfläche der Pyramide?

**Aufgabe 2** (mit Hilfsmitteln): a) Zeige: Die Ebenen

$$
\mathsf{E:} \quad \overrightarrow{x} = \begin{pmatrix} 1 \\ -1 \\ 1 \end{pmatrix} + r \begin{pmatrix} 1 \\ 2 \\ -2 \end{pmatrix} + s \begin{pmatrix} 2 \\ 2 \\ 0 \end{pmatrix}, \ \mathsf{F:} \ 2x_1 - 2x_2 - x_3 = -12
$$

liegen zueinander parallel.

b) Konstruiere eine Lotgerade g zur Ebene E durch den Punkt P(4|-3|2).

c) Die Gerade g schneidet die Ebenen E und F in den Punkten T und U. Berechne die Koordinaten dieser Punkte.

d) Bestimme den Abstand zwischen den Ebenen E und F.

e) Beschreibe, wie der Abstand zwischen zwei parallelen Ebenen allgemein bestimmt werden kann.

**Aufgabe 3** (mit Hilfsmitteln): Vorgegeben seien die parallelen Geraden g:  $\overline{\phantom{a}}$  $\overline{\phantom{a}}$  $\mathbf{r}$  $\mathsf{I}$ +  $\overline{\phantom{a}}$  $\overline{\phantom{a}}$  $\mathbf{r}$  $\mathsf{I}$  $\overline{x}$  = 1 1 2 3  $x = \begin{vmatrix} 2 & |+r| & 1 \end{vmatrix}$  und

 $\overline{\phantom{a}}$ 

 $\mathsf{I}$ 

 $\overline{\phantom{a}}$ 

 $\mathsf{I}$ 

ſ

l

−

)

J

4

ſ

l

−

 $\backslash$ 

J

2

h: 
$$
x = \begin{pmatrix} -3 \\ 8 \\ -1 \end{pmatrix} + s \begin{pmatrix} -1 \\ -1 \\ 2 \end{pmatrix}
$$
, auBerdem der Punkt P(1|1|-7).

a) Konstruiere aus den Geraden g und h die Mittelparallele k.

b) Bestimme die Koordinatengleichung der Ebene E, die alle drei Geraden enthält.

c) Bestimme aus der Geraden g und dem Punkt P die Koordinatengleichung der Ebene F, die Gerade und Punkt enthält.

d) Untersuche, ob die Ebenen E und F senkrecht aufeinander stehen.

**Aufgabe 4** (mit Hilfsmitteln): Ein Dreieck ABC stellt sich als massives Brett im  $x_1 - x_2 - x_3 -$ Koordinatensystem dar. Die Ecken des Dreiecks lauten: A(5|2|1), B(4|6|0), C(6|1|5). Das Dreieck wird von einer Lichtquelle L(10|0|0) auf der x<sub>1</sub>-Achse beleuchtet und wirft einen ebenfalls dreieckigen Schatten A'B'C' auf die x<sub>2</sub>-x<sub>3</sub>-Grundebene des Koordinatensystems.

a) Bestimme die Koordinaten der Punkte A', B', C' als Ecken des Schattens.

b) Vergleiche die Winkel α und α' der Ecke A bzw. A' in den Dreiecken ABC und A'B'C'.

c) Vergleiche die Flächeninhalte der beiden Dreiecke.

Auf der Ebene E liegt das Dreieck ABC.

d) Bestimme eine Koordinatengleichung dieser Ebene E.

e) Erläutere, wie die Schnittgerade zwischen der Ebene E und der x<sub>2</sub>-x<sub>3</sub>-Grundebene des Koordinatensystems zu ermitteln ist.

**Aufgabe 5** (mit Hilfsmitteln): a) Bestimme die (Parameter-) Gleichung der Geraden g durch die Punkte P(2|-2|4) und Q(-6|4|10).

b) Berechne die Koordinatengleichung der Ebene E, auf der die Punkte A(4|0|0), B(0|3|0) und C(0|0|6) liegen.

c) Berechne den Schnittpunkt der Geraden g mit der Ebene E.

d) Berechne den Schnittwinkel zwischen Gerade und Ebene.

e) Erläutere allgemein, welche Lagebeziehungen es zwischen Gerade und Ebene gibt und auf welche Weise diese Beziehungen erkannt werden können.

**Aufgabe 6** (mit Hilfsmitteln): Gegeben ist die Ebene E:  $5x_1 - 14x_2 + 2x_3 = -7$ .

a) Konstruiere eine Gerade g, die aus Punkten besteht, die denselben Abstand zur Ebene E haben wie der Punkt P(-4|15|-1).

b) Spiegele den Punkt P an der Ebene E.

c) Spiegele die Ebene E am Punkt P.

d) Weise nach, dass der Punkt Q'(-0,5|7,5|-6) Bildpunkt des Punktes Q(4,5|-6,5|-4) hinsichtlich der Spiegelung von Q an der Ebene E ist.

e) Erläutere, auf welche Weise alle Punkte ermittelt werden können, die einen Abstand von 7,5 LE zur Ebene E haben.

**Aufgabe 7** (mit Hilfsmitteln): a) Zeige, dass das Dreieck ABD mit A(2|4|-1), B(4|3|-3) und D(0|3|1) gleichschenklig ist, und ergänze das Dreieck zur Raute ABCD.

b) Wie lautet die Gleichung der Ebene, in der die Raute liegt?

c) Die Raute ABCD ist die Grundfläche einer Pyramide mit Spitze S(8|3|5). Zeige, dass der Vektor zwischen Rautenmitte und Spitze senkrecht auf der Ebene steht, in der die Raute liegt. Berechne das Volumen der Pyramide.

d) Wie groß ist die Seitenkante der Pyramide? Berechne den Winkel zwischen Seitenkante und Pyramidengrundfläche.

**Aufgabe 8** (mit Hilfsmitteln): Eine Pyramide hat als Grundfläche das Dreieck OAB mit O(0|0|0) als Koordinatenursprung und den weiteren Ecken A(4|0|0), B(0|8|0). Die Spitze S der Pyramide liegt

auf der Geraden g:  $\overline{\phantom{a}}$  $\overline{\phantom{a}}$  $\overline{\phantom{a}}$ J  $\backslash$  $\mathsf{I}$  $\mathbf{r}$  $\mathsf{I}$ L ſ − +  $\overline{\phantom{a}}$  $\overline{\phantom{a}}$  $\overline{\phantom{a}}$ J  $\backslash$  $\mathsf{I}$  $\mathbf{r}$  $\mathsf{I}$ l ſ  $\overline{x}$  = 1 2 1 6 0  $\boldsymbol{0}$  $x = |0| + t |2|.$ 

a) Zeichne für den Geradenparameter  $t = -1$  die Pyramide OABS in ein geeignetes  $x_1 - x_2 - x_3$ Koordinaten-system. Berechne den Rauminhalt dieser Pyramide.

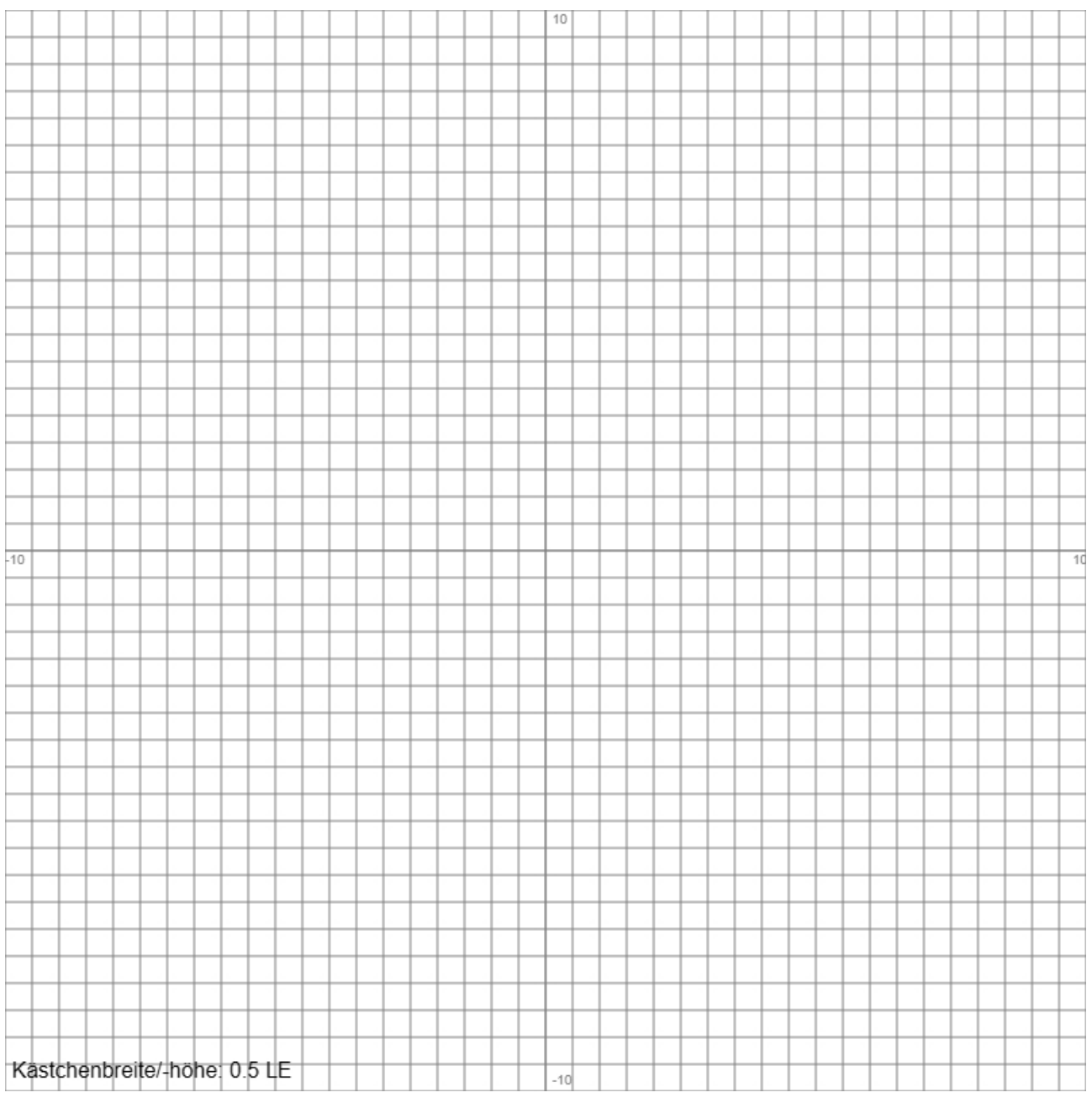

b) Es sei  $V_P = 24$  VE das Volumen der Pyramide OABS. Bestimme die Spitze der Pyramide, die auf der Geraden g liegt.

c) Berechne Volumen und Oberflächeninhalt der Pyramide OABS, wenn die Seitenflächen OAS und OBS senkrecht aufeinander stehen.

d) Es sei t = 3. Bestimme für die Pyramide OABS den Abstand der Geraden durch die Ecken O und S von der Geraden durch die Ecken A und B.

e) Es sei t = 1. Berechne für die Pyramide OABS den Abstand der Pyramidenseitenfläche mit den Ecken A, B, S von der gegenüberliegenden Pyramidenecke.

**Aufgabe 9** (mit Hilfsmitteln): Ein Flugzeug F startet vom Flughafen Q(6|4|0) (Koordinaten in Kilometern, Zeit in Minuten) in Richtung  $\overline{\phantom{a}}$  $\overline{\phantom{a}}$  $\bigg)$  $(1)$  $\mathsf{I}$  $\mathbb{I}$  $\int$ − 2 2 . Auch ein Ballon B startet bei Windstille vom Punkt

R(10|0|0) aus mit einer Steiggeschwindigkeit von 4 m/s.

a) Unter welchem Steigungswinkel hebt das Flugzeug F vom Flughafen ab?

b) Wie groß ist die Geschwindigkeit des Flugzeugs F (in Kilometer pro Stunde)?

c) Bei welchem Startzeitpunkt des Ballons B kommt es zu einer Kollision mit dem Flugzeug F?

Das Flugzeug F überfliegt den Ballon B und steuert auf eine Wolkenbank E:  $2x_1 - x_2 = 44$  zu.

d) Wann und an welchem Ort erreicht das Flugzeug die Wolkenbank?

**Aufgabe 10** (mit Hilfsmitteln): Gegeben ist die symmetrische quadratische Pyramide ABCDS mit Grundfläche A(4|-4|0), B(4|4|0), C(-4|4|0), D(-4|-4|0) und Spitze S(0|0|10) (Koordinaten in Metern). Die Pyramide wird als Kunstraum genutzt und von einem Künstler gestaltet.

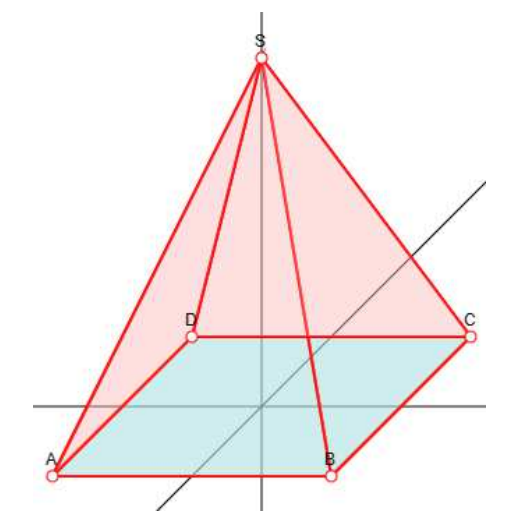

a) Die Seitenflächen der Pyramide sollen farblich unterschiedlich gestaltet werden. Berechne dazu die Ebene E, auf der die Pyramidenecken A, B, S liegen, sowie den Flächeninhalt einer Pyramidenseitenfläche.

b) Zeige, dass auf der Ebene F:  $5x<sub>2</sub> + 2x<sub>3</sub> = 20$  die Pyramidenecken B, C, S liegen. Berechne den (stumpfen) Schnittwinkel zwischen zwei Seitenflächen der Pyramide.

c) Stangen sollen in die Mitte der Pyramide platziert werden. Die eine Stange hängt von der Pyramidenspitze S senkrecht hinab zu dem Punkt P im Pyramideninnern, der von allen Pyramidenecken (einschließlich der Spitze) denselben Abstand hat, die andere Stange ragt von der Mitte O der Grundfläche herauf zum Punkt Q in zwei Metern Höhe. Bestimme die Koordinaten der Punkte P und Q. Wie weit liegen die einander benachbarten Stangenenden auseinander?

d) Zwischen den Punkten P und Q wird eine Lichtquelle L platziert; sie befindet sich in drei Metern Höhe über der Grundfläche. Befestigt ist die Lichtquelle über vier senkrecht auf den Seitenflächen stehenden Stangen. Bestimme den Befestigungspunkt der Stange an der Seitenfläche ABS sowie die Länge der Stangen.

e) Beurteile die Gestaltung des Kunstraums.

## **Aufgabenblatt: Musteraufgaben Vektorrechnung Lösungen**

**Aufgabe 1**: a) A, B, C -> D(2|5|2), Quadrat mit Seitenlänge 5; c) Grundflächenmitte M(3,5|2,5|4), Vektor *MS* ⊥ Grundflache -> Pyramide regelmäßig,  $h = \left| \overrightarrow{MS} \right| = 7.5$ , Grundflächeninhalt  $G = 5<sup>2</sup> = 25$  FE -> Volumen V = 62,5 VE, Oberflächeninhalt O = 4·19,76+25= 104,06 FE, d<sup>2</sup> = 2a<sup>2</sup>, s<sup>2</sup> = h<sup>2</sup>+(d/2)<sup>2</sup> -> Seitenkante s = 8,3; d) Winkel zwischen Seitenflächen  $\alpha = 95.7^{\circ}$ , Neigungswinkel  $\beta = 71.5^{\circ}$ .

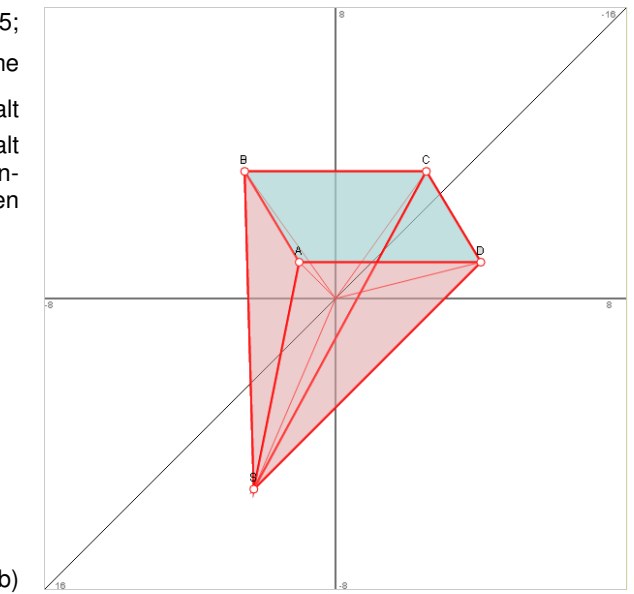

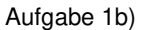

**Augabe 2:** a) Ebenen E: 
$$
2x_1-2x_2-x_3 = 3
$$
, F:  $2x_1-2x_2-x_3 = -12 \Rightarrow E \parallel F$ , b) Lotgerade g:  $\begin{pmatrix} -3 \\ x \end{pmatrix} + t \begin{pmatrix} 2 \\ -2 \\ -1 \end{pmatrix}$ ; c) g $\cap E$ 

> t=-1 -> Schnittpunkt T(2|-1|3), g∩F -> t=-8/3 -> Schnittpunkt U(-4/3|7/3|14/3); d) Abstand d(E,F) = d(T,U) = 5 LE; e) Abstand zwischen zwei parallelen Ebenen E und F: PεE -> Lotgerade h:  $\overrightarrow{x} = \overrightarrow{OP} + i \overrightarrow{n_{E}}$  ,  $\overrightarrow{n_{E}}$  $n_{\scriptscriptstyle E}^{}$  als Normalenvektor der Ebene E (bzw. F) -> h∩F -> Lotfußpunkt L -> d(E,F) = d(P,L).

**Autgabe 3:** a) Mitte M(0|5|-2,5); Gerade k: 
$$
\overrightarrow{x} = \begin{pmatrix} 0 \\ 5 \\ -2,5 \end{pmatrix} + t \begin{pmatrix} 1 \\ 1 \\ -2 \end{pmatrix}
$$
; b) Ebene E:  $\overrightarrow{x} = \begin{pmatrix} 3 \\ 2 \\ -4 \end{pmatrix} + r \begin{pmatrix} 1 \\ 1 \\ -2 \end{pmatrix} + s \begin{pmatrix} -6 \\ 6 \\ 3 \end{pmatrix}$  (PF)  
\n $\Rightarrow$  E:  $5x_1+3x_2+4x_3 = 5$  (KF); c) Ebene F:  $\overrightarrow{x} = \begin{pmatrix} 3 \\ 2 \\ -4 \end{pmatrix} + r \begin{pmatrix} 1 \\ 1 \\ -2 \end{pmatrix} + s \begin{pmatrix} -2 \\ -1 \\ -3 \end{pmatrix} \Rightarrow$  F:  $5x_1-7x_2-x_3 = 5$  (KF); d) Normalenvekto-  
\nren  $\overrightarrow{n_E} = \begin{pmatrix} 5 \\ 3 \\ 4 \end{pmatrix}$ ,  $\overrightarrow{n_F} = \begin{pmatrix} 5 \\ -7 \\ -1 \end{pmatrix} \Rightarrow$  Skalarprodukt verschwindet  $\Rightarrow$  E $\perp$ F.

**Aufgabe 4: a) Geraden g<sub>1</sub>:**  $\overline{\phantom{a}}$  $\overline{\phantom{a}}$  $\overline{\phantom{a}}$ J  $\backslash$  $\mathsf{I}$  $\mathbf{r}$  $\mathsf{I}$ l − +  $\overline{\phantom{a}}$  $\overline{\phantom{a}}$  $\overline{\phantom{a}}$ J  $\backslash$  $\mathsf{I}$  $\mathbf{r}$  $\mathbf{I}$ l ſ  $\bar{x}$  = 1 2 5 0 0 10  $x = | 0 | + r | 2 |, g_2$ :  $\overline{\phantom{a}}$  $\overline{\phantom{a}}$  $\overline{\phantom{a}}$ J  $\backslash$  $\mathsf{I}$  $\mathbf{r}$  $\mathsf{I}$ l − +  $\overline{\phantom{a}}$  $\overline{\phantom{a}}$  $\overline{\phantom{a}}$ J )  $\mathsf{I}$  $\mathbb{I}$  $\mathbf{I}$ l ſ  $\Rightarrow$ <br> $x =$ 0 6 6 0 0 10  $x = | 0 | + r | 6 |$ , g<sub>3</sub>:  $\overline{\phantom{a}}$  $\overline{\phantom{a}}$  $\overline{\phantom{a}}$ J )  $\mathsf{I}$  $\mathbb{I}$  $\mathsf{I}$ l − +  $\overline{\phantom{a}}$  $\overline{\phantom{a}}$  $\overline{\phantom{a}}$ J  $\backslash$  $\mathsf{I}$  $\mathbb{I}$  $\mathbf{I}$ l ſ  $\overline{x}$  = 5 1 4 0 0 10  $x = |0| + r |1|$  -> Spurpunkte der

x2-x3-Grundebene -> A'(0|4|2), B'(0|10|0), C'(0|2,5|12,5); b) Winkel α = 120°, α' = 116,57°; c) Flächeninhalte A = 7,8 FE,  $A' = 30$  FE; d) Ecken A, B, C -> Ebene E:  $5x_1 + x_2 - x_3 = 26$ ; e) Schnittgerade als Spurgerade zwischen den Spurpunkten

 $S_2(0|26|0)$  und  $S_3(0|0|-26)$  als Teil der x<sub>2</sub>-x<sub>3</sub>-Grundebene mit h:  $\overline{\phantom{a}}$  $\overline{\phantom{a}}$  $\bigg)$ J  $\mathsf{I}$  $\mathbf{r}$  $\int$ l −  $+ s | \overline{\phantom{a}}$  $\overline{\phantom{a}}$  $\bigg)$ J  $\mathsf{I}$  $\mathbf{r}$  $\int$ l  $\rightarrow$ <br> $x =$ 26 26 0 0 26 0  $x = |26| + |s| - 26$ .

**Aufgabe 5**: a) Gerade g:  $\overline{\phantom{a}}$  $\overline{\phantom{a}}$  $\overline{\phantom{a}}$ J )  $\mathsf{I}$  $\mathbf{r}$  $\mathsf{I}$ L − +  $\overline{\phantom{a}}$  $\overline{\phantom{a}}$  $\overline{\phantom{a}}$ J  $\backslash$  $\mathsf{I}$  $\mathbf{r}$  $\mathsf{I}$  $\setminus$ ſ  $\begin{vmatrix} -5 \\ x \end{vmatrix}$  – 6 6 8 4 2 2 *x* =  $\vert$  − 2  $\vert$  + *t* $\vert$  6  $\vert$ , b) Ebene E: 3x<sub>1</sub>+4x<sub>2</sub>+2x<sub>3</sub> = 12; c) g∩E -> t=0,5 -> Schnittpunkt

S(-2|1|7); d) Schnittwinkel  $\varphi = 11,02^{\circ}$ ; e) Ebene, Gerade -> Geradenkoordinaten x<sub>1</sub>, x<sub>2</sub>, x<sub>3</sub> einsetzen in die Ebenengleichung -> lineare Gleichung mit keiner, einer oder unendlich vielen Lösungen -> Parallelität, Schnittpunkt, Gerade auf Ebene.

**Aufgabe 6**: a) Gerade g || E mit: g:  $\overline{\phantom{a}}$  $\overline{\phantom{a}}$  $\overline{\phantom{a}}$ J  $\backslash$  $\mathsf{I}$  $\mathbf{r}$  $\mathsf{I}$  $\setminus$ ſ +  $\overline{\phantom{a}}$  $\overline{\phantom{a}}$  $\overline{\phantom{a}}$ J  $\backslash$  $\mathsf{I}$  $\mathbf{r}$  $\mathsf{I}$ L ſ − −  $\overline{x}$  = 0 5 14 1 15 4  $x = | 15 | + t | 5 |$ ; b) Urbildpunkt P(-4|15|-1) -> Lotgerade -> Lotfußpunkt

 $F(1|1|1)$  -> Bildpunkt nach Spiegelformel: P'(6|-13|3); c) Ebene E -> Spurpunkt S<sub>2</sub>(0|0,5|0) wird gespiegelt an P(-4|15|-1) zu S<sub>2</sub>'(-8|29,5|-2) -> Bildebene E': 5x<sub>1</sub>-14x<sub>2</sub>+2x<sub>3</sub> = -457; d) Mitte M zwischen Q und Q' mit: M(2|0,5|-5)εE, Differenzvektor QQ<sup>-></sup> parallel zum Normalenvektor von E -> Q, Q' sind zueinander symmetrisch bzgl. Spiegelebene E; e) Ebene E -> Spurpunkt S<sub>2</sub>(0|0,5|0) -> zur Ebene E parallele Ebenen F<sub>1,2</sub> durch Punkte R<sub>1,2</sub> mit  $\overline{OR}_{1,2}$ <sup> $\ge$ </sup> =  $\overline{OS_2}$ <sup>-></sup> ± 0,5·nE<sup>-></sup> -> Ebenen  $F_1$ : 5x<sub>1</sub>-14x<sub>2</sub>+2x<sub>3</sub> = 105,5, F<sub>2</sub>: 5x<sub>1</sub>-14x<sub>2</sub>+2x<sub>3</sub> = -119,5.

**Aufgabe 7:** a)  $C(2|2|-1)$ , Raute ABCD; b) E:  $x_1+x_3 = 1$ ; c)  $M(2|3|-1)$ ,  $\overrightarrow{MS} \parallel \overrightarrow{n_E}$ , V = 16 VE.

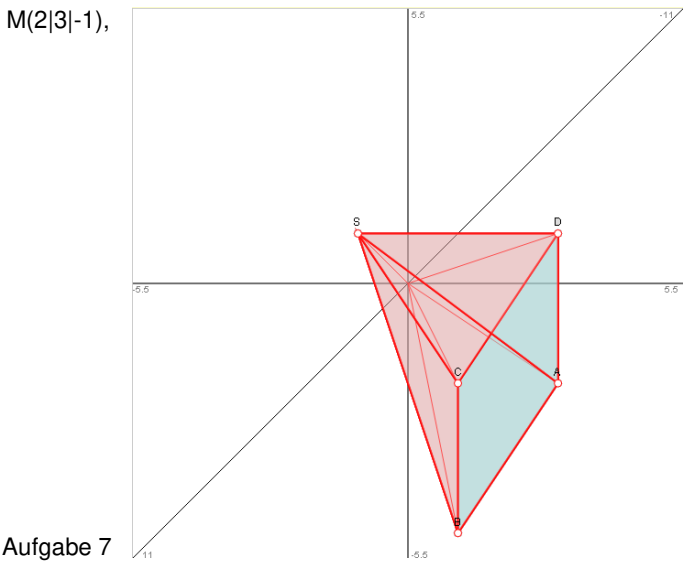

**Aufgabe 8:** a) t=-1 -> S(-2|-1|7) -> Zeichnung; b) Grundfläche G =  $4.8/2$  = 16 FE, Volumen V<sub>P</sub> = 24 VE = h =  $4,5$  ->  $g$ :  $x_3$  =  $6$ -t =  $4,5$  ->  $t$  =  $1,5$  -> Pyramidenspitze  $S(1,5|3|4,5)$ ; c) Normalenvektoren  $\overline{\phantom{a}}$  $\overline{\phantom{a}}$  $\overline{\phantom{a}}$ J  $\backslash$  $\mathsf{I}$  $\mathbf{r}$  $\mathsf{I}$ l ſ  $\frac{1}{\cos}$  =  $t$ *t*  $n_{\text{OAS}} = |t|$ 2 6 0 ,  $\overline{\phantom{a}}$  $\overline{\phantom{a}}$  $\overline{\phantom{a}}$ J  $\backslash$  $\mathsf{I}$  $\mathbf{r}$  $\mathsf{I}$ l  $(t \frac{1}{\cos 5}$  = *t t*  $n_{\text{obs}} = \begin{pmatrix} 0 & 0 \\ 0 & 0 \\ 0 & 0 \\ 0 & 0 \end{pmatrix}$ 6

-> Skalarprodukt der Normalenvektoren -> t = 0 -> Pyramidenspitze S(0|0|6) -> Pyramidenvolumen V<sub>P</sub> = 32 VE, Pyramidenober-

flächeninhalt  $O_P = 16 + 12 + 24 + 31,24 = 83,24$  FE; d) Pyramidenspitze S(3|6|3) -> windschiefe Geraden  $g_{OS}$ ,  $g_{AB}$  -> d( $g_{OS}$ ,  $g_{AB}$ )  $= 1,746$  LE; e) Pyramidenspitze S(1|2|5) -> Punkte A, B, S -> Ebene E:  $10x_1 + 5x_2 + 4x_3 = 40$  -> Abstand d(E, O) =  $40\sqrt{141} =$ 3,37 LE.

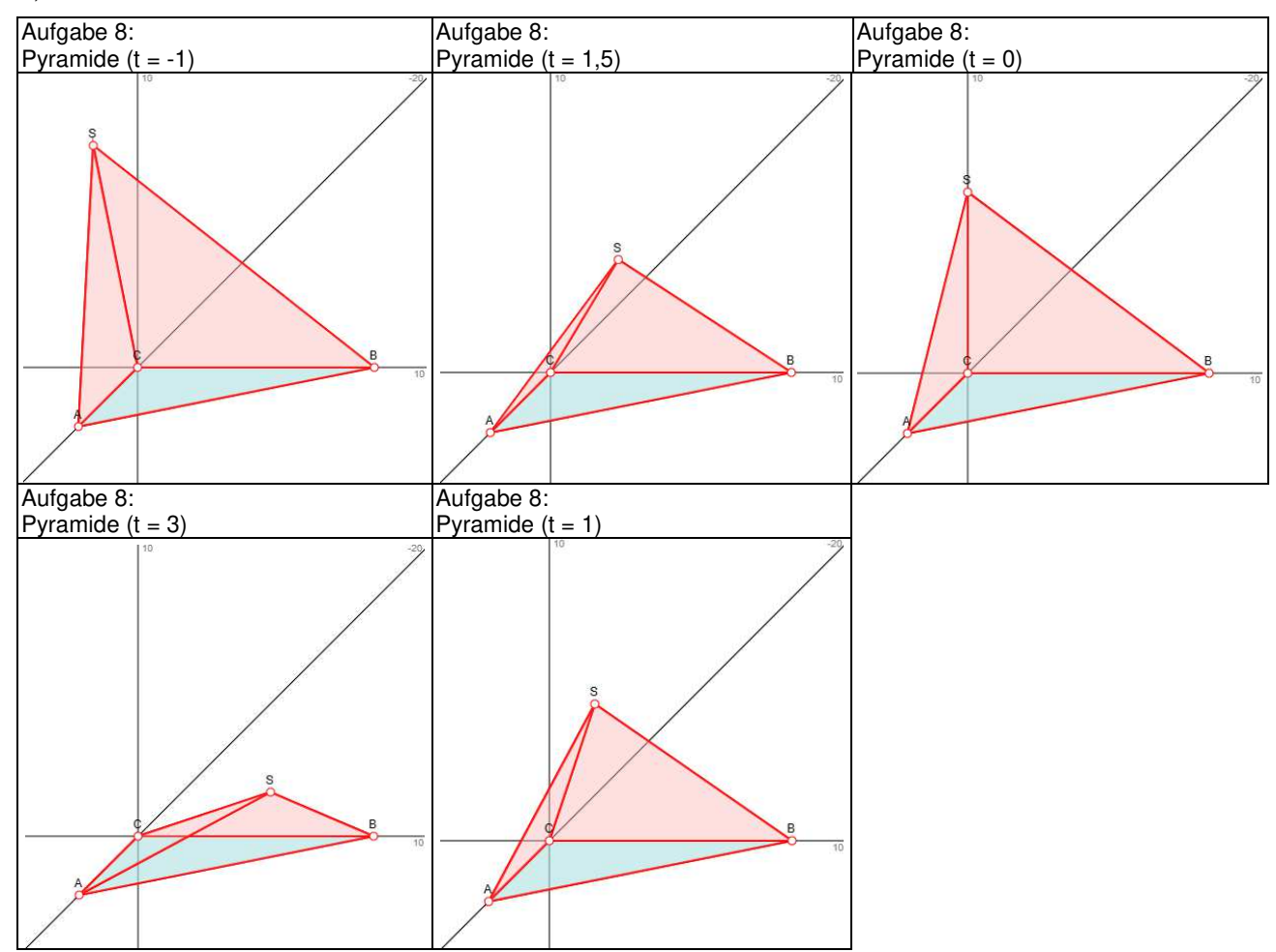

**Aufgabe 9**: a) Gerade des Flugzeugs F:  $\overline{\phantom{a}}$  $\overline{\phantom{a}}$  $\overline{\phantom{a}}$ J  $\backslash$  $\mathsf{I}$  $\mathbf{r}$  $\mathsf{I}$ l ſ  $+ r \overline{\phantom{a}}$  $\overline{\phantom{a}}$  $\overline{\phantom{a}}$ J  $\backslash$  $\mathsf{I}$  $\mathbf{r}$  $\mathsf{I}$ l ſ  $\rightarrow$ <br> $x =$ 1 2 2 0 4 6  $x=\mid 4\mid +r \mid -2\mid$  -> Steigungswinkel  $\varphi$  = 19,47°; b) Geschwindigkeit v  $= 3$  km/min  $= 180$  km/h; c) Gerade des Ballons B:  $\overline{\phantom{a}}$  $\overline{\phantom{a}}$  $\backslash$  $\mathbf{r}$  $\mathsf{I}$ ſ +  $\overline{\phantom{a}}$  $\overline{\phantom{a}}$  $\backslash$  $\mathbf{r}$  $\mathsf{I}$ ſ  $\bar{x}$  =  $\boldsymbol{0}$ 0  $\boldsymbol{0}$ 10  $x = | 0 | + s | 0 | \rightarrow$  F∩B: Schnittpunkt S(10|0|2) (r = 2,

J l J l  $_{0,24}$  $\boldsymbol{0}$ s = 8 1/3) -> Ballon darf nicht 6 Minuten 20 Sekunden vor dem Flugzeug starten; d) F∩E: Schnittpunkt T(18|-8|6) (t = 6) -> Wolkenbank nach 6 Minuten erreicht.

 $\mathsf{I}$ 

 $\overline{\phantom{a}}$ 

 $\mathsf{I}$ 

 $\overline{\phantom{a}}$ 

**Aufgabe 10:** a) Punkte A, B, S -> Ebene E:  $5x_1 + 2x_3 = 20$ , Flächeninhalt A<sub>ABS</sub> = 43,08 m<sup>2</sup>; b) E, F ->  $\cos(\varphi_1) = 4/29$  -> Schnittwinkel  $φ = 180° - φ_1 = 97,93°$ ; c) Punkt P(0|0|t), d(P, B) = d(P, S) -> Stangenende P(0|0|3,4) sowie: Punkt Q(0|0|2), weiter: d(P, Q) = 1,4 m; d) Lichtquelle L(0|0|3), Ebene E -> Befestigungspunkt als Lotfußpunkt T(2,414|0|3,966) -> Stangenlänge  $d(L, E) = 2,6$  m.

**Abkürzungen**: ⊥ = orthogonal, || = parallel, FE = Flächeneinheiten, HNF = Hessesche Nornalform, KF = Koordinatenform, LE = Längeneinheiten, Lsg. = Lösung(en), m = Meter, m<sup>2</sup> = Quadratmeter, NF = Normalenform, PF = Parameterform, u.v.L = unendlich viele Lösungen, VE = Volumeneinheiten.

## **Grundlagen**

Wahrscheinlichkeiten, also mathematische Größen p (0≤p≤1, p reell) treten im Rahmen von Zufallsexperimenten als Maß für die Sicherheit bzw. Unsicherheit eines Ergebnisses bzw. Ereignisses in Erscheinung treten. Zufallsexperimente (Zufallsversuche, Zufallsvorgänge) sind mathematisch modellierte Prozesse, die auf der (endlichen) Wiederholung (Mehrstufigkeit) einer gleichen festgelegten Versuchssituation (Merkmale, Versuchsausgänge) beruhen, wobei die (abzählbarendlichen) möglichen Ergebnisse einer solchen Versuchsdurchführung ebenso wie die Ergebniswahrscheinlichkeiten (als relative Häufigkeiten [Gesetz der großen Zahlen]) bekannt sind. Zufallsexperimente lassen sich durch sog. Wahrscheinlichkeitsbäume (aus Knoten, Verzweigungen [Ausgänge, Merkmalsausprägungen], Kanten [Zweige] und Pfaden [Äste]) darstellen, die Ergebnisse und Wahrscheinlichkeiten anzeigen. Zufallsexperimente, die auf Ergebnisse mit immer derselben Wahrscheinlichkeit hinführen, heißen Laplace-Experimente. Ergebnisse sind Elementarereignisse, Ereignisse sind Zusammenfassungen von Ergebnissen (Mengenlehre der Ereignisse), die Wahrscheinlichkeit eines Ereignisses errechnet sich gemäß den Pfadregeln (Multiplikation von Wahrscheinlichkeiten innerhalb eines Pfades, Addition von Wahrscheinlichkeiten verschiedener Pfade); die Wahrscheinlichkeit aller Ergebnisse eines Zufallsexperiments stellt eine Wahrscheinlichkeitsverteilung dar; die Summe der Wahrscheinlichkeiten aller Ergebnisse ergibt das sichere Ereignis. Aus diesen Sachverhalten folgt die Axiomatik der Wahrscheinlichkeiten mit den daraus abgeleiteten Formeln des Additionssatzes und des Gegenereignisses (De Morgansche Regeln). Eine Zufallsvariable ist eine Funktion, die Ereignissen des Zufallsexperiments eine reelle Zahl zuordnet. Bzgl. der Zufallsvariablen lassen sich Aussagen zu Erwartungswert und Standardabweichung treffen.

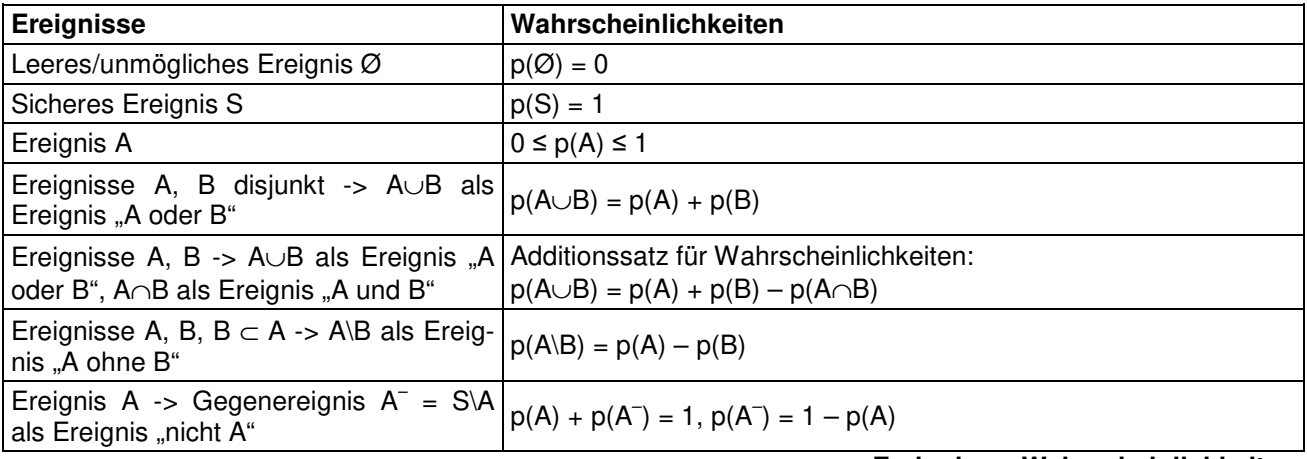

Für Wahrscheinlichkeiten p und Ereignisse A, B,  $\ldots \subset S$  eines Zufallsexperiments gilt:

#### **Ereignisse, Wahrscheinlichkeiten**

Eine (diskrete) Zufallsvariable (Zufallsgröße) X ist eine reelle Abbildung zur Beschreibung eines Zufallsexperiments. Sie ordnet daher den (abzählbar-endlichen) möglichen Ergebnissen des Versuchs eine reelle Zahl zu, also:  $X(a_1) = x_1$ ,  $X(a_2) = x_2$ , ...  $X(a_n) = x_n$  mit Ergebnissen  $a_1, a_2, ..., a_n$ . Es ergibt sich die durch die Zufallsvariable abgeleitete Wahrscheinlichkeitsverteilung:

$$
x_1: p(X=x_1), x_2: p(X=x_2), ..., x_n: p(X=x_n)
$$

$$
\text{mit } p(X=x_1)+p(X=x_2)+\ldots+p(X=x_n)=1 \text{ und daraus der Erwartungswert
$$

$$
E(X) = \mu = x_1 p(X=x_1) + x_2 p(X=x_2) + ... + x_n p(X=x_n)
$$

(als durchschnittlicher [mittlerer] Wert der Zufallsvariablen) sowie die Standardabweichung

$$
\sigma = \sqrt{Var(X)} = \sqrt{(x_1 - \mu)^2 p(X = x_1) + (x_2 - \mu)^2 p(X = x_2) + ... + (x_n - \mu)^2 p(X = x_n)}
$$

(als Maß für die Abweichung vom Erwartungswert). Zufallsvariablen X sind durch ihren Erwartungswert μ und ihre Standardabweichung σ charakterisierbar. Aufbauend auf der Wahrscheinlichkeitsverteilung und der daraus abgeleiteten Wahrscheinlichkeitsfunktion  $f(x_i) = P(X=x_i)$  (i=1, ...n) ergibt sich die Verteilungsfunktion F(x) = p(X≤x) als Summe der Wahrscheinlichkeiten der Ausprägungen der Zufallsvariablen X, die kleiner gleich einer vorgegebenen reellen Zahl x sind.

Ein Wahrscheinlichkeitsbaum dient der grafischen Aufbereitung und Beschreibung eines n-stufigen Zufallsexperiments mit  $k_1, k_2, \ldots$  Verzweigungen von Merkmalen (Ausgänge, Merkmalsausprägungen, je Stufe) (n,  $k_1, k_2, \ldots$  als natürliche Zahlen) und besteht aus einer dem Zufallsversuch und dessen (kausaler) Entscheidungshierarchie entsprechenden (gerichteten) Anordnung von Knoten und Kanten.

Wahrscheinlichkeitsbaum (Merkmale: Merkmal A (Ausgänge a, c), Merkmal B (Ausgänge b, d); zweistufig):

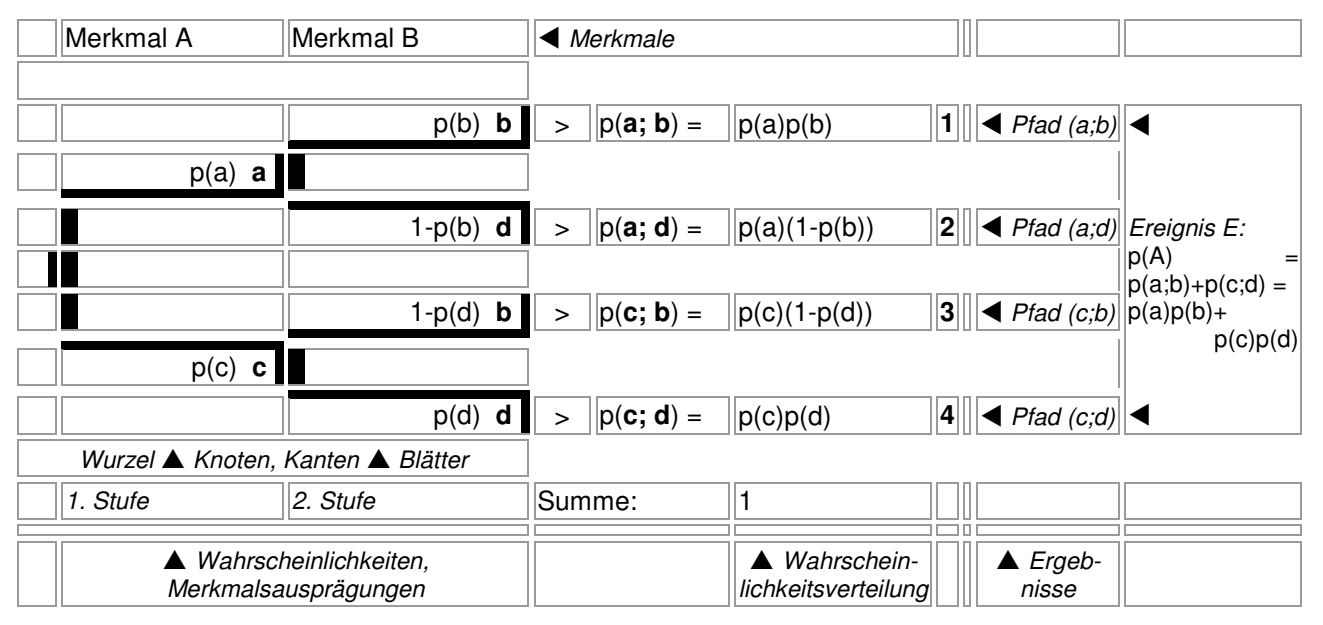

Die Knoten stellen die (Zwischen-) Ergebnisse des Zufallsversuchs dar gemäß der jeweiligen Durchführung des Experiments, die Kanten sind mit den dem jeweiligen Ergebnis entsprechenden Wahrscheinlichkeiten versehen. Die Wahrscheinlichkeiten im Wahrscheinlichkeitsbaum ergeben sich aus kombinatorischen Überlegungen (Urnenmodell mit/ohne Zurücklegen u.a.). Die Summe der Wahrscheinlichkeiten an den Kanten, die von einem Knoten ausgehen, ist 1.

Die Aufeinanderfolge von Kanten zwischen dem Anfangsknoten des Wahrscheinlichkeitsbaums (Wurzel) und den Endknoten (Blättern) heißt Pfad. Für ein Ereignis A gelten hinsichtlich der das Ereignis charakterisierenden Pfade und deren Wahrscheinlichkeiten die Pfadregeln:

Entlang eines zum Ereignis E gehörenden Pfades werden die Wahrscheinlichkeiten der Pfadkanten multipliziert. Es ergibt die Wahrscheinlichkeit des Pfades (Pfad: O -> p(a) -> a  $-p(b)$  -> b ...;  $p(a;b;...)=p(a) \cdot p(b) \cdot ...$ ).

Die multiplizierten Wahrscheinlichkeiten von allen zum Ereignis E gehörenden Pfaden werden addiert. Es ergibt sich die Wahrscheinlichkeit des Ereignisses E (Pfade: O -> p(a) -> a  $-$  > p(b)  $-$  > b …; O  $-$  > p(c)  $-$  > c  $-$  > p(d)  $-$  > d …; …; p(E) = p(a;b;…) + p(c;d;…) + …).

Ein Pfad in einem Wahrscheinlichkeitsbaum stellt ein Elementarereignis dar. Die Summe der Wahrscheinlichkeiten aller Elementarereignisse ist folglich 1. Wird ein Ereignis E durch mehr Pfade charakterisiert als sein Gegenereignis E<sup>-</sup>, so empfiehlt sich, die Wahrscheinlichkeit des Gegenereignisses zu berechnen, so dass die Formel  $p(E) = 1 - p(E^{-})$  zum Tragen kommt.

Je nach Fragestellung können vorgegebene Wahrscheinlichkeitsbäume umorganisiert, reduziert und "eingeklappt" werden, indem bestimmte Merkmalsausprägungen zusammengefasst und somit die Zahl der Kanten vermindert werden. Allgemein ist zur Anzahl der Pfade in einem Wahrscheinlichkeitsbaum zu sagen, dass bei n-maligem Durchführen eines Zufallsversuchs mit gleichen k Ausgängen je Stufe die Pfadanzahl k<sup>n</sup> beträgt; bei unterschiedlicher Anzahl von Ausgängen k<sub>1</sub>, k<sub>2</sub>,  $..., k_n$  ist die Pfadanzahl  $k_1 \cdot k_2 \cdot ... \cdot k_n$ .

## **Bedingte Wahrscheinlichkeiten, Vierfeldertafeln, stochastische Unabhängigkeit**

Gegeben sei der folgende zweistufige Wahrscheinlichkeitsbaum mit je zwei Ausgängen für die zwei Merkmale:
Wahrscheinlichkeitsbaum (Merkmale: Merkmal 1 (Ausgänge A, A<sup>-</sup>), Merkmal 2 (Ausgänge B, B<sup>-</sup>); zweistufig):

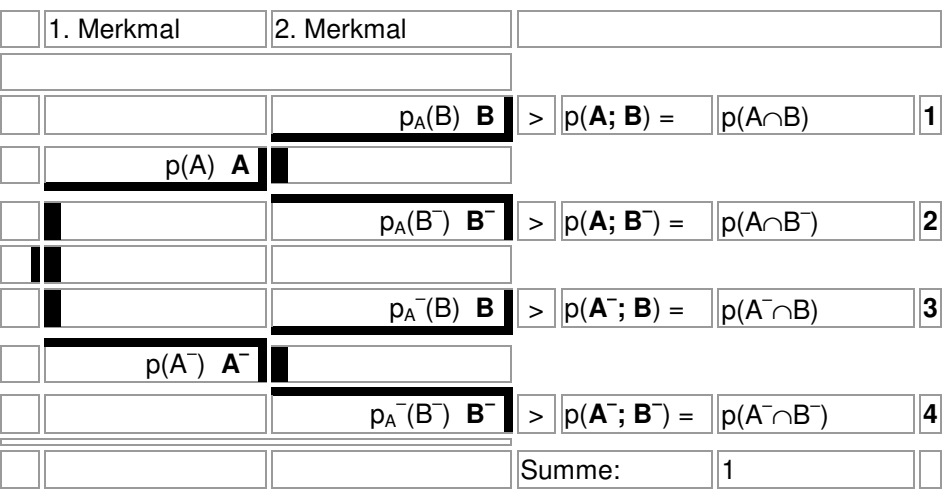

Gemäß dem Wahrscheinlichkeitsbaum ermitteln sich die bedingten Wahrscheinlichkeiten, d.h. die Wahrscheinlichkeiten, bei denen das bedingende Ereignis "herausgerechnet" wurde, bei Bedingung A und Ereignis B als:

$$
p_A(B) = \frac{p(A \cap B)}{p(A)}.
$$

Es gilt noch:  $p(A \cap B) = p(A) \cdot p_A(B)$ . Hat das bedingende Ereignis A keinen Einfluss auf das Ereignis B, ist also:  $p_A(B) = p(B)$ , so gilt:  $p(A \cap B) = p(A) \cdot p(B)$  und damit die stochastische Unabhängigkeit der Ereignisse sowie *p*(*A* ∩ *B*) ≠ *p*(*A*)⋅ *p*(*B*) bei stochastischer Abhängigkeit.

Aus obigem Wahrscheinlichkeitsbaum ergibt sich zudem die Vierfeldertafel der Wahrscheinlichkeiten:

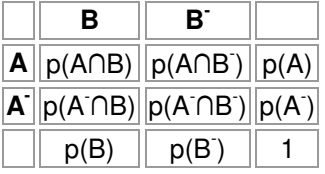

die auch auf absolute Häufigkeiten zu beziehen ist:

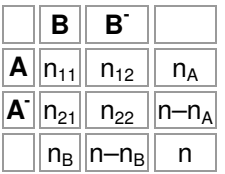

oder um die bedingten Wahrscheinlichkeiten ergänzt werden kann:

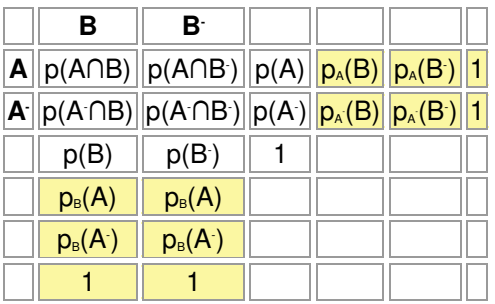

# **Bernoulli-Experiment**

Ein Bernoulli-Experiment ist ein Zufallsexperiment mit zwei Ausgängen (T = Treffer, N = Nichttreffer), der Grundwahrscheinlichkeit p als Trefferwahrscheinlichkeit, der Anzahl n der Experimentwiederholung "mit Zurücklegen". Die Zufallsvariable X gibt die Anzahl der Treffer bei n-maliger Wiederholung des Experiments an. Es gelten auf Grund der Pfadregeln für Wahrscheinlichkeitsbäume (Multiplikation der Wahrscheinlichkeiten entlang eines Pfades, Addition der [multiplizierten] Wahrscheinlichkeiten verschiedener Pfade) die Trefferwahrscheinlichkeiten der Bernoulli-Formel:

$$
p(X = k) = \binom{n}{k} p^k (1 - p)^{n-k}
$$

**Bernoulli-Formel** 

mit den Binomialkoeffizienten  $!(n-k)!$ !  $1 \cdot 2 \cdot ...$  $(n-1)(n-2)$  ...  $(n-k+1)$  $k!(n-k)$ *n k*  $n(n-1)(n-2)\cdot ... \cdot (n-k)$ *k n* − =  $\cdot 2 \cdot ... \cdot$  $=\frac{n(n-1)(n-2)\cdot ... \cdot (n-k+1)}{1 \cdot 2 \cdot k}$ J )  $\overline{\phantom{a}}$ L  $\binom{n}{n} = \frac{n(n-1)(n-2)\cdot ... \cdot (n-k+1)}{n} = \frac{n!}{n!}$  (als Anzahl der Pfade mit

gleicher Wahrscheinlichkeit p<sup>k</sup>(1–p)<sup>n-k</sup>) und weiter:

$$
p(X=0) = (1-p)^n
$$
  
\n
$$
p(X=n) = p^n
$$
  
\n
$$
p(X=k) = p(X=0) + p(X=1) + ... + p(X=k) = 1 - p(X>k)
$$
  
\n
$$
p(X=k) = p(X=k-1) = 1 - p(X\ge k)
$$
  
\n
$$
p(X\ge k) = 1 - p(X\le k-1)
$$
  
\n
$$
p(X>k) = p(X\ge k+1) = 1 - p(X\le k)
$$
  
\n
$$
p(k_1 \le X \le k_2) = p(X=k_1) + ... + p(X=k_2) = p(X\le k_2) - p(X\le k_1 - 1)
$$
  
\n
$$
p(k_1 \le X \le k_2) = p(X=k_1+1) + ... + p(X=k_2) = p(X\le k_2) - p(X\le k_1)
$$
  
\n
$$
p(k_1 \le X \le k_2) = p(X=k_1) + ... + p(X=k_2-1) = p(X\le k_2-1) - p(X\le k_1 - 1)
$$
  
\n
$$
p(k_1 \le X \le k_2) = p(X=k_1) + ... + p(X=k_2-1) = p(X\le k_2-1) - p(X\le k_1)
$$

#### **Rechenregeln für Wahrscheinlichkeiten der Binomialverteilung**

Es gelten die "Übersetzungen": ≤: höchstens, ≥: mindestens, wenigstens, <: weniger als, >: mehr als. Die Binomialverteilung p(X=k), k=0, 1, …n, kann durch ein Histogramm dargestellt werden:

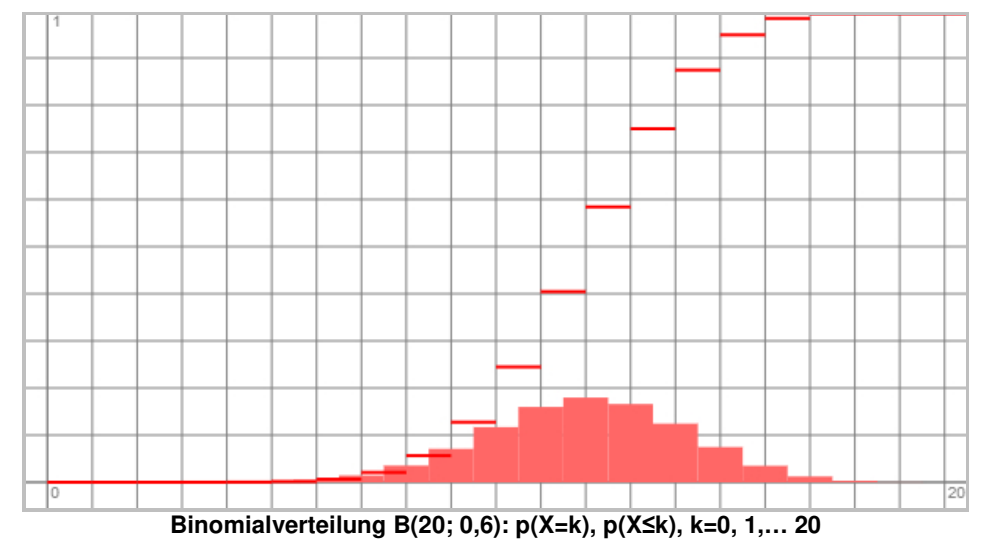

Es gilt weiter hinsichtlich des Erwartungswerts E(X) beim Bernoulli-Experiment:

$$
E(X) = \mu = np.
$$

Hinsichtlich der Standardabweichung σ beim Bernoulli-Experiment folgt:

$$
\sigma = \sqrt{np(1-p)} \ .
$$

Es folgt noch hinsichtlich Trefferwahrscheinlichkeit und Versuchsanzahl:

$$
p = 1 - \frac{\sigma^2}{\mu}
$$
,  $n = \frac{\mu^2}{\mu - \sigma^2} = \frac{\mu}{p}$ .

Es gelten dann die sog. σ-Regeln für die 1σ-, 2σ- und 3σ-Intervalle der Binomialverteilung: p(μ–σ≤X≤μ+σ) ≈ 68,27% (1σ-Intervall)

p(μ–2σ≤X≤μ+2σ) ≈ 95,45% (2σ-Intervall) p(μ–3σ≤X≤μ+3σ) ≈ 99,73% (3σ-Intervall),

d.h.: ungefähr mit 68,27%, 95,45% und 99,73% Wahrscheinlichkeit liegt die Anzahl der Treffer in den entsprechenden σ-Intervallen.

Beim Rechnen mit Wahrscheinlichkeiten der B(n, p)-verteilten Zufallsgröße X eines Bernoulli-Experiments sind Ausdrücke der Form p(X=k) und p(X≤k) zu verwenden, wenn:

n, p vorgegeben =>  $p(X=k)$ ,  $p(X\le k)$  berechnen (-> u.a. Binomialverteilung als Histogramm)

p, p(X≤k) ≤ p\* o.ä. vorgegeben => Versuchsanzahl n ermitteln

n, p(X=k) ≤/= p\*, p(X≤k) ≤/= p\* o.ä. vorgegeben => Trefferwahrscheinlichkeit p ermitteln (p kann auch diskrete Werte [Brüche, Dezimalzahlen] annehmen)

### **Normalverteilung**

Die Gaußsche Glockenkurve ist eine von reellen Parametern μ und σ (>0) abhängige Schar von reellwertigen Funktionen φ<sub>μ.σ</sub>(x):

$$
\varphi_{\mu,\sigma}(x) = \frac{1}{\sigma\sqrt{2\pi}}e^{-\frac{(x-\mu)^2}{2\sigma^2}}.
$$

Die Glockenkurve hat folgende Eigenschaften: φ<sub>μ,σ</sub>(x) ist definiert auf allen reellen Zahlen und dort positiv:  $\varphi_{\mu,\sigma}(x) > 0$ ;  $\varphi_{\mu,\sigma}(x)$  ist achsensymmetrisch zur Senkrechten x = μ;  $\varphi_{\mu,\sigma}(x)$  besitzt einen Hochpunkt an der Stelle  $x_H = \mu$  mit H( $\mu$ |  $\sigma\sqrt{2\pi}$  $\frac{1}{\sqrt{2}}$ ).; φ<sub>μ,σ</sub>(x) besitzt zwei Wendepunkte an den Stellen

 $x<sub>W</sub> = μ±σ mit W<sub>1</sub>(μ-σ|)$ <sup>σ</sup> 2π*e*  $\frac{1}{\sqrt{2}}$ ), W<sub>2</sub>(μ+σ| <sup>σ</sup> 2π*e*  $\frac{1}{\sqrt{2\pi}}$ ); mit x->±∞ gilt:  $\varphi_{ax}(x) = \frac{1}{\sqrt{2\pi}}e^{-\frac{(x-\mu)^2}{2\sigma^2}}$ 2 2  $(x-\mu)$  $\sigma^{(\lambda)}$   $\sigma\sqrt{2}$  $f(x) = \frac{1}{\sqrt{2\pi}} e^{-\frac{(x-\mu)^2}{2\sigma^2}}$ µ  $\varphi_{\mu,\sigma}(x) = \frac{\sigma \sqrt{2\pi}}{\sigma \sqrt{2\pi}}$  $=\frac{1}{\sqrt{2\pi}}e^{-\frac{(x-\frac{1}{2})^2}{2a}}$ *x*  $f(x) = \frac{1}{\sqrt{2\pi}} e^{-2\sigma^2}$  -> 0 = y (x-

Achse) als waagerechter Asymptote.

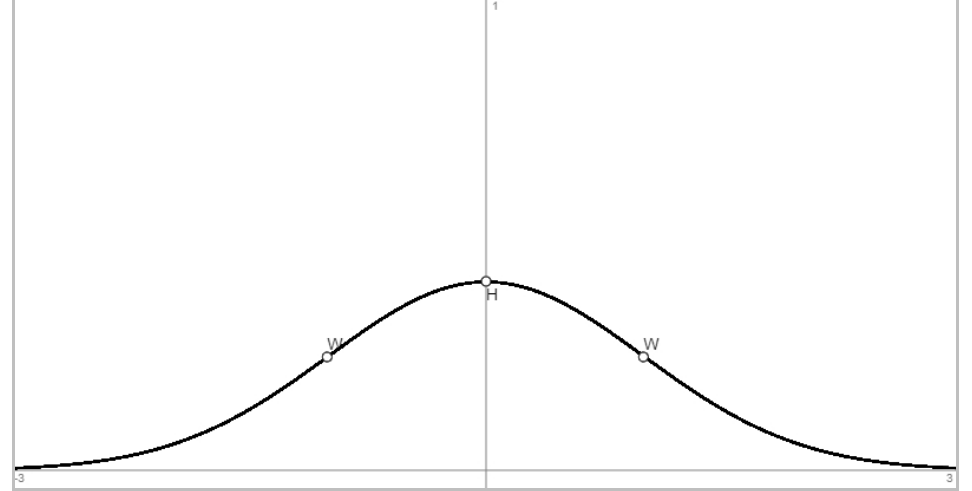

**Gaußsche Glockenkurve φ0;1(x)** 

Die Eigenschaften der Funktionen  $\varphi_{\mu\sigma}(x)$  führen zu deren Verwendung in der Stochastik, stellt doch jede Funktion φ<sub>μ,σ</sub>(x) die Wahrscheinlichkeitsdichte (Gauß-Funktion) einer sog. normalverteilten (gauß-verteilten) stetigen Zufallsvariablen X dar: X ~ N(μ, σ<sup>2</sup>) als Normalverteilung mit Erwartungswert μ und Standardabweichung σ. Der Parameter μ verschiebt die Dichtefunktion (nach rechts: μ>0; nach links: μ<0), der Parameter σ (>0) steht für die Breite der Dichtefunktion (schmaler: σ<1; breiter: σ>1). Ist μ=0 und σ=1, so liegt die Standardnormalverteilung N(0; 1) vor. Die Verteilungsfunktion Φ<sup>μ</sup>,<sup>σ</sup>(x) der normalverteilten Zufallsvariablen wird als Integralfunktion über die Dichte  $\varphi_{\mu,\sigma}(x)$  definiert:

$$
\Phi_{\mu,\sigma}(x) = \int_{-\infty}^{x} \varphi_{\mu,\sigma}(z) dz = \frac{1}{\sigma \sqrt{2\pi}} \int_{-\infty}^{x} e^{-\frac{(z-\mu)^2}{2\sigma^2}} dz.
$$

Für die N( $\mu$ ,  $\sigma^2$ )-verteilte stetige Zufallsvariable X gelten dann die folgenden Rechenregeln:

$$
p(X=a) = 0
$$
\n
$$
p(a \le X) = p(a \le X) = 1 - \Phi_{\mu,\sigma}(a)
$$
\n
$$
p(a \le X \le b) = p(a \le X \le b) = p(a \le X \le b) = \Phi_{\mu,\sigma}(b) - \Phi_{\mu,\sigma}(a)
$$
\n
$$
p(X \le b) = p(X \le b) = \Phi_{\mu,\sigma}(b)
$$
\n
$$
p(X \le \mu) = p(\mu \le X) = 0.5
$$
\n
$$
p(X \le \mu - a) = p(X \ge \mu + a) = \Phi_{\mu,\sigma}(\mu - a)
$$
\n
$$
p(\mu - a \le X \le \mu + a) = 2 \cdot \Phi_{\mu,\sigma}(\mu + a) - 1
$$
\n
$$
p(\mu - a \le X \le \mu + a) = \Phi_{\mu,\sigma}(\mu + b) - \Phi_{\mu,\sigma}(\mu - b) \approx 0.683
$$
\n
$$
p(\mu - 3\sigma \le X \le \mu + 2\sigma) = \Phi_{\mu,\sigma}(\mu + 2\sigma) - \Phi_{\mu,\sigma}(\mu - 2\sigma) \approx 0.954
$$
\n
$$
p(\mu - 3\sigma \le X \le \mu + 3\sigma) = \Phi_{\mu,\sigma}(\mu + 3\sigma) - \Phi_{\mu,\sigma}(\mu - 3\sigma) \approx 0.997
$$
\n( $\sigma$ -Intervale der Normalverteilung)

#### **Rechenregeln für Wahrscheinlichkeiten der Normalverteilung**

p(a≤X≤b) z.B. gibt damit die Wahrscheinlichkeit an, dass die Zufallsvariable X einen Wert zwischen a und b annimmt, a, b reell.

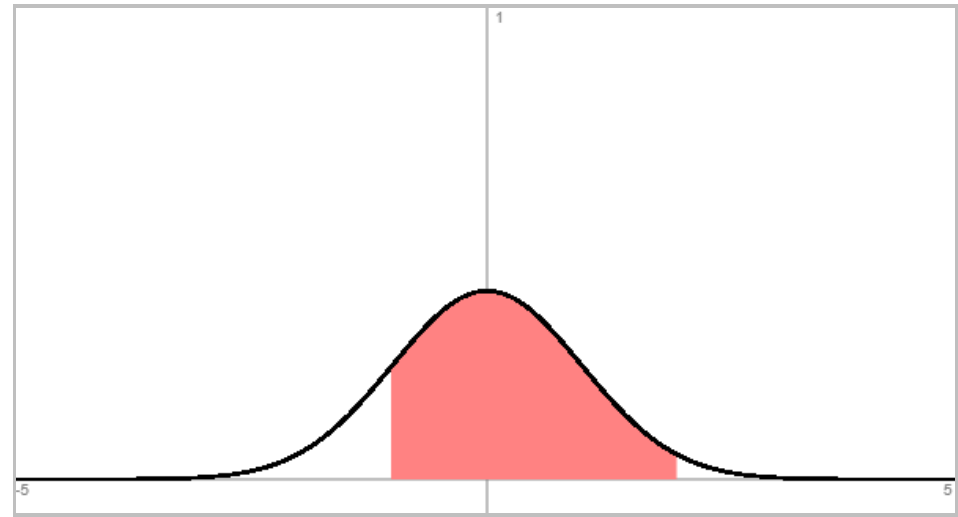

**Normalverteilung N(0; 1) und Wahrscheinlichkeit p(-1≤X≤2)** 

Die Normalverteilung ist die stetige Zufallsgröße zu den diskreten Größen der Binomialverteilung. Insofern können Binomialverteilungen  $B(n, p)$  mit Erwartungswert  $\mu = np$  und Standardabweichung σ = (np(1-p))<sup>1/2</sup> > 3 durch eine Normalverteilung N(μ, σ<sup>2</sup>) mit denselben Parametern angenähert werden; die σ-Regeln für Binomial- und Normalverteilung sind hierfür ein Beispiel.

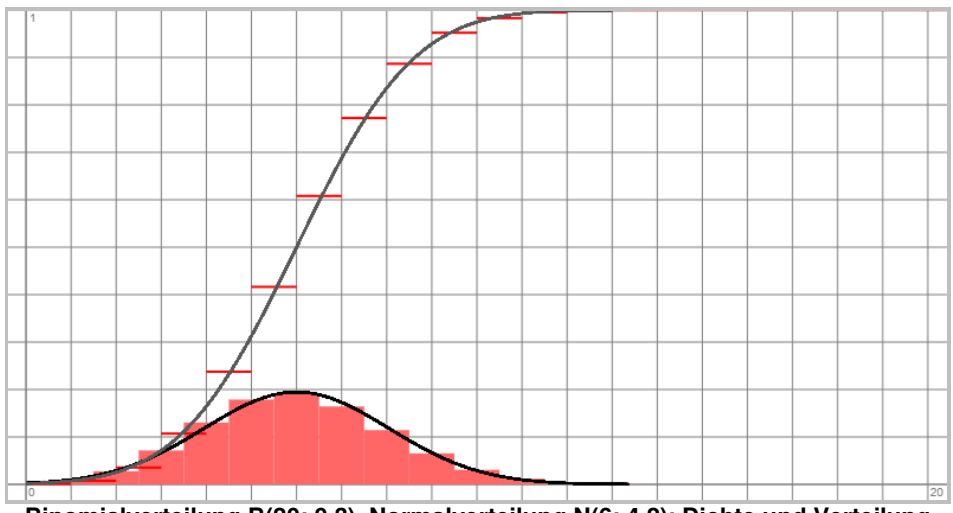

**Binomialverteilung B(20; 0,3), Normalverteilung N(6; 4,2): Dichte und Verteilung** 

Als Näherung zwischen den Wahrscheinlichkeiten der B(n, p)-verteilten Zufallsgröße X und den Wahrscheinlichkeiten der Normalverteilung N( $\mu$ ,  $\sigma^2$ ) gilt:

 $p(a\leq X\leq b) \approx \Phi_{\mu,\sigma}(b+0,5) - \Phi_{\mu,\sigma}(a-0,5)$ , 0 $\leq a \leq b$ .

Weiter kann die Trefferwahrscheinlichkeit p in einem Bernoulli-Experiment mit B(n, p)-verteilter Zufallsgröße X die Wahrscheinlichkeit p = p(a≤Y), p(Y≤b), p(a≤Y≤b) o.ä. einer N(μ, σ<sup>2</sup>)-verteilten Zufallsgröße Y sein.

1. Aus einer Urne werden zwei Kugeln mit Zurücklegen gezogen. Die Urne enthält 6 blaue, 4 rote und 2 weiße Kugeln. Ergänze im nachstehenden Wahrscheinlichkeitsbaum die fehlenden Wahrscheinlichkeiten:

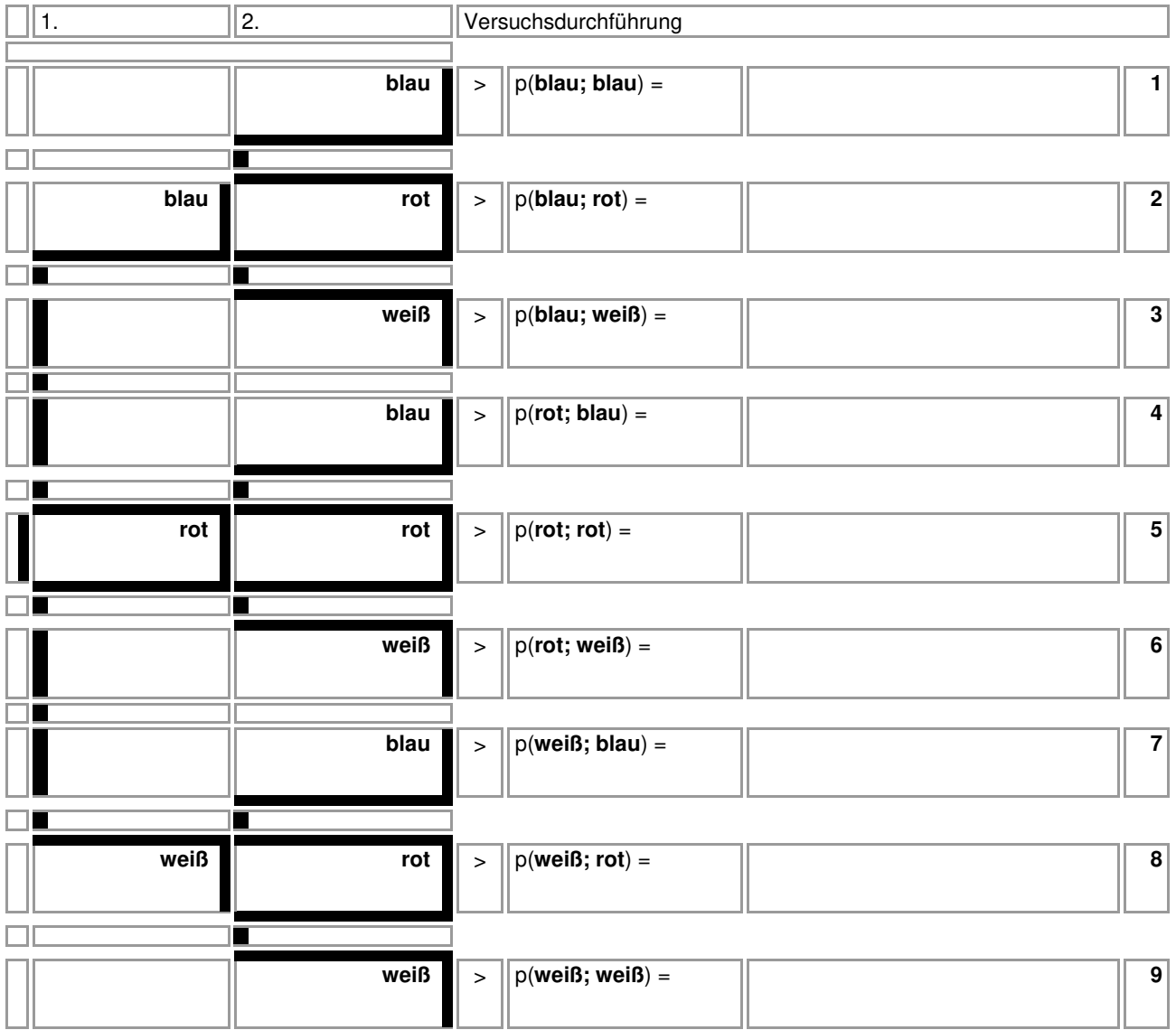

2. Eine Urne enthält 4 rote und 6 schwarze Kugeln. Es wird zweimal gezogen, wobei die gezogenen Kugeln zurückgelegt werden. Berechne die Wahrscheinlichkeiten der folgenden Ereignisse: "Alle gezogenen Kugeln sind rot."; "Alle gezogenen Kugeln sind schwarz."; "Es wird genau eine rote Kugel gezogen."; "Es wird mindestens eine schwarze Kugel gezogen."

**Lösungen**: 1. Wahrscheinlichkeitsverteilung: p(bb) = 1/4, p(br) = p(rb) = 1/6, p(bw) = p(wb) = 1/18, p(rr) = 1/9, p(rw) =  $p(wr) = 1/18$ ,  $p(ww) = 1/36$ ; 2. Wahrscheinlichkeiten:  $p = 0.16$ ,  $p = 0.36$ ,  $p = 0.48$ ,  $p = 1 - 0.16 = 0.84$ .

3. Unter 16 Spielkarten befinden sich Buben, Damen und Könige. Zwei Karten werden gleichzeitig aufgedeckt. Ergänze im nachstehenden Wahrscheinlichkeitsbaum die fehlenden Wahrscheinlichkeiten:

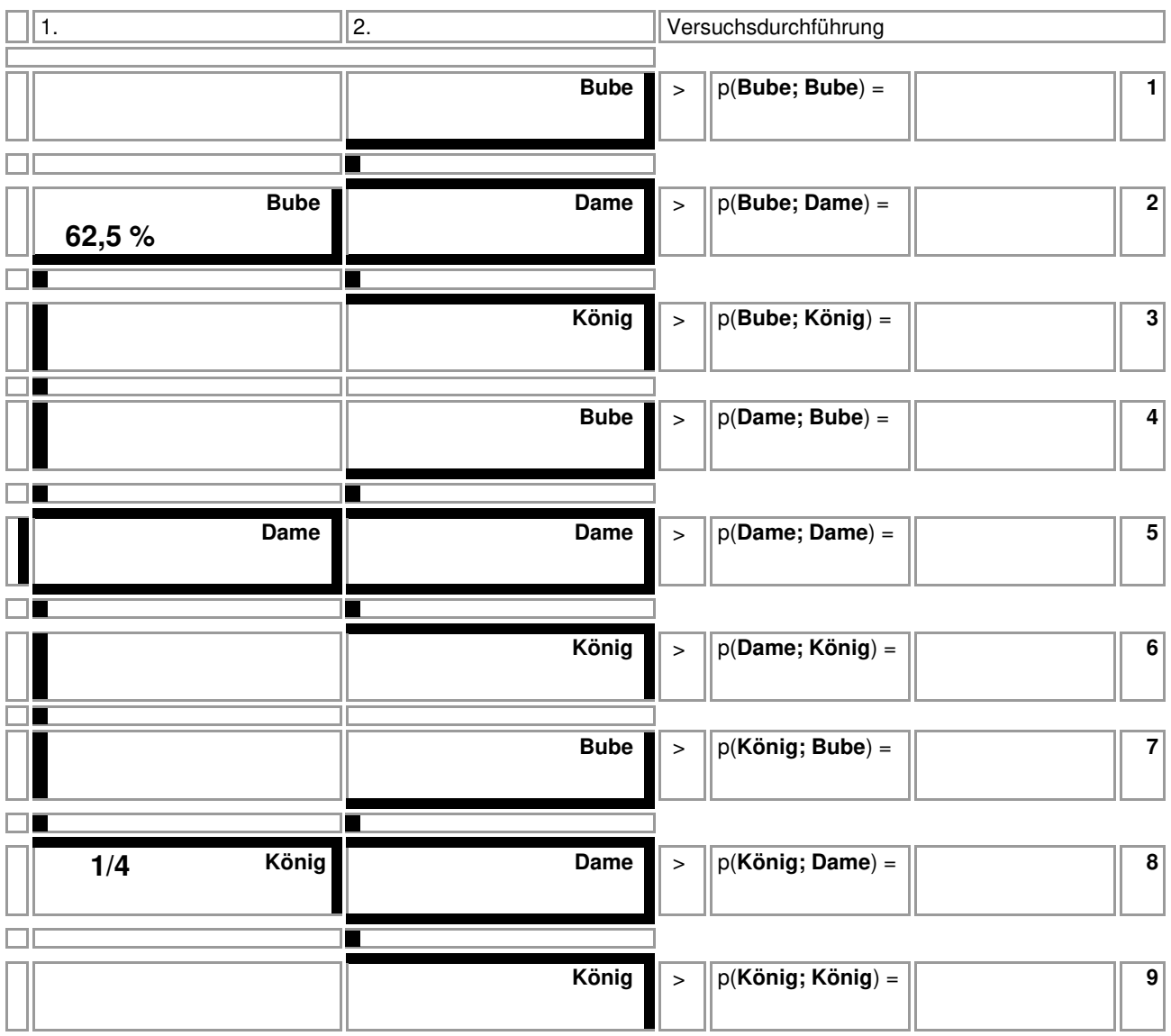

a) Wie viele Buben, Damen und Könige befinden sich unter den Spielkarten?

b) Wie groß ist die Wahrscheinlichkeit, Karten vom selben Typ (Bube, Dame, König) zu ziehen?

c) Wie groß ist die Wahrscheinlichkeit, höchstens einmal "Dame" zu ziehen?

d) Wie groß ist die Wahrscheinlichkeit, mindestens einmal "Bube" zu ziehen?

4. Ein Glücksrad mit den Farben rot (50%), grün (40%) und weiß (10%) wird zweimal gedreht.

a) Zeichne ein Baumdiagramm.

b) Bei einem Einsatz von 1,- € gewinnt ein Spieler 5,- € bei zweimal "weiß", 2,- € bei einmal "weiß" pro Spiel? Ist das Spiel fair?

c) Wie hoch muss der Einsatz sein, damit das Spiel fair ist?

d) Wie hoch muss bei einem Einsatz von 1,- € die Auszahlung für zweimal "weiß" sein, damit das Spiel fair ist?

**Lösungen**: 3a) Anzahl der Karten (Bube, Dame, König): 10xB, 2xD, 4xK; b) p = 0,43; c) p = 1 – 0,0083 = 0,992; d) p = 0,875; 4b) Zufallsgröße X als Gewinn -> Erwartungswert E(X) = -0,59 ≠ 0 -> Spiel unfair; c) Einsatz: e = 0,41; d) Auszahlung:  $x = 64$ .

5. Ein normaler Spielwürfel mit den Augenzahlen 1 bis 6 wird einmal geworfen. X ist die Zufallsvariable, die einem Versuchsergebnis die Augenzahl zuordnet. Berechne den Erwartungswert.

6. Der normale Spielwürfel mit den Augenzahlen 1 bis 6 wird zweimal geworfen. Es ergibt sich ein Laplace-Experiment. Erläutere und berechne die Wahrscheinlichkeit für einen Pasch (gleiche Augenzahl), dafür, nur gerade Augenzahlen zu würfeln, und dafür, eine Augensumme von mehr als 4 zu würfeln.

7. In einer Schublade liegen 18 schwarze, 12 blaue und 8 rote Socken durcheinander. Zu berechnen ist die Wahrscheinlichkeit, dass am frühen Morgen bei Dunkelheit aus der Schublade zwei gleichfarbige Socken gezogen werden, um adäquat bekleidet zu sein.

8. Gemäß dem Urnenmodell befinden sich in einem Behälter 12 weiße und 8 schwarze Kugeln. Das erste Zufallsexperiment besteht darin, drei Kugeln mit Zurücklegen aus dem Behälter zu ziehen. Bei einem zweiten Zufallsversuch geschieht das Gleiche nur ohne Zurücklegen. Die nachstehenden Wahrscheinlichkeitsbäume lassen die Unterschiede in den Wahrscheinlichkeitsverteilungen der jeweils 2<sup>3</sup> = 8 Ergebnisse (w;w) bis (s;s) gut erkennen. Erläutere!

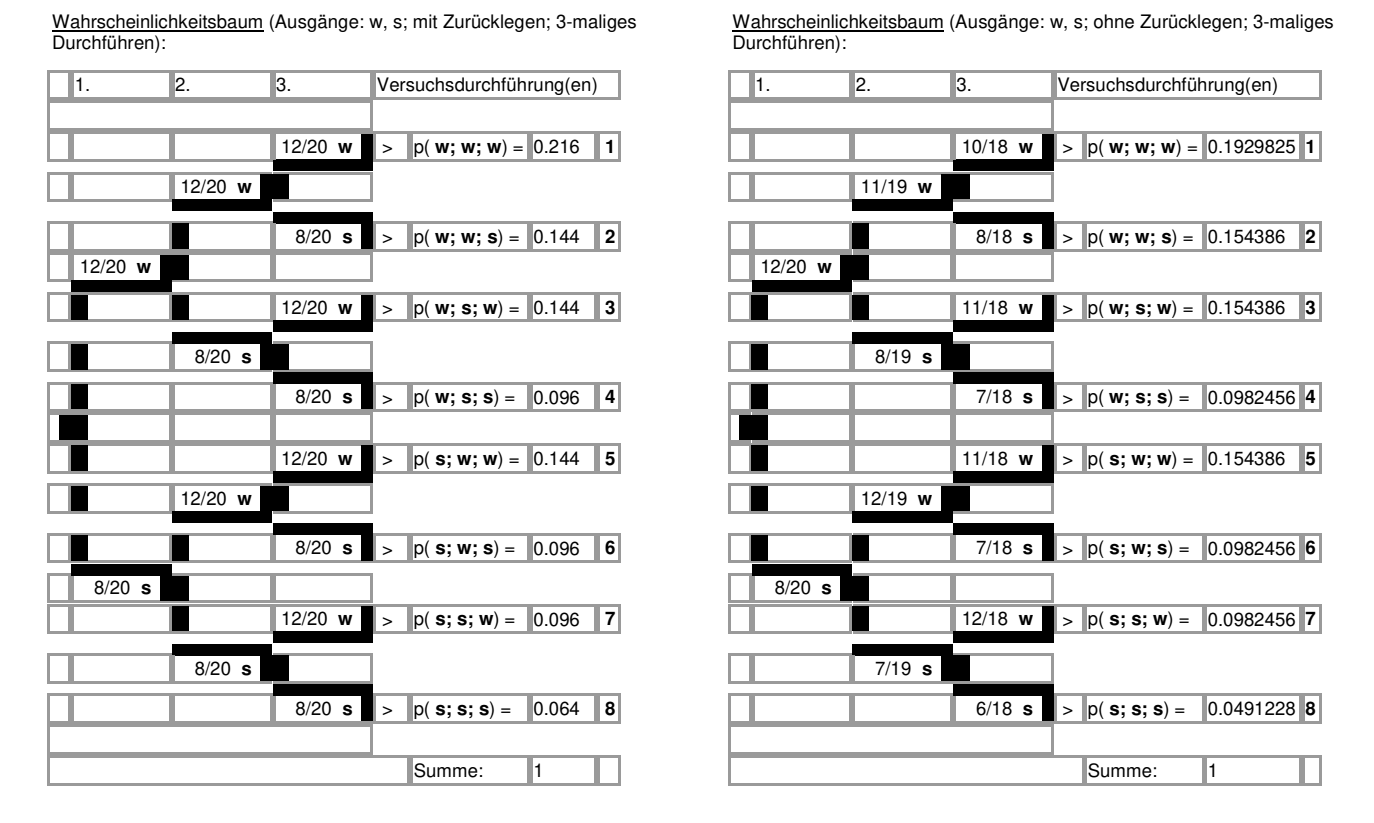

**Lösungen**: 5. Erwartungswert: E(X) = (1+2+3+4+5+6)·1/6 = 3,5, d.h. es wird durchschnittlich die Augenzahl 3,5 gewürfelt; 6. Laplace-Experiment -> gleiche Wahrscheinlichkeit 1/36 für jedes Ergebnis -> Tabelle:

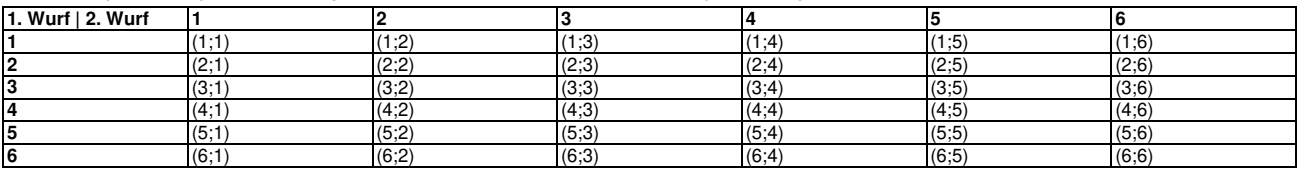

Wahrscheinlichkeiten:  $p(Pasch) = 6.1/36 = 1/6$ ,  $p(gerade Augenzahlen) = 9.1/36 = 1/4$ ,  $p(Augensumme > 4) = 1$ p(Augensumme ≤ 4) = 1–1/6 = 5/6; 7. Wahrscheinlichkeit: p(gleichfarbige Socken) = p(schwarz; schwarz) + p(blau; blau) + p(rot; rot) = 18/38·17/37 + 12/38·11/37 + 8/38·7/37 = 13/37 -> Wahrscheinlichkeit, an den Füßen korrekt bekleidet zu sein, beträgt also ungefähr 0,351 = 35,1%; 8. Zufallsexperiment mit/ohne Zurücklegen -> Wahrscheinlichkeitsbäume -> Wahrscheinlichkeiten.

9. An einem Schlüsselbund befinden sich fünf Schlüssel. Nur einer davon passt in ein Schloss. Zeichne einen Wahrscheinlichkeitsbaum, wenn der Aufschließende darauf achtet, welchen Schlüssel er probiert hat. Nach wie viel Versuchen passt im Durchschnitt ein Schlüssel ins Schloss?

10. Drei Würfel werden geworfen. Ein Spieler erhält bei einem Einsatz von einem € 1,- beim Würfeln von drei Sechsen € 5,-, beim Würfeln von zwei Sechsen € 3,- und beim Würfeln einer Sechs 1,- €. Mit welchem Gewinn/Verlust kann der Spieler durchschnittlich rechnen? Wie viel muss der Spieler beim Würfeln von drei Sechsen gewinnen, damit das Spiel fair ist? Wie oft muss der Spieler die drei Würfel werfen, damit er mit einer Wahrscheinlichkeit von mehr als 90% mindestens einmal drei Sechsen erhält?

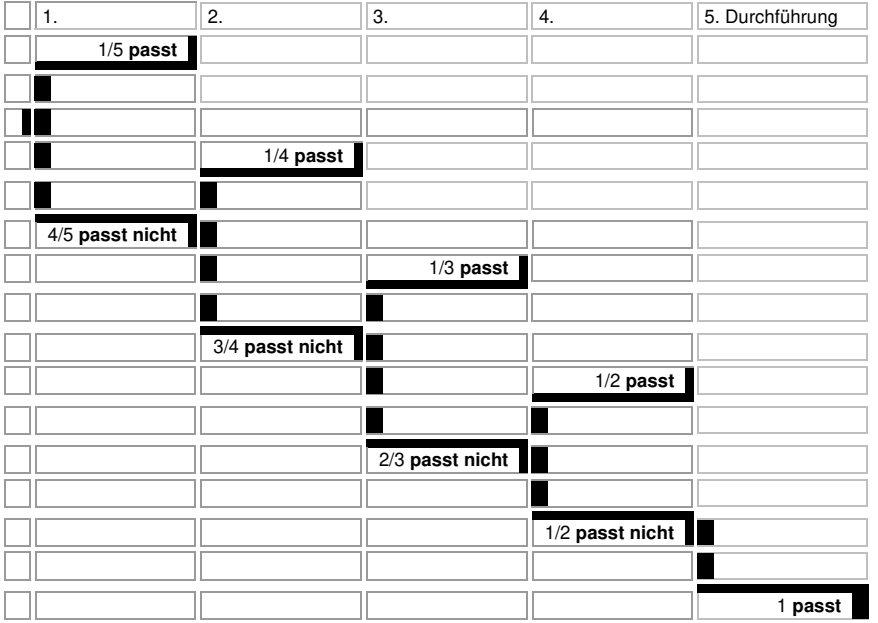

**Lösungen**: 9. Zufallsgröße X als Anzahl der Versuchsdurchführungen, Wahrscheinlichkeitsbaum:

 $-$ > Erwartungswert E(X) = (1+2+3+4+5) $\cdot$ 1/5 = 3; 10. Zufallsgröße X als Gewinn, Wahrscheinlichkeitsbaum:

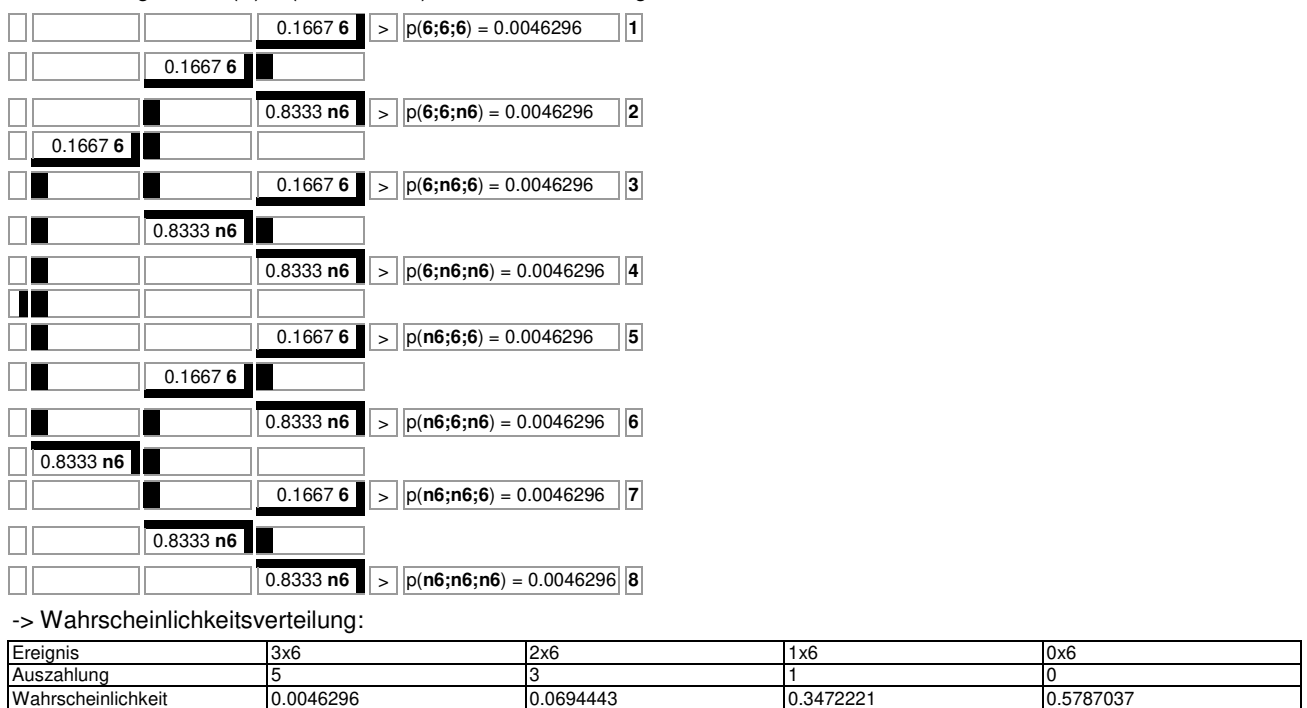

-> Erwartungswert E(X) = -0,5 als durchschnittlicher Verlust, faires Spiel bei Auszahlung x = 138 für drei Sechsen; Zufallsgröße Y als Anzahl von 3x6 mit p = 1/216, Wahrscheinlichkeitsbaum -> Ungleichung: 1 – (215/216)<sup>n</sup> ≥ 0,9 -> n ≥ 497.

11. Gegeben ist die folgende im Sinne der Wahrscheinlichkeitsrechnung zu modellierende Situation: Unter den Kunden eines Kaufhauses befinden sich ungefähr 1% Diebe, der Dieb von Waren wird durch Kaufhausdetektive oder elektronische Hilfsmittel in 55% der Fälle entdeckt. Umgekehrt geraten 0,5% der ehrlichen Kunden in den Verdacht, einen Diebstahl begangen zu haben.

a) Erstelle eine passende Vierfeldertafel, wenn 20000 Kunden das Kaufhaus in einer bestimmten Zeitperiode besuchen.

b) Wie groß ist die Wahrscheinlichkeit, dass ein Kunde als Dieb beschuldigt bzw. als Dieb überführt wird.

c) Ein Kunde wird des Diebstahls verdächtigt. Wie groß ist die Wahrscheinlichkeit, dass er tatsächlich ein Dieb ist.

d) Wie groß ist die Wahrscheinlichkeit, dass der Kunde ehrlich ist, wenn er nicht als Dieb beschuldigt wird.

12. Eine Krankheit tritt in einer Tierpopulation mit einer Wahrscheinlichkeit von 0,5% auf. Ein Test an den Tieren kann die Krankheit bei erkrankten Tieren zu 95% erkennen, zeigt allerdings bei gesunden Tieren fälschlicherweise zu 0,2% eine Erkrankung an.

a) Stelle einen Wahrscheinlichkeitsbaum auf!

- b) Stelle eine geeignete Vierfeldertafel auf!
- c) Berechne die Wahrscheinlichkeiten für die folgenden Ereignisse:
- A: Ein Tier ist nicht erkrankt.
- B: Ein Tier wird als erkrankt (positiv) getestet.
- C: Ein Tier ist gesund und wird positiv getestet.
- D: Ein positiv getestetes Tier ist krank.
- E: Ein negativ getestetes Tier ist gesund.

#### **Lösungen**: 11a) Vierfeldertafel:

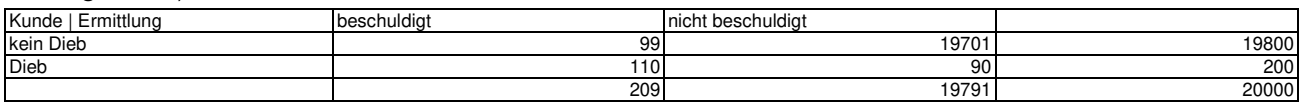

-> Wahrscheinlichkeiten: b) p(beschuldigt) = 0,01045, p(Dieb∩beschuldigt) = 0,0055, c) pbeschuldigt(Dieb) = 0,5263, d) pnicht beschuldigt(kein Dieb) = 0,9955;

12a) Wahrscheinlichkeitsbaum:

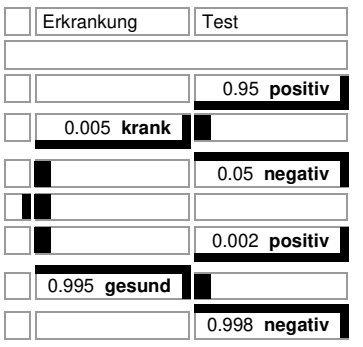

-> b) Vierfeldertafel (bezogen auf 100000 Tiere):

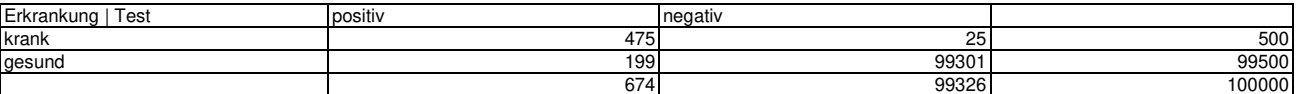

 $-c$  C) Wahrscheinlichkeiten:  $p(A) = 0.995$ ,  $p(B) = 0.0674$ ,  $p(C) = 0.0199$ ,  $p(D) = 0.7047$ ,  $p(E) = 0.9997$ .

13. Zwei Spielwürfel werden geworfen. Untersuche die Ereignisse A und B auf stochastische Unabhängigkeit mit:

A: Es werden nur Augenzahlen kleiner gleich 4 geworfen.

B: Die Augensumme ist eine gerade Zahl.

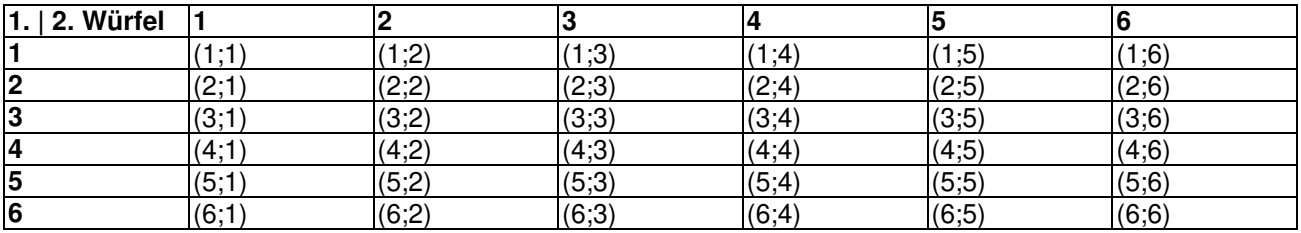

14. Ein fairer Spielwürfel (mit den Augenzahlen 1 bis 6) wird zehn Mal geworfen. Wie groß ist die Wahrscheinlichkeit, dass genau dreimal die Zahl 6 gewürfelt wird? Erläutere zur Berechnung der Wahrscheinlichkeit benutzte Formel.

15. Eine Schulklasse besteht aus 25 Schülerinnen und Schülern. Die Wahrscheinlichkeit, dass ein\*e Schüler\*in der Klasse eine Brille trägt, ist 30 % groß. Wie hoch ist die Wahrscheinlichkeit, dass genau fünf Schüler\*innen eine Brille tragen, wie hoch die, dass mehr als fünf Schüler\*innen eine Brille tragen? Bestimme noch den Erwartungswert und die Standardabweichung der zugrunde liegenden Wahrscheinlichkeitsverteilung.

16. Die Anteil der Linkshänder in Deutschland beträgt 18 Prozent. Es werden 20 Personen ausgesucht. Berechne die Wahrscheinlichkeiten der folgenden Ereignisse:

- A: Genau 5 Personen sind Linkshänder.
- B: Höchstens 10 Personen sind Linkshänder.
- C: Mehr als 12 Personen sind Linkshänder.
- D: Mindestens 8 Personen sind Linkshänder.
- E: Weniger als 8 Personen sind Linkshänder.
- F: Die Zahl der Linkshänder liegt zwischen 5 und 12.

17. Ein Glücksrad enthält folgende Felder mit Segmentwinkeln: rot – 180°, blau – 120°, gelb – 60°. Das Glücksrad wird zwölfmal gedreht. Berechne die Wahrscheinlichkeiten der folgenden Ereignisse:

- A: Es erscheint genau viermal rot.
- B: Es wird höchstens sechsmal blau gedreht.
- C: Es wird mehr als zweimal gelb gedreht.

**Lösungen**: 13a) Laplace-Experiment: p(A) = 16·1/36 = 4/9, p(B) = 18·1/36 = 1/2, p(A∩B) = 8·1/36 = 2/9 -> p(A∩B) = 2/9  $= 4/9.1/2 = p(A) \cdot p(B)$  -> Ereignisse sind stochastisch unabhängig;

14. Bernoulli-Experiment: Zufallsgröße X als Anzahl der geworfenen Sechsen binomialverteilt mit n = 10, p = 1/6 ->  $\backslash$ ſ  $\backslash$  $(10)$   $(1)^3$   $($   $1)^{10-3}$   $(10)$   $(1)^3$   $(5)^7$   $(10)$   $(1)^3$   $(5)^7$ 5 5 1 10 1

 $p(X=3) = \begin{bmatrix} 1 & 1 & 1 \\ 1 & 1 & 1 \\ 1 & 1 & 1 \end{bmatrix} \cdot \begin{bmatrix} 1 & -\frac{1}{x} \\ 1 & -\frac{1}{x} \end{bmatrix} = \begin{bmatrix} 1 & 1 & 1 \\ 1 & 1 & 1 \\ 1 & -1 & 1 \end{bmatrix} \cdot \begin{bmatrix} \frac{1}{x} & 1 & 1 \\ \frac{1}{x} & -1 & 1 \end{bmatrix} = \begin{bmatrix} 1 & 1 & 1 \\ 1 & -1 & 1 \\ 1 & -1 & 1 \end{bmatrix} = \begin{bmatrix} 1 & 1 & 1 \\ 1 & -$ J  $\left(\frac{5}{7}\right)$ l  $\bigg)$  .  $\bigg($ J  $\left(\frac{1}{2}\right)$ l  $\bigg)^{1} = 120 \cdot \bigg($ J  $\left(\frac{5}{5}\right)$ l  $\bigg)$  .  $\bigg($ J  $\left(\frac{1}{2}\right)$ l  $\Bigg) \cdot \Bigg($ J  $\overline{\phantom{a}}$ l  $\vert \cdot \vert =$ J  $\left(1-\frac{1}{2}\right)$ l  $\Big)^3 \cdot \Bigg(1-$ J  $\left(\frac{1}{2}\right)$ l  $\Bigg) \cdot \Bigg($ J  $\overline{\phantom{a}}$ l 6 6  $120 \cdot \left( \frac{1}{2} \right)$ 6 6 3 6  $1 - \frac{1}{6}$ 6 3  $\left[10\right], \left(\frac{1}{1}\right)^3, \left(\frac{1}{1-\right)^{10-3}} = \left[\frac{10}{10}, \left(\frac{1}{1}\right)^3, \left(\frac{5}{1-\right)^{1/2}}\right] = 120 \cdot \left(\frac{1}{10}\right)^3, \left(\frac{5}{10}\right)^{1/2} = 0,155$ laut Bernoulli-Formel (Wahr-

scheinlichkeitsbaum -> Anzahl der Pfade mit drei Sechsen, Pfadwahrscheinlichkeit, Pfadregeln bei konstanter Wahrscheinlichkeit p);

15. Bernoulli-Experiment: Zufallsgröße X als Anzahl der Brillenträger\*innen binomialverteilt mit n = 25, p = 0,3 -> p(X=5)  $= 0.103017$ , p(X>5) = 1-p(X≤4) = 0,806512, Erwartungswert μ = 7,5, Standardabweichung σ = 2,29;

16. Bernoulli-Experiment: Zufallsgröße X als Anzahl der Linkshänder binomialverteilt mit n = 20, p = 0,18 -> Wahrscheinlichkeiten: p(A) = p(X=5) = 0.149284, p(B) = p(X≤10) = 0.999784, p(C) = p(X>12) = 0.000005, p(D) = p(X≥8) = 0.017707,  $p(E) = p(X=8) = 0.982293$ ,  $p(F) = p(5 \le X \le 12) = 0.284877$ ;

17. Bernoulli-Experimente: a) Zufallsgröße X als Anzahl des Auftretens von rot mit n = 12, p = 0,5 -> P(X=4) = 0.12085; b) Zufallsgröße Y als Anzahl des Auftretens von blau mit n = 12, p = 1/3 -> P(Y≤6) = 0.933552; c) Zufallsgröße Z als Anzahl des Auftretens von gelb mit  $n = 12$ ,  $p = 1/6$  ->  $P(Z>2) = 0.322574$ .

18. Gegeben ist das nachstehende Histogramm einer B(n,p)-binomialverteilten Zufallsvariablen X mit n = 15. Der Erwartungswert ist ganzzahlig. Bestimme die Standardabweichung.

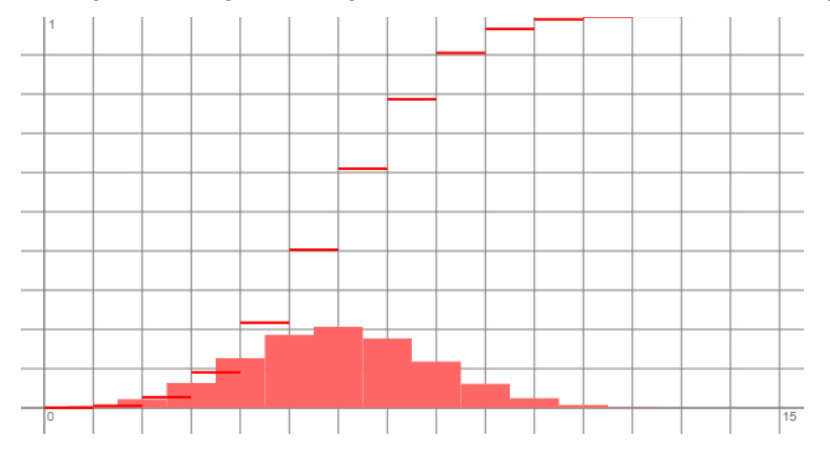

19. Eine B(n,p)-binomialverteilte Zufallsvariable X besitzt den Erwartungswert μ = 16 und die Standardabweichung  $σ = 2,4$ . Berechne n und p.

20. Gemäß dem nachstehenden Histogramm einer B(n,p)-binomialverteilten Zufallsvariablen X

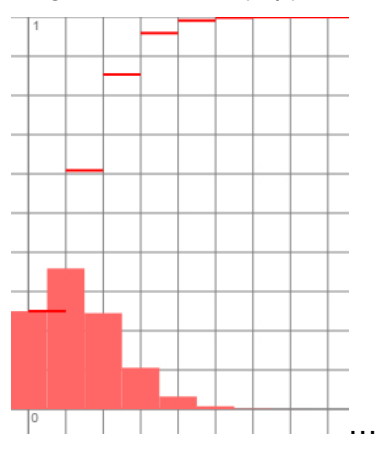

gilt:  $p(X=0) = 0,25$  bei  $p = 0,067$ . Bestimme n.

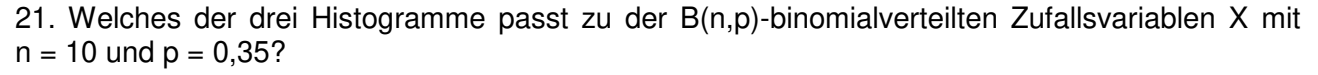

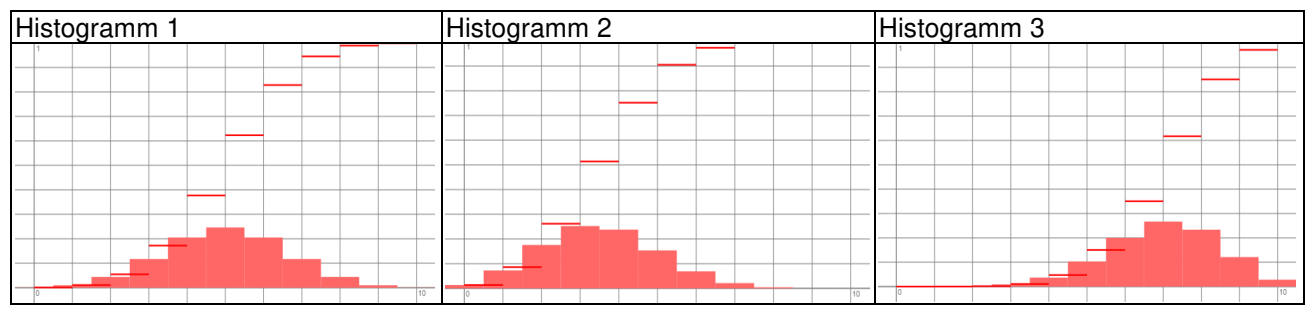

**Lösungen**: 18. Binomialverteilte Zufallsgröße X mit n = 15, p, Erwartungswert μ = 6 -> Trefferwahrscheinlichkeit p = 0,4 -> Standardabweichung σ = 1.8974; 19. Erwartungswert μ = 16, Standardabweichung σ = 2,4 -> 1-p =  $\sigma^2/\mu$  = 0,36 =>  $p = 0,64 \Rightarrow n = μ/p = 25;$  20. Ansatz: (1-p)<sup>n</sup> = 0,25 ⇔ 0,933<sup>n</sup> = 0,25 ⇔ n = 20; 21. Erwartungswert: μ = 3,5 -> Histogramm 2.

22. Wie lauten Erwartungswert und Standardabweichung der Binomialverteilung B(80; 0,7)? Bestimme das 1σ-Intervall der Binomialverteilung und dessen Wahrscheinlichkeit.

23. Eine Zufallsgröße ist normalverteilt mit Erwartungswert  $\mu = 8$  und Standardabweichung  $\sigma = 2$ . Skizziere die zugehörige Gaußsche Glockenkurve und eine zwischen Kurve und x-Achse befindliche Fläche, die eine Wahrscheinlichkeit von ungefähr 68,3 % besitzt.

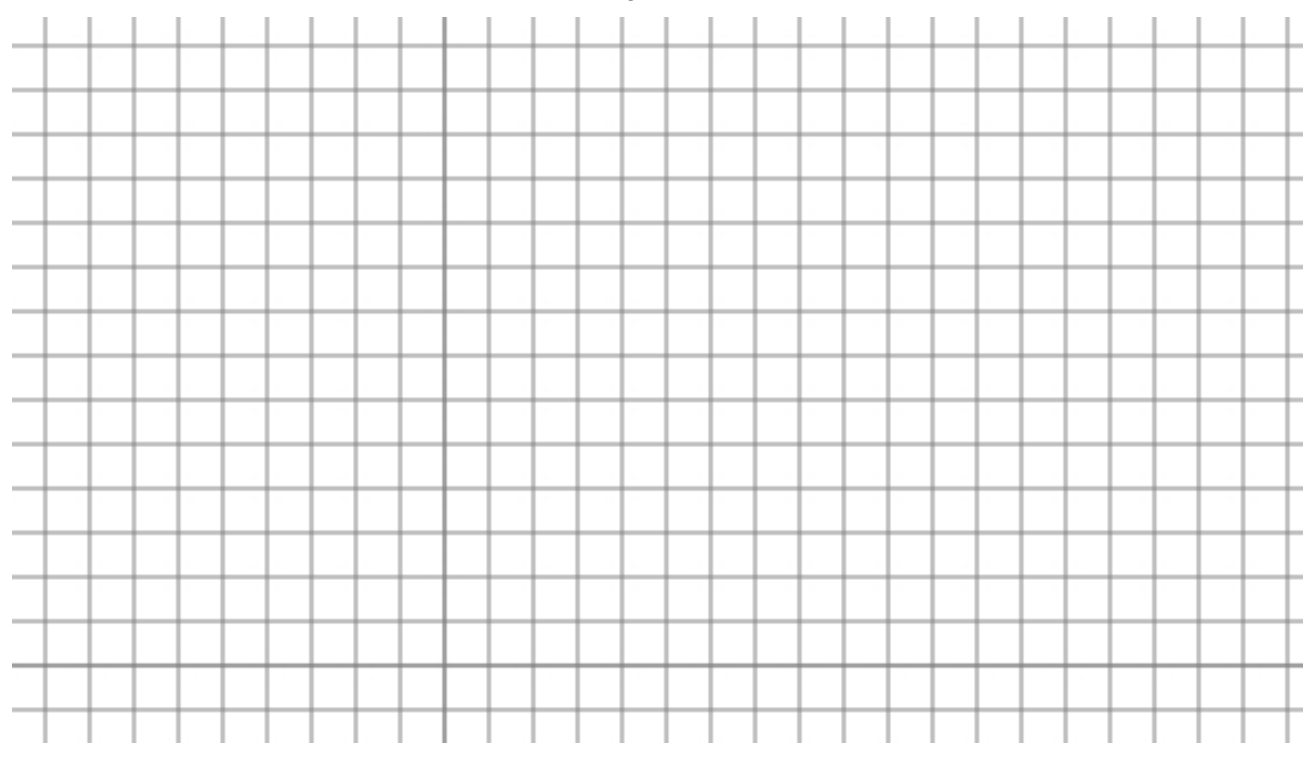

24. Eine bestimmte Art von Pflanzen ist dafür bekannt, dass ihre Höhe normalverteilt ist, mit einem Mittelwert von 60 cm und einer Standardabweichung von 5 cm. Wie hoch ist die Wahrscheinlichkeit, dass eine zufällig ausgewählte Pflanze dieser Art eine Höhe von mehr als 65 cm hat?

25. Die Körpergröße von Schülern einer bestimmten Schule folgt einer Normalverteilung mit einem Mittelwert von 1,70 m und einer Standardabweichung von 7 cm. Wie groß ist die Wahrscheinlichkeit, dass ein zufällig ausgewählter Schüler dieser Schule zwischen 1,60 m und 1,80 m groß ist?

**Lösungen**: 22. Binomialverteilung mit n = 80, p = 0,7 -> Erwartungswert μ = 56, Standardabweichung σ = 4,099 -> 1σ-Intervall [52; 60] mit p(52≤X≤60) = 0.728091 bei zugrundeliegender Zufallsgröße X; 23. Gaußsche Glockenkurve, X als normalverteilte Zufallsgröße, Fläche als Wahrscheinlichkeit:

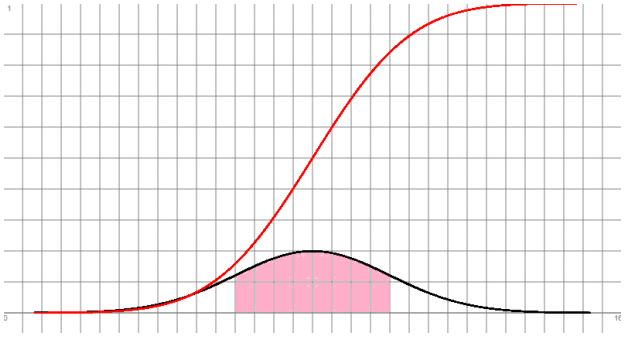

-> p(μ-σ≤X≤μ+σ) = p(6≤X≤8) ≈ 68,3% (1σ-Intervall); 24. X als normalverteilte Zufallsgröße mit μ = 60, σ = 5 -> Wahrscheinlichkeit: p(X>65) = 0.158655; 25. X als normalverteilte Zufallsgröße mit μ = 1,7, σ = 0,07 -> Wahrscheinlichkeit:  $p(1,6 \le X \le 1,7) = 0.846872$ .

26. Ein Unternehmen produziert Schrauben, deren Länge normalverteilt ist mit einem Mittelwert von 8 cm und einer Standardabweichung von 0,2 cm. Wie groß ist der Anteil der Schrauben, die zwischen 7,6 cm und 8,4 cm lang sind?

27. Ermittle zu einer normalverteilten Zufallsgröße X deren Erwartungswert μ und Standardabweichung σ gemäß der nachstehend abgebildeten Dichtefunktion φ(x):

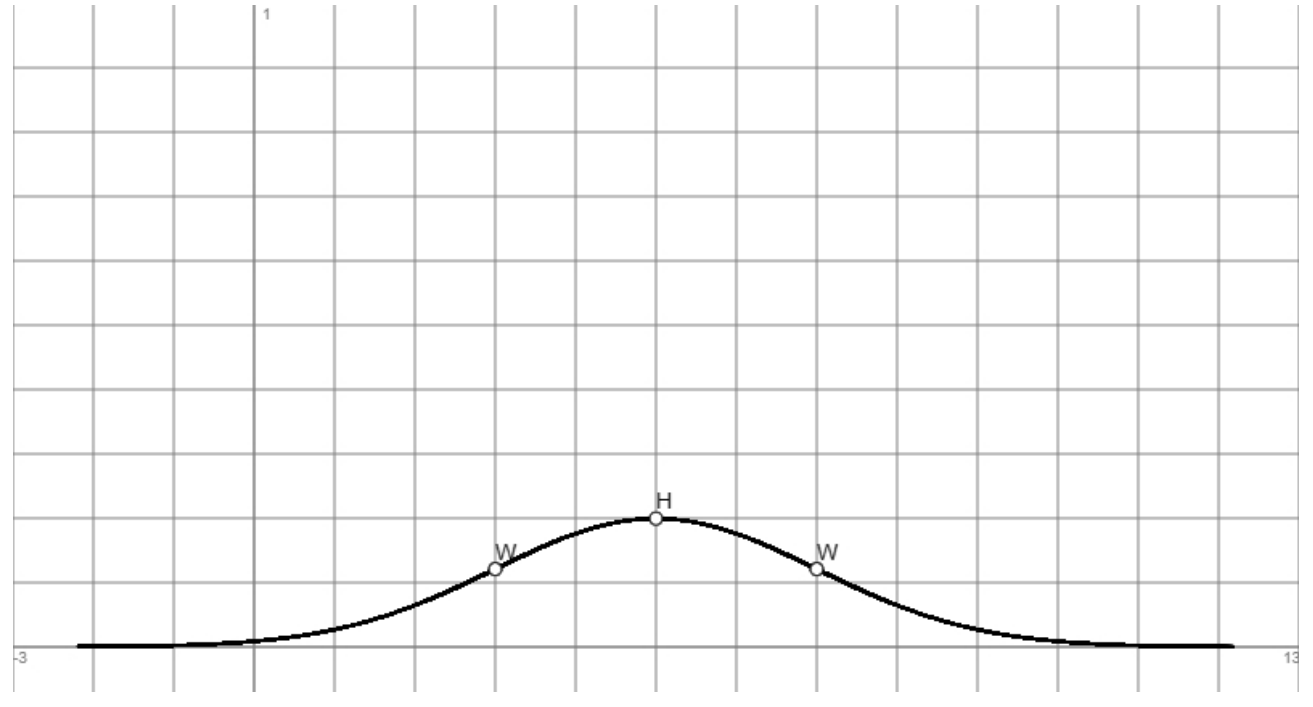

Berechne die Wahrscheinlichkeit: p(μ-2σ≤X≤μ+σ) und stelle diese in der Abbildung dar.

28. Es sei X eine normalverteilte Zufallsvariable mit Erwartungswert μ und Standardabweichung σ. Begründe, ob die nachstehenden Aussagen wahr oder falsch sind:

a) Es gilt:  $p(X < a) = p(X \le a)$  für alle reellen a.

b) Es gilt:  $p(X>a) = p(X < a)$  für alle reellen a.

c) Es ist:  $p(X \geq \mu + \sigma) = p(X \leq \mu - \sigma)$ .

d) Ist φ<sup>μ</sup>;<sup>σ</sup>(x) die Gaußsche Glockenkurve, so gilt: p(a<X<b) = *b a*  $\varphi_{\mu;\sigma}(x)dx$  für alle reellen a < b.

e) Es ist:  $p(\mu - \sigma \leq X \leq \mu + \sigma) > 0.7$ .

**Lösungen**: 26. X als normalverteilte Zufallsgröße mit μ = 9, σ = 0,2 -> Wahrscheinlichkeit: p(7,6≤X≤8,4) = 0.9545; 27. Hochpunkt bei x = 5 = μ, Wendepunkte bei x = 3 bzw. x = 7 -> σ = 7-5 = 2 -> Zufallsgröße X ist normalverteilt mit  $\mu = 5$ ,  $\sigma = 2$  ->  $p(4 \le X \le 7) = 0.818595$  mit:

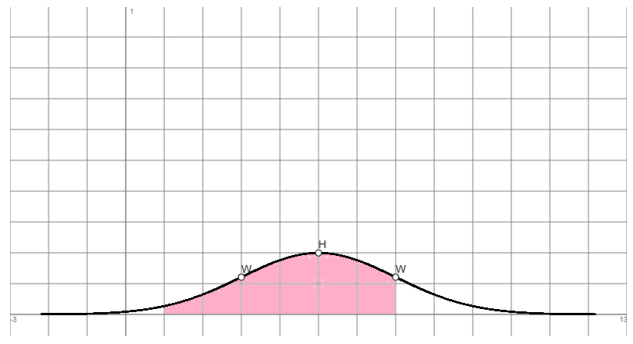

28a) wahr, b) falsch, c) wahr, d) wahr, e) falsch.

**Aufgabe 1** (mit Hilfsmitteln): Eine Rubbellos besteht aus 16 Feldern, die in einem Quadrat angeordnet. Die Felder sind verdeckt wie folgt beschriftet: 8 Felder mit jeweils € 5,-, 6 Felder mit jeweils € 10,-, 2 Felder mit jeweils € 50,-. Der Loskäufer darf zwei Felder aufrubbeln. Weisen beide Felder denselben Geldbetrag auf, so entsteht ein Gewinn in Höhe des Betrags, ansonsten geht der Loskäufer leer aus. Das Rubbellos kostet € 3,90.

a) Wie groß sind die Wahrscheinlichkeiten der folgenden Ereignisse?

A: Der Käufer eines Rubbelloses gewinnt einen Geldbetrag in Höhe von € 50,-.

B: Der Loskäufer gewinnt höchstens einen Geldbetrag von € 5,-.

C: Der Loskäufer gewinnt nichts.

b) Ein Rubbellos kostet in der Herstellung € 0,15, der Vertrieb des Rubbelloses kostet € 0,25, der Losverkäufer erhält pro Los € 0,40. Mit welchem Gewinn vor Steuern kann die Lottogesellschaft rechnen, wenn sie die geplanten 1 Millionen Lose verkaufen kann?

c) Ein Loskäufer kauft innerhalb eines Monats jede Woche ein Los. Mit welcher Wahrscheinlichkeit gewinnt er zweimal jeweils € 10,-?

d) Ein kleiner Zeitschriftenhandel verkauft die Rubbellose. Es wird angenommen, dass der Losverkauf binomialverteilt ist. Täglich werden durchschnittlich 10 Lose verkauft, die Standardabweichung der zugrunde liegenden Binomialverteilung hat dabei den Wert 3. Wie viel Kunden insgesamt kaufen täglich in dem Zeitschriftenhandel ein?

**Aufgabe 2** (mit Hilfsmitteln): a) In einem Stapel von 10 Spielkarten befinden sich den übrigen Karten auch Asse. Wie groß ist die Anzahl der Asse, wenn die Wahrscheinlichkeit, gleichzeitig ein Ass und eine der übrigen Karten zu ziehen, 8/15 betragen soll?

Im Folgenden befinden sich unter den 10 Spielkarten vier Asse.

b) Es wird folgendes Spiel durchgeführt: Bei einem Einsatz von € 1,- werden dem Speiler ausbezahlt: € 2,-, wenn zwei Asse gezogen werden; € 1,-, wenn genau ein Ass aufgedeckt wird. Mit welchem durchschnittlichen Verlust pro Spiel muss der Spieler rechnen? Ändere die Auszahlung im Fall, dass zwei Asse gezogen werden, so ab, dass das Spiel fair ist.

c) Das Spiel, bei dem zwei von 10 Spielkarten gleichzeitig gezogen werden, wird mehrfach wiederholt. Dabei wird gezählt, wie oft der Spieler einen positiven Gewinn erzielt. Begründe, dass dieses Zufallsexperiment ein Bernoulli-Experiment ist.

d) Das Spiel, bei dem zwei von 10 Spielkarten gleichzeitig gezogen werden, wird 30-mal gespielt, die Anzahl der positiven Gewinne gezählt. Berechne für die folgenden Ereignisse die Wahrscheinlichkeiten:

A: Es wird genau 6-mal ein positiver Gewinn erzielt.

B: Mehr als 7-mal wird ein positiver Gewinn erzielt.

C: Je zwei Asse zusammen werden mindestens 3-mal und weniger als 10-mal gezogen.

Wie oft werden im Durchschnitt zwei Asse zusammen gezogen?

Aufgabe 3 (mit Hilfsmitteln): Ein Glücksrad ist in die drei Sektoren "rot", "blau" und "weiß" eingeteilt.

a) Der Sektor "rot" umfasst einen Kreisausschnitt mit Kreisausschnittwinkel 60°, zum Sektor "blau" gehört der Winkel 120°, der Sektor "weiß" belegt den Rest der Glücksradscheibe. Das Glücksrad wird bei einem Einsatz von € 2,- einmal gedreht. Kommt es auf dem Sektor "rot" zu stehen, erhält der Spieler € 5,- ausbezahlt, bei "blau" € 2,-, sonst nichts. Ermittle den durchschnittlichen Gewinn/Verlust für den Spieler.

b) Das Spiel soll fair sein. Ermittle den Spieleinsatz, wenn die Kreisausschnitte und die Auszahlungen unverändert bleiben.

c) Das Spiel soll fair sein. Berechne den Auszahlungsbetrag für "rot", wenn die anderen Auszahlungen gleich bleiben und der Spieleinsatz wie zuvor € 2,- beträgt.

d) Das Spiel soll fair sein. Berechne, wie sich die Kreisausschnittwinkel der Sektoren "rot" und "weiß" verschieben, wenn die Auszahlungen und der Spieleinsatz gemäß a) beibehalten werden.

e) Das Glücksrad mit den Segmenten "rot" (60°), "blau" (120°) und "weiß" wird nun vier Mal gedreht. Berechne die Wahrscheinlichkeit der Ereignisse:

A: Das Glücksrad kommt genau drei Mal auf dem Feld "rot" zu stehen.

- B: Es kommt genau einmal "weiß" vor.
- C: Es wird höchstens zweimal "weiß" gedreht.
- D: Es wird nicht einmal "blau" gedreht.
- E: Es wird mehr als zweimal "rot" gedreht.
- F: Das Glücksrad kommt erst auf "rot", dann auf "weiß", "rot" und "blau" zu stehen.

G: Beim ersten Drehen erscheint "rot" beim zweiten "blau" oder umgekehrt.

f) Die binomialverteilte Zufallsgröße Z zählt die Anzahl der Drehungen des Glücksrads auf "rot". Ihr Erwartungswert ist  $\mu$  = 7.2, ihre Standardabweichung  $\sigma$  = 2.4. Bestimme Trefferwahrscheinlichkeit und Versuchsanzahl sowie den Kreisausschnittwinkel des Segments "rot".

**Aufgabe 4** (ohne Hilfsmittel): Das folgende Histogramm gibt die Wahrscheinlichkeitsverteilung einer binomialverteilten Zufallsgröße X an. Dabei seien n = 10 und der Erwartungswert μ ganzzahlig.

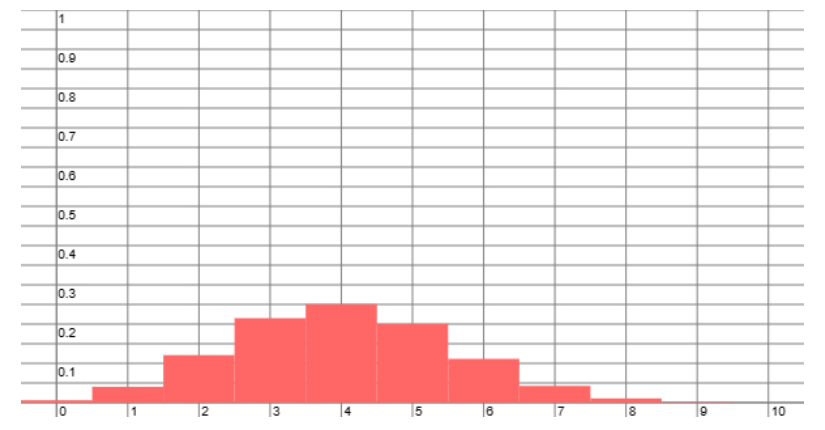

- a) Ermittle den Erwartungswert μ und berechne die Trefferwahrscheinlichkeit p der Zufallsgröße X.
- b) Gib näherungsweise die Wahrscheinlichkeiten p(3≤X≤5), p(X≠4) an.
- c) Gib das Ereignis E an, für das gilt:  $p(E) = 45.0,6^8.0,4^2 + 4.0,6^9 + 0,6^{10}$ .
- d) Gib das Ereignis F an mit:  $p(F) = 8.0,6^3.0,4^7$ .
- e) Erläutere allgemein, unter welchen Voraussetzungen ein Bernoulli-Experiment vorliegt.

**Aufgabe 5** (mit Hilfsmitteln): Auf einem Glücksrad sind zehn Segmente mit jeweils gleichem Innenwinkel 36° angeordnet. Die Segmente stehen für T wie "Treffer" und N wie "Nichttreffer". Das Glücksrad wird mehrfach gedreht, es kommt auf einem Feld mit T als "Treffer" und N als "Nichttreffer" zu stehen, die Anzahl der Treffer wird ermittelt.

a) Am Glücksrad sind drei Segmente mit T als "Treffer" markiert. Das Glücksrad wird zehn Mal gedreht. Begründe, dass ein Bernoulli-Experiment vorliegt und definiere die binomialverteilte Zufallsgröße X. Berechne die Wahrscheinlichkeiten der nachstehenden Ereignisse:

A: Das Glücksrad kommt genau drei Mal auf einem Feld mit T als "Treffer" zu stehen.

- B: Die ermittelte Trefferanzahl beträgt höchstens 6.
- C: Die Trefferanzahl ist größer als 5.
- D: Die ermittelte Trefferanzahl schwankt zwischen 4 und 7.
- E: Die Trefferanzahl ist nicht 8.
- F: Das Glücksrad kommt mindestens einmal auf einem Feld mit T als "Treffer" zu stehen.

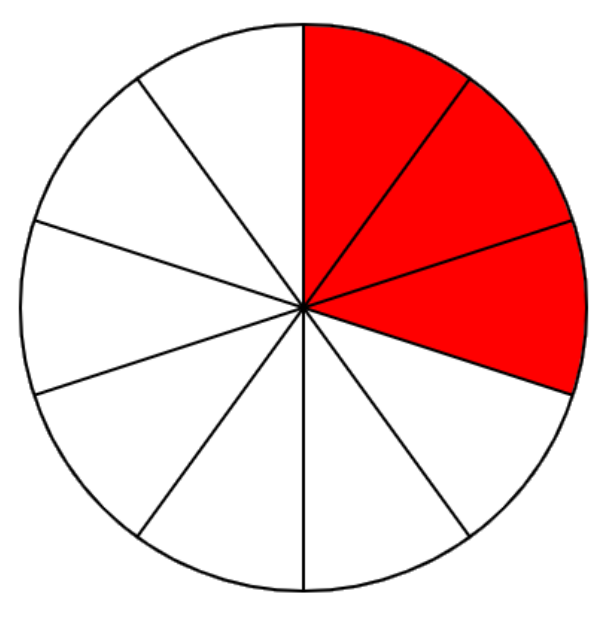

b) Am Glücksrad sind drei Segmente mit T als "Treffer" markiert. Wie oft muss das Glücksrad gedreht werden, damit die Wahrscheinlichkeit, mindestens einen Treffer zu erhalten, mindestens 99 Prozent groß ist?

c) Das Glücksrad wird nun 50 Mal gedreht. Wie viele Segmente müssen mit T für "Treffer" markiert werden, damit die Wahrscheinlichkeit, höchstens 20 Treffer zu erhalten, unter 1 Prozent sinkt?

**Aufgabe 6** (mit Hilfsmitteln): In einer Urne befinden sich 6 weiße und 4 schwarze Kugeln. Es wird jeweils eine Kugel aus der Urne gezogen und zurückgelegt. X ist die Zufallsvariable, die als Treffer die Anzahl der gezogenen weißen Kugeln zählt.

a) Es wird 100 Mal eine Kugel aus der Urne gezogen und zurückgelegt. Wie groß ist die Wahrscheinlichkeit, 50 Mal "weiß", mehr als 50 Mal "weiß", zwischen 30 und 60 Mal "weiß" zu ziehen. Wie hoch sind der Erwartungswert und die Standardabweichung der Zufallsvariablen?

b) Wie oft muss man das Ziehen einer Kugel wiederholen, wenn man mit einer Wahrscheinlichkeit von mindestens 80% mindestens drei weiße Kugeln ziehen möchte?

c) Welchen Wert muss die Wahrscheinlichkeit, eine weiße Kugel zu ziehen, annehmen, wenn beim Ziehen von 8 Kugeln die Wahrscheinlichkeit, dass sechs der gezogenen Kugeln weiß sind, ungefähr 10% beträgt? Ungefähr wie viele weiße und wie viele schwarze Kugeln könnten in diesem Fall in der Urne liegen?

**Aufgabe 7** (mit Hilfsmitteln): Gegeben sei das nachstehende Histogramm einer B(n,p) binomialverteilten Zufallsvariablen X.

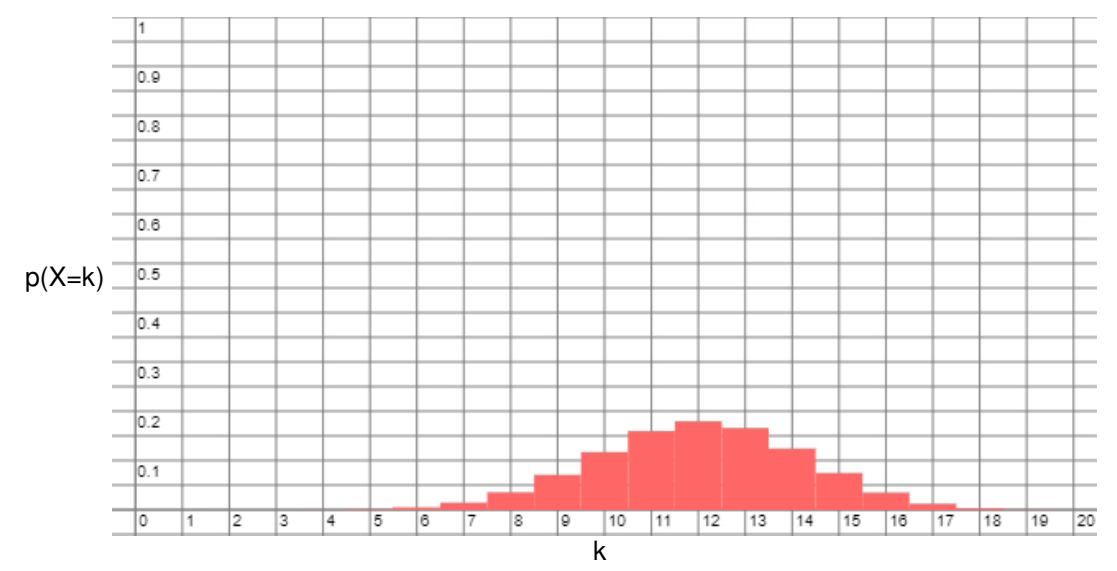

a) Bestimme die ungefähren Werte der folgenden Wahrscheinlichkeiten: p(X=8), p(X≠13),  $p(9 < X < 12)$ .

b) Es ist n = 20, und der Erwartungswert  $\mu$  der Zufallsvariablen X ist ganzzahlig. Berechne die Wahrscheinlichkeit p und die Standardabweichung σ.

c) Welche Ereignisse A, B, C werden unter den Voraussetzung der B(20; 0.6)-binomialverteilten Zufallsvariablen X durch die folgenden Wahrscheinlichkeiten beschrieben?

$$
p(A) = {20 \choose 10} \cdot 0.24^{10}, \ p(B) = 1 - 0.4^{20}, \ p(C) = {20 \choose 17} \cdot 0.6^{17} \cdot 0.4^3 + {20 \choose 18} \cdot 0.6^{18} \cdot 0.4^2 + 8 \cdot 0.6^{19}.
$$

Die normalverteilte Zufallsvariable Y hat denselben Erwartungswert µ wie die Zufallsgröße X und die Standardabweichung  $σ = 2$ .

d) Skizziere die Dichtefunktion der Gaußschen Glockenkurve zur Zufallsvariable Y unter Hervorhebung der besonderen Kurvenpunkte.

e) Berechne p(µ-σ≤Y<µ+2σ). Stelle die Wahrscheinlichkeit in der Skizze der Dichtefunktion dar.

Aufgabe 8 (mit Hilfsmitteln): Honigmelonen der Sorte "Honey" haben ein Durchschnittsgewicht von 2,2 Kilogramm (kg). Rund zwei Drittel der Gewichte ausgereifter Melonen liegen in einem Bereich, wo das Gewicht einer Melone vom Durchschnittsgewicht um bis zu rund 400 Gramm (g) abweicht.

a) Das Gewicht von Honigmelonen der Sorte "Honey" soll als normalverteilt angenommen werden. Gib Erwartungswert μ und Standardabweichung σ an. Skizziere die zur so bestimmten Normalverteilung gehörende Dichtefunktion φ<sub>μσ</sub>.

b) Berechne die folgenden Wahrscheinlichkeiten:

A: Das Gewicht einer Honigmelone liegt unter 2 kg.

- B: Eine Honigmelone wiegt höchstens 1500 g.
- C: Eine Honigmelone ist mehr als 2,5 kg schwer.
- D: Eine Honigmelone wiegt zwischen 1500 und 2500 g.
- E: Das Gewicht einer Honigmelone weicht um bis zu 0,5 kg vom Durchschnittsgewicht ab.

F: Das Gewicht einer Honigmelone weicht um mindestens 700 g vom Durchschnittsgewicht ab.

c) Honigmelonen, die ein Gewicht haben, das um mindestens 700 g vom Durchschnittsgewicht abweicht, gelangen aus geschmacklichem Gründen und Gründen des Transports nicht in den Verkauf. Zwanzig Honigmelonen einer Ernte werden überprüft, ob sie verkauft werden können oder nicht. Berechne dazu die folgenden Wahrscheinlichkeiten:

G: Genau drei Honigmelonen können nicht verkauft werden.

H: 15 Honigmelonen sind zum Verkauf geeignet.

I: Maximal fünf Honigmelonen können nicht verkauft werden.

J: Mehr als zwei Honigmelonen können nicht verkauft werden.

K: Zwischen 14 und 18 Honigmelonen sind zum Verkauf geeignet.

L: Weniger als 12 oder mindestens 15 Honigmelonen gelangen in den Verkauf.

Wie viel Honigmelonen gelangen im Durchschnitt nicht in den Verkauf?

## **Aufgabenblatt: Musteraufgaben Wahrscheinlichkeitsrechnung Lösungen**

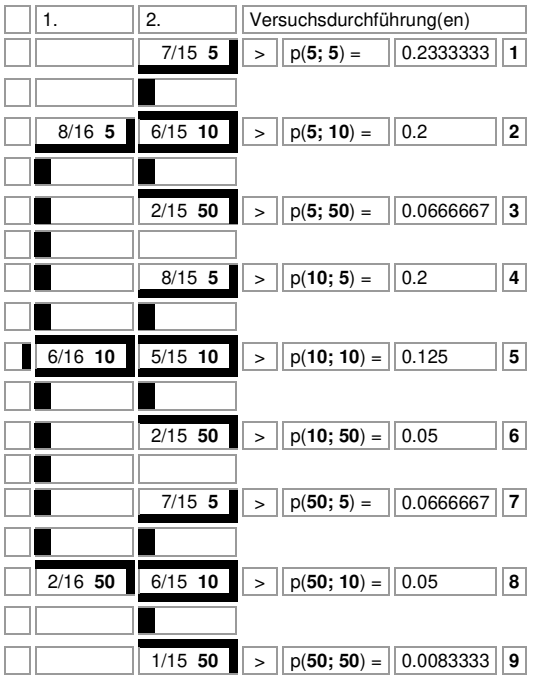

**Aufgabe 1**: a) Wahrscheinlichkeitsbaum (Ausgänge: € 5, € 10, € 50; ohne Zurücklegen; 2-maliges Durchführen) ->

 $-$  > Wahrscheinlichkeiten:  $p(A) = p(50; 50) = 0,0083333, p(B) = 1 - p(10; 10) - p(50; 50) = 0,8666666, p(C) = 1 - p(5; 5)$  $-$  p(10; 10) – p(50; 50) = 0,6333333; b) Zufallsgröße X als Auszahlung für Loskäufer -> Erwartungswert E(X) = 2,8333333 € -> durchschnittlicher Gewinn pro Los für die Lottogesellschaft 3,90 – 2,8333333 – 0,15 – 0,25 – 0,40 = 0,2666666 € -> durchschnittlicher Gewinn bei 1 Millionenen Lose für die Lottogesellschaft: € 266666,67; c) Zufallsgröße Y binomialverteilt mit n = 4, p = p(10; 10) = 0,125 -> P(Y=2) = 0.071777; d) Zufallsgröße Z der Anzahl der Rubbelloskäufe binomialverteilt mit Erwartungswert μ = 10 und Standardabweichung σ = 3 -> Wahrscheinlichkeit für Loskauf p =  $1-\sigma^2/\mu = 1-0.9 = 0.1$  -> Anzahl der Kunden n = μ/p = 10/0.1 = 100.

**Aufgabe 2**: a) Wahrscheinlichkeitsbaum (A[ss], n[icht]A[ss]; ohne Zurücklegen) -> Bruchgleichung 2·x/10·(10-x)/9 = 8/15  $\Leftrightarrow$  x = 4, x = 6 -> 4 oder 6 Asse unter den 10 Spielkarten.

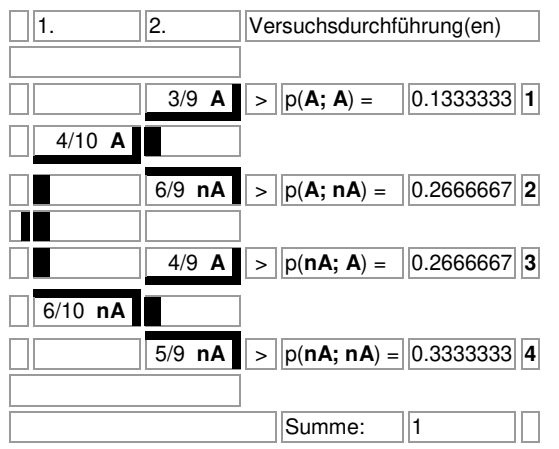

b) Tabelle:  $2xA$ : € 2,-, p=2/15, 1xA: € 1,-, p=8/15, sonst: € 0,-, p=5/15 -> Erwartungswert E = 2·2/15 + 1·8/15 + 0 - 1 =  $-0.20 \in$  als durchschnittlicher Verlust; faires Spiel -> E = x $\cdot$ 2/15 + 1 $\cdot$ 8/15 + 0 − 1 = 0  $\Leftrightarrow$  x = 3,50 € als Auszahlungsbetrag; c) Ein Bernoulli-Experiment ist ein Zufallsexperiment mit zwei Ausgängen (T = 2xA = Treffer, N = Nichttreffer), der Grundwahrscheinlichkeit p=2/15 als Trefferwahrscheinlichkeit, der Anzahl n der Experimentwiederholung "mit Zurücklegen". Die Zufallsvariable X gibt die Anzahl der Treffer bei n-maliger Wiederholung des Experiments an. Sie ist B(n; p) binomialverteilt für die mit den Parametern n (Anzahl der Versuchswiederholungen) und p (Trefferwahrscheinlichkeit) und genügt der Bernoulliformel; d) n=30, p=2/15, X Zufallsgröße "Anzahl 2xA" -> Wahrscheinlichkeiten p(A) = p(X=6) = 0.1076,  $p(B) = p(X > 7) = 1 - p(X \le 7) = 0.0387$ ,  $p(C) = p(3 \le X < 10) = p(X \le 9) - p(X \le 2) = 0.7784$ , Erwartungswert  $\mu = 30.2/15$ = 4 als Durchschnitt.

**Aufgabe 3:** a) Zufallsgröße X als Gewinn für den Spieler – E(X) =  $5/6 + 2/3 + 0 - 2 = -0.5 \in$  als durchschnittlicher Verlust; b) Einsatz e, faires Spiel -> e = 1,50 €; c) Auszahlung x, faires Spiel -> E(x) = x/6 + 2/3 + 0 - 2 = 0  $\Leftrightarrow$  x = 10 € als Auszahlung für "rot"; d) Wahrscheinlichkeit p ("rot"), 2/3-p ("weiß"), faires Spiel -> E(X) = p/6 + 2/3 + 0 - 2 = 0  $\Leftrightarrow$  p = 4/15, 2/3-p = 2/5 -> Winkel ("rot") = 96°, Winkel ("weiß") = 144°; e) Zufallsgrößen Y<sub>r</sub>, Y<sub>b</sub>, Y<sub>w</sub> binomialverteilt mit n = 4, p<sub>r</sub> = 1/6,  $p_b = 1/3$ ,  $p_w = 1/2$  -> Wahrscheinlichkeiten:  $p(A) = p(Y_r=3) = 0.015432$ ,  $p(B) = p(Y_w=1) = 0.25$ ,  $p(C) = p(Y_w\le 2) = 1/3$ 0.6875, p(D) = p(Y<sub>b</sub>≠1) = 0.604938, p(E) = p(Y<sub>r</sub>>2) = 0.016202, p(F) = 1/6·1/2·1/6·1/3 = 1/216, p(G) = 2·1/6·1/3 = 1/3; f) Zufallsgröße Z zählt als Anzahl der Drehungen des Glücksrads auf "rot" mit Erwartungswert μ = 7,2, Standardabweichung σ = 2,4 -> Versuchsdurchführungen n = 36, Trefferwahrscheinlichkeit p = 0,2 -> Segmentwinkel ("rot") = 72°.

**Aufgabe 4**: a) Erwartungswert μ = 10 -> Trefferwahrscheinlichkeit p = 0,4; b) Wahrscheinlichkeiten: p(3≤X≤5) = 0.666472, p(X≠4) = 0.749177; c) Zufallsgröße X mit n = 10, p = 0,4 -> p(E) = P(X=2) + P(x=1) + p(X=0) = p(X=2) -> Ereignis E als "höchstens zwei Treffer"; d) Ereignis F als "drei Nichttreffer hintereinander"; e) Ein Bernoulli-Experiment ist ein Zufallsexperiment mit zwei Ausgängen (T = Treffer, N = Nichttreffer), der Grundwahrscheinlichkeit p als Trefferwahrscheinlichkeit, der Anzahl n der Experimentwiederholung "mit Zurücklegen". Die Zufallsvariable X gibt die Anzahl der Treffer bei n-maliger Wiederholung des Experiments an. Sie ist B(n; p)-binomialverteilt für die mit den Parametern n (Anzahl der Versuchswiederholungen) und p (Trefferwahrscheinlichkeit) und genügt der Bernoulliformel.

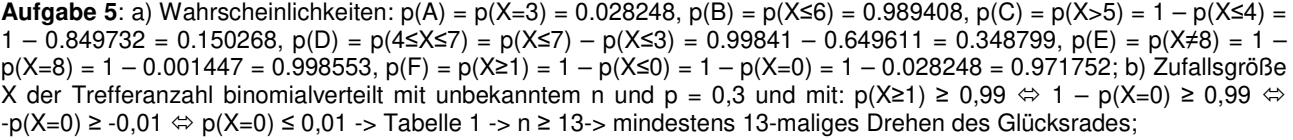

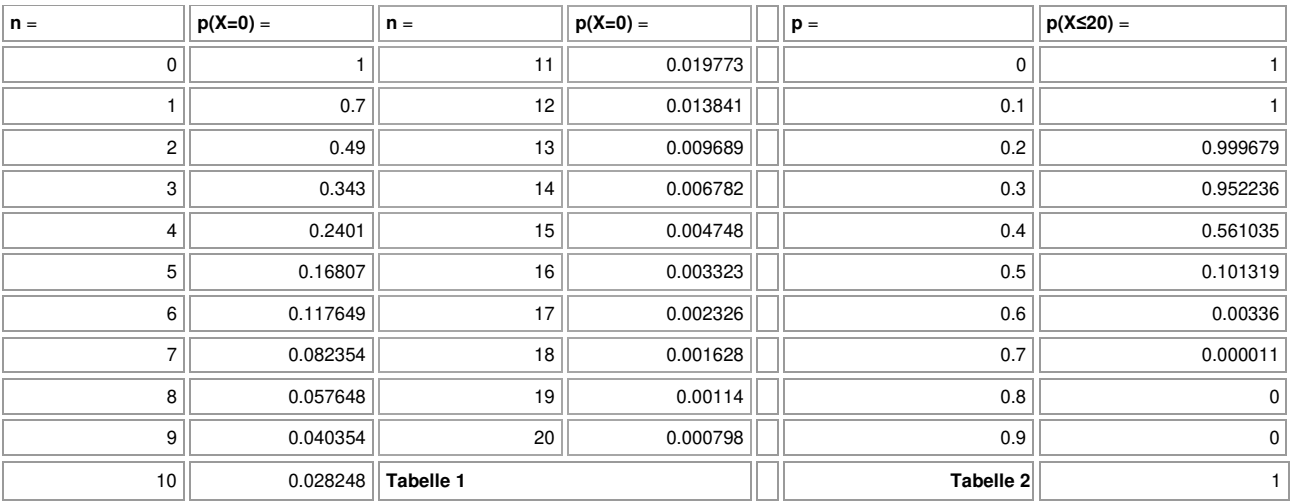

c) Zufallsgröße X der Trefferanzahl binomialverteilt mit  $n = 50$  und unbekanntem  $p = 0$ ,  $1/10$ ,  $2/10$ , ...  $1 \rightarrow$  Tabelle  $2 \rightarrow p$ = 0,6, d.h. sechs Segmenten des Glücksrads wird die Bezeichnung T für "Treffer" zugeordnet.

**Aufgabe 6**: a) Zufallsgröße X als Anzahl von "weiß" binomialverteilt mit n = 100, p = 6/10 = 0,6 -> Wahrscheinlichkeiten:  $p(X=50) = 0.010338$ ,  $p(X>50) = 1 - p(X\le 50) = 0.972901$ ,  $p(30\le X\le 60) = p(X\le 60) - p(X\le 29) = 0.537925$ ; b) Zufallsgröße X als Anzahl von "weiß" binomialverteilt mit unbekanntem n, p = 0,6 -> p(X≥3) ≥ 0,9  $\Leftrightarrow$  1 – p(X≤2) ≥ 0,9  $\Leftrightarrow$  -p(X≤2) ≥ -0,1 p(X≤2) ≤ 0,1 -> Tabelle 1 -> n ≥ 7; c) Zufallsgröße X als Anzahl von "weiß" binomialverteilt mit n = 8, unbekanntem p -> p(X=6) ≈ 0,1 -> Tabelle 2 -> p = 0,49 -> z.B. 49 weiße Kugeln, 51 schwarze Kugeln in der Urne.

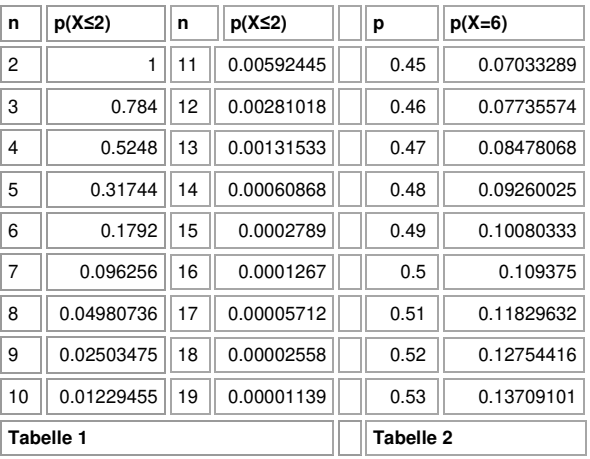

**Aufgabe 7**: a)  $p(X=8) = 0.0355$ ,  $p(X\neq13) = 1 - p(X=13) = 0.8342$ ,  $p(9\leq X<12) = p(X=10) + p(X=11) = 0.2769$ ; b) Rechteck mit der größten Höhe im Histogramm ->  $\mu$  = 12 = np = 20·p  $\Leftrightarrow$  p = 0,6 ->  $\sigma$  = (np(1-p))<sup>0,5</sup> = 2.19; c) p(A) = p(X=10), p(B)  $= p(X≥1), p(C) = p(17≤X≤19); e) p(10≤Y<16) = 0.8186; d), e) Skizze:$ 

| . . |  |  |  |  |  |  |  |  |  |  |
|-----|--|--|--|--|--|--|--|--|--|--|
|     |  |  |  |  |  |  |  |  |  |  |
|     |  |  |  |  |  |  |  |  |  |  |
|     |  |  |  |  |  |  |  |  |  |  |
|     |  |  |  |  |  |  |  |  |  |  |
|     |  |  |  |  |  |  |  |  |  |  |
|     |  |  |  |  |  |  |  |  |  |  |
|     |  |  |  |  |  |  |  |  |  |  |
|     |  |  |  |  |  |  |  |  |  |  |
|     |  |  |  |  |  |  |  |  |  |  |
|     |  |  |  |  |  |  |  |  |  |  |
|     |  |  |  |  |  |  |  |  |  |  |
|     |  |  |  |  |  |  |  |  |  |  |

**Aufgabe 8**: a) Zufallsgröße X als Melonengewicht normalverteilt mit μ = 2,2 kg, σ = 0,4 kg -> Dichtefunktion als Gaußsche Glockenkurve:

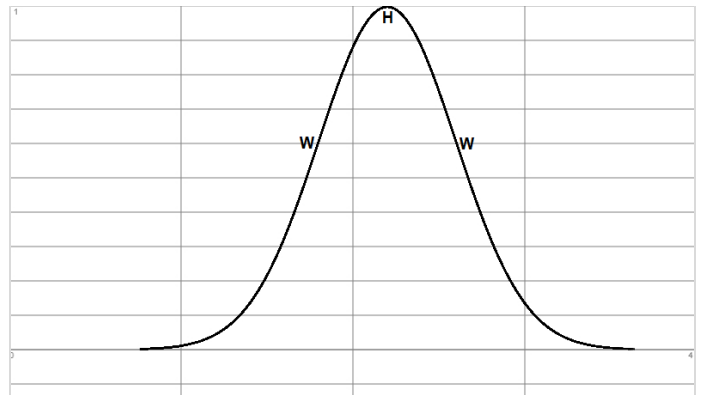

b) Wahrscheinlichkeiten:  $p(A) = p(X<2) = 0.308537$ ,  $p(B) = p(X\le 1, 5) = 0.040059$ ,  $p(C) = p(X>2, 5) = 0.226627$ ,  $p(D) =$  $p(1,5\le X\le 2,5) = 0.733313, p(E) = p(2,2-0,5\le X\le 2,2+0,5) = p(1,7\le X\le 2,7) = 0.7887, p(F) = p(X\le 2,2-0,7)$  oder X≥2,2+0,7) = p(X≤1,5 oder X≥2,9) = p(X≤1,5) + p(X≥2,9) = 2·p(X≤1,5) = 2·0.040059 = 0.080118; c) Zufallsvariable Y als Anzahl der Melonen, die nicht verkauft werden können, binomialverteilt mit n = 20, p = p(X≤1,5 oder X≥2,9) = 0.080118 ≈ 0,08 -> Wahrscheinlichkeiten: p(G) = p(Y=3) = 0.141438, p(H) = p(Y=5) = 0.014545, p(I) = p(Y≤5) = 0.996201, p(J) = p(Y>2) = 1 – p(Y≤2) = 1 – 0.787946 = 0.212054 und weiter mit Zufallsgröße Y\* mit n = 20, p\* = 1 – 0,08 = 0,92: p(K) = p(14≤Y\*≤18) = p(Y\*≤18) – p(Y\*≤13) = 0.483144 – 0.000638 = 0.482506, p(L) = p(Y\*<12 oder Y\*≥15) = p(Y\*<12) + p(Y\*≥15) = p(Y\*≤11) + 1 – p(Y\*≤14) = 0.00001 + 1 – 0.0038 = 0.99621; Erwartungswert: E(Y) = μ = 1,6, d.h. im Durchschnitt sind 1,6 Melonen von 20 für den Verkauf ungeeignet.